# **Thermoaktive Bauteilsysteme Ein neuer simulationstechnischer Berechnungsansatz**

**Dissertation**

zur Erlangung des akademischen Grades Doktor-Ingenieur im Fachbereich Architektur der Universität Kassel

> von Dipl.-Ing. (Univ.) Andreas Wimmer

Dissertation eingereicht am: 09.06.2004 Tag der mündlichen Prüfung: 21.07.2004 Erster Gutachter: Univ.-Prof. Dr.-Ing. Gerhard Hausladen Zweiter Gutachter: Univ.-Prof. Dr.-Ing. Gerd Hauser

Die vorliegende Arbeit entstand während meiner Tätigkeit als wissenschaftlicher Mitarbeiter am Fachgebiet Technische Gebäudeausrüstung an der Universität Kassel. Außerordentlich gedankt sei Herrn Univ.-Prof. Dr.-Ing. Gerhard Hausladen für die Betreuung der Arbeit und Herrn Univ.-Prof. Dr.-Ing. Gerd Hauser für das konstruktive Korreferat.

Daneben gilt mein Dank den ehemaligen Kollegen Frau Dipl.-Ing. Runa Hellwig, Herrn Dipl.- Ing. Jan Kaiser, Herrn Dr.-Ing. Christoph Meyer und Herrn Dr.-Ing. Jens Oppermann für ein kompetentes Arbeitsumfeld mit anregenden Diskussionen.

Besonders und dankend erwähnt seien daneben Herr Dipl.-Ing. Horst Schulte, Fachgebiet Regelungstechnik und Systemdynamik, der mir wertvoller Diskussionspartner im Themenkreis der Systemidentifikation war, sowie Herr Dipl.-Ing. Christoph Kempkes, Zentrum für Umweltbewußtes Bauen, der freundlicherweise Berechnungsergebnisse des Type 160 für den Modellvergleich bereitstellte.

Hiermit versichere ich, daß ich die vorliegende Dissertation selbständig und ohne unerlaubte Hilfe angefertigt und andere als die in der Dissertation angegebenen Hilfsmittel nicht benutzt habe. Alle Stellen, die wörtlich oder sinngemäß aus veröffentlichten oder unveröffentlichten Schriften entnommen sind, habe ich als solche kenntlich gemacht. Kein Teil dieser Arbeit ist in einem anderen Promotions- oder Habilitationsverfahren verwendet worden.

Ort, Datum

Andreas Wimmer

# **Inhaltsverzeichnis**

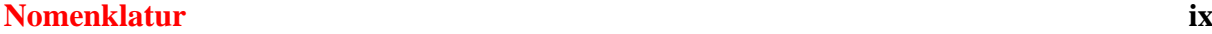

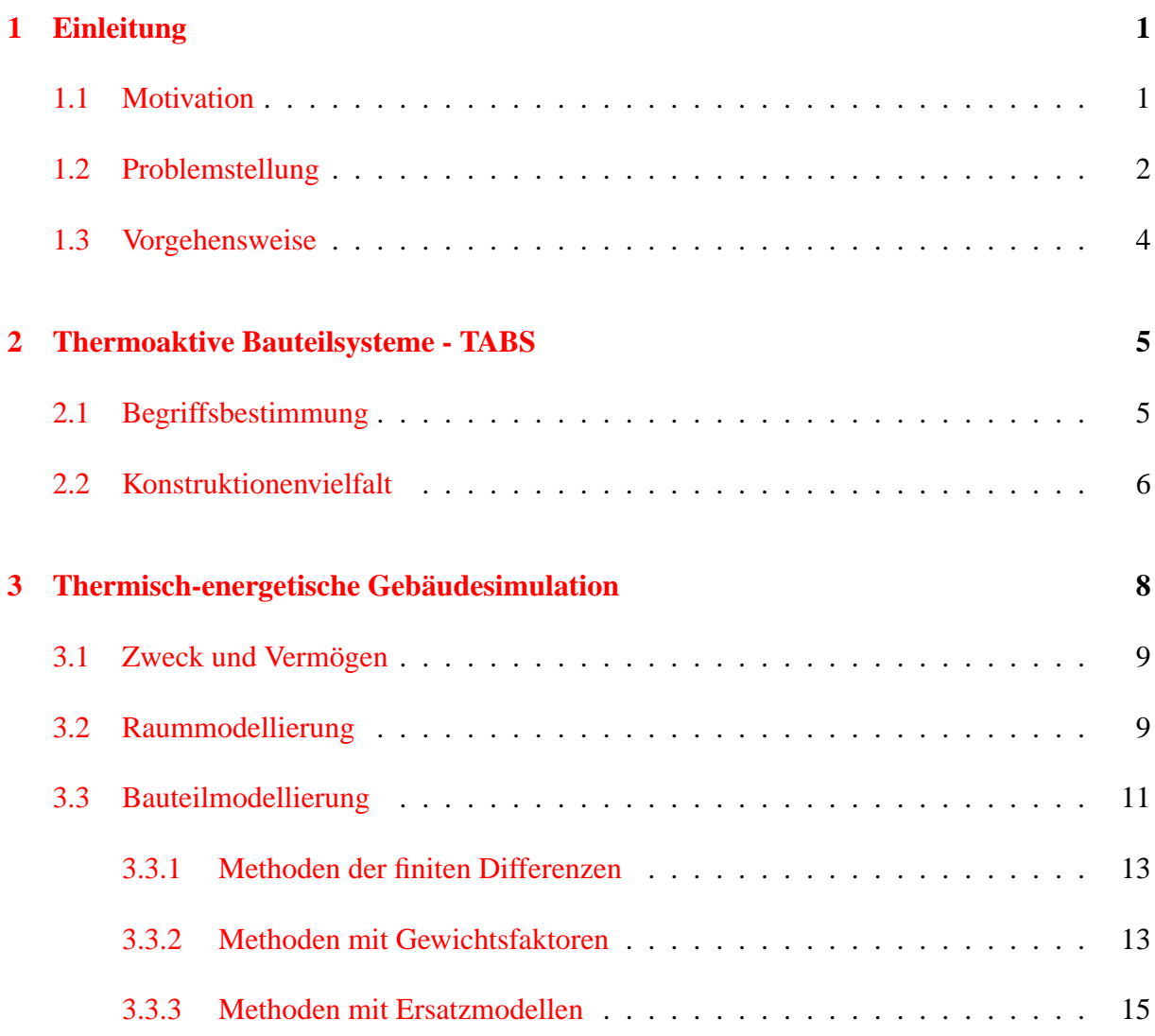

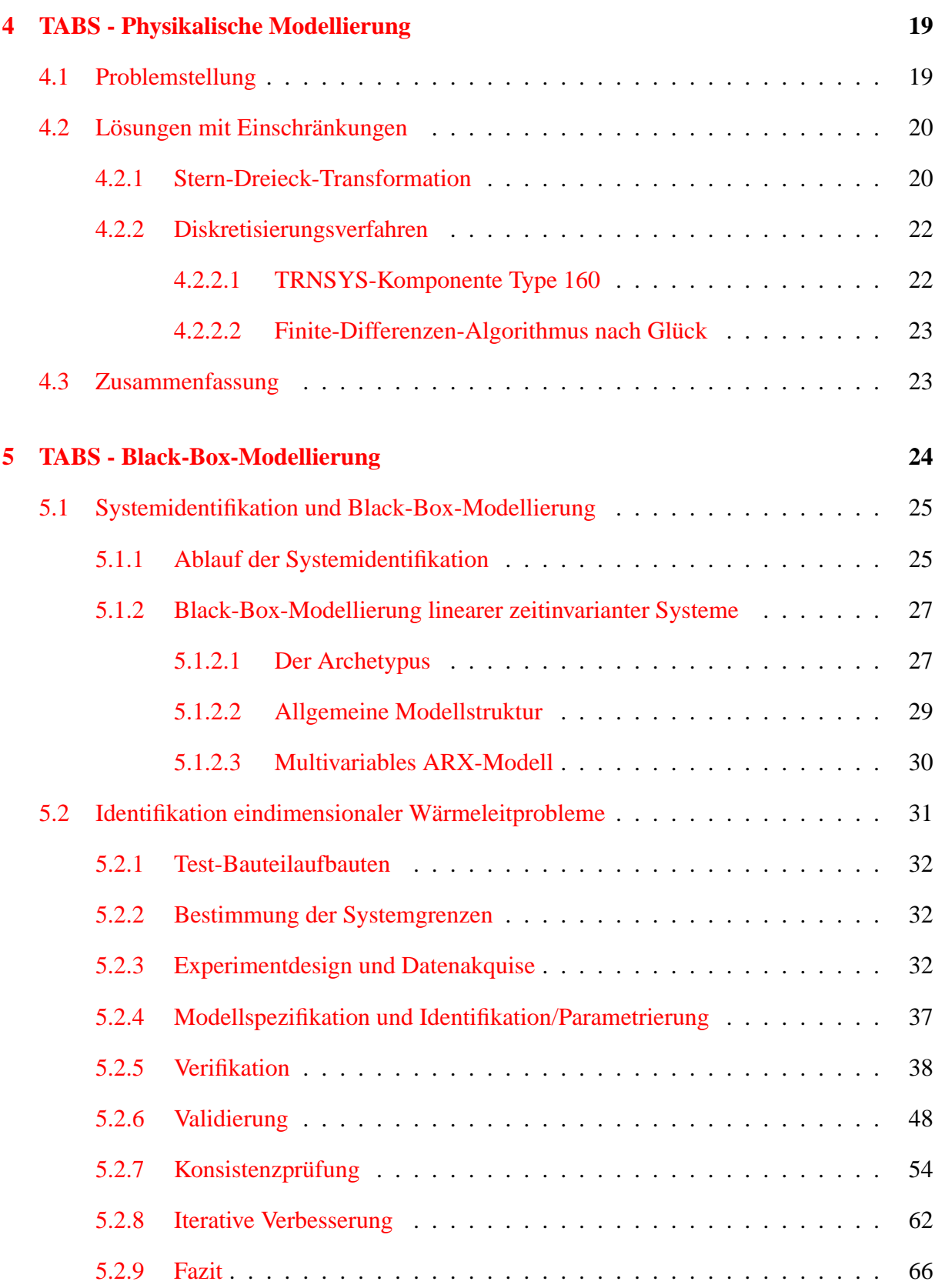

#### INHALTSVERZEICHNIS

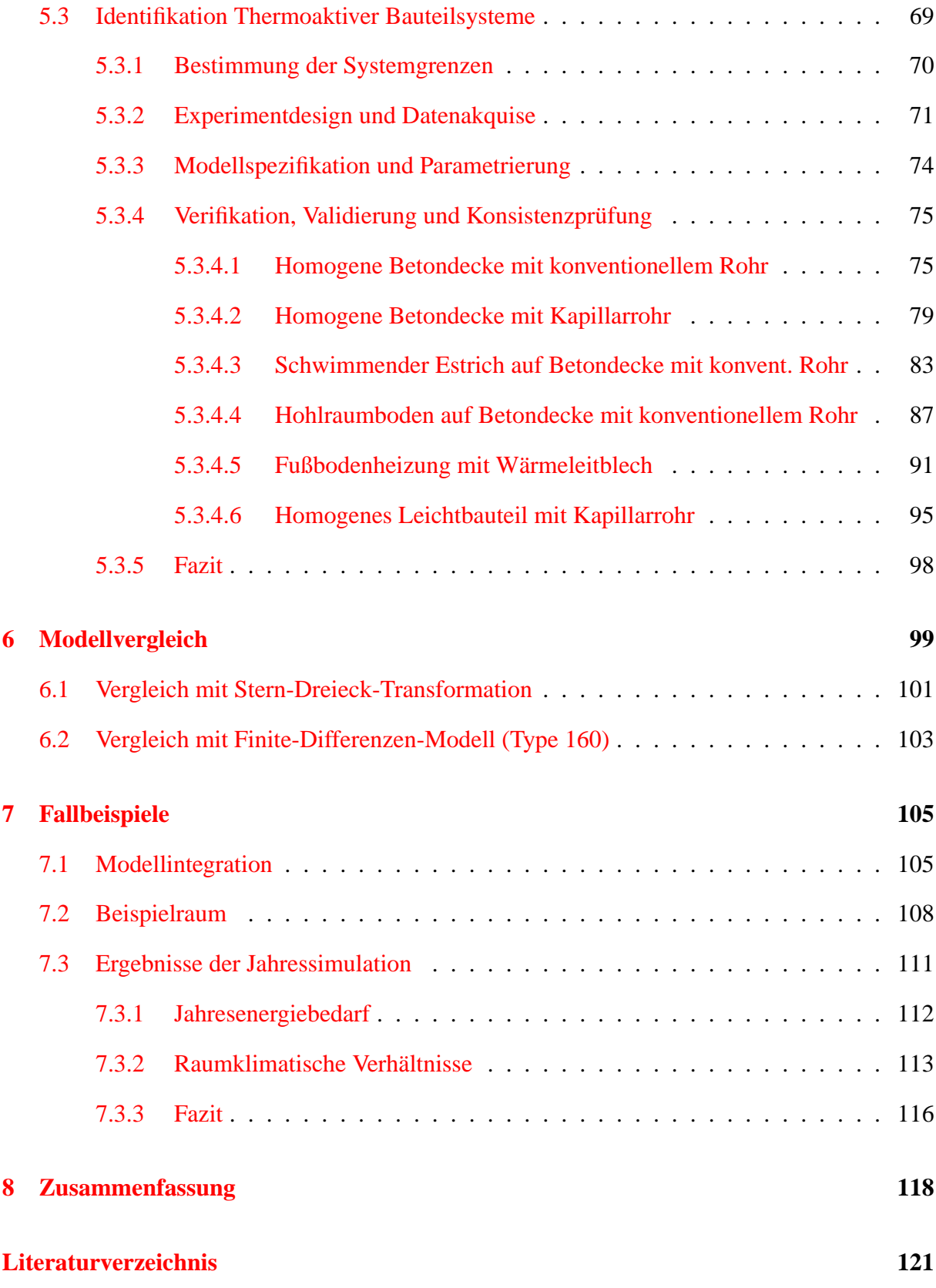

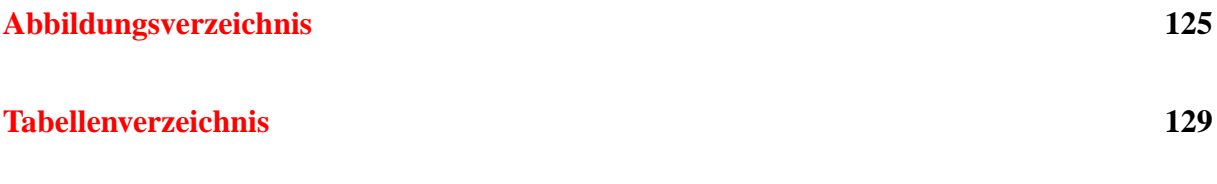

# **Nomenklatur**

#### <span id="page-8-0"></span>**Lateinische Formelbuchstaben**

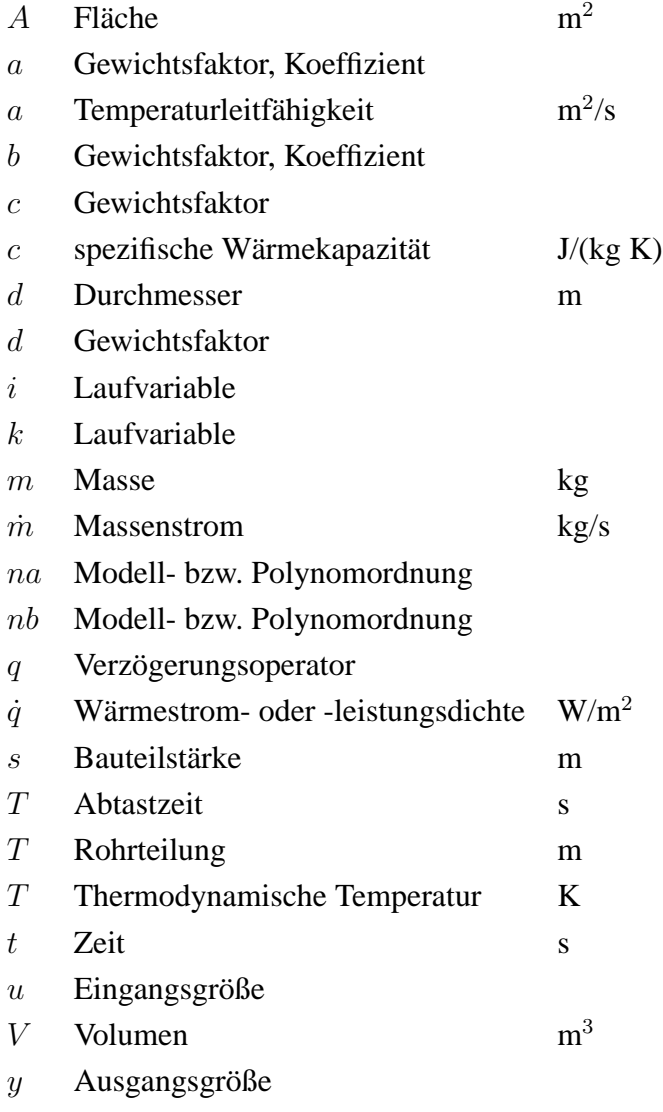

#### **Griechische Formelbuchstaben**

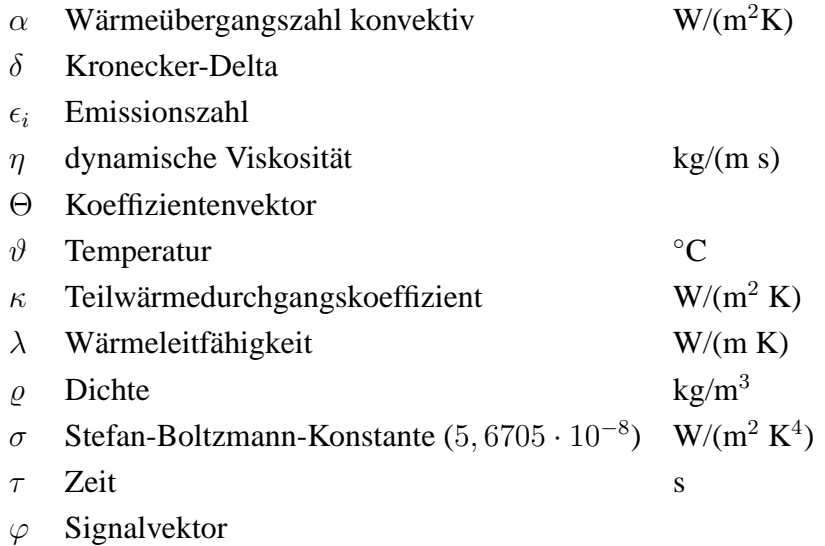

#### **Indizes**

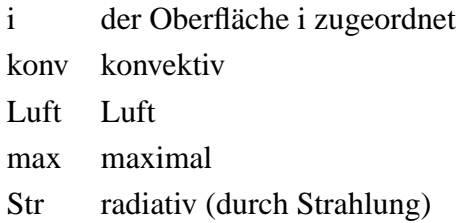

### **Abkürzungen**

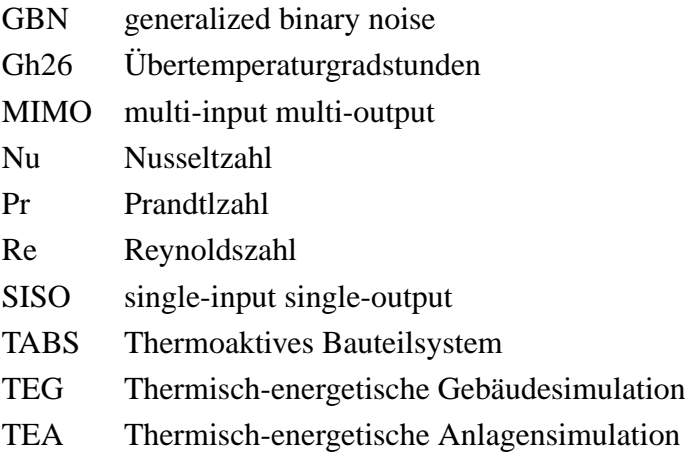

# <span id="page-10-0"></span>**Kapitel 1**

# **Einleitung**

## <span id="page-10-1"></span>**1.1 Motivation**

Die vorliegende Arbeit entstand aus zweierlei Beweggründen.

Einerseits werden thermoaktive Bauteilsysteme seit mehreren Jahren mit ungebrochener Beliebtheit in Büro- und Verwaltungsbauten eingesetzt, um durch die zeitliche Entkopplung von Kälte- oder Wärmeversorgung und deren Erzeugung resourcenschonende Konzepte zu ermöglichen. Damit ist das Thema Thermoaktive Bauteilsysteme (TABS) einzugliedern in den Bereich der rationellen Energieverwendung, wofür die Bauteile als Niedrigexergiesysteme prädestiniert sind und damit eng verbunden mit dem Wunsch nach einer zukunftsfähigen Gestaltung unserer technischen Systeme im Bereich der Gebäudetechnik. Daß die Aufgabe der Beheizung oder Kühlung eines Gebäudes nur eines sehr geringen Anteils an Exergie bedarf, hat Baehr bereits vor über 20 Jahren ausführlich dargelegt (vgl. [\[2\]](#page-130-1)). Zwischenzeitlich zu wenig wahrgenommen, erfreut sich die Thematik wieder stärkerer Beachtung. In diesem Zusammenhang sind die prinzipiellen Überlegungen zu thermoaktiven Bauteilsystemen (z. B. Glück in [\[12\]](#page-131-0)) und beispielsweise die aktuellen Arbeiten im Forschungsprogramm lowex [\[27\]](#page-132-0) zu sehen.

Andererseits üben die Verfahren der Systemidentifikation, die in weiten Teilen der Ingenieurwissenschaften und speziell der Automationstechnik anhaltend erfolgreiche Anwendung finden, seit langem eine Faszination aus, aus der sich die mathematische Grundidee der Arbeit ableitet:

Kann das dynamisch-thermische Verhalten von thermoaktiven Bauteilsystemen aus gemessenen Eingangs- und Ausgangsdaten über den Weg der Systemidentifikation durch ein Black-Box-Modell beschrieben werden, das für den Einsatz in der thermisch-energetischen Gebäude- und

Anlagensimulation geeignet ist? Dabei müssen die gemessenen Eingangs- und Ausgangsdaten nicht zwangsläufig aus einem Experiment stammen, vielmehr eignen sich zur Datengenerierung die sehr genauen, aber rechenintensiven Programmpakete auf Basis der Finite-Elementeoder Finite-Volumen-Methode. Das heißt, mit einem hochauflösenden Berechnungsprogramm werden am isolierten Teilsystem (thermoaktives Bauteil) in beschränktem Umfang Daten erzeugt, die zur Parametrierung eines Modells dienen, das dann den unbeschränkten Einsatz in der Simulation erlaubt.

## <span id="page-11-0"></span>**1.2 Problemstellung**

Die prinzipiellen Vorteile thermoaktiver Bauteilsysteme sind weithin anerkannt. Hierzu zählen die energetisch günstigen Arbeitstemperaturen nahe der Raumtemperatur – möglich durch große Wärmeübertragungsflächen – in Verbindung mit der verfügbaren Speicherfähigkeit der Baukonstruktion, wodurch der zeitliche Ausgleich zwischen Energieangebot und Energiebedarf erfolgen kann. Aufgrund vieler Variationsmöglichkeiten, unter anderem die Rohrgeometrie und den Schichtaufbau betreffend, existiert eine wahre Konstruktionenvielfalt, die die Frage nach der optimalen Konstruktion unter verschiedensten Randbedingungen, die im Zusammenhang mit einer konkreten Planungsaufgabe auftreten, aufwirft.

Fragen konstruktiver Natur: Welche Rohrgeometrie ist vorzuziehen? Konventionelle Rohre, wie sie für Fußbodenheizungen eingesetzt werden, oder Kapillarrohre, die in Kühldeckenkonstruktionen ihren Ursprung hatten? Gibt es eventuell abhängig vom Anwendungsfall Präferenzen? Wo im Bauteil ist die thermisch günstigste Platzierung der Rohrebene? Dies vor allem dann, wenn schwimmende Estriche aus Trittschallgründen eingesetzt werden und damit zu einem bodenseitig höheren Wärmewiderstand führen. In letzter Zeit angeregt wurden auch Bauteilaufbauten mit mehreren Rohrlagen. Wie kann hier aus einer Vielzahl an Varianten eine geeignete Wahl getroffen werden?

Fragen regelungstechnischer Natur: Wieviele Regelkreise sind wovon abhängig nötig? Und nach welcher Strategie soll überhaupt geregelt werden? Sind Prognoseverfahren notwendig?

Fragen anlagentechnischer Natur: Müssen mehrere Vorlauftemperaturkreise vorgesehen werden? Welche additiven Systeme sind für die Kombination mit thermoaktiven Bauteilsystemen geeignet? Welche Kombinationen sind unter Berücksichtigung der verfügbaren Wärmequellen und -senken zu bevorzugen?

Zur thermisch-energetischen Beurteilung eignet sich dabei die thermisch-energetische Gebäudeund Anlagensimulation. Unabdingbare Voraussetzung ist, daß für das thermoaktive Bauteilsystem ein mathematisches Modell vorliegt, das als Komponente in das Simulationsprogramm integriert werden kann.

Mathematische Modelle, die auf dem Weg der physikalischen Modellbildung gefunden wurden, existieren bereits. Sie unterliegen allerdings gewissen Einschränkungen, bedingt durch Vereinfachungen struktureller oder mathematisch-rechentechnischer Natur.

Die vorliegende Arbeit untersucht einen andersartigen Weg – den Weg der experimentellen Modellbildung –, um zum gewünschten mathematischen Modell für thermoaktive Bauteilsysteme zu gelangen. Die erwarteten Vorteile sind dabei die Überwindung der vorgenannten Einschränkungen.

In der üblichen Vorgehensweise bei der Modellbildung und Simulation gemäß Bild [1.1](#page-12-0) nach Bub und Lugner [\[5\]](#page-130-2) liegt damit der Schwerpunkt der Arbeit auf der mathematischen Modellbildung.

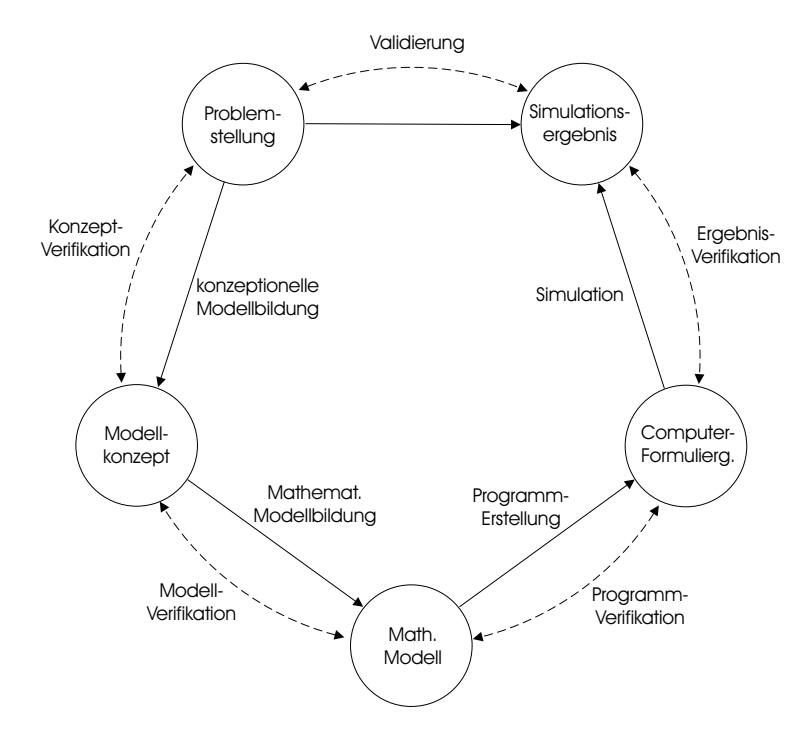

<span id="page-12-0"></span>Bild 1.1: Vorgehensweise bei der Modellbildung und Simulation

## <span id="page-13-0"></span>**1.3 Vorgehensweise**

Nachdem im Kapitel [2](#page-14-0) eine kurze Einführung in die Begriffsbestimmung und die Konstruktionenvielfalt der thermoaktiven Bauteile gegeben wird, liefert Kapitel [3](#page-17-0) eine Einführung in die thermisch-energetische Gebäudesimulation und bestimmt damit das Einsatzgebiet der späteren Modellentwicklung. Hier finden sich die gebräuchlichen Modellierungsverfahren für eindimensionale Wärmeleitungsprobleme, um deren Anwendbarkeit auf zweidimensionale Problemstellungen diskutieren zu können. Kapitel [4](#page-28-0) beschäftigt sich dann mit der physikalischen Modellbildung und gibt einen Überblick über die existierenden Modelle für thermoaktive Bauteilsysteme.

Das Hauptkapitel [5](#page-33-0) ist der Systemidentifikation gewidmet. Durch Anwendung auf das eindimensionale Wärmeleitungsproblem wird zunächst die Zuordnung zu den gebräuchlichen Verfahren des Kapitels [3](#page-17-0) erreicht und wertvolles Methodenwissen gesammelt. Es folgt dann die Erweiterung auf den zweidimensionalen Fall mit einem ausführlichen Tauglichkeitsnachweis der Identifikationsmethode an unterschiedlichen Aufbauten thermoaktiver Bauteile.

Der Vergleich ausgewählter existierender Modelle aus Kapitel [4](#page-28-0) mit dem neuen Modellierungsansatz wird in Kapitel [6](#page-108-0) durchgeführt.

Einige Fallstudien in Kapitel [7,](#page-114-0) die an Hand von Jahressimulationen für einen beispielhaften Büroraum mit unterschiedlichen thermoaktiven Aufbauten durchgeführt werden, runden die Arbeit ab.

# <span id="page-14-0"></span>**Kapitel 2**

# **Thermoaktive Bauteilsysteme - TABS**

## <span id="page-14-1"></span>**2.1 Begriffsbestimmung**

Der in Titel und Einleitung so selbstverständlich verwendete Begriff der thermoaktiven Bauteilsysteme entbehrt einer allgemein anerkannten Definition und kennt damit keine strenge Abgrenzung. Vielmehr muß er als Versuch der Autoren Koschenz und Lehmann in [\[23\]](#page-131-1) gesehen werden, unterschiedlichste Konstruktionen und Namensgebungen unter einer verallgemeinernden Bezeichnung zusammenzufassen. Denn in der Fachliteratur ist z. B. ganz allgemein die Rede von thermisch aktiven Bauteilen, (thermischer) Bauteilaktivierung, Bauteiltemperierung, (thermischer) Betonkernaktivierung, Baukerntemperierung und Betonkerntemperierung. Etwas eingrenzender finden sich die Bezeichnungen Betonkernkühlung, Bauteilkühlung und -heizung sowie thermoaktive Decken. Vereinzelt genannt werden auch die Begriffe Aktivspeichersysteme, Aktivflächensysteme, Bauteilkonditionierung, bauwerksintegrierte Heiz- und Kühlsysteme, isotherme Baukörpertemperierung, Bodentemperierung und teilaktive Böden. Der kleinste gemeinsame Nenner dieser Konstruktionen liegt in einem bauteilintegrierten Rohrsystem, meist wasserdurchströmt, das zum Erwärmen oder Kühlen des Bauteils betrieben wird.

Glück lieferte 2002 in [\[13\]](#page-131-2) die Definition: "Der Begriff thermische Bauteilaktivierung umfaßt grundsätzlich alle Raumbegrenzungen, die sowohl stationär als auch instationär arbeitend zum Kühlen und Heizen des Raumes herangezogen werden." In diese Definition eingeschlossen ist also z. B. auch die Fußbodenheizung, die zumindest bei der Auslegung als trägheitslos und damit stationär arbeitend betrachtet wird. Zur weiteren Unterscheidung verwendet Glück dann (vgl. [\[14\]](#page-131-3)) die Bezeichnungen *instationär arbeitende Massivspeicherdecke* für eine Betondecke mit mittig eingegossenen Rohren und *thermisch aktive Fläche*, hauptsächlich stationär betrieben, für eine Fußbodenheizung. Als Vereinfachung für den täglichen Sprachgebrauch kann dies nicht angesehen werden.

Koschenz und Lehmann wollten unter ihrem Begriff der thermoaktiven Bauteilsysteme eigentlich nur solche Bauteile verstanden wissen, die auf Grund ihrer Speicherwirkung nicht mehr unter quasistationären Bedingungen ausgelegt werden können. Doch auch dabei ist der Übergang natürlich fließend.

Als thermoaktive Bauteilsysteme im engeren Sinne könnten Konstruktionen angesehen werden, deren Speichervermögen und damit instationäres Verhalten bewußt für den bestimmungsgemäßen Betrieb eingesetzt wird. Thermoaktive Bauteilsysteme im weitergefaßten Sinne entsprächen dann der obigen Glückschen Definition des Begriffs der thermischen Bauteilaktivierung.

Festzuhalten bleibt, daß bisher noch keine griffigen Bezeichnungen gefunden wurden, um den vielfältigen Konstruktionsmöglichkeiten eine geeignete Struktur zu geben und klare Abgrenzungen zu schaffen. Der folgende Abschnitt gibt einen Überblick über die möglichen Konstruktionen.

## <span id="page-15-0"></span>**2.2 Konstruktionenvielfalt**

Wie schwer es auf Grund der vielfältigen Variationsmöglichkeiten ist, die denkbaren Aufbauten zu strukturieren und zu nominieren, zeigt Bild [2.1](#page-16-0) mit einem Ausschnitt aus dem Spektrum der thermoaktiven Bauteilsysteme im weiteren Sinne.

Neben der Lage der Rohre im Bauteil, der Rohrteilung (Abstand von Rohrmittelachse zu Rohrmittelachse) und natürlich der Rohrdurchmesser läßt die Rohrtopologie weitere Variationen zu. Zu nennen sind die klassischen Rohrverlegearten in Mäander-, Spiral-, und Doppelspiralform bei konventionellen Rohrabmessungen von 15 bis 20 mm Außendurchmesser. Neu ist die Verlegung in Form eines Kreuz- oder Doppelmäanders. Er erlaubt die Bereitstellung vormontierter Rohrmodule mit ausreichender Eigensteifigkeit ohne Trägerschicht (Bewehrungsgitter). Bei den Kapillarrohrsystemen stehen prinzipiell gerade oder gewendete Rohrregister zur Verfügung.

Welche Aufbauten für einen angedachten Anwendungsfall geeignet sind, wird von vielen Kriterien beeinflußt. Zur Beantwortung der thermischen und energetischen Fragestellungen eignet sich die Simulation, und hier, im Zusammenhang mit dem Temperatur- und Energiehaushalt von Gebäuden, speziell die thermisch-energetische Gebäudesimulation. Sie zeichnet sich durch eine Reihe etablierter Modelle aus und wird im nächsten Kapitel behandelt.

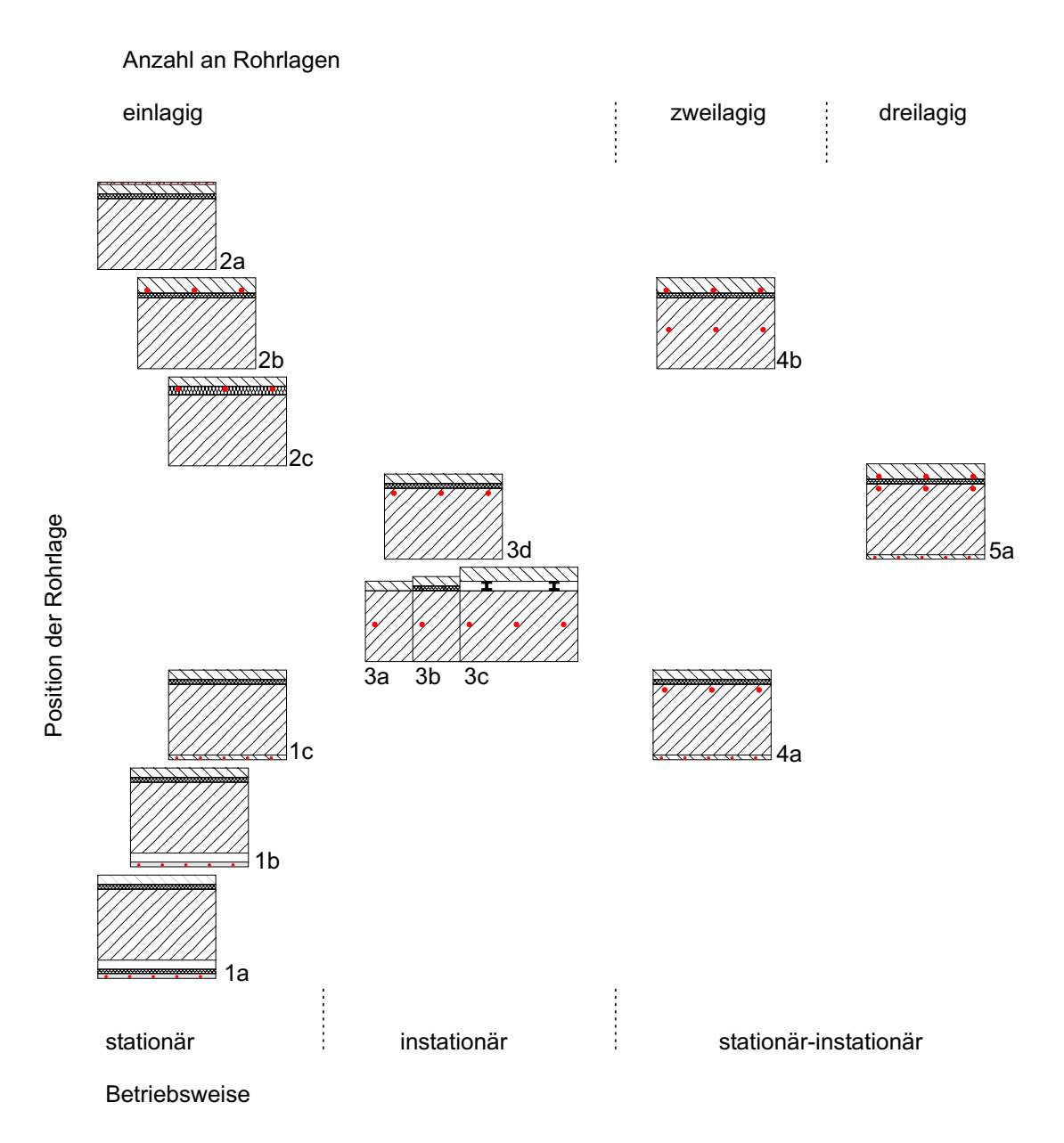

Bild 2.1: Konstruktionenvielfalt der thermoaktiven Bauteilsysteme:

<span id="page-16-0"></span>**1**: Strahlungskühldecken (**a**: abgehängte Decke mit Dämmung, **b**: abgehängte Decke, **c**: angeputztes System), **2**: Fußbodenheizungen (**a**: Kapillarrohr in Ausgleichsmasse auf schwimmendem Estrich, **b**: naßverlegtes System, **c**: trockenverlegtes System), **3**: Rohrsysteme in Rohdecke (**a**: mit Verbundestrich, **b**: mit schwimmendem Estrich, **c**: mit Hohlraumboden, **d**: oberflächennah mit schwimmendem Estrich), **4**: Zweirohrsysteme (**a**: Kombination aus 1c und 3b, **b**: Kombination aus 2b und 3b), **5**: Dreirohrsysteme (**a**: Kombination aus 1c, 2b und 3d)

# <span id="page-17-0"></span>**Kapitel 3**

# **Thermisch-energetische Gebäudesimulation**

Als dynamische Simulation wird die Reproduktion des dynamischen Verhaltens eines realen Systems durch ein ersatzweise verwendetes Abbild der Realität, das Modell, bezeichnet. Das Modell muß dabei diejenigen Aspekte des realen Systems beschreiben können, die für den angestrebten Erkenntnisgewinn von Bedeutung sind, um aus den Simulationsergebnissen auf die Eigenschaften des realen Systems rückschließen zu können.

Für Simulationsprogramme, die die dynamische Berechnung des thermischen und energetischen Verhaltens von Gebäuden und gebäudetechnischen Anlagen ermöglichen, wurde die Bezeichnung thermisch-energetische Gebäudesimulation (TEG) und thermisch-energetische Anlagensimulation (TEA) eingeführt. Mittlerweile sind eine ganze Reihe von Simulationspaketen auf dem Markt. Ohne Anspruch auf Vollständigkeit seinen hier in alphabetischer Reihenfolge genannt: BLAST [\[3\]](#page-130-3), DOE-2 [\[8\]](#page-130-4), TAS [\[36\]](#page-132-1) und TRNSYS [\[37\]](#page-132-2) als etablierte Programme, GEBSIMU [\[11\]](#page-130-5) und HAUSer [\[16\]](#page-131-4) mit geringer Verbreitung, CARNOT-Blockset [\[6\]](#page-130-6) und IDA-ICE [\[20\]](#page-131-5) als vielversprechende Neuentwicklungen. Die Mindestanforderungen an die Genauigkeit der Programme wurden in den VDI-Richtlinien 6020 formuliert, wobei noch nicht alle der oben genannten Pakete einer Überprüfung unterzogen wurden. Programmvergleichende Untersuchungen finden sich z. B. bei Rouvel [\[31\]](#page-132-3) und Feist [\[9\]](#page-130-7).

Nachfolgend werden die in der thermisch-energetischen Gebäudesimulation etablierten Formulierungen für das Raummodell und die Wandmodelle aufgezeigt, ohne auf die Feinheiten der programmspezifischen Unterschiede einzugehen. Damit wird der Rahmen für die in Kapitel [5](#page-33-0) anstehende Modellentwicklung abgesteckt, indem einerseits das Anwendungsziel, die thermisch-energetische Jahresgebäudesimulation, beschrieben wird und andererseits die Schnittstellen für die Kopplung von Raum- und Bauteilmodell definiert werden.

## <span id="page-18-0"></span>**3.1 Zweck und Vermögen**

Die thermisch-energetische Gebäude- und Anlagensimulation ermöglicht die dynamische Berechnung des thermischen und energetischen Verhaltens von Gebäuden und gebäudetechnischen Anlagen unter dem Einfluß der Nutzung und der klimatischen Bedingungen. Das Ergebnis sind Zeitreihen und damit Ganglinien thermischer Größen, wie z. B. den Raumlufttemperaturen, Oberflächentemperaturen, Vor- und Rücklauftemperaturen, und energetischer Größen, wie beispielsweise den Heizleistungen, Kühlleistungen, Pumpen- und Ventilatorleistungen. Die Berechnungen erfolgen typischerweise über den Verlauf eines Jahres und in maximalen Zeitschritten von einer Stunde.

Durch die Auswertung der Datenreihen lassen sich die Extremwerte bestimmen, z. B. maximale Heizleistungen oder maximale Raumlufttemperaturen, aber auch die sehr aussagekräftigen Dauerlinien erstellen. Sie geben an, wieviele Stunden im Jahr ein bestimmter Wert überschritten wird (vgl. Abschnitt [7.3\)](#page-120-0).

Während die thermischen Größen überwiegend Aussagen über den Komfort an Hand von Behaglichkeitskennwerten erlauben, eignen sich die energetischen Größen zur Abschätzung der hiermit verbundenen Investitions- und Betriebskosten. Die Simulation ist damit als Prognoseinstrument geeignet, Kriterien zur vergleichenden Beurteilung verschiedener baulicher und anlagentechnischer Konzepte zur Lösung einer Bauaufgabe zu liefern.

Grundlage der Simulation sind physikalische Modelle der einzelnen Komponenten, aus denen das reale Gesamtsystem besteht.

## <span id="page-18-1"></span>**3.2 Raummodellierung**

Das Gesamtmodell eines Gebäudes setzt sich aus einzelnen Raummodellen zusammen, die über gemeinsame Umschließungsflächen miteinander gekoppelt sind. Das thermische Raummodell wiederum besteht aus zwei Teilmodellen für Konvektion und Strahlungsaustausch im Raum, sowie den Wärmedurchgang durch Wände und Fenster.

Innerhalb des ersten Teilmodells läßt sich der im Detail sehr komplexe langwellige Strahlungsaustausch durch Einführung einer fiktiven raumausfüllenden Fläche vereinfachen. Der Austausch zwischen zwei Flächen erfolgt dabei nicht mehr direkt, sondern durch Zwischenabsorption an dieser gedachten Fläche mit verschwindend geringer Masse, unendlich großer Wärmeleitfähigkeit und ideal schwarzer Oberfläche. Ihre Temperatur wird als fiktive Strahlungstemperatur bezeichnet. Für die konvektiven Wärmeübergänge wird der Raum durch eine einzige Raumlufttempertur repräsentiert, was dem thermodynamischen Modell des ideal gerührten Behälters entspricht. Durch die so formulierte fiktive Strahlungstemperatur und die homogene Raumlufttemperatur ist das sogenannte Zwei-Stern-Raummodell definiert, auch als 2-Knoten-Modell bezeichnet. Ein Stern repräsentiert die Raumlufttemperatur zur Berechnung konvektiver Wärmeströme, der zweite Stern die fiktive Strahlungstemperatur. Diese Vereinfachung reduziert den Eingabe- und Berechungsaufwand erheblich, weil außer den Flächen keine geometrischen Angaben nötig sind. Die für die thermische Gebäudesimulation hinreichende Genauigkeit dieser Vereinfachung wurde von Feist in [\[9\]](#page-130-7) belegt.

Die Bestimmungsgleichungen für dieses Raummodell liefern die Energiebilanzen für das Raumluftvolumen und die fiktive Strahlungsfläche über die Raumumschließungsflächen  $A_i$ :

$$
\varrho \cdot c \cdot V_{Luff} \frac{d\vartheta_{Luff}}{dt} = \sum_{i} A_i \cdot \dot{q}_{kony,i} \tag{3.1}
$$

$$
m_{Str} \frac{d\vartheta_{Str}}{dt} = \sum_{i} A_i \cdot \dot{q}_{rad,i} \tag{3.2}
$$

Für die Wärmetransportvorgänge im Raum, den konvektiven und den radiativen Wärmeübergang (=Strahlungswärmeübergang) an Raumumschließungsflächen gilt allgemein:

$$
\dot{q}_{kony,i} = \alpha_{kony} \cdot (\vartheta_i - \vartheta_{Luft}) \tag{3.3}
$$

$$
\dot{q}_{Str,i} = \alpha_{Str} \cdot (\vartheta_i - \vartheta_{Str}) \tag{3.4}
$$

mit:  $\dot{q}_{konn,i}$  konvektive Wärmeleistungsdichte der Wand i

 $\dot{q}_{Str,i}$  Strahlungswärmeleistungsdichte der Wand i  $\vartheta_i$  Oberflächentemperatur der Wand i  $\vartheta_{Luff}$  Raumlufttemperatur  $\alpha_{konn}$  konvektiver Wärmeübergangskoeffizient in W/(m<sup>2</sup>K)  $\alpha_{Str}$  Strahlungswärmeübergangskoeffizient in W/(m<sup>2</sup>K)

wobei in den Übergangskoeffizienten Ansätze unterschiedlicher Genauigkeit möglich sind.

Der konvektive Wärmeübergangskoeffizient kann nach Glück in [\[29\]](#page-132-4) temperatur- und orientierungsabhängig approximiert werden:

$$
\alpha_{konv} = \begin{cases} 1, 6 \cdot \Delta \vartheta^{0,3} & \text{in W/(m²K) für Wände,} \\ 2, 0 \cdot \Delta \vartheta^{0,31} & \text{in W/(m²K) für Fußbodenheizung und Kühldecke.} \end{cases}
$$
(3.5)

Mit ausreichender Genauigkeit kann für den Strahlungswärmeübergangskoeffizienten eine Li-nearisierung bei mittleren Temperaturen von etwa 19 °C (T = 292 K) erfolgen, vgl. Feist in [\[9\]](#page-130-7). Dann gilt mit der Emissionszahl  $\epsilon_i$  der Wandoberfläche:

$$
\alpha_{Str,i} = \sigma \cdot \epsilon_i \cdot (T_i^2 + T_{Str}^2)(T_i + T_{Str}) \tag{3.6}
$$

$$
= \epsilon_i \cdot 5, 6 \text{ W/(m}^2 \text{ K).} \tag{3.7}
$$

Konvektion und Strahlung sind innerhalb des Raummodells noch getrennt zu betrachten, für das Bauteil aber resultiert daraus eine einzige Belastungs- oder Aktionsgröße in Form einer Leistungsdichte. Als Systemantwort oder Reaktionsgröße stellt sich eine Oberflächentemperatur ein, wobei Aktions- und Reaktionsgröße über die äußeren Übertragungsmechanismen rückgekoppelt sind. Für ein Bauteil mit zwei Oberflächen ergibt sich die in Bild [3.1](#page-21-0) dargestellte Abstraktion in Form des Signalflußplans.

## <span id="page-20-0"></span>**3.3 Bauteilmodellierung**

Für die Berechnung des dynamischen Wärmedurchgangs durch Bauteile (Wände, Decken usw.) haben sich verschiedene Verfahren etabliert, die sich z. B. nach VDI 6020 [\[40\]](#page-132-5) in

- 1. Methoden mit finiten Differenzen,
- 2. Methoden mit Gewichtsfaktoren und
- 3. Methoden mit Ersatzmodellen

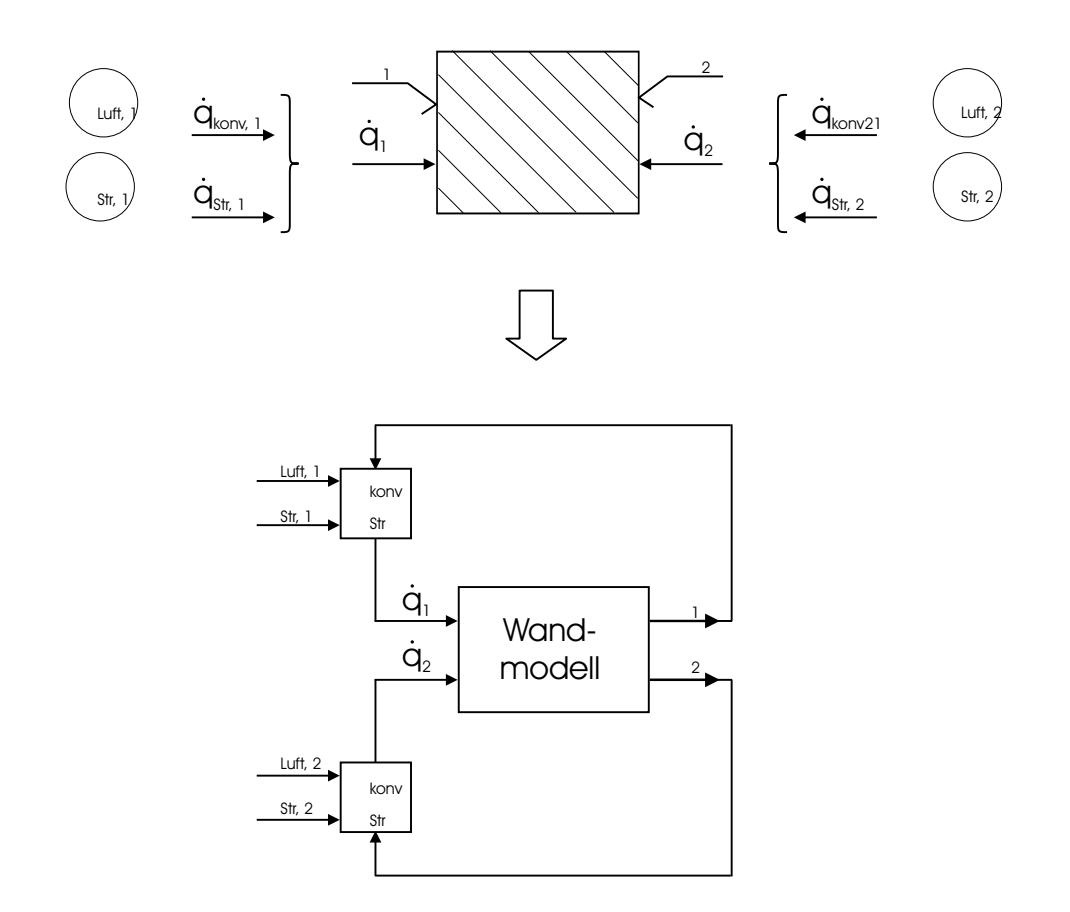

<span id="page-21-0"></span>Bild 3.1: Schema der konvektiven und radiativen Kopplung von Raum- und Wandmodell

einteilen lassen.

Den Verfahren gemeinsam: Es wird angenommen, daß die Wand aus ebenen homogenen Schichten parallel zur Oberfläche aufgebaut ist. Dann liegt ein eindimensionales Wärmeleitungsproblem vor, darstellbar durch die auf eine Dimension reduzierte Fouriersche Differentialgleichung:

<span id="page-21-1"></span>
$$
\varrho c_p \frac{\delta \vartheta}{\delta t} = \frac{\delta}{\delta x} (\lambda \frac{\delta \vartheta}{\delta x}).\tag{3.8}
$$

Während die Methoden 1 und 3 auch Informationen über die Temperaturen im Inneren der Wand liefern können, handelt es sich bei Methode 2 um eine reine Eingangs-Ausgangs-Größenbeschreibung, die keine Aussagen über den inneren Zustand der Wand geben kann.

#### <span id="page-22-0"></span>**3.3.1 Methoden der finiten Differenzen**

Bei den Differenzenverfahren wird das Raum- und Zeitkontinuum in endlich viele (finite) Teibereiche zerlegt, innerhalb derer eine homogene Temperatur angenommen wird. Aus der Differentialgleichung [3.8](#page-21-1) entsteht dann ein der Anzahl der Teilbereiche entsprechendes Differenzengleichungssystem, das über explizite, implizite und eine Reihe weiterer numerischer Verfahren (z. B. Crank-Nicholson) gelöst werden kann. Detaillierte Angaben finden sich im VDI-Wärmeatlas [\[41\]](#page-133-0). Die Genauigkeit steigt mit zunehmender Verfeinerung der Raum- und Zeitkoordinaten, jedoch auch der Rechenaufwand. Beide Aspekte wurden von Feist in [\[9\]](#page-130-7) näher untersucht.

Das Programm HAUSer verwendet diese Bauteilmodellierung.

#### <span id="page-22-1"></span>**3.3.2 Methoden mit Gewichtsfaktoren**

Lösungen für die eindimensionale Fourier-Gleichung lassen sich für einmalige sprung- oder rampenförmige Änderungen der Randbedigungen analytisch berechnen. Die Methode der Gewichtsfaktoren bedient sich eines von Duhamel 1833 angegebenen Verfahrens, mit dessen Hilfe sich diese Lösungen verhältnismäßig einfach auf den Fall allgemeiner zeitabhängiger Randbedigungen erweitern lassen, siehe Grigull und Sandner [\[15\]](#page-131-6). Der Grundgedanke des Verfahrens basiert auf dem Superpositionsprinzip, nach dem Teillösungen linearer gewöhnlicher oder partieller Differentialgleichungen addiert werden können. Voraussetzung ist, daß das System lineares und zeitinvariantes Verhalten hat. Diese Voraussetzung ist beim System Wand unter Randbedingungen erster Art gegeben, sofern die Stoffwerte als konstant angenommen werden. Die Kopplung an den Raum (Wärmeübergang) kann durch iterative Berechnung der Temperaturen und Wärmeströme erfolgen und setzt somit entgegen der Aussage in VDI 6020 [\[40\]](#page-132-5) keine Linearität des Wärmeübertragungsvorgangs voraus, Übergangskoeffizienten können also temperaturabhängig sein.

Ist die Gewichtsfunktion als Antwort auf einen Einheitssprung eines linearen zeitinvarianten Systems bekannt, so läßt sich die Systemantwort bei beliebiger Eingangsfunktion aus dem Faltungsintegral von Eingangs- und Gewichtsfunktion, auch als Duhamel-Formel bezeichnet, bestimmen:

$$
y(t) = \int_{\tau=0}^{t} g(\tau)u(t-\tau)d\tau = g(t) * u(t).
$$
 (3.9)

Bildlich gesprochen setzt sich die Systemantwort aus einer Überlagerung (Superposition) aller zeitlich zurückliegenden Antworten auf differentiell kleine Sprunganregungen zusammen.

Nach einem Verfahren, das erstmals von Stephenson und Mitalas [\[35\]](#page-132-6) angegeben wurde, läßt sich daraus für zeitdiskrete Werte eine einfache Berechnungsvorschrift formulieren, deren sogenannte Transferkoeffizienten oder Gewichtsfaktoren durch eine spezielle analytische Lösung gewonnen werden. Mit der Abtastzeit T und der Kurzschreibweise  $kT = k$  lautet der prinzipielle Aufbau der Vorschrift, die den aktuellen Ausgangswert  $y(k)$  mit zurückliegenden Werten verknüpft:

$$
y(k) = \sum_{i=0}^{m_a} a_i u(k-i) + \sum_{i=1}^{m_b} b_i y(k-i)
$$
 (3.10)

mit: u Eingangsgröße

y Ausgangsgröße

a, b Gewichtsfaktoren

 $m_a, m_b$  Anzahl der Gewichtsfaktoren.

Die Gewichtsfaktoren konvergieren schnell gegen Null, weshalb abhängig von Genauigkeitsforderungen eine relativ geringe Anzahl an Faktoren ausreicht.

Für ein Bauteil mit zwei Rändern entsteht nach Stephenson [\[35\]](#page-132-6) das entsprechend erweiterte Gleichungssystem [\(3.11\)](#page-23-0) - [\(3.12\)](#page-23-1). Anzumerken ist an dieser Formulierung, daß die Temperaturen als Eingangsgrößen definiert werden, nicht die Leistungsdichten, und, daß es keine direkte Verknüpfung zwischen  $\dot{q}_1$  und  $\dot{q}_2$  gibt. Allerdings besteht eine Kopplung der Gleichungen über die gemeinsam verwendeten Koeffizienten  $b_i$  und  $d_i$ .

<span id="page-23-0"></span>
$$
\dot{q}_1(k) = \sum_{i=0}^{m_b} b_i \vartheta_2(k-i) - \sum_{i=0}^{m_c} c_i \vartheta_1(k-i) - \sum_{i=1}^{m_d} d_i \dot{q}_1(k-i)
$$
\n(3.11)

<span id="page-23-1"></span>
$$
\dot{q}_2(k) = \sum_{i=0}^{m_a} a_i \vartheta_2(k-i) - \sum_{i=0}^{m_b} b_i \vartheta_1(k-i) - \sum_{i=1}^{m_d} d_i \dot{q}_2(k-i)
$$
\n(3.12)

Details finden sich bei Stephenson [\[35\]](#page-132-6) und Lechner [\[24\]](#page-131-7).

Da die Faktoren bauteilspezifisch sind und eine einmalige Berechnung vor der eigentlichen Simulationsrechnung genügt, finden sich die Werte für ausgewählte Konstruktionen tabelliert zum Beispiel in [\[1\]](#page-130-8) oder, der bequemere Weg, sie werden wie beispielsweise beim Programmpaket TRNSYS in einem der Simulation vorgelagerten Präprozeß numerisch bestimmt.

Tabelle [3.1](#page-24-1) zeigt exemplarisch die mit dem Präprozessor PREBID berechneten Transferkoeffizienten für eine Betonschicht von 20 cm Stärke (Das Bauteil wird in Kapitel [5.2](#page-40-0) als Aufbau 1 näher spezifiziert). Die Abtastzeit T beträgt 1 Stunde. Abweichend vom obigen Gleichungssystem werden hier die Summenlaufvariable mit K, die Koeffizienten mit Großbuchstaben bezeichnet.

#### KAPITEL 3. THERMISCH-ENERGETISCHE GEBÄUDESIMULATION

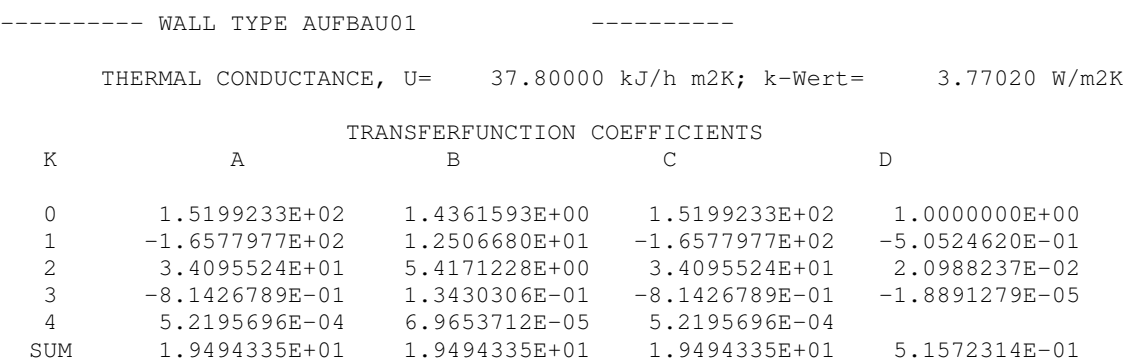

<span id="page-24-1"></span>Tabelle 3.1: Gewichtsfaktoren (transfer function coefficients)

Es ist zu erkennen, daß für diesen Aufbau die Koeffizienten bereits für  $K = 4$  auf eine Größenordnung von 10<sup>−</sup><sup>4</sup> zurückgegangen sind und damit die Berücksichtigung der thermischen Historie auf 4 Stunden beschränkt werden kann.

Die Programme BLAST, TAS und TRNSYS verwenden diese Bauteilmodellierung.

#### <span id="page-24-0"></span>**3.3.3 Methoden mit Ersatzmodellen**

Eine Reihe von nichtstationären Transportvorgängen aus unterschiedlichen Bereichen der Physik führt in der mathematischen Formulierung auf die gleiche Differentialgleichung [\(3.8\)](#page-21-1), wie sie für die Wärmeleitung ableitbar ist, siehe Grigull und Sandner [\[15\]](#page-131-6). Mit Hilfe dieser Tatsache hat Beuken 1936 ein Analogieverfahren entwickelt, wonach sich eine aus ebenen Schichten bestehende Wand in ein elektrisches Widerstands-Kapazitäten-Netzwerk übersetzen läßt und das dynamische Verhalten des thermischen Systems aus dem des elektrischen gewonnen werden kann. Während dazu früher elektrische Analogieexperimente oder Analogrechner verwendet wurden, stehen mittlerweile Simulationsprogramme für elektronische Schaltungen zur Verfügung. Die notwendigen Umrechnungsgleichungen der thermischen in elektrische Größen finden sich bei Grigull und Sandner [\[15\]](#page-131-6) und Rouvel [\[30\]](#page-132-7).

Andererseits kann das Analogiemodell aber auch als spezielle Ortsdiskretisierung der partiellen Differentialgleichuhng [\(3.8\)](#page-21-1) gedeutet werden. Das Kontinuum Wand wird in einzelne Teilschichten zerlegt und so gemäß Bild [3.2](#page-25-0) in ein Netzwerk aus Bauteilen mit konzentrierten Parametern überführt.

Für die Beziehungen an den Bauelementen (Widerstand und Kapazität) gilt:

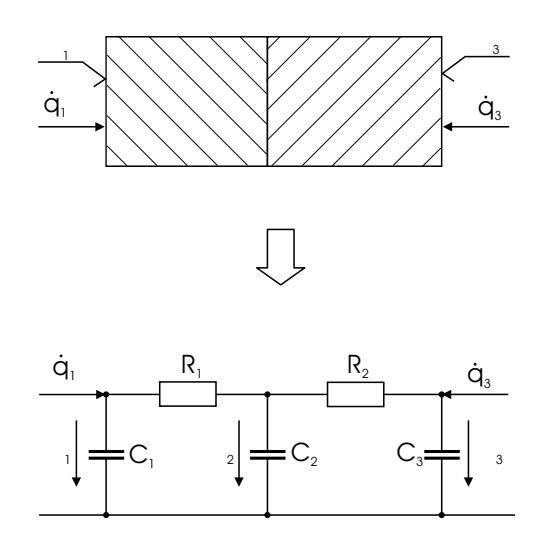

<span id="page-25-0"></span>Bild 3.2: Elektrisches Ersatzschaltbild als Grundlage der Beukenmodellierung

$$
\dot{q}_R = \frac{\vartheta_R}{R} \tag{3.13}
$$

$$
\dot{q}_C = C \cdot \frac{d\vartheta_C}{dt} \tag{3.14}
$$

Die Kirchhoffschen Gesetze (Maschen- und die Knotengleichungen), hier für zwei Teilschichten, lauten:

$$
\dot{q}_1 = \dot{q}_{C_1} + \dot{q}_{R_1} \tag{3.15}
$$

$$
\dot{q}_{R_1} = \dot{q}_{C_2} + \dot{q}_{R_2} \tag{3.16}
$$

$$
\dot{q}_{R_3} = \dot{q}_{C_3} - \dot{q}_2 \tag{3.17}
$$

$$
\vartheta_{R_1} + \vartheta_2 - \vartheta_1 = 0 \tag{3.18}
$$

$$
\vartheta_{R_2} + \vartheta_3 - \vartheta_2 = 0 \tag{3.19}
$$

Nach Umformung entsteht ein System gewöhnlicher Differentialgleichungen, hier in Matrixschreibweise, das numerisch integriert werden kann:

$$
\begin{pmatrix}\n\frac{d\vartheta_1}{dt} \\
\frac{d\vartheta_2}{dt} \\
\frac{d\vartheta_3}{dt}\n\end{pmatrix} = \begin{pmatrix}\n-\frac{1}{R_1C_1} & \frac{1}{R_1C_1} & 0 \\
\frac{1}{R_1C_2} & \frac{R_1+R_2}{R_1R_2C_2} & \frac{1}{C_2} \\
0 & \frac{1}{R_2C_3} & \frac{1}{R_2C_3}\n\end{pmatrix} \cdot \begin{pmatrix}\n\vartheta_1 \\
\vartheta_2 \\
\vartheta_3\n\end{pmatrix} + \begin{pmatrix}\n\frac{1}{C_1} & 0 \\
0 & 0 \\
0 & \frac{1}{C_3}\n\end{pmatrix} \begin{pmatrix}\n\dot{q}_1 \\
\dot{q}_3\n\end{pmatrix}
$$
\n(3.20)

Diese Art der Wandmodellierung wird nachfolgend als Beuken-Modell bezeichnet. Durch eine zunehmende Anzahl an Teilschichten, und damit Verfeinerung des Netzwerkes, läßt sich der Diskretisierungsfehler beliebig reduzieren. Untersuchungen hierzu liefert Feist in [\[9\]](#page-130-7) mit dem Ergebnis, daß die Verfeinerung auf den Jahresenergiehaushalt von Gebäuden einen geringen Einfluß hat, wohl aber auf die Temperatur an der angeregten Wandoberfläche.

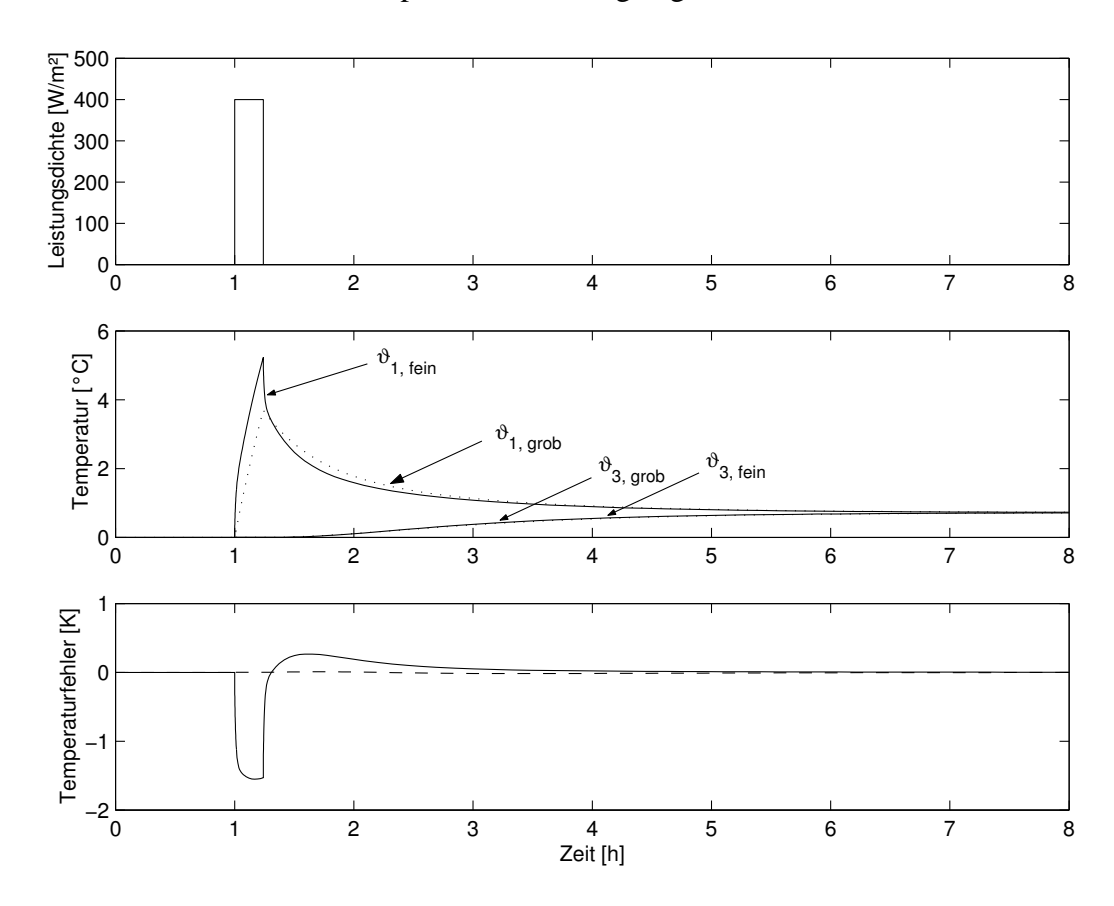

<span id="page-26-0"></span>Bild 3.3: Vergleich der Temperaturantworten unterschiedlich diskretisierter Beukenmodelle

Bild [3.3](#page-26-0) zeigt hierzu den Vergleich der Temperaturantworten einer homogenen Betonscheibe auf einen einseitigen Leistungsimpuls bei unterschiedlicher Diskretisierung. Das grobe Wandmodell besteht aus äquidistanten Schichten, das feine Modell aus sehr dünnen Schichten am Bauteilrand und zunehmend dicker werdenden Schichten hin zum Bauteilinneren. Die Bezeichung der Größen entspricht der in Bild [3.2.](#page-25-0) Es ist zu erkennen, daß das Kurzzeitverhalten der Oberflächentemperatur  $\vartheta_1$  auf der durch  $\dot{q}_1$  angeregten Bauteilseite empfindlich von der Feinheit der Diskretisierung abhängt. Zwischen den Oberflächentemperaturen  $\vartheta_{1,fein}$  und  $\vartheta_{1,grob}$  entstehen Abweichungen von über 1,5 Kelvin bei einem Maximalwert der Temperatur von etwa 5 Kelvin. Auf der der Anregung gegenüberliegenden Bauteilseite sind dagegen kaum Unterschiede feststellbar. Am Ende des Einschwingvorgangs liefern beide Modelle identische Werte für beide Oberflächen. Der Einfluß der Diskretisierung wird in den Kapiteln [5.2](#page-40-0) noch entscheidende Bedeutung haben.

Die Programme CARNOT-Blockset und IDA-ICE verwenden diese Art der Bauteilmodellierung.

# <span id="page-28-0"></span>**Kapitel 4**

# **TABS - Physikalische Modellierung**

Die physikalische Modellierung thermoaktiver Bauteilsysteme führt zwangsläufig auf das Problem der instationären mehrdimensionalen Wärmeleitung. Nach der Formulierung der allgemeinen Problemstellung werden anschließend die Prinzipien der Lösungsansätze aufgezeigt, die bisher für die Berechnung thermoaktiver Bauteile entwickelt und dokumentiert wurden, vornehmlich für die thermisch-energetische Gebäudesimulation. Eine wichtige Rolle kommt dabei den Anwendungsgrenzen zu.

## <span id="page-28-1"></span>**4.1 Problemstellung**

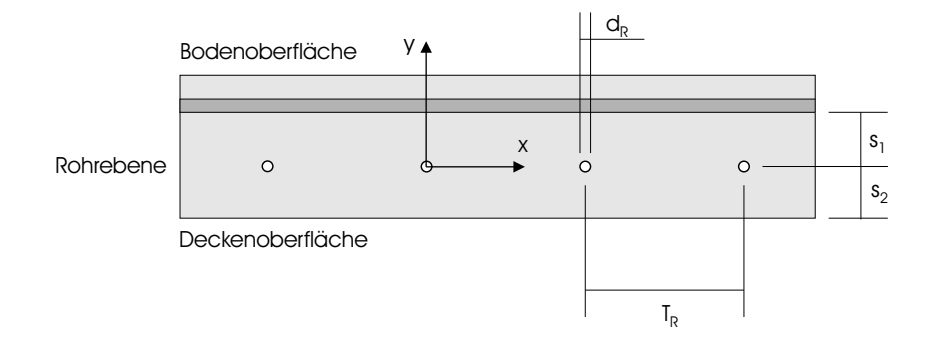

<span id="page-28-2"></span>Bild 4.1: Aufbau eines thermoaktiven Bauteilsystems mit Rohren im Bauteilkern

Bei Betrachtung eines Ausschnitts aus einem beliebigen Aufbau eines thermoaktiven Bauteils (Bild [4.1\)](#page-28-2) ist sofort einsichtig, daß ein mehrdimensionales instationäres Wärmeleitungsproblem zu lösen ist, um den dynamischen Zusammenhang zwischen Fluidtemperatur und Oberflächentemperaturen beschreiben zu können. Dabei ist der Aufbau keineswegs zwingend homogen,

es können Schichten unterschiedlicher Materialien beteiligt sein, auch ist die Geometrie nicht immer durch planparallele Schichten bestimmt, es können komplizierte Körperformen vorliegen. In allgemeiner Form sind instationäre Wärmeleitungsprobleme einer geschlossenen mathematischen Lösung meist nicht zugänglich, sie zählen zu den mathematisch anspruchsvollsten Problemen der Thermodynamik, da partielle Differentialgleichungen zu lösen sind. Für einen homogenen isotropen Körper läßt sich über die Energieerhaltung im Kontrollvolumen und die Verknüpfung von Wärmestromdichte und Temperaturgradient die Biot-Fouriersche Differentialgleichung ableiten [\[15\]](#page-131-6). Sie lautet im stationären dreidimensionalen Fall in kartesischen Koordinaten

<span id="page-29-2"></span>
$$
0 = \frac{\delta}{\delta x} (\lambda \frac{\delta \vartheta}{\delta x}) + \frac{\delta}{\delta y} (\lambda \frac{\delta \vartheta}{\delta y}) + \frac{\delta}{\delta z} (\lambda \frac{\delta \vartheta}{\delta z}) \tag{4.1}
$$

$$
0 = div(\lambda \, grad\vartheta) \tag{4.2}
$$

und für instationäre Vorgänge:

<span id="page-29-3"></span>
$$
\varrho c_p \frac{\delta \vartheta}{\delta t} = \frac{\delta}{\delta x} (\lambda \frac{\delta \vartheta}{\delta x}) + \frac{\delta}{\delta y} (\lambda \frac{\delta \vartheta}{\delta y}) + \frac{\delta}{\delta z} (\lambda \frac{\delta \vartheta}{\delta z}) \tag{4.3}
$$

$$
\varrho c_p \frac{\delta \vartheta}{\delta t} = \operatorname{div}(\lambda \operatorname{grad} \vartheta). \tag{4.4}
$$

Während analytische Lösungen für den stationären Fall, Gleichung [\(4.2\)](#page-29-2), für geometrische Sonderfälle noch bekannt sind (hieraus resultieren z. B. die tabellierten Formfaktoren oder Formkoeffizienten in [\[15\]](#page-131-6) und [\[41\]](#page-133-0)), müssen für den instationären Fall nach Gleichung [\(4.4\)](#page-29-3) andere Wege, die der Vereinfachung oder Diskretisierung des Kontinuums, beschritten werden, die mit Einschränkungen behaftet sind und nachfolgend Erläuterung finden.

### <span id="page-29-0"></span>**4.2 Lösungen mit Einschränkungen**

#### <span id="page-29-1"></span>**4.2.1 Stern-Dreieck-Transformation**

Eine Lösung, die auf der in der Elektrotechnik bekannten Stern-Dreieck-Transformation beruht, wurde von Koschenz und Lehmann entwickelt [\[23\]](#page-131-1) und in das Simulationspaket TRNSYS integriert. Die grundlegende Idee ist dabei, die mehrdimensionale Problemstellung zu umgehen, indem aus der stationären Lösung die Berechnungsvorschrift für eine fiktive mittlere Kerntemperatur abgeleitet wird. Diese Kerntemperatur bildet dann eine isotherme Randbedingung für die nurmehr eindimensionalen Wärmeströme zu den externen Bauteiloberflächen. Somit wird ein thermoaktives Bauteil entlang der Rohrebene in zwei Teilbauteile aufgetrennt, für deren thermisches Verhalten dann jeweils die eindimensionale Standardlösung angewandt wird, in TRNSYS die Methode der Gewichtsfaktoren nach Kapitel [3.3.2.](#page-22-1) Die Berücksichtigung von Temperaturänderungen entlang der Rohrachse erfolgt durch entsprechende Hintereinanderschaltung von gleichartigen Segmenten in Strömungsrichtung (Segmentierung).

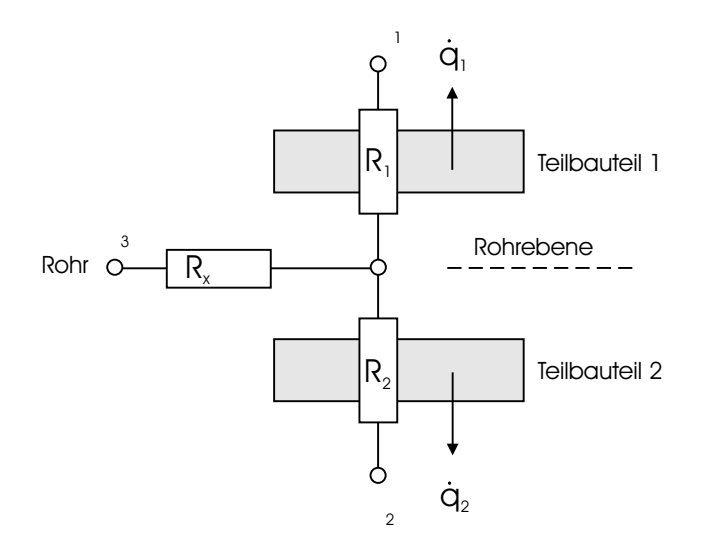

Bild 4.2: Widerstandsnetzwerk in Sternform als Resultat der Transformation

Die Gültigkeit dieser Transformation unterliegt dabei geometrischen Einschränkungen, siehe [\[23\]](#page-131-1) und [\[37\]](#page-132-2), bei Verwendung der Nomenklatur nach Bild [4.1:](#page-28-2)

- Für das Verhältnis von Überdeckung  $s_i$  zu Rohrteilung  $T_R$  muß gelten:  $s_i/T_R > 0,3$ .
- Für das Verhältnis von Rohraußendurchmesser  $d_R$  zu Rohrteilung  $T_R$  muß gelten:  $d_R/T_R < 0.2$ .
- Die Forderung der Mindestüberdeckung kann einseitig auch entfallen, wenn eine Dämmschicht mit einem Wärmeleitwiderstand von mindestens  $0.825 \frac{\text{m}^2\text{K}}{\text{W}}$  anschließt.

Weiter gilt für den generellen Aufbau der Konstruktion, daß sie außerhalb der Rohrebene nur aus zur Oberfläche planparallelen Schichten bestehen darf. Ansonsten ließe sich der Ansatz eindimensionaler Wärmeleitung ab der Rohrebene bis zu den Bauteilrändern nicht halten.

Die Anzahl der notwendigen Segmente in Strömungsrichtung ist abhängig vom Volumenstrom und von geometrischen und materialspezifischen Größen der Konstruktion. In [\[28\]](#page-132-8) wird angegeben, daß für gewöhnliche Rohrsysteme auf der Basis von Fußbodenheizungsrohren meist 2 Segmente ausreichen, währen für Kapillarrohrsysteme bis zu 8 Segmente erforderlich sind. Dieses Verfahren ist, wie schon erwähnt, im Simulationsprogramm TRNSYS umgesetzt.

#### <span id="page-31-0"></span>**4.2.2 Diskretisierungsverfahren**

#### <span id="page-31-1"></span>**4.2.2.1 TRNSYS-Komponente Type 160**

Bereits 1989 wurde von Karel Fort [\[10\]](#page-130-9) ein Finite-Differenzen-Algorithmus zur Berechnung von Fußbodenheizungen formuliert und später als gebrauchsfertige Komponente für TRNSYS angepaßt. Mit dieser Komponente, mittlerweile als Type 160 (für TRNSYS) bezeichnet, lassen sich auch thermoaktive Bauteile berechnen. Dazu wird das Bauteil unter Berücksichtigung von Symmetriebedingungen auf ein repräsentatives Teilstück reduziert und in allen drei Koordinatenrichtungen durch ein orthogonales Gitter diskretisiert, siehe Bild [4.3.](#page-31-2) In Richtung der Rohrachse erfolgt dabei wieder eine grobe Segmentierung.

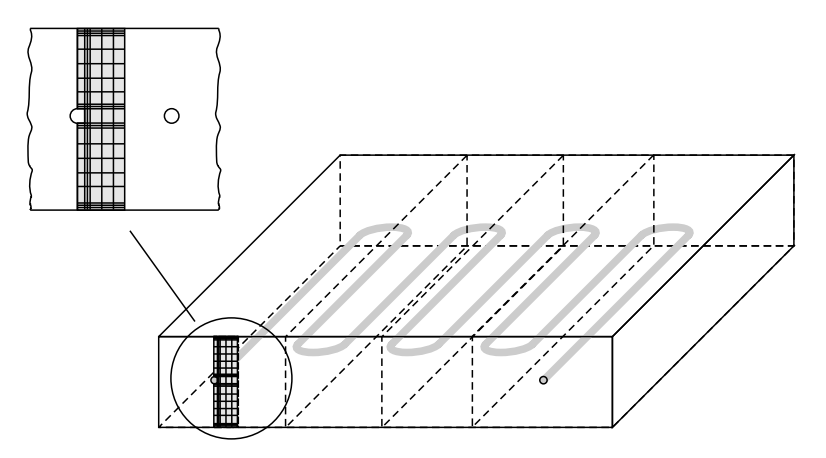

<span id="page-31-2"></span>Bild 4.3: Diskretisierung mittels orthogonalem Gitter, Type 160

Die so definierten Temperaturknoten werden über eine Finite-Differenzen-Gleichung in der Formulierung nach Crank-Nicholson (vgl. hierzu Kapitel [3.3.1\)](#page-22-0) verknüpft. Die Anzahl der Temperaturknoten ist standardmäßig pro Segment auf 50 beschränkt, die Anzahl der Segmente auf 20.

Die für die Berechnung notwendigen Eingangsgrößen sind die Temperatur und der Volumenstrom des Heiz- oder Kühlmediums und das thermische Verhalten der umgebenden Räume. Die wesentlichen Berechungsgrößen sind die Austrittstemperatur des Mediums, die Wärmeströme und Temperaturen an den Oberflächen und die gespeicherte Wärmemenge.

Als problematisch kann angesehen werden: Die Beschränkung auf 50 Temperaturknoten pro Segment und die Orthogonalität des Gitters, in die die Rohrgeometrie hineinkorrigiert werden muß. Weiter läßt sich die Genauigkeit der Ergebnisse und deren Beeinflussung durch verschiedene Parameter wie Zeitschrittweite für die komponenteninterne Berechnung, Anzahl der Segmente, räumliche Verteilung des Gitters und damit der Temperaturknoten nicht generell vorhersagen. Es wird deshalb eine vorgelagerte Sensitivitätsuntersuchung empfohlen [\[37\]](#page-132-2). Aus numerischen Stabilitätsgründen ist oftmals eine Reduktion der Zeitschrittweite auf Kosten der Rechendauer nötig.

Dieser Modellierungsansatz steht als Komponente (Type 160) für das Programm TRNSYS zur Verfügung, von der Integration dieser Komponente in das Programm HAUSer wird in [\[17\]](#page-131-8) berichtet.

#### <span id="page-32-0"></span>**4.2.2.2 Finite-Differenzen-Algorithmus nach Glück**

Ein Berechnungsprogramm, das Glück ausführlich in [\[12\]](#page-131-0) dokumentiert, verwendet ebenfalls einen Finite-Differenzen-Algorithmus zur Lösung der mehrdimensionalen Wärmeleitungsgleichung auf einem orthogonalen Gitter. Die größte Einschränkung besteht darin, daß das Programm derzeit noch nicht in ein Gebäudesimulationspaket integriert ist. Damit fehlt die Ankopplung an ein Raummodell und es müssen Randbedingungen außerhalb des modellierten Bauteils in Form von Raumtemperaturen vorgegeben werden.

## <span id="page-32-1"></span>**4.3 Zusammenfassung**

Sowohl die Finite-Differenzen-Methode (FD-Methode) als auch die Transferfunktionenmethode, die beide als Standard zur Modellierung der eindimensionalen Wärmeleitung in Bauteilen gelten (vgl. Abschnitt [3.3\)](#page-20-0), lassen sich mit gewissen Vereinfachungen und Einschränkungen auf das zweidimensionale Wärmeleitungsproblem anwenden. Während die Genauigkeitsforderungen an die FD-Methode vor allem durch den Speicherplatzbedarf und steigende Rechenzeiten begrenzt werden, unterliegt die Stern-Dreieck-Transformation als Vorstufe für die Transferfunktionenmethode überwiegend geometrischen Einschränkungen.

Aussagen über die Auswirkungen auf die Genauigkeit folgen in Kapitel [6.](#page-108-0)

# <span id="page-33-0"></span>**Kapitel 5**

# **TABS - Black-Box-Modellierung**

Im Gegensatz zur theoretischen Modellbildung, die auf der Auswertung der Bilanzgleichungen für Masse, Energie und Impuls, physikalisch-chemischen Zustandsgleichungen, phänomenologischen Gleichungen und eventuell der Entropiebilanzgleichungen beruht, bezeichnet man die Gewinnung mathematischer Modelle aus gemessenen Größen als experimentelle Modellbildung oder Systemidentifikation. Dazu werden Ein- und Ausgangssignale am System gemessen und durch ein Identifikationsverfahren so ausgewertet, daß der Zusammenhang zwischen Einund Ausgangssignal in einem mathematischen Modell, das entsprechend auch experimentelles Modell genannt wird, ausgedrückt werden kann. Dies ermöglicht, daß das System beliebig aufgebaut sein kann. Da durch das experimentelle Modell jedoch nur das äußere Ein- und Ausgangsverhalten des Systems beschrieben wird, die wirkliche innere Struktur aber verborgen bleibt, bezeichnet man dies auch als Black-Box-Modell.

Die Definition der Systemidentifikation wurde bereits 1962 von Zadeh [\[42\]](#page-133-1) formuliert: "Systemidentifikation ist die Bestimmung eines Modells, auf der Basis von Eingangs- und Ausgangsgrößen, innerhalb einer Klasse von Modellen, das dem untersuchten System innerhalb eines Kriteriums äquivalent ist."

Nachfolgend wird der mehrstufige iterative Prozeß der Systemidentifikation allgemein aufgezeigt und der mathematische Kern der Methode dargelegt. Dann werden in einem ersten Anwendungsschritt einige Wandaufbauten als Repräsentanten des eindimensionalen Wärmeleitungsproblems identifiziert und der Vergleich zu den Standardmethoden in Abschnitt [3.3](#page-20-0) hergestellt. Der zweite Anwendungsschritt stößt dann zum Ziel der Arbeit vor, der Identifikation und Modellierung thermoaktiver Bauteile und damit zweidimensionaler Wärmeleitungsprobleme.

## <span id="page-34-0"></span>**5.1 Systemidentifikation und Black-Box-Modellierung**

#### <span id="page-34-1"></span>**5.1.1 Ablauf der Systemidentifikation**

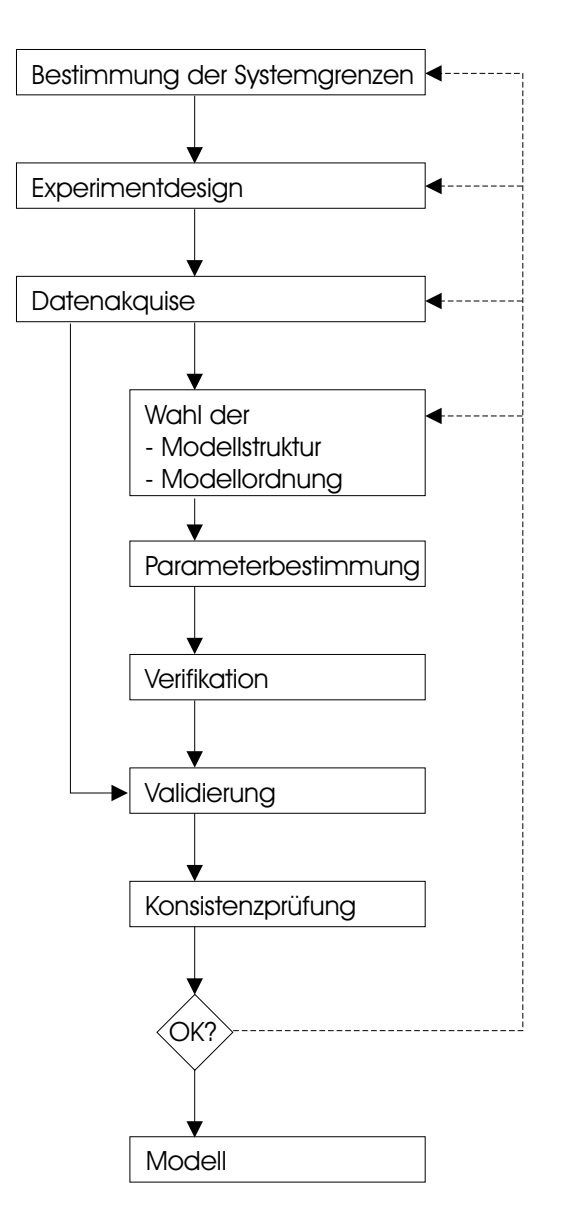

<span id="page-34-2"></span>Bild 5.1: Ablauf der Identifikation

Der allgemeine Ablauf der Black-Box-Modellierung ist in Abbildung [5.1](#page-34-2) dargestellt. Folgende Schritte sind zu unterscheiden.

1. Bestimmung der Systemgrenzen – In einem ersten Schritt müssen, wie auch bei der physikalischen Modellbildung, die Systemgrenzen festgelegt werden. Was ist von Interesse und wird als zum System gehörend angesehen, was wird vernachlässigt und was gehört zur Umgebung außerhalb des Systems? Hier fließen der Anwendungszweck und diverse A-priori-Kenntnisse ein.

- 2. Experiment Design In diesem zweiten Schritt folgt die Wahl des Eingangssignals (Form, Amplitude und Frequenzspektrum des Testsignals), der Abtastzeit und der Meßdauer insgesamt. Das Eingangssignal hat einen maßgeblichen Einfluß auf die Güte des Identifikationsprozesses und ist damit von besonderer Wichtigkeit.
- 3. Datenakquise Hierunter fällt die Signalerzeugung, -messung und -speicherung. Resultat ist ein Datensatz, der aus Zeitreihen von zugehörigen Eingangs- und Ausgangsdaten besteht.
- 4. Wahl der Modellstruktur und -ordnung Um ein System zu beschreiben, sind verschiedene Modellformulierungen oder -repräsentanten möglich. Die Wahl des Repräsentanten hängt von der Anwendung, aber auch von der zur Verfügung stehenden Identifikationsmethode ab. Mehrgrößensysteme, das heißt Systeme mit mehreren Eingängen und Ausgängen, beschränken hier die Wahlfreiheit.
- 5. Bestimmung der Parameter Abhängig von der Modellformulierung wird eine bestimmte Identifikationsmethode gewählt, mit der sich nun die Modellparameter oder -koeffizienten bestimmen lassen. Das so parametrierte Modell steht damit zur Simulation zur Verfügung und muß in den nächsten Schritten überprüft werden.
- 6. Verifikation Durch Vergleich der gemessenen Ausgangssignale und der simulierten Ausgangssignale (bei gleichen Eingangssignalen wie in der Messung) läßt sich die Güte des gefundenen Modells beurteilen. Abhängig von einem zu wählenden Gütekriterium wird das Modell akzeptiert oder aber verworfen. Dann ist ein neuer Identifikationsversuch unter geänderten Bedingungen in den vorherigen Schritten durchzuführen. Kennzeichen der Verifikation ist, daß der Datensatz für die Modellerstellung und die Überprüfung identisch ist, man spricht auch von Überprüfung der inneren Gültigkeit.
- 7. Validierung Das Modell wird anhand neuer Datensätzes nochmals auf seine Güte hin überprüft und wiederum akzeptiert oder verworfen (was einen neuen Identifikationsversuch bedingt). Kennzeichen der Validierung ist, daß der Datensatz für die Modellerstellung und der Datensatz für die Überprüfung nicht identisch sind, man spricht auch von Überprüfung der äußeren Gültigkeit.
8. Konsistenzprüfung – Die Erhaltungssätze sind, anders als bei der physikalischen Modellbildung, in die experimentelle Modellbildung nicht eingeflossen. Sie eignen sich daher zu einer abschließenden Konsistenzprüfung.

Die Methode der Systemidentifikation hat sich vor allem in den letzten 35 Jahren entwickelt, angetrieben durch Anforderungen der Automatisierungs- und Regelungstechnik und die rasant zunehmende Leistungsfähigkeit der Digitalrechner. Entstanden ist eine Vielzahl an mathematischen Prozeßmodellen und entsprechenden Identifikationsverfahren, deren Klassifizierung sich schwierig darstellt. Einen Überblick, auch über die bis 1992 wesentliche Literatur, liefert Isermann in den deutschsprachigen Standardwerken [\[21\]](#page-131-0) und [\[22\]](#page-131-1). Während in der Vergangenheit überwiegend die Entwicklung von Verfahren für lineare zeitinvariante Systeme im Vordergrund stand, betreffen neuere Arbeiten den Problemkreis der nichtlinearen und zeitvarianten Systeme, auf die hier nicht weiter eingegangen wird.

## **5.1.2 Black-Box-Modellierung linearer zeitinvarianter Systeme**

Ein lineares System ist durch die Gültigkeit des Superpositionsprinzip gekennzeichnet: Das Ausgangssignal bei gleichzeitigem Einwirken mehrerer Eingangssignale läßt sich durch Überlagerung der zugehörigen Einzel-Ausgangssignale bestimmen. Das Wärmeleitungsproblem, dies läßt sich an der Biot-Fourierschen Differentialgleichung [\(4.4\)](#page-29-0) erkennen, stellt ein lineares Problem dar.

#### **5.1.2.1 Der Archetypus**

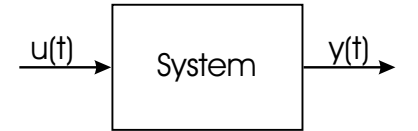

<span id="page-36-0"></span>Bild 5.2: Blockdarstellung eines SISO-Systems (single-input-single-output)

Die Beschreibung des Eingangs-Ausgangsverhaltens eines linearen Systems - bei einer Eingangsund einer Ausgangsgröße wird es entsprechend Bild [5.2](#page-36-0) schematisiert - kann über eine gewöhnliche Differentialgleichung erfolgen. Hierin bedeutet  $u(t)$  das Eingangssignal und  $u(t)$  das Ausgangssignal zum Zeitpunkt  $t$ ,  $y^{(i)}$  bzw.  $u^{(i)}$  die i-te Ableitung:

$$
a_n y^{(n)}(t) + a_{n-1} y^{(n-1)}(t) + \dots + a_1 y^{(1)}(t) + y(t) =
$$
  

$$
b_m u^{(m)}(t) + b_{m-1} u^{(m-1)}(t) + \dots + b_1 u^{(1)}(t) + b_0 u(t)
$$
 (5.1)

In zeit-diskreter Darstellung, die für die spätere Verwendung abgetasteter Meßwerte relevant ist, entspricht dies bei einer Abtastzeit T und der Kurzschreibweise k für kT,  $k-1$  für  $(k-1)T$ usw. der Differenzengleichung:

<span id="page-37-1"></span>
$$
y(k) + a_1 y(k-1) + \ldots + a_n y(k-n) =
$$
  

$$
b_0 u(k) + b_1 u(k-1) + \ldots + b_m u(k-m)
$$
 (5.2)

Der aktuelle Ausgangswert läßt sich damit bei Kenntnis der zurückliegenden Werte und der Koeffizienten  $a_i$  und  $b_i$  berechnen. Daß es sich um einen berechneten Wert handelt, wird durch den Index B verdeutlicht.

<span id="page-37-0"></span>
$$
y_B(k) = -a_1y(k-1) - \dots - a_ny(k-n) + b_0u(k) + b_1u(k-1) + \dots + b_mu(k-m)
$$
 (5.3)

Für eine kompaktere Schreibweise werden die Signale und die Parameter in Vektoren zusammengefaßt:

$$
\Theta = [a_1 \dots a_n \ b_0 \ b_1 \dots b_m]^T
$$
\n(5.4)

$$
\varphi(k) = [-y(k-1) ... - y(k-n) u(k) u(k-1) ... u(k-m)]^T
$$
\n(5.5)

Dann kann Gleichung [5.3](#page-37-0) folgendermaßen geschrieben werden, wobei die Abhängigkeit von Θ durch die Schreibweise  $y_B(k|\Theta)$  zum Ausdruck kommt:

$$
y_B(k|\Theta) = \varphi^T(k)\Theta
$$
\n(5.6)

Zwischen dem berechneten Ausgangswert  $y_B(k|\Theta)$  und dem gemessenen Ausgangswert  $y(k)$ wird sich eine Differenz  $\varepsilon(k)$  einstellen, die durch Störsignalanteile im realen Prozeß und fehlerbehaftete Parameter Θ entsteht:

$$
\varepsilon(k) = y(k) - y_B(k|\Theta) \tag{5.7}
$$

Es gilt daher mit N gemessenen Eingangs-Ausgangsdaten denjenigen Parametersatz zu finden, der die Differenz minimiert. Dies gelingt mit der Methode der kleinsten Fehlerquadrate. Nach Bilden der Verlustfunktion V und Nullsetzen ihrer Ableitung

$$
V = \frac{1}{N} \sum_{k=1}^{N} e(k)^2 = \frac{1}{N} \sum_{k=1}^{N} (y(k) - y_B(k|\Theta))^2
$$
\n(5.8)

$$
\frac{\partial V}{\partial \Theta} = \frac{2}{N} \sum_{k=1}^{N} \varphi(k)(y(k) - \varphi^{T}(k)\Theta) = 0
$$
\n(5.9)

entsteht die Berechnungsvorschrift für die Parameter

$$
\Theta = [\sum_{k=1}^{N} \varphi(k)\varphi^{T}(k)]^{-1} \sum_{k=1}^{N} \varphi(k)y(k), \qquad (5.10)
$$

die mit Hilfe moderner Numeriksoftware gelöst werden kann. Die Modellgleichung [\(5.2\)](#page-37-1) mit der Methode der kleinsten Fehlerquadrate stellt den Archetypus der Systemidentifikation dar. Detaillierte Ausführungen zur Methode finden sich bei Isermann [\[21\]](#page-131-0), Zhu [\[43\]](#page-133-0) und Ljung [\[25\]](#page-131-2).

#### <span id="page-38-1"></span>**5.1.2.2 Allgemeine Modellstruktur**

Gleichung [\(5.2\)](#page-37-1) kann nach Einführung des Verzögerungsoperators  $q$  mit der Definition

$$
q^{-l}f(k) = f(k-l)
$$
\n(5.11)

auch folgendermaßen geschrieben werden:

$$
A(q)y(k) = B(q)u(k)
$$
\n(5.12)

Sie ist damit ein einfacher Spezialfall einer allgemeinen Modellstruktur, in der auch die Störgrößen  $e(k)$  explizit modelliert werden [\[25\]](#page-131-2):

<span id="page-38-0"></span>
$$
A(q)y(k) = \frac{B(q)}{F(q)}u(k) + \frac{C(q)}{D(q)}e(k)
$$
\n(5.13)

Aus dieser allgemeinen Struktur gehen je nach Verwendung der Polynome  $A(q)$ ,  $B(q)$  etc. die unterschiedlichen in der Literatur gebräuchlichen Black-Box-Modelle hervor. Ohne weitere Ausführung sei hier knapp auf Tabelle [5.1](#page-39-0) verwiesen. Die Lösungensmethoden für die einzelnen Modelstrukturen sind unterschiedlich, wobei die Methode der kleinsten Fehlerquadrate für das mit Gleichung [\(5.2\)](#page-37-1) vorgestellte Modell, das als ARX-Modell bezeichnet wird, die einfachste darstellt.

Tabelle 5.1: Gebräuchliche Black-Box-Modelle als Spezialfälle der allgemeinen Modellstruktur entsprechend Gleichung [5.13](#page-38-0)

<span id="page-39-0"></span>

| In Gleichung 5.13   | Name der Modellstruktur                    |
|---------------------|--------------------------------------------|
| verwendete Polynome |                                            |
| R                   | FIR (finite impulse response)              |
| AB                  | ARX (auto-regressive with exogenous input) |
| ABC                 | ARMAX (auto-regressive moving average      |
|                     | with exogenous input)                      |
| AC                  | ARMA (auto-regressive moving average)      |
| BF                  | OE (output-error)                          |
| <i>BFCD</i>         | BJ (Box-Jenkins)                           |

### **5.1.2.3 Multivariables ARX-Modell**

Hat ein System mehrere Ein- und Ausgänge, wird es im Unterschied zu Systemen mit einem Eingang und einem Ausgang (englisch SISO: single-input-single-output) als multivariables oder Mehrgrößensystem (englisch MIMO: multi-input-multi-output) bezeichnet. Die Ein- und Ausgänge sind dann als Vektoren zu deuten, die Parameterpolynome gehen über in Matrizen aus Parameterpolynomen.

| $U+$ |        |  |
|------|--------|--|
|      |        |  |
|      | System |  |
|      |        |  |
|      |        |  |

Bild 5.3: Blockdarstellung eines MIMO-Systems (multi-input-multi-output)

Bei Erweiterung auf den multivariablen Fall lautet die ARX-Modellstruktur mit nu Eingängen und ny Ausgängen in Matrixschreibweise analog zu Gleichung [5.2:](#page-37-1)

<span id="page-39-1"></span>
$$
A(q)y(k) = B(q)u(k)
$$
\n(5.14)

mit

$$
y(k) = \begin{pmatrix} y_1(k) \\ y_2(k) \\ \dots \\ y_{ny}(k) \end{pmatrix}, \quad u(k) = \begin{pmatrix} u_1(k) \\ u_2(k) \\ \dots \\ u_{nu}(k) \end{pmatrix}.
$$
 (5.15)

Für die ny-ny-Matrix A gilt:

$$
A(q) = \begin{bmatrix} a_{11}(q) & a_{12}(q) & \dots & a_{1ny}(q) \\ a_{21}(q) & a_{22}(q) & \dots & a_{2ny}(q) \\ \dots & \dots & \dots & \dots \\ a_{ny1}(q) & a_{ny2}(q) & \dots & a_{nyny}(q) \end{bmatrix},
$$
(5.16)

wobei die Einträge  $a_{kj}$  Polynome des Verzögerungsoperators  $q^{-1}$  sind:

$$
a_{kj}(q) = \delta_{kj} + a_{kj}^1(q)^{-1} + \dots + a_{kj}^{na_{kj}}(q)^{-na_{kj}}.
$$
\n(5.17)

Analog lautet die ny-nu-Matrix B:

$$
B(q) = \begin{bmatrix} b_{11}(q) & b_{12}(q) & \dots & b_{1nu}(q) \\ b_{21}(q) & b_{22}(q) & \dots & b_{2nu}(q) \\ \dots & \dots & \dots & \dots \\ b_{nu1}(q) & b_{nu2}(q) & \dots & b_{numu}(q) \end{bmatrix}
$$
(5.18)

mit

$$
b_{kj}(q) = b_{kj}^1(q)^{-nk_{kj}} + \dots + b_{kj}^{nb_{kj}}(q)^{-nk_{kj} - nb_{kj} + 1}.
$$
\n(5.19)

Dabei wird mit  $-nk_{kj}$  die Totzeit von Eingang j zu Ausgang k berücksichtigt.

# **5.2 Identifikation eindimensionaler Wärmeleitprobleme**

Die in Abschnitt [5.1.1](#page-34-0) dargestellten allgemeinen Schritte der Systemidentifikation werden nun teilweise zusammengefaßt, detailliert beschrieben und parallel an drei exemplarischen Anwendungsbeispielen zur eindimensionalen Wärmeleitung konkret abgearbeitet. Durch Variation einer Reihe von Parametern, die bei der Identifikation als bedeutend erkannt wurden, ist deren Einfluß zu klären. Die Beschränkung auf den eindimensionalen Fall erlaubt die Gegenüberstellung zu den in Abschnitt [3.3](#page-20-0) vorgestellten Methoden der Bauteilmodellierung.

### **5.2.1 Test-Bauteilaufbauten**

Für die nachfolgenden Untersuchungen dienen drei unterschiedliche Test-Bauteilaufbauten gemäß Bild [5.4,](#page-41-0) die vom Prinzip einer rohen Betondecke, einer Betondecke mit schwimmendem Estrich und einer Betondecke mit dämmendem Oberbelag entsprechen. Es handelt sich um aus ebenen, homogenen Schichten aufgebaute Systeme, die in ihrem thermischen Verhalten bei Vernachlässigung von Randeffekten eindimensionale Wärmeleitprobleme darstellen.

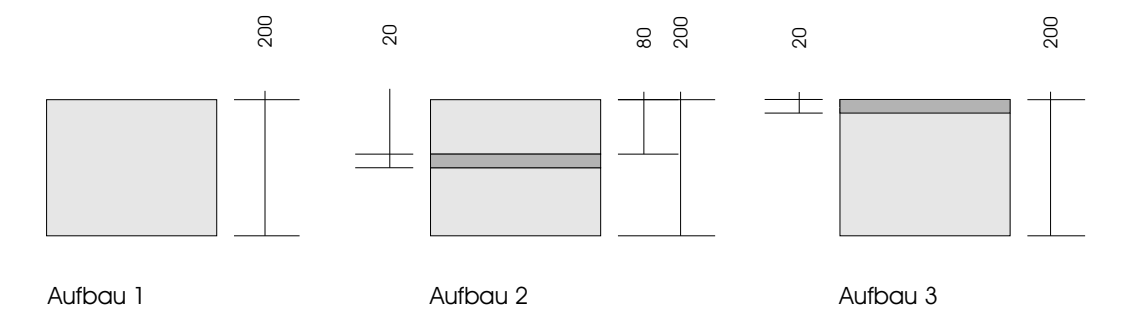

<span id="page-41-0"></span>Bild 5.4: Test-Bauteilaufbauten als eindimensionale Wärmeleitungsprobleme. Aufbau 1: Beton. Aufbau 2: Beton, Dämmung (dunkelgrau), Beton. Aufbau 3: dämmender Oberbelag (dunkelgrau), Beton. Beton:  $\rho = 2400 \text{ kg/m}^3$ ,  $c = 1000 \text{ J/(kg K)}$ ,  $\lambda = 2.1 \text{ W/(m K)}$ Dämmstoff:  $\rho = 100 \text{ kg/m}^3$ ,  $c = 1000 \text{ J/(kg K)}$ ,  $\lambda = 0.04 \text{ W/(m K)}$ 

### **5.2.2 Bestimmung der Systemgrenzen**

Die jeweiligen Bauteiloberflächen bilden die Systemgrenzen. Die aus den Wärmeübertragungsmechanismen durch Konvektion und Strahlung resultierenden Leistungsdichten entsprechen den Eingangsgrößen, die Oberflächentemperaturen den Ausgangsgrößen, wie in Abschnitt [3.2](#page-18-0) bereits beschrieben.

## <span id="page-41-1"></span>**5.2.3 Experimentdesign und Datenakquise**

Das Ziel eines Identifikationsexperiments ist, das System so anzuregen, daß alle relevanten Informationen über die Systemdynamik gesammelt werden können. Dem Experimentdesign, also dem Erzeugen geeigneter Systemanregungen, kommt daher eine entscheidende Bedeutung zu. Drei Aspekte sind für das Anregungssignal von Wichtigkeit: Die Gestalt oder Wellenform, das Leistungsspektrum bzw. der Frequenzinhalt und die Abtastzeit.

Die Abtastzeit wird einerseits durch das zeitliche Verhalten des Systems selbst beeinflußt, das Shannonsche Abtasttheorem liefert bei bekannter Eckfrequenz des Systems eine Obergrenze. Andererseits spielt aber auch die spätere Verwendung des Black-Box-Modells eine Rolle. Die Einbindung in ein Simulationsprogramm, in dem Gesamtsysteme hochdynamisch untersucht werden sollen, bestimmt dann die Untergrenze. Um den Zusammenhang zwischen Systemverhalten und Abtastzeit T zu erkennen, werden die nachfolgenden Untersuchungen mit  $T = 3600$  s und  $T = 60$  s durchgeführt.

Typische Anregungssignale in der Identifikationstheorie sind Rauschsignale, Multisinussignale und Binärsignale. Ein einfach zu erzeugendes und geeignetes Signal, das von Bosch [\[4\]](#page-130-0) und Zhu [\[43\]](#page-133-0) empfohlen wird, ist das sogenannte GBN-Signal (Generalized Binary Noise), vorgeschlagen von Tulleken [\[38\]](#page-132-0). Dieses Signal wechselt zwischen zwei konstanten Werten a und  $-a$ , wobei die Wahrscheinlichkeit für den Wechsel durch den Parameter p (mit  $0 < p < 1$ ) beschrieben wird:

$$
P(y(k) = y(k-1)) = p
$$
  
\n
$$
P(y(k) = -y(k-1)) = 1 - p
$$
\n(5.20)

Somit kann durch  $p$  der Charakter des Signals verändert werden: Je größer  $p$ , umso mehr Energie erhält das Signal im niedrigen Frequenzbereich. Für die mittlere Umschaltdauer  $T_{m,sw}$  ergibt sich mit der Abtastzeit T:

$$
T_{m,sw} = \sum_{k=1}^{\text{inf}} (k) p^{k-1} (1-p) = \frac{T}{1-p}.
$$
 (5.21)

Bild [5.5](#page-43-0) zeigt zwei unterschiedliche GBN-Signale mit  $T_{m,sw} = 2$  und  $T_{m,sw} = 10$ . Die zugehörigen Leistungsspektren in Bild [5.6](#page-43-1) geben deutlich wieder, wie der Energieinhalt der Signale beeinflußt wird. Während das Signal mit  $T_{m,sw} = 2$  (gestrichelte Linie) annähernd weißem Rauschen entspricht und damit keinen Frequenzbereich bevorzugt, enthält das Signal mit  $T_{m,sw} = 10$ deutlich mehr Energie im niederfrequenten Bereich.

Es stellt sich noch die Frage, welcher Signalcharakter und damit welche mittlere Umschaltdauer für ein gegebenes System geeignet sind. Auch die Signallänge, also die Dauer des Experiments, ist noch offen. Zhu empfiehlt als Experimentdauer das etwa 5- bis 18-fache der längsten Systemzeitkonstante, abhängig vom Signal-Rausch-Verhältnis, und eine mittlere Umschaltdauer nach dem Zusammenhang:

<span id="page-42-0"></span>
$$
ET_{sw} = \frac{0,98 \cdot Zeitkonstante}{3} \tag{5.22}
$$

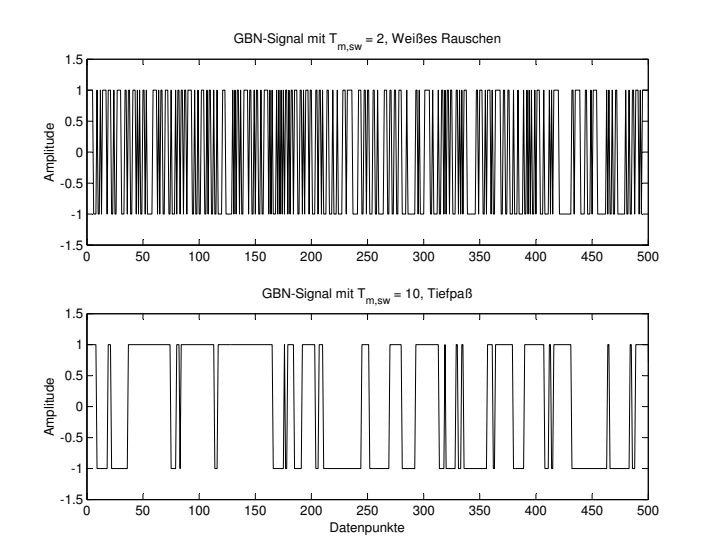

<span id="page-43-0"></span>Bild 5.5: Amplitudenfolge von GBN-Signalen (Generalized Binary Noise) mit einer mittlerer Umschaltdauer von  $T_{m,sw} = 2$  (oben) und  $T_{m,sw} = 10$  (unten).

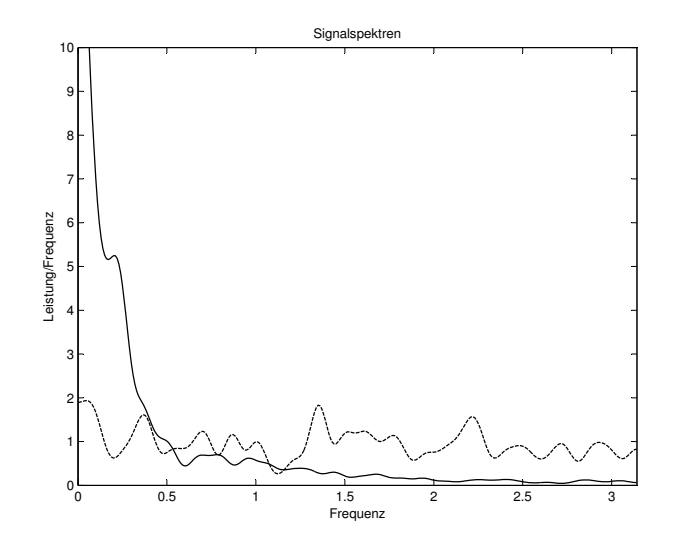

<span id="page-43-1"></span>Bild 5.6: Zugehörige Signalspektren (spektrale Leistungsdichten) für  $T_{m,sw} = 2$  (gestrichelte Linie) und  $T_{m,sw} = 10$ .

Eine Spezifikation des Begriffs Zeitkonstante liefert er jedoch nicht. Tulleken [\[38\]](#page-132-0) gibt als suboptimale Empfehlung für Systeme zweiter Ordnung ein Verhältnis von 1:1 für die mittlere Umschaltdauer und die Zeitkonstante  $T_{99\%}$  an, sowie eine Experimentdauer vom 4-fachen dieser Zeitkonstante. Unter der Zeitkonstante  $T_{99\%}$  ist die Einschwingdauer auf 99 % des Endwertes nach Impulsanregung zu verstehen. Eigene Testreihen haben diese Empfehlung von Tulleken bestätigt.

Die Datengenerierung für die Systemidentifikation erfolgt üblicherweise an Hand von Experimenten am realen System, das mit entsprechender Meßtechnik bestückt ist, und das über entsprechende Aktoren mit dem Anregungssignal beaufschlagt wird. Hier wird ein anderer Weg beschritten: Das dynamische thermische Verhalten der Wandaufbauten wird mit Hilfe des Beukenmodells aus Abschnitt [3.3](#page-20-0) simuliert und daraus der Datensatz für die Identifikation gewonnen. Obwohl die Datengenerierung also ausschließlich durch simulierte Experimente erfolgt, soll im weiteren dennoch kurz von Experimenten die Rede sein.

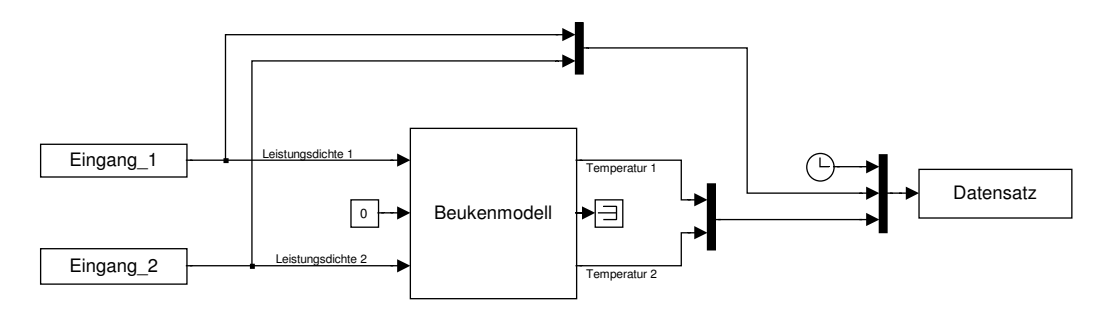

<span id="page-44-0"></span>Bild 5.7: Blockschaltbild des Versuchsstands

Den fiktiven Versuchsstand zeigt Bild [5.7,](#page-44-0) blockorientiert generiert mit der grafischen Eingabeoberfläche des Softwarepakets CARNOT-Blockset. Der Signalfluß verläuft in Pfeilrichtung. Über die beiden Blöcke Eingang 1 und Eingang 2 werden die Zeitreihen der Anregungssignale (Leistungsdichten) eingelesen. Im Block Beukenmodell erfolgt entsprechend Abschnitt [3.3](#page-20-0) die Berechnung der resultierenden Ausgangssignale (Oberflächentemperaturen). Nach Bündelung der Zeit, der Leistungsdichten und der Oberflächentemperaturen steht ein Datensatz für die Identifikation zur Verfügung.

Ebenso läßt sich auf dem Versuchsstand die Einschwingdauer bestimmen. Die Oberflächentemperaturen der drei Wandaufbauten als Reaktion auf einen einseitigen Leitungsdichteimpuls zeigt Bild [5.8.](#page-45-0) Die numerische Auswertung der Kurven liefert Werte für die Einschwingdauern von 6,85 h, 67,52 h und 5,77 h. Aufbau 2 verhält sich vergleichsweise wesentlich träger, weil durch die interne Dämmschicht der thermische Ausgleichsvorgang zwischen den massiven Betonschichten behindert wird. Es ist übrigens unerheblich, auf welcher Seite der Leistungsimpuls

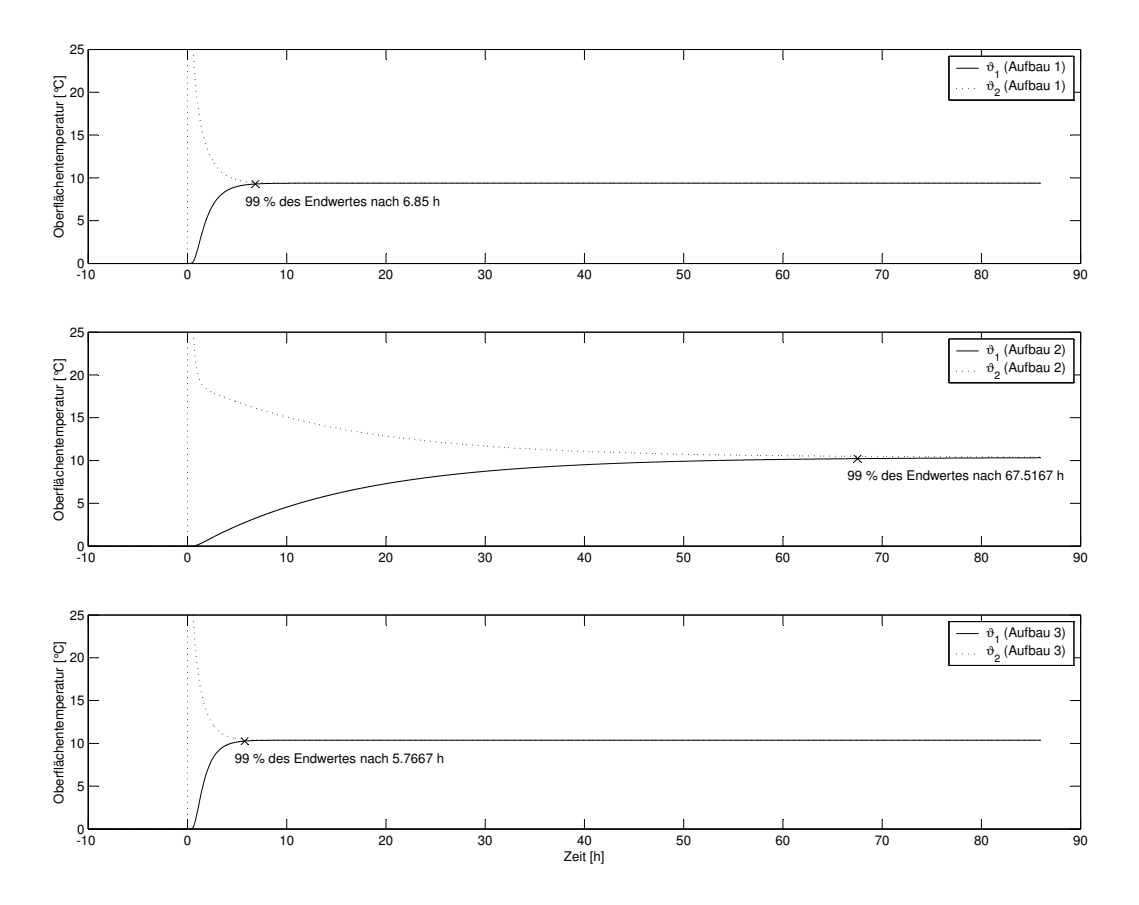

<span id="page-45-0"></span>Bild 5.8: Temperatur-Einschwingverhalten der drei Test-Bauteilaufbauten.

aufgeprägt wird. Die Einschwingdauer ist davon unabhängig und verhält sich daher invariant. Auch die Höhe des Impulses ist irrelevant. Mit den gefundenen Einschwingdauern lassen sich die Anregungssignale gemäß der Empfehlung von Tulleken (siehe oben) generieren. Wie in Kapitel [3.3.3](#page-24-0) gezeigt wurde, beeinflußt die Feinheit der Diskretisierung das dynamische Kurzzeitverhalten des Beukenmodells. Um auch diesen Einfluß zu bestimmen, werden die Wandaufbauten für die nachfolgenden Untersuchungen grob und fein diskretisiert. Bild [5.9](#page-45-1) verdeutlicht qualitativ die unterschiedlich feine Aufteilung in Teilschichten am Beispiel von Aufbau 1.

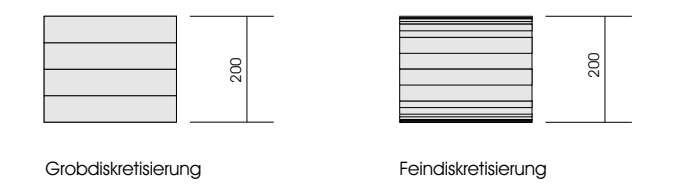

<span id="page-45-1"></span>Bild 5.9: Unterschiedliche Diskretisierungsmöglichkeiten durch Zerlegung in Teilschichten zur Gewinnung von Beuken-Wandmodellen

### <span id="page-46-0"></span>**5.2.4 Modellspezifikation und Identifikation/Parametrierung**

Aus der Vielzahl möglicher Modellstrukturen, wie in Abschnitt [5.1.2.2](#page-38-1) angegeben, wird nun die sehr einfache ARX-Struktur gewählt. Hintergrund ist die Überlegung, daß die Datensätze anhand von simulierten Experimenten erzeugt werden und somit nicht mit den üblichen meßtechnisch bedingten Störgrößen zu rechnen ist. Für die Beschreibung des dynamischen Systemverhaltens mit zwei Eingangsgrößen, den Leistungsdichten  $\dot{q}$  an den Bauteiloberflächen, und zwei Ausgangsgrößen, den Oberflächentemperaturen  $\vartheta$ , wird also ein Modell der folgenden Struktur angesetzt:

$$
\left[\begin{array}{cc} a_{11}(q) & a_{12}(q) \\ a_{21}(q) & a_{22}(q) \end{array}\right] \cdot \left(\begin{array}{c} \vartheta_1 \\ \vartheta_2 \end{array}\right) = \left[\begin{array}{cc} b_{11}(q) & b_{12}(q) \\ b_{21}(q) & b_{22}(q) \end{array}\right] \cdot \left(\begin{array}{c} \dot{q}_1 \\ \dot{q}_2 \end{array}\right) \tag{5.23}
$$

Wird die Verzögerungsordnung aller Polynome  $a_{ij}$  bzw.  $b_{ij}$  gleichgesetzt (hier zur Vereinfachung der Darstellung) und mit  $na$  bzw. nb bezeichnet, dann lauten die aus der Modellstruktur für  $na = 2$  und  $nb = 1$  hervorgehenden Bestimmungsgleichungen:

$$
\vartheta_1(t) + a_{11}^1 \vartheta_1(t-1) + a_{11}^2 \vartheta_1(t-2) + a_{12}^1 \vartheta_2(t-1) + a_{12}^2 \vartheta_2(t-2) =
$$
  
\n
$$
b_{11}^1 \dot{q}_1(t) + b_{11}^2 \dot{q}_1(t-1) + b_{12}^1 \dot{q}_2(t) + b_{12}^2 \dot{q}_2(t-1)
$$
\n(5.24)

$$
a_{21}^{1}\vartheta_{1}(t-1) + a_{21}^{2}\vartheta_{1}(t-2) + \vartheta_{2}(t) + a_{22}^{1}\vartheta_{2}(t-1) + a_{12}^{2}\vartheta_{2}(t-2) = b_{21}^{1}\dot{q}_{1}(t) + b_{21}^{2}\dot{q}_{1}(t-1) + b_{22}^{1}\dot{q}_{2}(t) + b_{22}^{2}\dot{q}_{2}(t-1)
$$
\n(5.25)

Die Identifikation und damit Parametrierung des ARX-Modells, also das Auffinden der Parameter  $a_{ij}^k$  und  $b_{ij}^k$ , die einen Datensatz bestmöglich beschreiben können, erfolgt via der Methode der kleinsten Fehlerquadrate mit dem Softwarepaket *System Identification Toolbox* [\[26\]](#page-132-1).

Für die Identifikation dient ein erster Datensatz, der nach den Vorüberlegungen gemäß Abschnitt [5.2.3](#page-41-1) generiert wurde und am Beukenmodell entsprechend Bild [5.7](#page-44-0) gemessen wurde. Dieser Datensatz wird als Identifikations- und zugleich Verifikationsdatensatz bezeichnet, wie nachfolgend gezeigt wird. Bild [5.10](#page-47-0) liefert den Verlauf der anregenden Leistungsdichten an den Bauteilrändern und die resultierenden Oberflächentemperaturen. Dabei wurden die Leistungsdichteamplituden so gewählt, daß sich die Oberflächentemperaturen in einem realistischen Bandbereich bewegen, was mit 12 Kelvin gegeben ist.

Die Variation der Ordnungen der Polynome  $a_{ij}$  und  $b_{ij}$  ist ein Teil des iterativen Gesamtablaufs der Identifikation nach Bild [5.1](#page-34-1) und wird nachfolgend ausführlich dokumentiert, um den Einfluß auf die Identifikationsgüte zu erfassen.

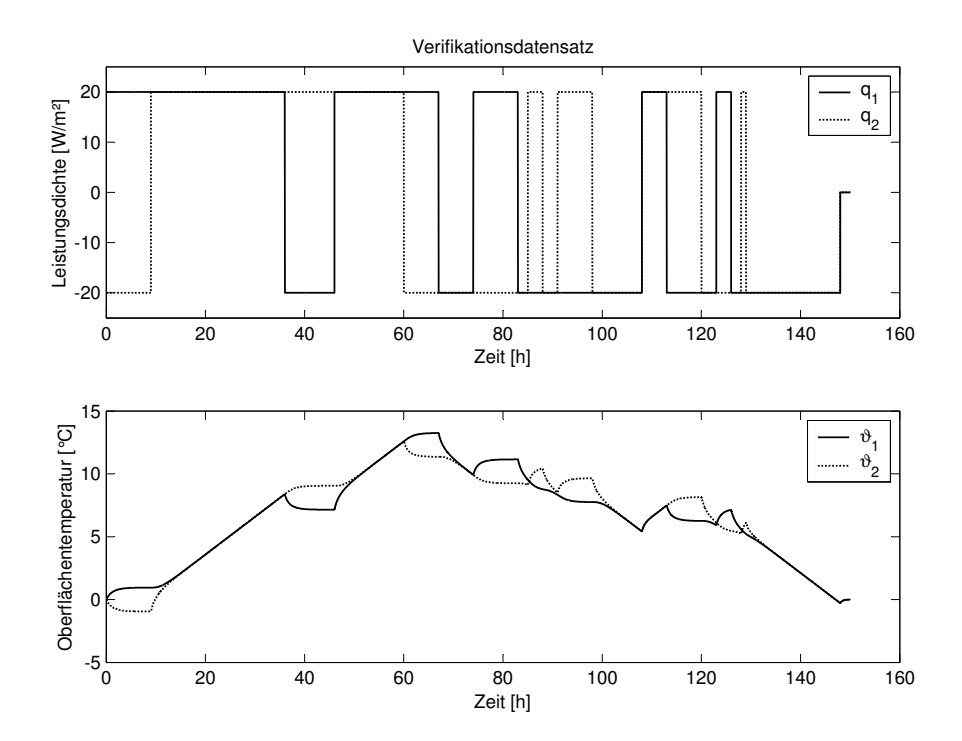

<span id="page-47-0"></span>Bild 5.10: Verifikationsdatensatz: Leistungsdichten an den Bauteilrändern als Anregung oder Systemeingang (oben), Oberflächentemperaturen als Antwort oder Systemausgang (unten).

### **5.2.5 Verifikation**

Es gilt nun zu überprüfen, wie gut die gefundenen Parameter in der Lage sind, genau den Datensatz zu reproduzieren, aus dem sie identifiziert wurden. Bisher ist nur bekannt, daß mit den zur Verfügung stehenden Parametern, bedingt durch die gewählte Modellstruktur und -ordnung, eine bestmögliche Lösung gefunden wurde. Wie gut diese Lösung ist, zeigt der nachfolgende Vorgang, der als Verifikation oder Überprüfung der inneren Gültigkeit bezeichnet wird.

#### **Zustandsraumdarstellung**

Dazu wird vorab noch eine andere Darstellungsform gewählt: Das für die anschauliche Beschreibung im Sinne der Identifikation geeignete ARX-Modell wird in die in der Simulation übliche Zustandsraumdarstellung transformiert. Durch Einführen eines Zustandsvektors  $x$  geht das aus Gleichung [5.14](#page-39-1) schon bekannte ARX-Modell:

$$
A(q)y(k) = B(q)u(k)
$$

mit der Verknüpfung

$$
\frac{B(q)}{A(q)} = C^*(qI - A^*)^{-1}B^* + D^*
$$
\n(5.26)

über in das korrespondierende Zustandsraum-Modell (engl.: state-space-model):

$$
x(k+1) = A^*x(k) + B^*u(k)
$$
  
\n
$$
y(k) = C^*x(k) + D^*u(k).
$$
\n(5.27)

Dies ist die in Simulationsprogrammen übliche Darstellungsform für lineare zeitinvariante Systeme und steht innerhalb des Programmpakets Simulink als Standardblock zur Verfügung.

Die Transformation soll nicht weiter erläutert, jedoch in ihrem Ergebnis an einem Beispiel veranschaulicht werden:

Für ein ARX-Modell mit den Ordnungen  $na = 2$  und  $nb = 1$  werden aus dem Identifikationsdatensatz die Parameter bestimmt. Die parametrierte Modellgleichung lautet dann (hier wieder unter Anwendung des Verzögerungsoperators, um die strukturelle Übereinstimmung mit Gleichung [5.14](#page-39-1) zu verdeutlichen):

$$
\begin{bmatrix}\n1 - 1.0 q^{-1} - 0.13 q^{-2} & -0.028 q^{-1} - 0.095 q^{-2} \\
-0.066 q^{-1} - 0.056 q^{-2} & 1 - 0.98 q^{-1} - 0.1 q^{-2}\n\end{bmatrix} \cdot \begin{bmatrix}\n\vartheta_1 \\
\vartheta_2\n\end{bmatrix} = \begin{bmatrix}\n0.13 & 0.0017 q^{-1} \\
0.0016 q^{-1} & 0.13\n\end{bmatrix} \cdot \begin{bmatrix}\n\dot{q}_1 \\
\dot{q}_2\n\end{bmatrix}
$$
\n(5.28)

Die Transformation liefert für die Matrizen der Zustandsraum-Darstellung:

$$
A^* = \begin{bmatrix} 1.0087 & 0.0284 & -0.1319 & 0.0947 & 0 & 0.0017 \\ 0.0664 & 0.9818 & 0.0561 & -0.1044 & 0.0016 & 0 \\ 1.0000 & 0 & 0 & 0 & 0 & 0 \\ 0 & 1.0000 & 0 & 0 & 0 & 0 \\ 0 & 0 & 0 & 0 & 0 & 0 \\ 0 & 0 & 0 & 0 & 0 & 0 \end{bmatrix}
$$
(5.29)

$$
B^* = \begin{bmatrix} 0.0132 & 0 \\ 0 & 0.0129 \\ 0 & 0 \\ 0 & 0 \\ 1.0000 & 0 \\ 0 & 1.0000 \end{bmatrix}
$$
 (5.30)

$$
C^* = \left[ \begin{array}{cccccc} 1.0087 & 0.0284 & -0.1319 & 0.0947 & 0 & 0.0017 \\ 0.0664 & 0.9818 & 0.0561 & -0.1044 & 0.0016 & 0 \end{array} \right] \tag{5.31}
$$

$$
D^* = \left[ \begin{array}{cc} 0.0132 & 0 \\ 0 & 0.0129 \end{array} \right] \tag{5.32}
$$

Die kompakte Darstellungsweise der ARX-Struktur wird zwar aufgegeben, dafür steht jetzt ein äquivalentes Standard-Zustandsraummodell zum Zweck der Simulation zur Verfügung.

### **Verifikations-Teststand**

Das Zustandsraummodell wird mit den identifizierten Werten parametriert und mit denselben Eingangsdaten simuliert, welche zum Identifikationsdatensatz führten. Durch den direkten Vergleich, siehe Bild [5.11,](#page-49-0) der gemessenen Systemantwort (hier am physikalischen Beukenmodell) mit der berechneten Systemantwort (durch das ARX-Modell in Zustandsraum-Darstellung simuliert) läßt sich die Qualität des identifizierten Modells überprüfen.

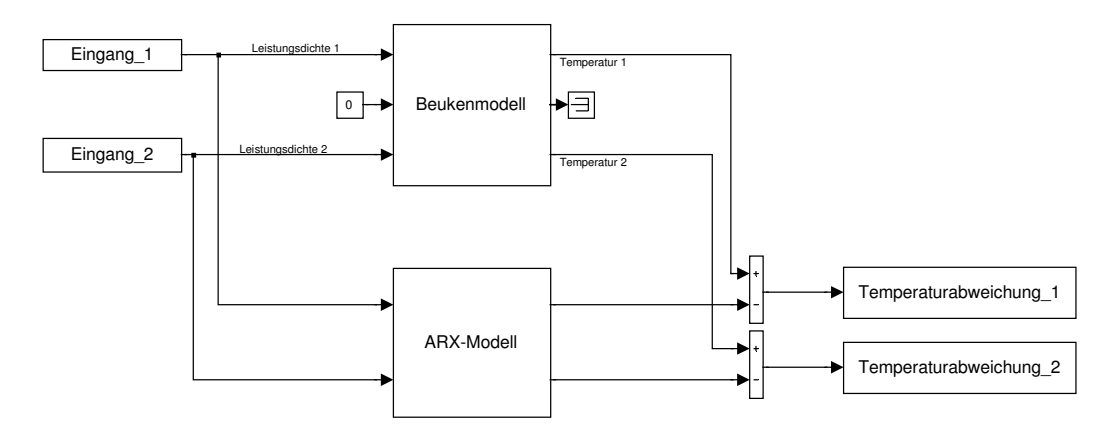

<span id="page-49-0"></span>Bild 5.11: Blockschaltbild: Versuchsstand mit Temperaturvergleich

### **Verifikationsvariation**

Dieser Vergleich wird nachfolgend für die drei unterschiedlichen Aufbauten durchgeführt, wobei die Polynom-Ordnungen  $na$  und  $nb$  variiert werden. Zusätzliche Varianten entstehen durch zum Teil schon erwähnte Freiheitsgrade in der Erzeugung des Identifikationsdatensatzes, also im Experimentdesign: die Feinheit der Diskretisierung im Beukenmodell, die Wahl der Abtastzeit und, bisher nicht erwähnt, die Wahl des numerischen Lösungsalgorithmus zur Experimentsimulation. Den zusammenfassenden Überblick über alle Variationsgrößen gibt Tabelle [5.2.](#page-50-0)

| $100$ and $0.1$ , which chose on an $100$ with $100$ |                    |                              |  |  |  |
|------------------------------------------------------|--------------------|------------------------------|--|--|--|
| Konstruktion                                         |                    | Aufbau 1, Aufbau 2, Aufbau 3 |  |  |  |
| Identifikation                                       |                    | $na = 2, 4, 6 $              |  |  |  |
|                                                      |                    | $nb = 2, 4, 6 $              |  |  |  |
| Experiment design                                    | Diskretisierung    | grob, fein                   |  |  |  |
|                                                      | Abtastzeit         | 3600 s, 60 s                 |  |  |  |
|                                                      | Lösungsalgorithmus | ode45, ode15s                |  |  |  |

<span id="page-50-0"></span>Tabelle 5.2: Variationsgrößen für die Verifikation

Eine Anmerkung zu den Lösungsalgorithmen: Das Experiment wird, wie in Abschnitt [5.2.3](#page-41-1) erläutert, simuliert und dabei müssen die Differentialgleichungen des Beukenmodellansatzes numerisch gelöst werden. Hierfür gibt es eine Vielzahl von Lösungsprozeduren verschiedener Eignung. Aus der in SIMULINK verfügbaren Palette werden nun zwei unterschiedliche herausgegriffen, der Grund wird später deutlich: Der Algorithmus *ode45* bezeichnet eine Lösungsprozedur für gewöhnliche Differentialgleichungen (ode steht für ordinary differential equation) auf der Basis einer expliziten Runge-Kutta-Formulierung 5ter Ordnung, die für Systeme mit nicht zu großen Unterschieden in der Dynamik geeignet ist [\[19\]](#page-131-3). Der Algorithmus *ode15s* liefert dagegen speziell bei sogenannten steifen Systemen (große Unterschiede in der Dynamik) akkuratere Ergebnisse [\[33\]](#page-132-2).

#### **Verifikationsergebnisse**

Exemplarisch zeigt Bild [5.12](#page-51-0) die mit der Verifikationsanordnung gemäß Bild [5.11](#page-49-0) ermittelten Oberflächentemperaturen für den Aufbau 1 und bestimmte Variationsgrößen nach Tabelle [5.2,](#page-50-0) insbesondere eine geringe Modellordnung. Grundlage ist, zur Erinnerung, der Identifikationsdatensatz aus Bild [5.10](#page-47-0) mit einer Länge von etwa 150 Stunden. Die Systemantwort des identifizierten ARX-Modells (gestrichelte Linien) trifft zwar den Charakter der Antwort des physikalischen

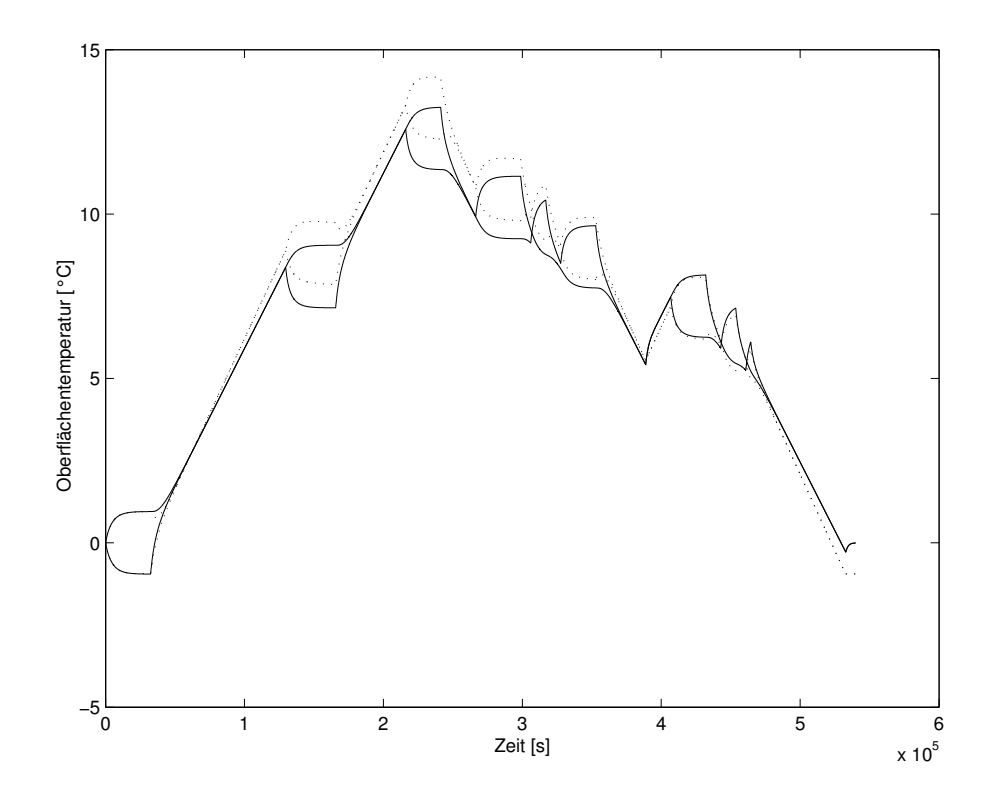

<span id="page-51-0"></span>Bild 5.12: Verifikation: Vergleich der gemessenen (durchgezogene Linien) und simulierten (gestrichelte Linien) Oberflächentemperaturpaare

Beukenmodells (durchgezogene Linien) recht gut, aber mit noch zu bewertenden hohen Temperaturabweichungen. Es sind daher Änderungen im Identifikationsverfahren vorzunehmen, deren Ergebnis im Weiteren anhand der Temperaturabweichungen zwischen gemessenem und simuliertem System betrachtet wird. Bild [5.13](#page-52-0) liefert die ermittelten Abweichungen, jetzt konkret für den Aufbau 1 (Diskretisierung: grob, Abtastzeit: 3600 s, Algorithmus: *ode45*) bei Variation der Polynomordnungen. Die Teilgrafiken sind entsprechend ihrer Zeilen- und Spaltenposition den Ordnungen na und nb zuzuordnen. Es zeigt sich, daß bereits mit sehr geringen Polynomordnungen das dynamische Verhalten des zu identifizierenden Systems nachvollzogen werden kann, die Temperaturabweichungen also gering sind. Während für ARX-Modelle mit  $nb = 1$ die Abweichungen noch über 0,1 Kelvin liegen, ergibt die Kombination  $na = nb = 2$  bereits Fehler kleiner 0,02 Kelvin, der Fehler der Kombination  $na = nb = 3$  läßt sich in der vorliegenden Skalierung nicht mehr ausmachen.

Zur quantitativen Entscheidung, ob ein Modell als gut gilt, ist ein geeignetes Kriterium festzulegen. Nachfolgend soll als Gütekriterium die maximale Temperaturabweichung herangezogen werden mit einem Grenzwert der Ordnung 10<sup>−</sup><sup>2</sup> K. Dieser Wert läßt im Moment noch eine gewisse Willkür und übertriebene Genauigkeitsforderung vermuten, wird sich aber später als

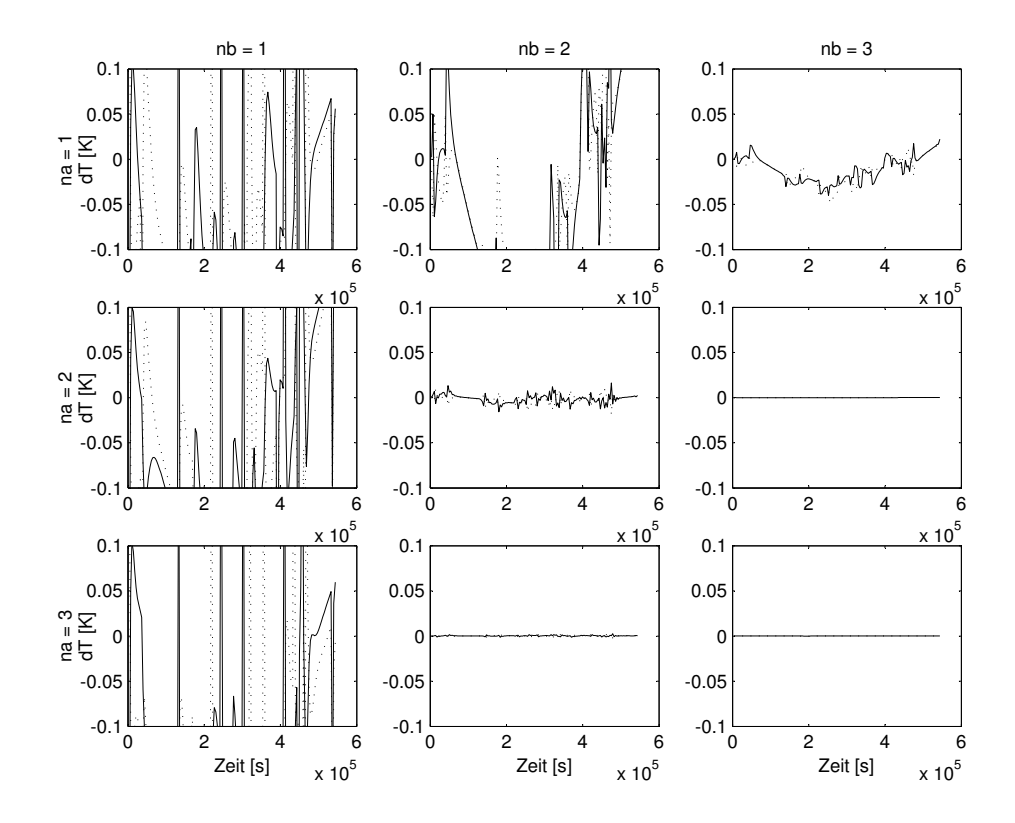

<span id="page-52-0"></span>Bild 5.13: Verifikation: Temperaturabweichungen zwischen gemessenem und simuliertem Systemausgang in Abhängigkeit von den gewählten Modellordnungen na und nb

sinnvoll herausstellen. Damit gelten Modelle, deren Fehler in den Ausgangsgrößen die Bedingung

$$
\Delta \vartheta_{max} < 0, 1 \, K \tag{5.33}
$$

einhalten, als verifiziert: Der Nachweis der inneren Gültigkeit ist gegeben.

Zur Verdichtung der Ergebnisse und der Darstellungsform werden im folgenden nurmehr die Maximalwerte der Temperaturabweichungen widergegeben. Daraus resultieren für die drei Aufbauten 1 bis 3 unter Berücksichtigung aller Variationsgrößen die folgenden Tabellen [5.3,](#page-54-0) [5.4](#page-55-0) und [5.5.](#page-56-0) Die oberen vier Teiltabellen zeigen jeweils die Ergebnisse bei Variation der Diskretisierung und der Abtastzeit für den Lösungsalgorithmus *ode45*, die unteren Teiltabellen entsprechend für den Löser *ode15s*. Die Maximalwerte des Bildes [5.13](#page-52-0) finden sich damit als Ausschnitt in der ersten Teiltabelle von Tabelle [5.3](#page-54-0) wieder. Modelle, definiert durch die Kombination der Werte na und nb, die im Sinne obiger Definition als verfiziert gelten, sind grau hinterlegt. Die Schrittweiten für die Polynomordnungen wurden so gewählt, daß sinnvolle Ausschnitte sichtbar werden.

Erweiterungen auf die Ordnungen 10 und 20 sollen zeigen, ob weitere Fehlerreduktionen möglich sind.

Folgende Erkenntnisse lassen sich gewinnen:

- Die Verifikation gelingt für alle Aufbauten bei grober Diskretisierung des Beukenmodells bereits mit geringer Ordnung des ARX-Modells, die etwa bei  $na = nb = 3$  liegt.
- Die Verkürzung der Abtastzeit von 3600 s um dem Faktor 60(!) auf 60 s erhöht die notwendige Modellordnung nur unwesentlich.
- Ab einer gewissen Polynomordnung ist die Systemdynamik ausreichend beschrieben, auch eine drastische Erhöhung der Ordnung bringt dann keine nennenswerte Fehlerreduktion.
- Bei feiner Diskretisierung und einer Abtastzeit von 60 s liefert der Lösungsalgorithmus *ode15s* gegenüber *ode45* Datensätze, die mit geringerer Modellordnung verifizierbar sind. Das numerische Verfahren, das bei der Simulation des Experiments eingesetzt wird, hat damit Einfluß auf die Identifikation.
- Eine Erhöhung der Polynomordungen führt nicht zwingend zu genaueren Modellen. Es finden sich sogar Kombinationen, die bei der Identifikation zu Instabilitäten führen. Beispielsweise bei Aufbau 1 in Teiltabelle 6 für  $na = nb = 4$  und häufiger bei Aufbau 3 in den Teiltabellen 3 und 7.

<span id="page-54-0"></span>Tabelle 5.3: Maximale Temperaturabweichungen in Kelvin bei der Verifikation der ARX-Modelle für **Aufbau 1** in Abhängigkeit von den Modellordungen na und nb bei Variation des Experimentdesigns hinsichtlich Diskretisierung, Abtastzeit und Lösungsalgorithmus.

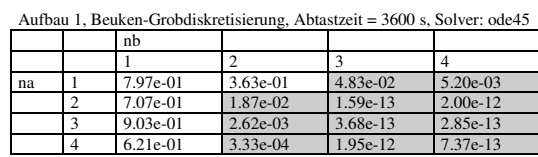

Aufbau 1, Beuken-Grobdiskretisierung, Abtastzeit = 60 s, Solver: ode45

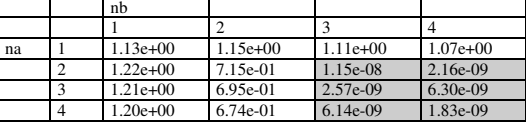

Aufbau 1, Beuken-Feindiskretisierung, Abtastzeit = 3600 s, Solver: ode45

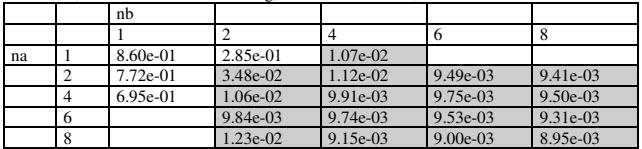

Aufbau 1, Beuken-Feindiskretisierung, Abtastzeit = 60 s, Solver: ode45

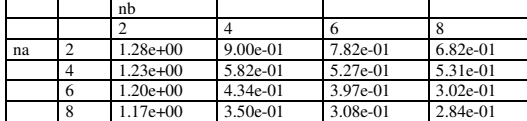

Aufbau 1, Beuken-Grobdiskretisierung, Abtastzeit = 3600 s, Solver: ode15s nb

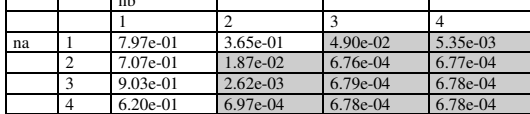

Aufbau 1, Beuken-Grobdiskretisierung, Abtastzeit = 60 s, Solver: ode15s

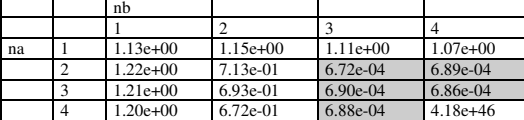

Aufbau 1, Beuken-Feindiskretisierung, Abtastzeit = 3600 s, Solver: ode15s nb

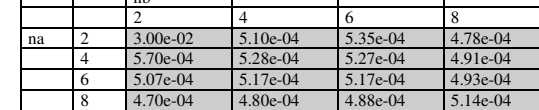

Aufbau 1, Beuken-Feindiskretisierung, Abtastzeit = 60 s, Solver: ode15s

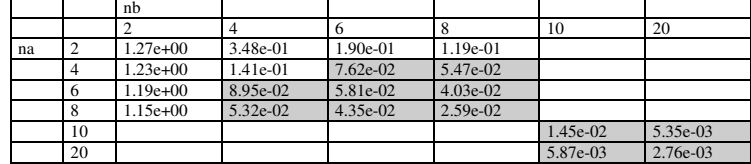

## <span id="page-55-0"></span>Tabelle 5.4: Maximale Temperaturabweichungen in Kelvin bei der Verifikation der ARX-Modelle für **Aufbau 2** in Abhängigkeit von den Modellordungen na und nb bei Variation des Experimentdesigns hinsichtlich Diskretisierung, Abtastzeit und Lösungsalgorithmus.

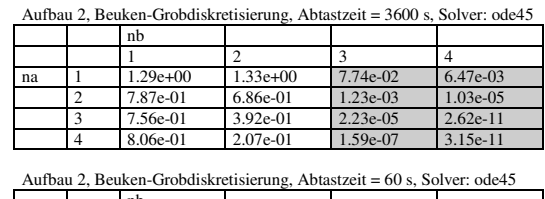

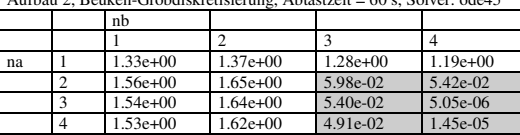

Aufbau 2, Beuken-Feindiskretisierung, Abtastzeit = 3600 s, Solver: ode45 nb

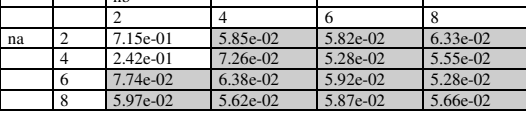

Aufbau 2, Beuken-Feindiskretisierung, Abtastzeit = 60 s, Solver: ode45

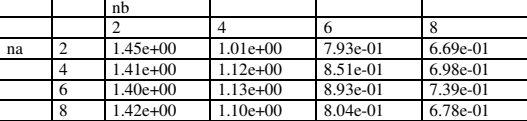

Aufbau 2, Beuken-Grobdiskretisierung, Abtastzeit = 3600 s, Solver: ode15s

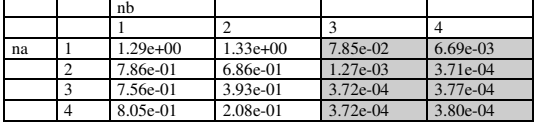

Aufbau 2, Beuken-Grobdiskretisierung, Abtastzeit = 60 s, Solver: ode15s

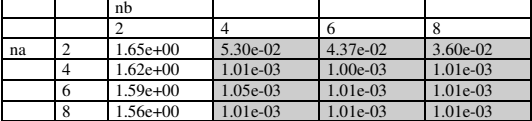

Aufbau 2, Beuken-Feindiskretisierung, Abtastzeit = 3600 s, Solver: ode15s

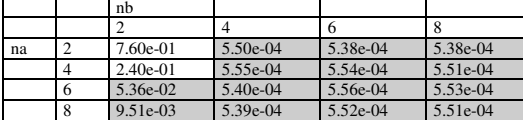

Aufbau 2, Beuken-Feindiskretisierung, Abtastzeit = 60 s, Solver: ode15s

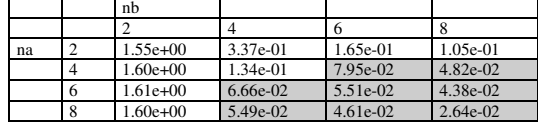

## <span id="page-56-0"></span>Tabelle 5.5: Maximale Temperaturabweichungen in Kelvin bei der Verifikation der ARX-Modelle für **Aufbau 3** in Abhängigkeit von den Modellordungen na und nb bei Variation des Experimentdesigns hinsichtlich Diskretisierung, Abtastzeit und Lösungsalgorithmus.

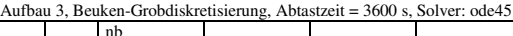

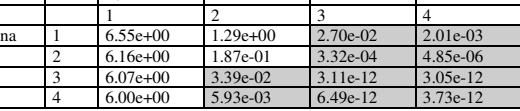

Aufbau 3, Beuken-Grobdiskretisierung, Abtastzeit = 60 s, Solver: ode45

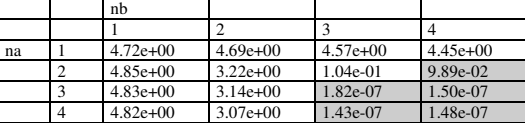

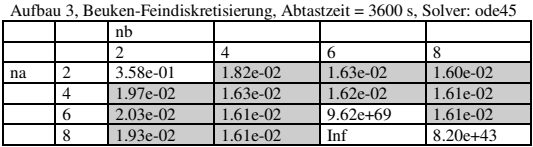

Aufbau 3, Beuken-Feindiskretisierung, Abtastzeit = 60 s, Solver: ode45

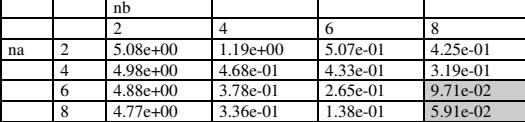

Aufbau 3, Beuken-Grobdiskretisierung, Abtastzeit = 3600 s, Solver: ode15s

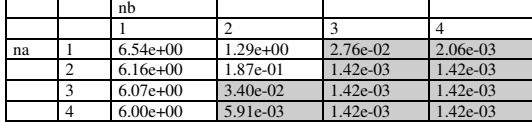

Aufbau 3, Beuken-Grobdiskretisierung, Abtastzeit = 60 s, Solver: ode15s

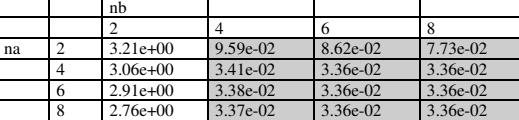

Aufbau 3, Beuken-Feindiskretisierung, Abtastzeit = 3600 s, Solver: ode15s

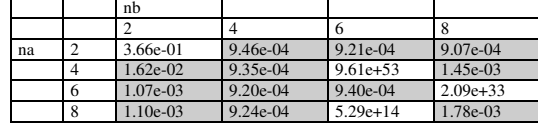

Aufbau 3, Beuken-Feindiskretisierung, Abtastzeit = 60 s, Solver: ode15s

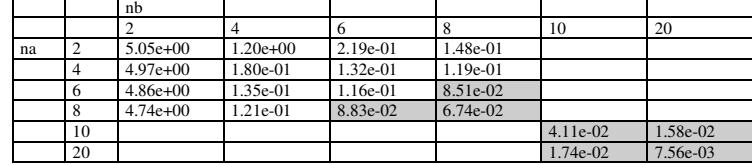

### **5.2.6 Validierung**

Nachdem mit der Verifikation die innere Gültigkeit nachgewiesen ist, aber eben nur für diesen einen Datensatz, stellt sich die Frage, ob ein verifiziertes Modell damit generelle Gültigkeit besitzt. Ein möglicher Weg liegt in der Überprüfung der Genauigkeit, mit der die in den vorangegangenen Abschnitten identifizierten und verifizierten Parameter in der Lage sind, auch andersartige Datensätze zu reproduzieren. Dieser Vorgang wird als Validierung oder Überprüfung der äußeren Gültigkeit bezeichnet. Äußere Gültigkeit, weil die neuen Datensätze von außen kommen und nicht in der Identifikation verwendet wurden.

Üblicherweise erfolgt die Validierung an einer Vielzahl unterschiedlichster Datensätze, hier soll ein einziger neuer Datensatz genügen, wie er in Bild [5.14](#page-57-0) dargestellt ist. Hierfür wurden neue Zeitreihen von GBN-Signalen als Eingangsdaten generiert und die Oberflächentemperaturen mit dem Beukenmodel bestimmt. Die Temperaturabweichungen zwischen identifiziertem ARX-Modell und physikalischem Beukenmodell, bei gleichen Eingangsdaten, lassen sich wiederum auf dem Teststand gemäß Bild [5.11](#page-49-0) ermitteln.

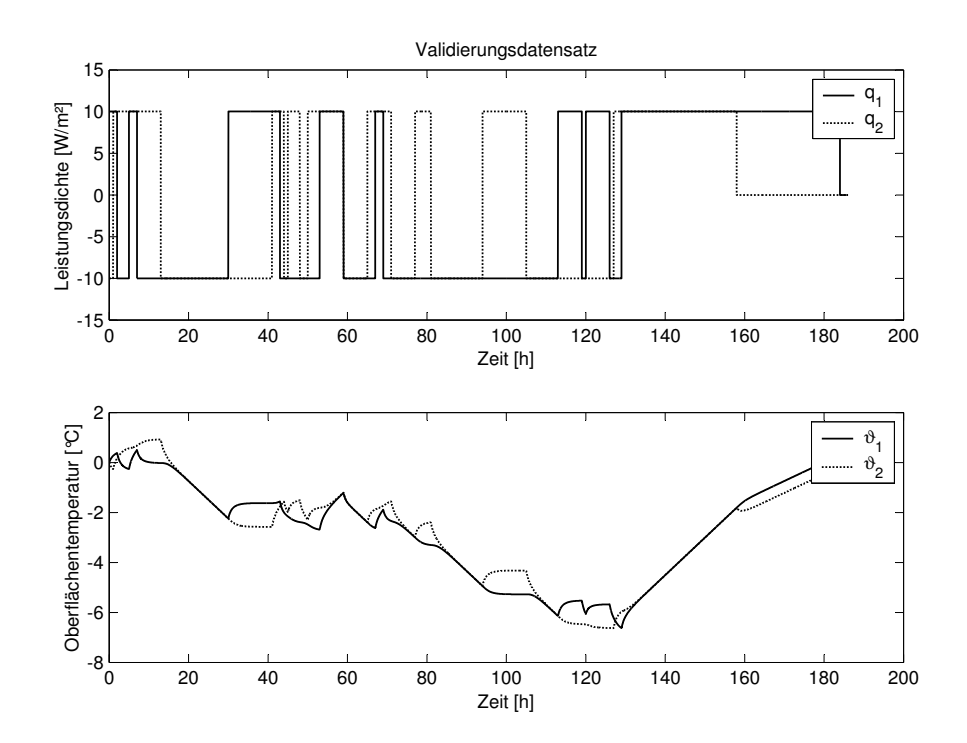

<span id="page-57-0"></span>Bild 5.14: Validierungsdatensatz: Leistungsdichten an den Bauteilrändern als Anregung oder Systemeingang (oben), Oberflächentemperaturen als Antwort oder Systemausgang (unten).

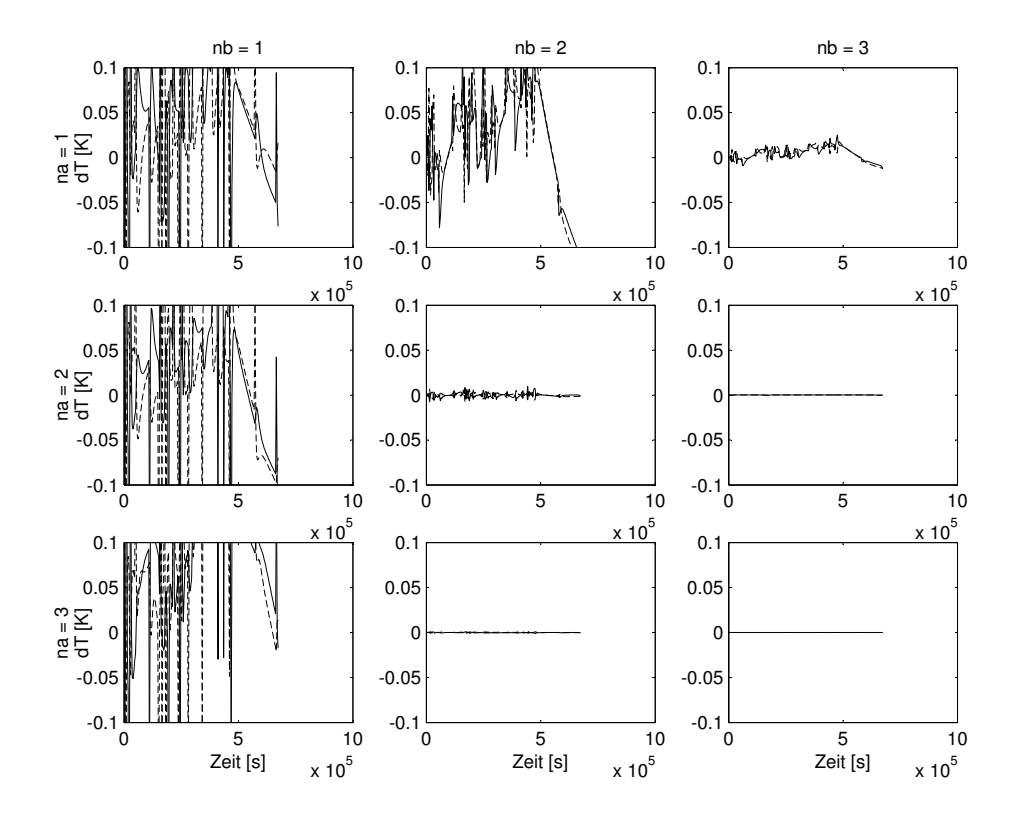

<span id="page-58-0"></span>Bild 5.15: Validierung: Temperaturabweichungen zwischen gemessenem und simuliertem Systemausgang in Abhängigkeit von den gewählten Modellordnungen na und nb.

Bild [5.15](#page-58-0) liefert die auftretenden Abweichungen für den Aufbau 1 (Diskretisierung: grob, Abtastzeit: 3600 s, Algorithmus: *ode45*) bei Variation der Polynomordnungen. Es bestätigt sich, daß bereits mit sehr geringen Polynomordnungen das dynamische Verhalten des zu identifizierenden Systems und damit auch dieser neue Datensatz nachvollzogen werden kann. Die Temperaturabweichungen für das ARX-Modell mit na = nb = 2 liegen bereits unter 0,02 Kelvin, der Fehler der Kombination  $na = nb = 3$  läßt sich in der vorliegenden Skalierung gar nicht auflösen.

Zur quantitativen Entscheidung, ob ein Modell weiterhin als gut gilt, wird das im Abschnitt Verifikation definierte Gütekriterium beibehalten. Damit gelten Modelle, deren Fehler in den Ausgangsgrößen bei Prüfung mit einem neuen Datensatz die Bedingung

$$
\Delta \vartheta_{max} < 0, 1 \, K \tag{5.34}
$$

einhalten, als validiert: Der Nachweis der äußeren Gültigkeit ist gegeben.

In bereits bekannter Form finden sich die Maximalwerte der Temperaturabweichungen für die drei Aufbauten 1 bis 3 in den folgenden Tabellen [5.6,](#page-60-0) [5.7](#page-61-0) und [5.8.](#page-62-0) Die Maximalwerte des Bildes [5.13](#page-52-0) finden sich als Ausschnitt in der ersten Teiltabelle von Tabelle [5.6](#page-60-0) wieder. Modelle, definiert durch die Kombination der Werte na und nb, die im Sinne obiger Definition als validiert gelten, sind grau hinterlegt.

Folgende Erkenntnisse lassen sich gewinnen:

- Die im Abschnitt [5.2.4](#page-46-0) bestimmten Modelle sind in der Lage, auch diesen neuen Datensatz mit meist sehr geringer Anzahl an Parametern gut zu beschreiben.
- Wird für die Validierung derselbe Grenzwert herangezogen, wie für die Verifikation, so können nahezu alle an Hand der Tabellen [5.3,](#page-54-0) [5.4](#page-55-0) und [5.5](#page-56-0) verifizierten Modelle auch validiert werden, wie die Tabellen [5.6,](#page-60-0) [5.7](#page-61-0) und [5.8](#page-62-0) belegen: Die korrespondierenden Tabellen sind fast deckungsgleich, nicht bezüglich der angegebenen maximalen Temperaturabweichungen, aber bezüglich der Einhaltung des Grenzkriteriums. Modelle, deren innere Gültigkeit bestätigt wurde, haben auch äußere Gültigkeit. Das ist nicht zwangsläufig so, vielmehr gilt: Der Identifikationsdatensatz war offenbar hervorragend geeignet, das System so anzuregen, daß die Dynamik vollständig über die Parameter im ARX-Modell abgebildet werden kann.

Damit gilt auch wie bereits bei der Verifikation:

- Die Validierung gelingt für alle Aufbauten bei grober Diskretisierung des Beukenmodells bereits mit geringer Ordnung des ARX-Modells, die etwa bei  $na = nb = 3$  liegt.
- Die Verkürzung der Abtastzeit von 3600 s um dem Faktor 60(!) auf 60 s erhöht die notwendige Modellordnung nur unwesentlich.
- Ab einer gewissen Polynomordnung ist die Systemdynamik ausreichend beschrieben, auch eine drastische Erhöhung der Ordnung bringt dann keine nennenswerte Fehlerreduktion.
- Bei feiner Diskretisierung und einer Abtastzeit von 60 s liefert der Lösungsalgorithmus *ode15s* gegenüber *ode45* Datensätze, die mit geringerer Modellordnung validierbar sind.
- Eine Erhöhung der Polynomordungen führt nicht zwingend zu genaueren Modellen.

## <span id="page-60-0"></span>Tabelle 5.6: Maximale Temperaturabweichungen in Kelvin bei der Validierung der ARX-Modelle für **Aufbau 1** in Abhängigkeit von den Modellordungen na und nb bei Variation des Experimentdesigns hinsichtlich Diskretisierung, Abtastzeit und Lösungsalgorithmus.

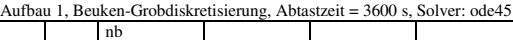

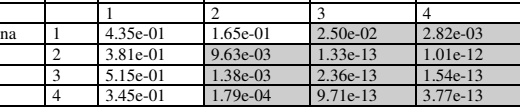

Aufbau 1, Beuken-Grobdiskretisierung, Abtastzeit = 60 s, Solver: ode45

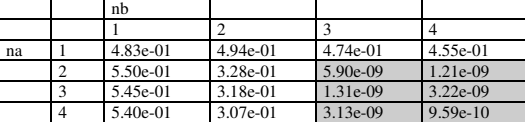

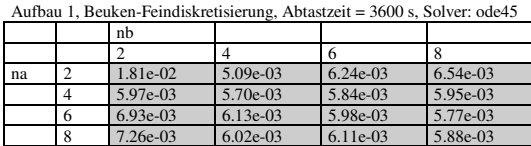

Aufbau 1, Beuken-Feindiskretisierung, Abtastzeit = 60 s, Solver: ode45

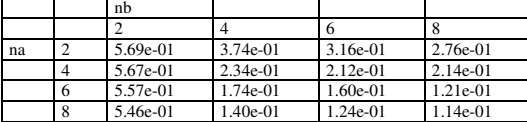

Aufbau 1, Beuken-Grobdiskretisierung, Abtastzeit = 3600 s, Solver: ode15s

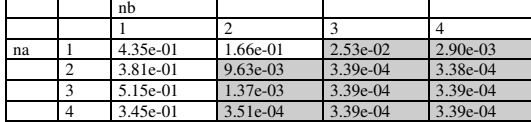

Aufbau 1, Beuken-Grobdiskretisierung, Abtastzeit = 60 s, Solver: ode15s

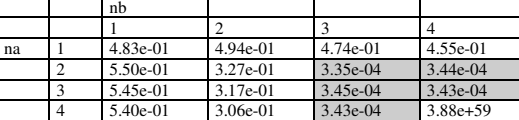

Aufbau 1, Beuken-Feindiskretisierung, Abtastzeit = 3600 s, Solver: ode15s

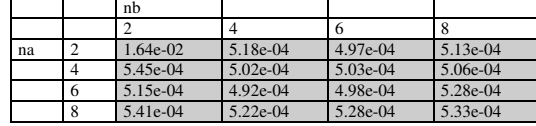

Aufbau 1, Beuken-Feindiskretisierung, Abtastzeit = 60 s, Solver: ode15s

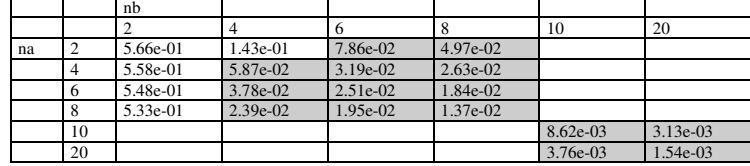

## <span id="page-61-0"></span>Tabelle 5.7: Maximale Temperaturabweichungen in Kelvin bei der Validierung der ARX-Modelle für **Aufbau 2** in Abhängigkeit von den Modellordungen na und nb bei Variation des Experimentdesigns hinsichtlich Diskretisierung, Abtastzeit und Lösungsalgorithmus.

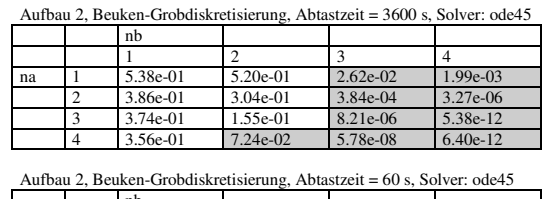

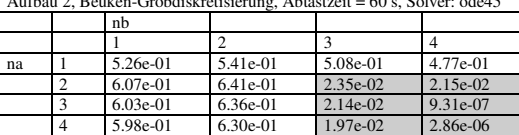

Aufbau 2, Beuken-Feindiskretisierung, Abtastzeit = 3600 s, Solver: ode45 nb

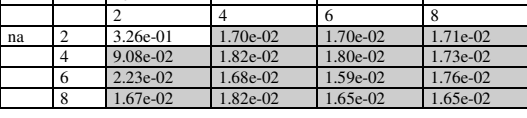

Aufbau 2, Beuken-Feindiskretisierung, Abtastzeit = 60 s, Solver: ode45

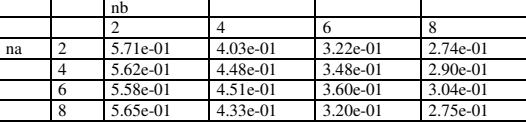

Aufbau 2, Beuken-Grobdiskretisierung, Abtastzeit = 3600 s, Solver: ode15s nb

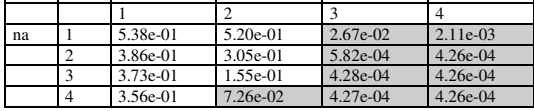

Aufbau 2, Beuken-Grobdiskretisierung, Abtastzeit = 60 s, Solver: ode15s

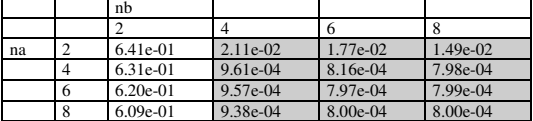

Aufbau 2, Beuken-Feindiskretisierung, Abtastzeit = 3600 s, Solver: ode15s

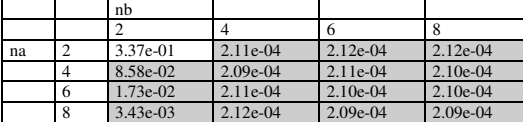

Aufbau 2, Beuken-Feindiskretisierung, Abtastzeit = 60 s, Solver: ode15s

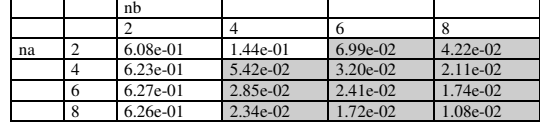

## <span id="page-62-0"></span>Tabelle 5.8: Maximale Temperaturabweichungen in Kelvin bei der Validierung der ARX-Modelle für **Aufbau 3** in Abhängigkeit von den Modellordungen na und nb bei Variation des Experimentdesigns hinsichtlich Diskretisierung, Abtastzeit und Lösungsalgorithmus.

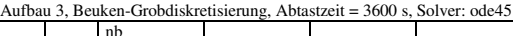

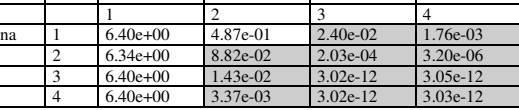

Aufbau 3, Beuken-Grobdiskretisierung, Abtastzeit = 60 s, Solver: ode45

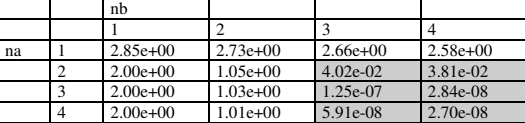

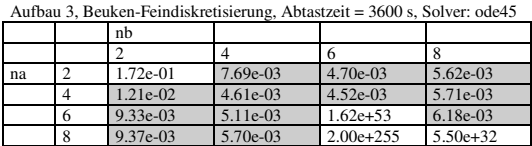

Aufbau 3, Beuken-Feindiskretisierung, Abtastzeit = 60 s, Solver: ode45

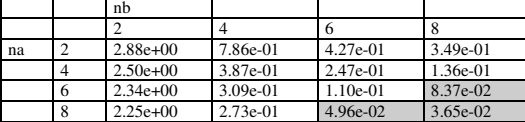

Aufbau 3, Beuken-Grobdiskretisierung, Abtastzeit = 3600 s, Solver: ode15s

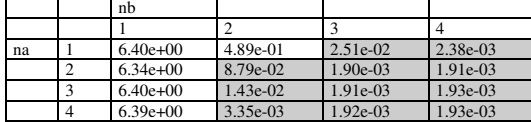

Aufbau 3, Beuken-Grobdiskretisierung, Abtastzeit = 60 s, Solver: ode15s

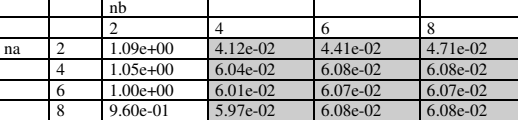

Aufbau 3, Beuken-Feindiskretisierung, Abtastzeit = 3600 s, Solver: ode15s

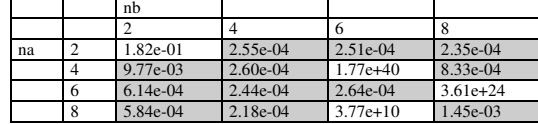

Aufbau 3, Beuken-Feindiskretisierung, Abtastzeit = 60 s, Solver: ode15s nb

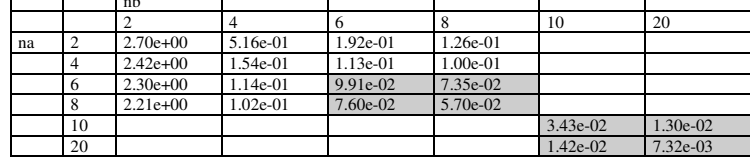

Zur weiteren Festigung des Vertrauens in die bisher verifizierten und validierten Modelle könnte man nun eine Vielzahl von unterschiedlichen Anregungssignalen zur weiteren Prüfung heranziehen. In der Praxis wird man sich auf ausgewählte Signalreihen unter Einbezug relevanter Extremfälle beschränken. Der nächste Abschnitt wird solch einen Extremfall und die notwendigen Konsequenzen behandeln.

### **5.2.7 Konsistenzprüfung**

Anders als im Anwendungsumfeld der adaptiven Regler, wo die Vorhersagegenauigkeit der Modelle innerhalb relativ kurzer Zeiträume gegeben sein muß und ausreicht, stellt die Simulation sehr hohe Anforderungen an die Modellgenauigkeit. Hier wird die Vorhersagezuverlässigkeit über evtl. sehr große Zeiträume gefordert. Die englischsprachige Fachliteratur geht auf diesen Umstand ein, indem sie die unterschiedlichen Begriffe *prediction* im Sinne von Kurzzeitvorhersage und *simulation* darüber hinaus verwendet.

Bisher wurden Datensätze verwendet, deren Länge in der Größenordnung von 100 Stunden lag, was in Anbetracht der Zeitkonstanten der untersuchten Aufbauten und der Empfehlung von Zhu und Tulleken (vgl. Seite [35\)](#page-42-0) ausreichen sollte. Bereits in Kap. [3](#page-17-0) wurde für die Modellbildung aber die thermische Gebäudesimulation als eigentliches Anwendungsziel beschrieben, die folgende Merkmale aufweist:

- Die typischerweise mit der Gebäudesimulation durchzuführenden Jahressimulationen fordern einen zuverlässigen Vorhersagezeitraum von 365 Tagen.
- Die geringste theoretisch mögliche Anregungsfrequenz hat eine Periodendauer von 365 Tagen, bedingt durch die meteorologischen Randbedingungen. Sie findet sich zum Beispiel im Jahresgang der mittleren Außenlufttemperatur.

Mit diesen Eckwerten werden die Modelle einer weiteren Prüfung unterzogen: Als Anregung dient ein einseitiges Sinussignal (beschränkt auf eine Bauteiloberfläche) mit einer Periodendauer von 365 Tagen, die Anregungsdauer beträgt ebenfalls 365 Tage. Die Amplitude ist sehr gering zu wählen, damit die Oberflächentemperaturen innerhalb vernünftiger Grenzen bleiben. Bild [5.16](#page-64-0) zeigt das Anregungssignal mit einer Amplitude von 0,5 W/m<sup>2</sup> und beispielhaft die Temperaturantwort von Aufbau 1. Es stellt sich ein Temperaturhub von etwa 10 Kelvin ein. Obwohl nur eine Bauteiloberfläche angeregt wird, sind Temperaturunterschiede zwischen den

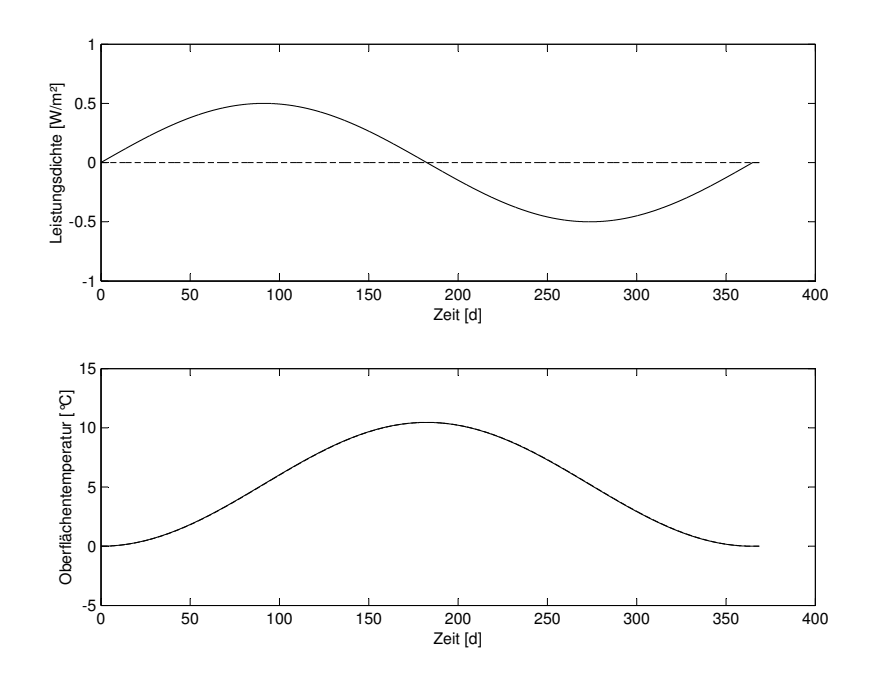

<span id="page-64-0"></span>Bild 5.16: Konsistenzprüfung: Sinusförmige Leistungsdichte auf einer Bauteilseite über 365 Tage als Anregung (oben), Oberflächentemperatur als Antwort (unten).

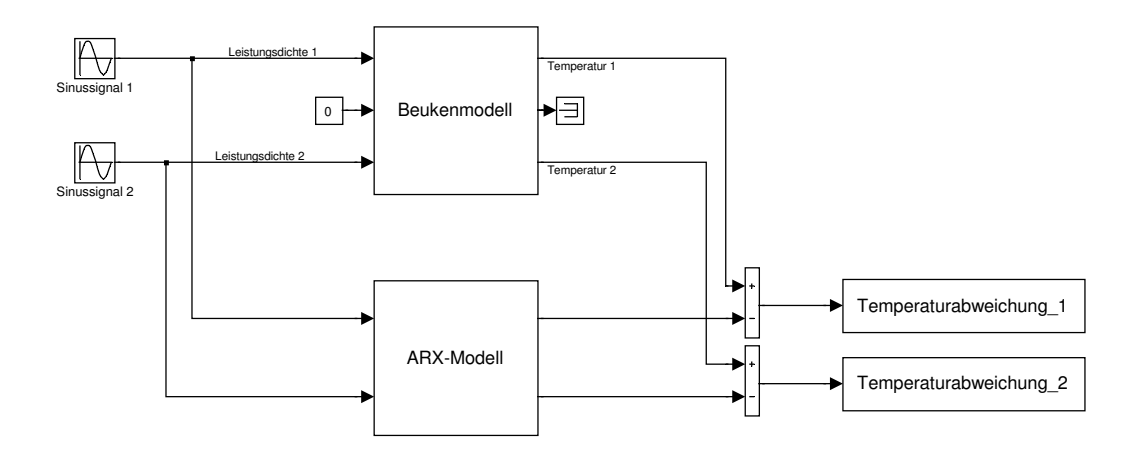

<span id="page-64-1"></span>Bild 5.17: Versuchsstand zur Konsistenzprüfung

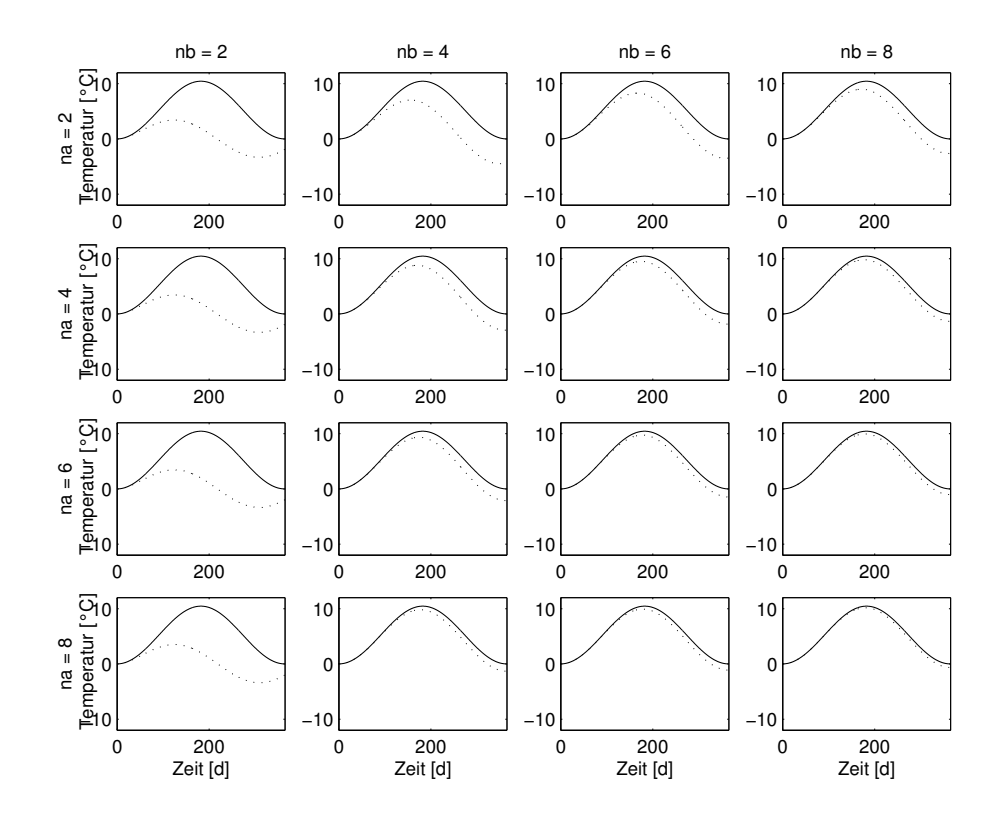

<span id="page-65-0"></span>Bild 5.18: Konsistenzprüfung: Vergleich von gemessenen und simulierten Oberflächentemperaturen in Abhängigkeit von den gewählten Modellordnungen

beiden Oberflächen hier nicht auszumachen, weil die bauteilinternen Temperaturausgleichsvorgänge im Vergleich zum betrachteten Jahreszeitraum schnell ablaufen.

Die Abweichungen zwischen physikalischem Beukenmodell und identifiziertem ARX-Modell werden wieder am Teststand ermittelt, vgl. Bild [5.17,](#page-64-1) diesmal bei sinusförmiger Anregung. Aus Bild [5.18](#page-65-0) gehen exemplarisch die absoluten Temperaturverläufe der beiden Modelle hervor (Durchgezogenen Linie: Beukenmodell, gestrichelte Linie: ARX-Modell).

Als eine Möglichkeit für ein Gütekriterium wurde bisher eine maximal zulässige Abweichung zwischen Experimentausgang und Simulationsausgang definiert. Eine zweite Möglichkeit, die ohne den Vergleich mit den Experimentdaten auskommt, ergibt sich aus der Überprüfung der Energiebilanz anhand der Simulationsdaten. Da bei der experimentellen Modellbildung, anders als bei der physikalischen, die Energiebilanz nicht explizit einfließt, sollte sie implizit erfüllt sein. Dieser Umstand wird hier ausgenutzt und soll als Konsistenzprüfung – Prüfung auf Konsistenz mit dem Energieerhaltungssatz – bezeichnet werden.

Nach einer sinusförmigen Bauteilanregung, deren Zeitintegral Null entspricht, und Abwarten von Temperaturausgleichsvorgängen, muß sich das Bauteil thermisch wieder im Ausgangszustand befinden. Eine verbleibende Temperaturabweichung kann über die Wärmekapazitäten der beteiligten Materialien in einen entsprechenden Fehlbetrag innerer Wärme umgerechnet werden. Der relative Fehler der Energiebilanz als Quotient aus dem Fehlbetrag und der insgesamt übertragenen Energie bildet damit das zweite Gütekriterium.

Eine sinusförmige Leistungsdichte mit der Amplitude  $\hat{q}$  und der Periodendauer von 365 Tagen gemäß

$$
\dot{q}(t) = \hat{q} \cdot \sin(2\pi \cdot \frac{t}{365 \cdot 24 \cdot 3600 \, s}) \tag{5.35}
$$

ergibt für die insgesamt übertragene flächenbezogene Energie  $q$  bei  $\hat{q} = 0.5$  W/m<sup>2</sup>

$$
q = \int_{t=0}^{365 d} \dot{q}(t) dt =
$$
\n
$$
= 2 \cdot \int_{t=0}^{365/2 d} \dot{q}(t) dt =
$$
\n
$$
= \hat{q} \cdot \frac{365 \cdot 24 h}{2\pi} \cdot [-\cos(\pi) - (-\cos(0))] =
$$
\n
$$
= \hat{q} \cdot \frac{365 \cdot 24 h}{2\pi} \cdot [1 + 1] =
$$
\n
$$
= \hat{q} \cdot \frac{365 \cdot 24 \cdot 3600 s}{\pi}
$$
\n
$$
= 5019 \frac{kJ}{m^2}.
$$
\n(5.36)

Zur Berechnung der inneren Wärmemenge wird die flächenbezogene Gesamtwärmekapazität  $\overline{C}$  aller Bauteilschichten *i* gebildet, hier mit konkreten Werten für den Beispielaufbau 2:

$$
\bar{C} = \sum_{i} \frac{V_i}{A} \cdot \varrho_i \cdot c_i =
$$
\n
$$
= \sum_{i} s_i \cdot \varrho_i \cdot c_i =
$$
\n
$$
= ((0, 08 + 0, 1) m \cdot 2400 kg/m^3 + 0, 02 m \cdot 100 kg/m^3) \cdot 1000 J/(kgK)
$$
\n
$$
= 434 k J/(m^2 K)
$$
\n(5.37)

Bei einer verbleibenden Temperaturabweichung von  $\Delta \vartheta = 0.5$  K am Ende der Jahressimulation ergäbe sich ein absoluter Energiebilanzfehler ∆q von

$$
\Delta q = \Delta \vartheta \cdot \bar{C} =
$$
  
= 0,5 K · 434 kJ/(m<sup>2</sup>K) =  
= 217 kJ/(m<sup>2</sup>) (5.38)

Der relative Fehler  $\Delta q_{rel}$  gemäß

$$
\Delta q_{rel} = \frac{\Delta q}{q} \tag{5.39}
$$

läge damit bei 4,3 %.

Umgekehrt läßt sich bei Vorgabe eines relativen Energiebilanzfehlers  $\Delta q_{rel}$  abhängig von der Anregungsamplitude eine maximal zulässige bleibende Temperaturabweichung (nach Abklingen aller Temperaturausgleichsvorgänge) als Grenzbedingung angeben:

$$
\Delta \vartheta = \frac{\hat{q} \cdot 365 \cdot 24 \cdot 3600 \, s}{\pi \cdot \bar{C}} \cdot \Delta q_{rel}.
$$

Eine Auswertung für die drei Aufbauten bei der verwendeten Amplitude von 0,5 W/m<sup>2</sup> zeigt Tabelle [5.9.](#page-67-0) Wird ein relativer Bilanzfehler von 1 % zugelassen, muß die bleibende Temperaturabweichung unter etwa 0,1 Kelvin liegen.

|          |         |             | Amplitude $\hat{q}$   Kapazität $\overline{C}$   rel. Bilanzfehler $\Delta q_{rel}$ | $\Delta\vartheta_{zul}$ |
|----------|---------|-------------|-------------------------------------------------------------------------------------|-------------------------|
|          | $W/m^2$ | $kJ/(m^2K)$ | $\frac{0}{0}$                                                                       |                         |
| Aufbau 1 | 0,5     | 479         | $1 \dots 0,1$                                                                       | 0,110,011               |
| Aufbau 2 | 0,5     | 421         | $1 \dots 0,1$                                                                       | 0,120,012               |
| Aufbau 3 | 0,5     | 421         | $1 \dots 0,1$                                                                       | 0,120,012               |

<span id="page-67-0"></span>Tabelle 5.9: Maximal zulässige Temperaturabweichung

Zur quantitativen Beurteilung finden sich die maximalen Temperaturabweichungen komprimiert in den Tabellen [5.10](#page-68-0) bis [5.12.](#page-70-0) Es ist davon auszugehen, daß die maximale Abweichung mit dem Ende des Betrachtungszeitraum zusammenfällt (vgl. Bild [5.18](#page-65-0) bei höheren Ordnungen). Damit entspricht die maximale Abweichung auch der bleibenden Temperaturabweichung. Modelle, deren Abweichungen unter 0,1 Kelvin liegen, sind wiederum grau hinterlegt. Durch den Vergleich mit den Tabellen der vorherigen Abschnitte erklärt sich jetzt, warum die Forderung für das Gütekriterium von 0,1 Kelvin bei der Verifikation und der Validierung durchaus nicht

## <span id="page-68-0"></span>Tabelle 5.10: Maximale Temperaturabweichungen in Kelvin bei der Konsistenzprüfung der ARX-Modelle für **Aufbau 1** in Abhängigkeit von den Modellordungen na und nb bei Variation des Experimentdesigns hinsichtlich Diskretisierung, Abtastzeit und Lösungsalgorithmus.

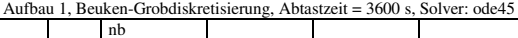

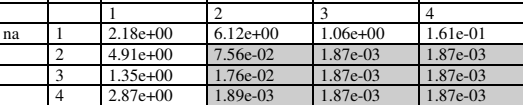

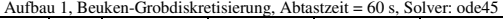

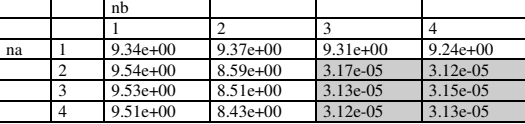

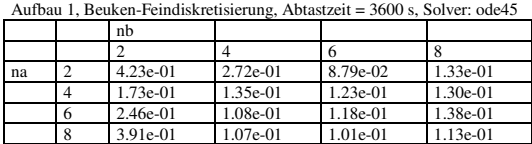

Aufbau 1, Beuken-Feindiskretisierung, Abtastzeit = 60 s, Solver: ode45

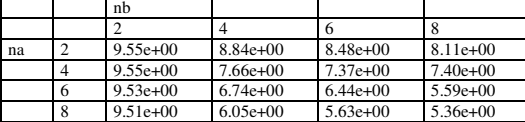

Aufbau 1, Beuken-Grobdiskretisierung, Abtastzeit = 3600 s, Solver: ode15s

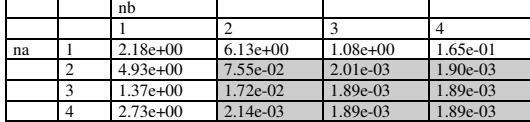

Aufbau 1, Beuken-Grobdiskretisierung, Abtastzeit = 60 s, Solver: ode15s

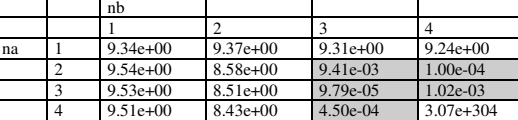

Aufbau 1, Beuken-Feindiskretisierung, Abtastzeit = 3600 s, Solver: ode15s

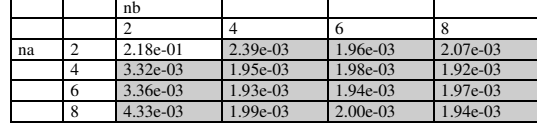

Aufbau 1, Beuken-Feindiskretisierung, Abtastzeit = 60 s, Solver: ode15s nb

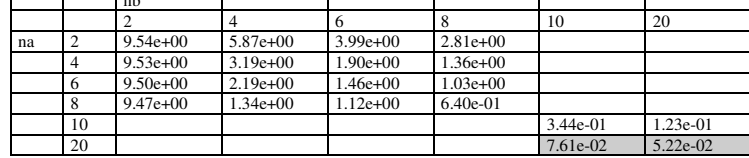

## Tabelle 5.11: Maximale Temperaturabweichungen in Kelvin bei der Konsistenzprüfung der ARX-Modelle für **Aufbau 2** in Abhängigkeit von den Modellordungen na und nb bei Variation des Experimentdesigns hinsichtlich Diskretisierung, Abtastzeit und Lösungsalgorithmus.

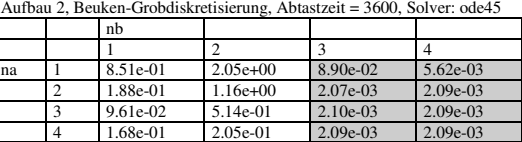

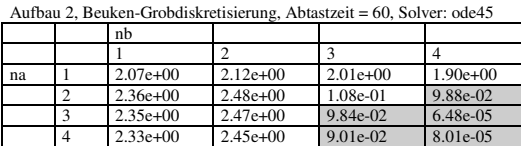

Aufbau 2, Beuken-Feindiskretisierung, Abtastzeit = 3600, Solver: ode45 nb

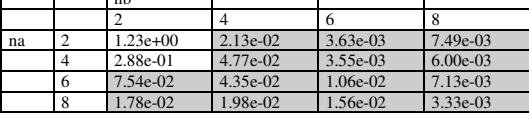

Aufbau 2, Beuken-Feindiskretisierung, Abtastzeit = 60, Solver: ode45

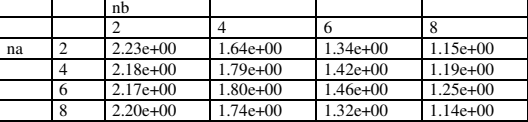

Aufbau 2, Beuken-Grobdiskretisierung, Abtastzeit = 3600, Solver: ode15s

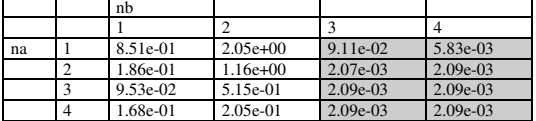

Aufbau 2, Beuken-Grobdiskretisierung, Abtastzeit = 60, Solver: ode15s

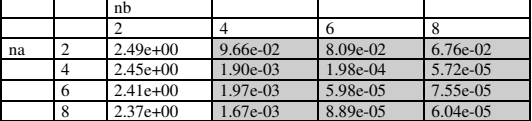

Aufbau 2, Beuken-Feindiskretisierung, Abtastzeit = 3600, Solver: ode15s

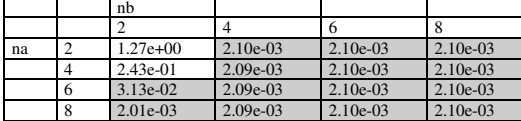

Aufbau 2, Beuken-Feindiskretisierung, Abtastzeit = 60, Solver: ode15s

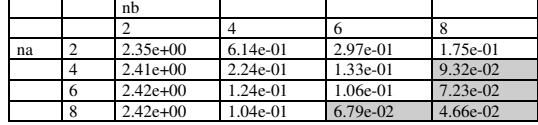

## <span id="page-70-0"></span>Tabelle 5.12: Maximale Temperaturabweichungen in Kelvin bei der Konsistenzprüfung der ARX-Modelle für **Aufbau 3** in Abhängigkeit von den Modellordungen na und nb bei Variation des Experimentdesigns hinsichtlich Diskretisierung, Abtastzeit und Lösungsalgorithmus.

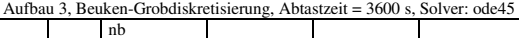

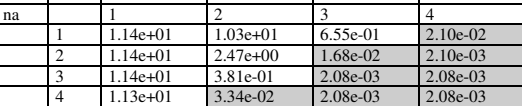

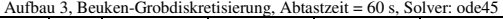

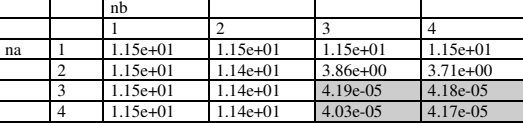

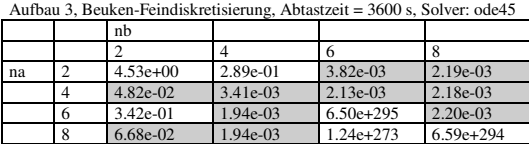

Aufbau 3, Beuken-Feindiskretisierung, Abtastzeit = 60 s, Solver: ode45

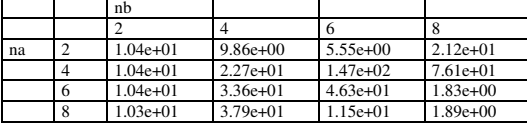

Aufbau 3, Beuken-Grobdiskretisierung, Abtastzeit = 3600 s, Solver: ode15s

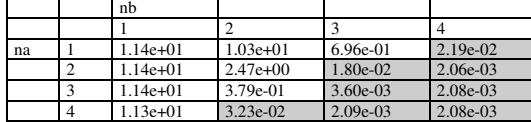

Aufbau 3, Beuken-Grobdiskretisierung, Abtastzeit = 60 s, Solver: ode15s

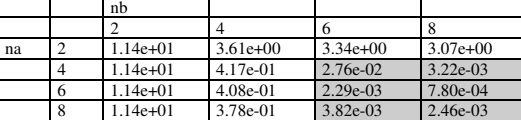

Aufbau 3, Beuken-Feindiskretisierung, Abtastzeit = 3600 s, Solver: ode15s

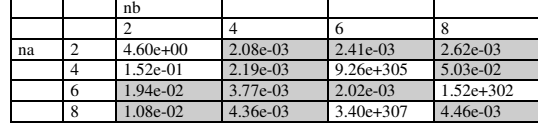

Aufbau 3, Beuken-Feindiskretisierung, Abtastzeit = 60 s, Solver: ode15s

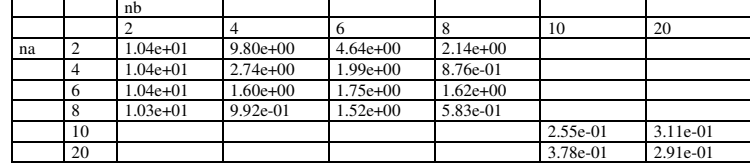

übertrieben war. Mit diesem Wert selektierte Modelle stellen eine Übermenge dar, die durch die Konsistenzprüfung weiter eingeschränkt wird.

Damit kann festgehalten werden:

- Für Modelle, die aus Datensätzen grob diskretisierter Beukenmodelle identifizert wurden, genügt im Vergleich zur Validierung (siehe Tabellen [5.6](#page-60-0) bis [5.8\)](#page-62-0) eine etwas höhere Modellordnung, um auch den Jahresgang der Oberflächentemperaturen mit einer Genauigkeit innerhalb der Grenzen von 0,1 Kelvin wiederzugeben.
- Für Modelle, die aus Datensätzen fein diskretisierter Beukenmodelle identifizert wurden, ist bei einer Abtastzeit von 60 s im Vergleich zur Validierung eine deutlich höhere Modellordnung nötig.
- Für Aufbau 3 ist ist bei feiner Diskretisierung und einer Abtastzeit von 60 s selbst bei den Ordnungen  $na = nb = 20$  die geforderte Genauigkeit nicht zu erreichen.

### **5.2.8 Iterative Verbesserung**

Die beiden letztgenannten Punkte geben den Anlaß, durch ein geändertes Experimentdesign zu versuchen, zu besseren Identifikationsergebnissen zu kommen, genauer: zu Modellen, die auch in der Konsistenzprüfung bei geringerer Modellordnung besser abschneiden. Dazu wird der Identifikationsablauf nach Bild [5.1](#page-34-1) ab dem Punkt Experimentdesign nochmals komplett durchlaufen. Die einzelnen Schritte sollen hier in nur knapper Form dargestellt werden und beschränken sich auf die Datensätze, die durch das physikalsche Beukenmodell bei feiner Diskretisierung mit einer Abtastzeit von 60 s und dem Lösungsalgorithmus *ode15s* generiert werden:

- **Experimentdesign** Für das Anregungssignal wird eine längere Gesamtdauer und eine längere mittlere Umschaltdauer  $T_{m,sw}$  gewählt, um niedrige Frequenzanteile hervorzuheben. Es ist zu vermuten, daß dadurch das dynamische Verhalten der identifizierten Modelle in diesem Bereich verbessert wird und so die Konsistenzprüfung besser bestanden wird. Bild [5.19](#page-73-0) zeigt den entsprechenden Datensatz für Aufbau 1.
- **Modellspezifikation** Die Modellstruktur vom Typ ARX wird beibehalten, die Modellordnung wird durch die Parameter na und nb wieder variiert.
- **Verifikation** Das Ergebnis der Verifikation, der Überprüfung der inneren Gültigkeit, zeigen die Tabellen [5.13](#page-74-0) bis [5.15](#page-75-0) im oberen Drittel. Die maximalen Temperaturabweichungen kleiner 0,1 Kelvin sind grau hinterlegt.
- **Validierung** Für die Überprüfung der äußeren Gültigkeit, die Validierung, wird derselbe Datensatz verwendet, wie in Abschnitt [5.2.6,](#page-57-0) jedoch deutlich verlängert (Bild [5.20\)](#page-73-0). Die Ergebnisse zeigen die vorgenannten Tabellen im mittleren Drittel.
- **Konsistenzprüfung** Das Ergebnis der Konsistenzprüfung, wieder bei einseitiger sinusförmiger Anregung mit einer Amplitude von  $0.5 \text{ W/m}^2$ , findet sich im jeweiligen unteren Tabellendrittel.

Ergebnisse:

- Durch die gezielte Manipulation des Identifikationsdatensatzes kann die Güte der identifizierten Modelle bei geringer Modellordnung deutlich verbessert werden.
- Die Verifikation anhand des niederfrequenten Identifikationsdatensatzes mit dem definierten Gütekriterium maximaler Temperaturfehler kleiner 0,1 Kelvin ist für alle drei Aufbauten mit einer Modellordnung von  $na = nb = 6$  gegeben.
- Die Validierung anhand des gewählten höherfrequenten Validierungsdatensatzes ist für Aufbau 1 und 2 gegeben ab einer Modellordnung von  $na = nb = 4$ , für Aufbau 3 ab  $na = nb = 8$ . Dies bedeutet, daß bei der Identifikation mit dem niederfrequenten Signal auch genügend Information über die höherfrequente Systemdynamik zur Verfügung steht.
- Die Konsistenzprüfung mit der Grenzbedingung Energiebilanzfehler kleiner 1 % wird bei den Aufbauten 1 und 2 von Modellen mit der Ordnung  $na = nb = 8$  bestanden, bei Aufbau 3 mit der Ordnung 10. Dies stellt im Vergleich zu den vorangegangenen Identifikationsversuchen eine deutliche Verbesserung dar, die gewünschte Modellreduktion ohne Genauigkeitseinbußen ist damit erreicht worden.
- Selbst bei einer Abtastzeit von 60 Sekunden, die im Vergleich zu den Einschwingdauern von etwa 6 bis 60 Stunden für die untersuchten Aufbauten (vgl. Bild [5.8](#page-45-0) auf Seite [36\)](#page-45-0) extrem gering ist, ist eine Modellordnung von  $na = nb = 10$  zur vollständigen Beschreibung des dynamischen Systemverhaltens ausreichend. Es genügt, in der Modellstruktur die Historie von 10 zurückliegenden Zeitschritten zu berücksichtigen, hier also insgesamt ein Zeitbreich von 10 min, um bei bekannter Anregung das weitere Systemverhalten korrekt vorherzusagen.

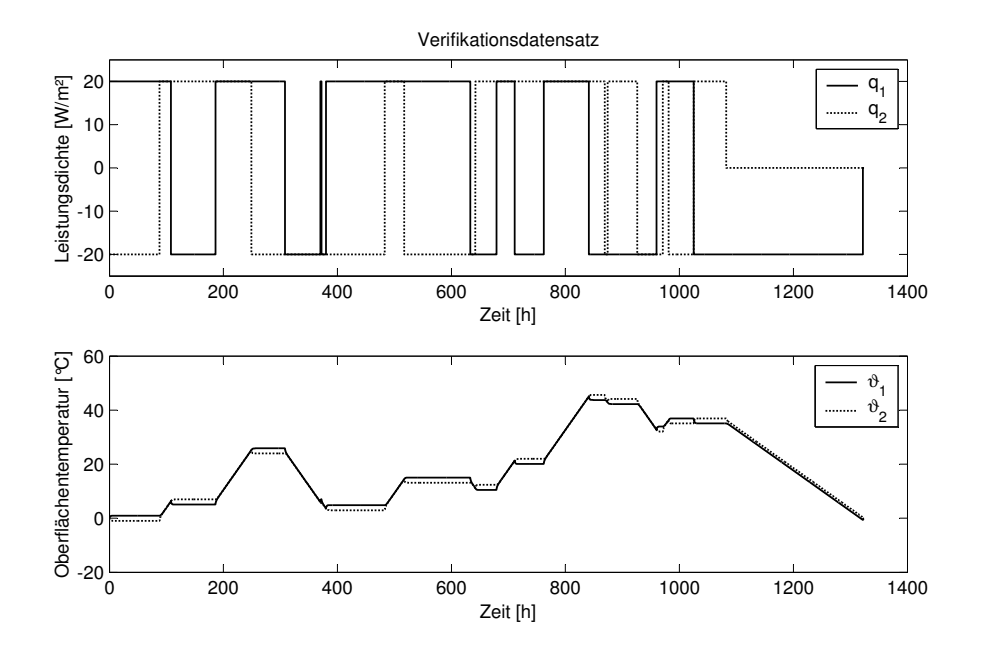

Bild 5.19: Modifizierter Identifikations- und Verifikationsdatensatz mit niedrigeren Frequenzanteilen.

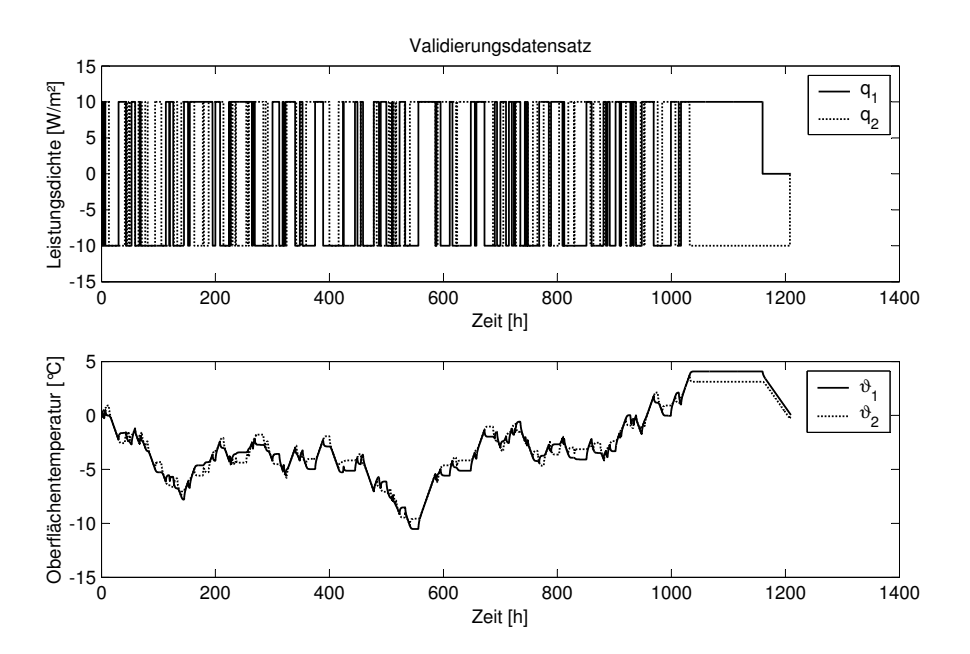

<span id="page-73-0"></span>Bild 5.20: Verlängerter Validierungsdatensatz.

<span id="page-74-0"></span>Tabelle 5.13: Maximale Temperaturabweichungen in Kelvin bei der Verifikation, Validierung und Konsistenzprüfung der ARX-Modelle für **Aufbau 1** in Abhängigkeit von den Modellordungen na und nb bei feiner Diskretisierung, 60 s Abtastzeit und Lösungsalgorithmus *ode15s*.

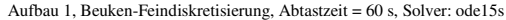

Verifikation

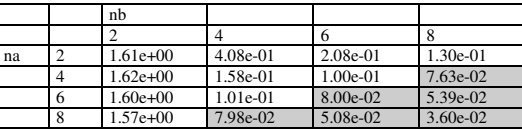

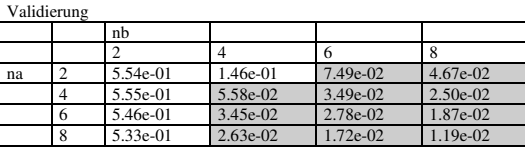

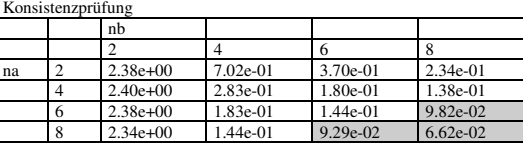

Tabelle 5.14: Maximale Temperaturabweichungen in Kelvin bei der Verifikation, Validierung und Konsistenzprüfung der ARX-Modelle für **Aufbau 2** in Abhängigkeit von den Modellordungen na und nb bei feiner Diskretisierung, 60 s Abtastzeit und Lösungsalgorithmus *ode15s*.

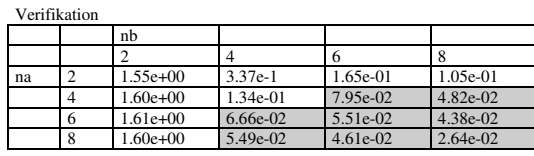

Aufbau 2, Feindiskretisierung, Abtastzeit = 60 s, Solver: ode15s

Validierung

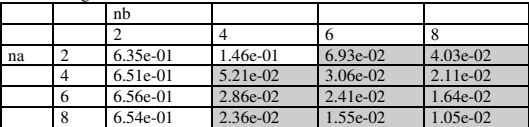

Konsistenzprüfung

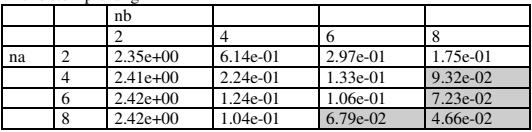

<span id="page-75-0"></span>Tabelle 5.15: Maximale Temperaturabweichungen in Kelvin bei der Verifikation, Validierung und Konsistenzprüfung der ARX-Modelle für **Aufbau 3** in Abhängigkeit von den Modellordungen na und nb bei feiner Diskretisierung, 60 s Abtastzeit und Lösungsalgorithmus *ode15s*.

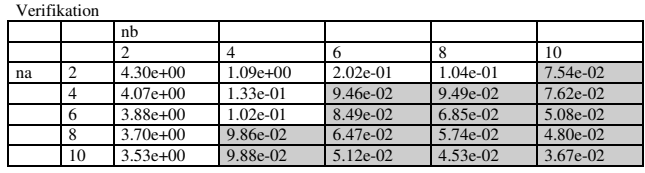

Aufbau 3, Feindiskretisierung, Abtastzeit = 60 s, Solver: ode15s

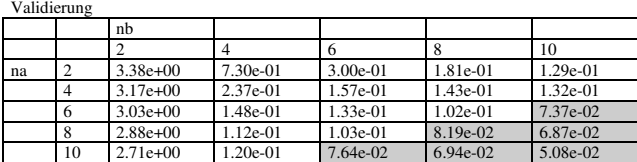

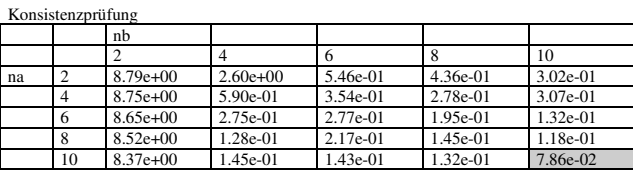

Experimentell ermittelte ARX-Modelle, die sowohl die Verifikation, die Validierung als auch die Konsitenzprüfung hinsichtlich eines geeignet zu wählenden Gütekriteriums bestehen, können als abschließend gültig angesehen werden.

## <span id="page-75-2"></span>**5.2.9 Fazit**

Das dynamische thermisch-energetische Eingangs-Ausgangs-Verhalten von Bauteilkonstruktionen, in denen eindimensionale Wärmeleitvorgänge stattfinden, kann kompakt beschrieben werden durch Black-Box-Modelle vom linearen Strukturtyp ARX:

<span id="page-75-1"></span>
$$
\left[\begin{array}{cc} a_{11}(q) & a_{12}(q) \\ a_{21}(q) & a_{22}(q) \end{array}\right] \cdot \left(\begin{array}{c} \vartheta_1 \\ \vartheta_2 \end{array}\right) = \left[\begin{array}{cc} b_{11}(q) & b_{12}(q) \\ b_{21}(q) & b_{22}(q) \end{array}\right] \cdot \left(\begin{array}{c} \dot{q}_1 \\ \dot{q}_2 \end{array}\right). \tag{5.41}
$$

Die Modellparameter lassen sich zuverlässig und genau mit dem Verfahren der Systemidentifikation aus experimentell ermittelten Datensätzen bestimmen. Da es keinen eindeutigen Modellparametersatz gibt, ist der Identifikationsprozeß iterativ durchzuführen. Das Abbruchkriterium lautet ausreichende Modellgenauigkeit, quantifizierbar mit einem geeigneten Gütekriterium, bei größtmöglicher Kompaktheit, die durch die Parameteranzahl und damit Modellordnung bestimmt ist.

Für die dokumentierten Wandaufbauten können so bei einer extrem kurzen Abtastzeit von 60 Sekunden mit Modellordnungen kleiner 10 Genauigkeiten nachgewiesen werden, die für hochfrequente Signale bzgl. des Temperaturfehlers kleiner 0,1 Kelvin und für niederfrequente Signale bzgl. des relativen Energiefehlers kleiner 1 % liegen.

Von entscheidendem Einfluß auf die Identifikationsgüte ist das Anregungssignal, wobei sich das GBN-Signal (vgl. Seite [33\)](#page-42-0) als geeignet erwiesen hat. Es verfügt über eine beträchtliche Anzahl an Freiheitsgraden: Signalgesamtlänge, Signalamplitude, mittlere Umschaltdauer und prinzipiell bedingt durch die stochastische Natur des Signals. Einige Anhaltswerte konnten genannt werden, jedoch bleibt vieles der Erfahrung des Anwenders überlassen.

Ziel der angestellten Untersuchungen ist der Nachweis der Eignung linearer Black-Box-Modelle für die Beschreibung eindimensionaler Wärmeleitprobleme. Es ist daher ausreichend, die notwendigen Meßdaten ersatzweise mit dem physikalisch Beukenmodell zu simulieren, statt aufwendige Meßreihen experimentell zu ermitteln. Dies bietet den Komfort der schnellen Datengenerierung, frei von meßtechnischen Störgrößen. Jedoch zeigt sich, daß die numerischen Verfahren, die für diese Experimentsimulation eingesetzt werden können, die Identifikation beeinflussen.

Es ist zu vermuten, daß der Lösungsalgorithmus *ode15s* gegenüber *ode45* bei der Experimentsimulation von Beukenmodellen mit feiner Diskretisierung Datensätze liefert, die näher an der physikalischen Realität liegen. Denn numerisch bedingtes Abweichen vom linearen Systemverhalten kann der Identifikationsprozeß mit linearen Modellen vom Typ ARX nicht nachvollziehen. Hohe Güteanforderungen an die Systemidentifikation, wie sie sich aus dem vorgestellten Modellanwendungsziel der Jahressimulation ergeben, fordern damit auch sehr hohe Genauigkeiten bei der Experimentsimulation.

Interessant ist auch der Vergleich der ARX-Struktur (Gleichung [5.41\)](#page-75-1) mit der Gleichungsstruktur, die von Stephenson für die Gewichtsfaktorenmethode vorgeschlagen wurde (vgl. Abschnitt [3.3.2\)](#page-22-0), bei der die Parameter analytisch bestimmt werden:

$$
\begin{bmatrix} d_s(q) & 0 \\ 0 & d_s(q) \end{bmatrix} \cdot \begin{pmatrix} \dot{q}_1 \\ \dot{q}_2 \end{pmatrix} = \begin{bmatrix} -c_s(q) & b_s(q) \\ -b_s(q) & a_s(q) \end{bmatrix} \cdot \begin{pmatrix} \vartheta_1 \\ \vartheta_2 \end{pmatrix}.
$$
 (5.42)

Die Unterschiede liegen einerseits in der formal anderen Blickrichtung: Eingangs- und Ausgangsgröße sind gegenüber Gleichung [\(5.41\)](#page-75-1) vertauscht. Andererseits ergibt sich aus der eingeschränkten Parameterfreiheit –  $b_s(q)$  und  $d_s(q)$  treten doppelt auf, durch die Nulleinträge gibt es keine direkte Kopplung der Größen  $\dot{q}_1$  und  $\dot{q}_2$  – daß die Abtastzeit nicht beliebig verkürzt werden kann. Die notwendige Parameteranzahl wächst mit abnehmender Abtastzeit und es treten Konvergenzprobleme in der analytischen Lösung auf. Die kleinstmögliche Abtastzeit für Aufbau 3 liegt zum Beispiel bei 3,3 min. Die notwendige Parameteranzahl liegt dann jeweils bei 15, ermittelt mit dem Präprozessorprogramm PREBID als Bestandteil von TRNSYS. Dieses Phänomen ist bei der ARX-Struktur nicht festzustellen.

Die Eignung der Systemidentifikation zur empirischen Modellierung bei eindimensionalen Wärmeleitproblemen ist damit nachgewiesen. Sie ist notwendige Voraussetzung und dient mit ihren kenntnisbringenden Untersuchungen als Vorbereitung für den nächsten Abschnitt, die Identifikation zweidimensionaler Wärmeleitprobleme.

# **5.3 Identifikation Thermoaktiver Bauteilsysteme**

Im vorangegangenen Abschnitt konnte gezeigt werden, daß die Systemidentifikation in der Lage ist, bei eindimensionalen Wärmeleitungsproblemen aus experimentellen Daten lineare Black-Box-Modelle abzuleiten. Sie sind einerseits sehr kompakt und andererseits genau genug für den Einsatz in der thermisch energetischen Gebäudesimulation.

Es gilt jetzt, die Eignung des Verfahrens für thermoaktive Bauteile im Speziellen und idealerweise für zweidimensionale Wärmeleitungsprobleme im Allgemeinen nachzuweisen. Dieser Nachweis soll an drei charakteristisch unterschiedlichen Konstruktionsgruppen geführt werden:

- 1. Homogene Bauteile mit integriertem Rohr
	- Rohrgeometrie konventioneller Fußbodenheizungssysteme
	- Kapillarrohrgeometrie
- 2. Inhomogene Bauteile mit integriertem Rohr bei planparallelem Schichtaufbau
	- Betondecke mit schwimmendem Estrich
	- Betondecke mit Hohlraumboden
- 3. Extrembauteile mit integriertem Rohr
	- Konventionelles Fußbodenheizungssystem mit Wärmeleitblech
	- Homogenes Leichtbauteil mit integriertem Rohr

Damit sind unterschiedliche Komplexitätsstufen vertreten.

Gruppe 1 enthält Aufbauten, die aus nur einem Material bestehen, also homogen sind. Durch die große Überdeckung wird eine Temperaturwelligkeit an den Rändern kaum vorhanden sein. Hier interessiert also, ob bei weitestgehender Vermeidung geometrischer Störeinflüsse die Black-Box-Modellierung des zweidimensionalen Falles möglich ist.

Gruppe 2 enthält Aufbauten mit einseitig dämmenden Schichten, die einerseits die Bauteil-Zeitkonstante stark erhöhen, andererseits die Homogenität zerstören. Hier kann geklärt werden, ob der inhomogene Aufbau von Bauteilen zu Einschränkungen führt.

Bei den Konstruktionen unter Gruppe 3 handelt es sich nicht um thermoaktive Bauteile im engeren Sinn, da kaum Speichermassen mit dem Rohrsystem verkoppelt sind. Vielmehr soll in

Gruppe 3 der erste Aufbau mit komplexer Inhomogenität durch ein gesicktes Wärmeleitblech ermöglichen, die Allgemeingültigkeit der Black-Box-Methode bei beliebigen zweidimensionalen Wärmeleitungsproblemen zu beleuchten. Ebenso der zweite Aufbau, der eine extreme Temperaturwelligkeit an den Bauteilrändern erwarten läßt.

Es erfolgt eine Beschränkung auf eine ergebnisorientierte Darstellung der wichtigsten Gütenachweise anhand der Verifikation, Validierung und Konsistenprüfung. Variationen unterschiedlicher Parameter werden nicht mehr dokumentiert, zumal die wesentlichen Erkenntnisse aus dem vorangegangenen Abschnitt übertragbar sind.

## <span id="page-79-1"></span>**5.3.1 Bestimmung der Systemgrenzen**

Die Beschreibung der für die Modellbildung notwendigen Systemgrenzen und die Kopplung zur Umgebung ist prinzipiell für alle Konstruktionen einheitlich.

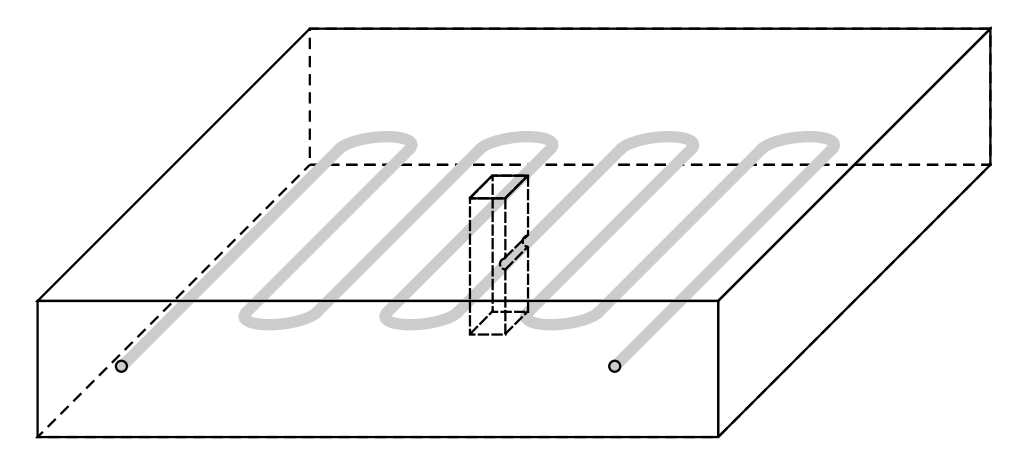

<span id="page-79-0"></span>Bild 5.21: Repräsentation des Gesamtbauteils durch eine Elementarzelle

Es werden geringe Temperaturdifferenzen zwischen benachbarten Rohren unterstellt, mittlere Oberflächentemperaturen angesetzt, die Wärmeleitung im Bauteil in Rohrachsrichtung sowie Phänomene an den Rohrbiegungen vernachlässigt. Aus dem Gesamtbauteil herausgeschnitten läßt sich dann auf Grund der Symmetriebedingungen eine Elementarzelle gemäß Bild [5.21](#page-79-0) definieren. Deren nichtadiabate Grenzen verlaufen entlang der Boden- und Deckenoberfläche und der Trennfläche zwischen Bauteil und Rohraußenseite. Durch Hintereinanderschalten solcher Elementarzellen ist das gesamte Bauteil beliebig fein approximierbar, wodurch dann auch die Änderung der Rohrwandtemperatur in Fließrichtung Berücksichtgung findet.

Die Kopplung mit der Umgebung erfolgt jeweils über die Leistungsdichte  $\dot{q}$  als Eingangsgrö- $\beta$ e und die Oberflächentemperatur  $\vartheta$  als Ausgangsgröße. Bild [5.22](#page-80-0) zeigt die Elementarzelle als

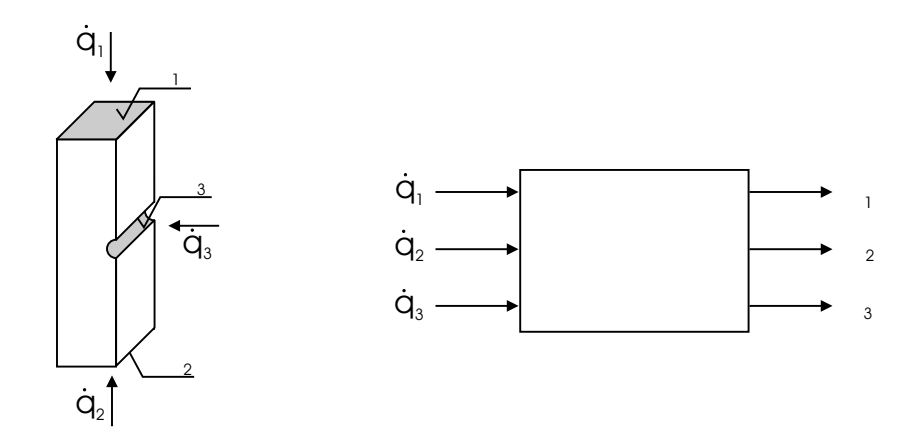

<span id="page-80-0"></span>Bild 5.22: Abstraktion der Elementarzelle mittels MIMO-Block

physikalisches System und abstrahiert als Mehrgrößen-Eingangs-Ausgangs-Block. Die englische Literatur verwendet hierfür den Begriff MIMO-Block (multi input multi output).

## **5.3.2 Experimentdesign und Datenakquise**

Als Signal für die Systemanregung, das im Identifikationsexperiment die relevante Charakteristik der Systemdynamik stimulieren soll, wird das erläuterte GBN-Signal verwendet. Die Abtastzeit betrage 60 s.

Die Datengenerierung für die Systemidentifikation erfolgt wieder an Hand von simulierten Experimenten. Für die Berechnung von mehrdimensionalen Wärmetransportvorgängen in Bauteilen, wie in Kapitel [5.3.1](#page-79-1) definiert, gibt es hochgenaue kommerzielle Simulationsprogramme, die mittels der Methode der Finiten Differenzen (FDM), der Methode der Finiten Elemente (FEM) oder der Methode der Finiten Volumen (FVM) zuverlässige Ergebnisse liefern und mit denen das reale Experiment nachgestellt werden kann. Diese Programme sind aufgrund von hoher erforderlicher Rechendauer und Speicherplatzbedarf für die direkte Einbindung in Programme zur thermisch-energetischen Gebäudesimulation nicht geeignet, können hier aber das reale Experiment ersetzen. Die Vorteile liegen wiederum auf der Hand: Es sind keine aufwendigen Meßaufbauten zu erstellen, Varianten können durch Abwandlungen am Rechner schnell generiert werden, die Simulationszeit ist um ein Vielfaches kürzer als die reale Zeit, und die aller Meßtechnik immanenten Meßfehler werden so umgangen. Auch hier ist jedoch große Sorgfalt bei der Wahl des Diskretisierungsverfahrens, der Rechengenauigkeit und des Abbruchkriteriums für Iterationen geboten.

Zum Zweck der Experimentsimulation wird für die vorliegende Arbeit das kommerzielle Pro-

grammpaket STAR-CD [\[34\]](#page-132-0) verwendet, das nach der FV-Methode arbeitet. Obwohl die Datengenerierung also ausschließlich durch simulierte Experimente erfolgt, soll dennoch im weiteren kurz von Experimenten die Rede sein.

Alle Methoden, die das Kontinuum durch finite Geometrien approximieren, benötigen ein entsprechendes Berechnungsgitter. Zur Veranschaulichung zeigt Bild [5.23](#page-81-0) beispielhaft einen Ausschnitt in Rohrnähe. Hier ist auch zu erkennen, das das vorgenannte Programm nicht auf orthogonale Gitter beschränkt ist.

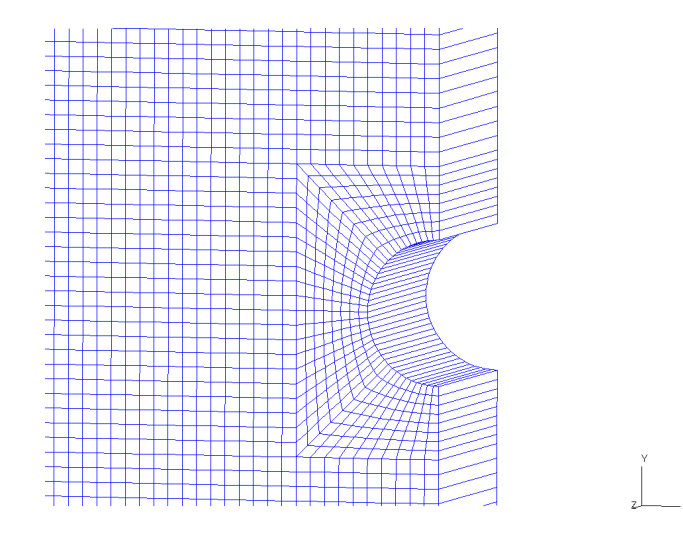

<span id="page-81-0"></span>Bild 5.23: Ausschnitt aus dem Berechnungsgitter für eine Elementarzelle (in Rohrumgebung) als Diskretisierungsgrundlage für ein Finite-Volumen-Verfahren

le un un de la controlle de la controlle de la controlle de la controlle de la controlle de la controlle de la controlle de la controlle de la controlle de la controlle de la controlle de la controlle de la controlle de la Exemplarisch zeigt Bild [5.24](#page-82-0) in Momentaufnahmen die zweidimensionale Ausbreitung der Temperaturinformation in einem homogenen Bauteil mit integrierten Rohren bei einem Aufheizvorgang.

Für die Modellbildung werden nur die Werte an den Bauteilrändern benötigt. Ein kompletter Experiment-Datensatz setzt sich dann aus Zeitreihen für die Leistungsdichten und Oberflächentemperaturen zusammen.

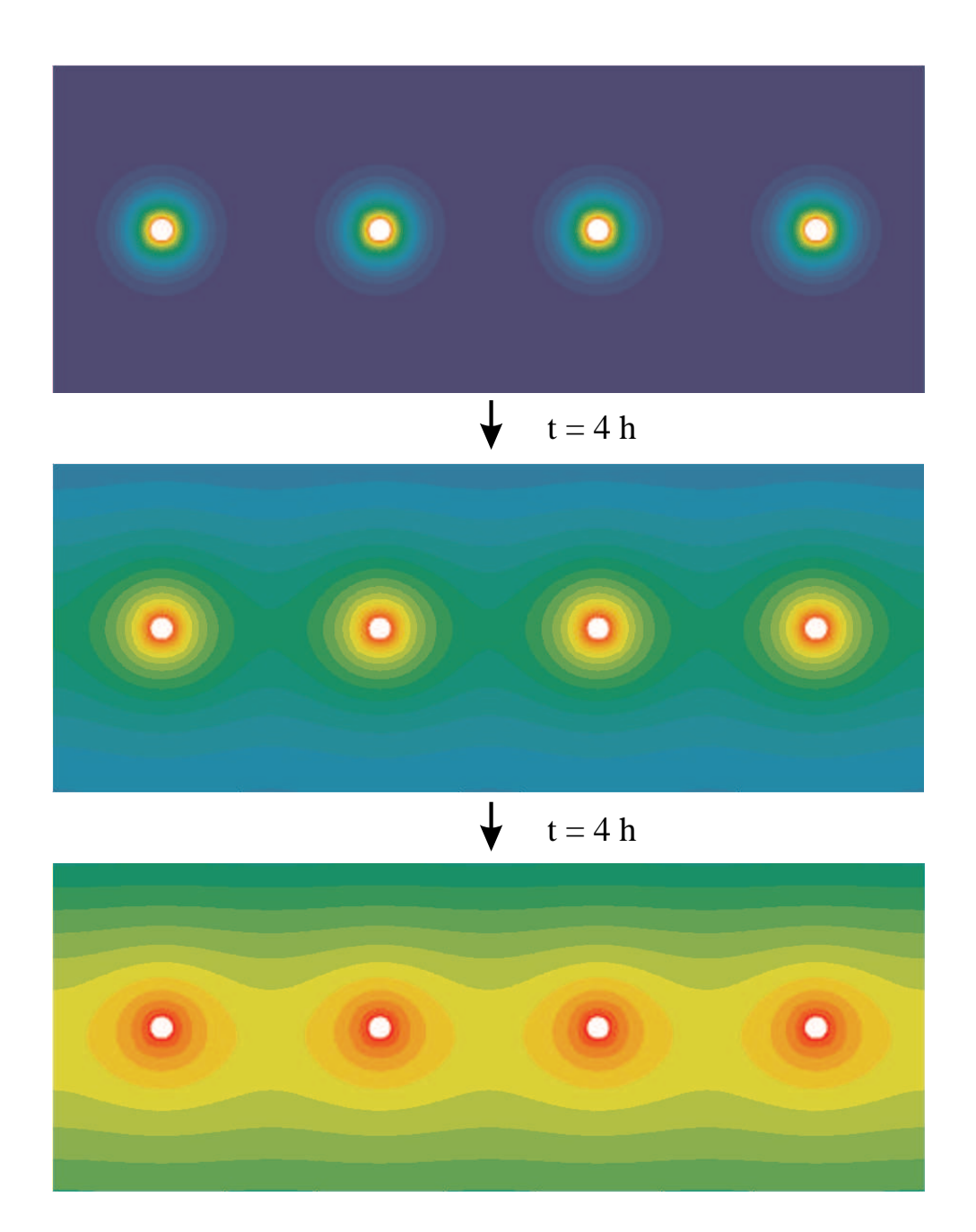

<span id="page-82-0"></span>Bild 5.24: Momentaufnahmen des zweidimensionalen Temperaturfeldes (qualitative Falschfarbendarstellung) in einem homogenen Bauteil mit integrierten Rohren bei einem Aufheizvorgang

## **5.3.3 Modellspezifikation und Parametrierung**

Als Modellstruktur wird der bereits vorgestellte Typ ARX gewählt, jetzt auf drei Eingangsund Ausgangsgrößen erweitert. Die Bezeichnungen werden von Bild [5.22](#page-80-0) übernommen. Das entsprechende Gleichungssystem lautet somit:

$$
\begin{bmatrix} a_{11}(q) & a_{12}(q) & a_{13}(q) \\ a_{21}(q) & a_{22}(q) & a_{23}(q) \\ a_{31}(q) & a_{32}(q) & a_{33}(q) \end{bmatrix} \cdot \begin{pmatrix} \vartheta_1 \\ \vartheta_2 \\ \vartheta_3 \end{pmatrix} = \begin{bmatrix} b_{11}(q) & b_{12}(q) & b_{13}(q) \\ b_{21}(q) & b_{22}(q) & b_{23}(q) \\ b_{31}(q) & b_{32}(q) & b_{33}(q) \end{bmatrix} \cdot \begin{pmatrix} \dot{q}_1 \\ \dot{q}_2 \\ \dot{q}_3 \end{pmatrix}
$$
(5.43)

Für die Identifikation und damit Parametrierung kommt das Softwarepaket *System Identification Toolbox* [\[26\]](#page-132-1) zum Einsatz.

## **5.3.4 Verifikation, Validierung und Konsistenzprüfung**

#### **5.3.4.1 Homogene Betondecke mit konventionellem Fußbodenheizungsrohr**

Bei dem Aufbau nach Bild [5.25](#page-84-0) handelt es sich um eine Betondecke mit einer Stärke von 30 cm und typischen Stoffdaten, die der Zeichnung zu entnehmen sind. Die integrierten Rohre haben einen Außendurchmesser von 20 mm, wie sie bei konventionellen Fußbodenheizungssystemen zu finden sind, und liegen mittig im Bauteil. Die Rohrteilung, der Abstand von Rohr zu Rohr, beträgt 20 cm.

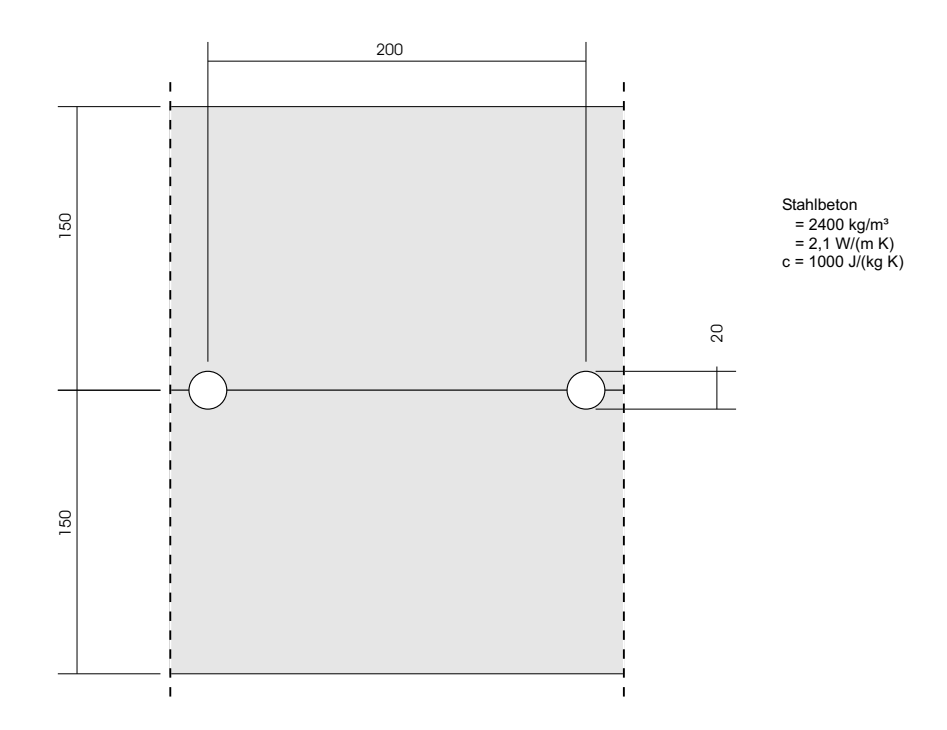

<span id="page-84-0"></span>Bild 5.25: Homogene Betondecke mit konventionellem Fußbodenheizungsrohr (repräsentativer Teilquerschnitt).

Die Identifikation wird anhand des Datensatzes gemäß Bild [5.26](#page-86-0) mit einem Modell der Ordnungen  $na = nb = 30$  durchgeführt. Eine Feinabstimmung zur weiteren Modellreduktion soll hier nicht weiter verfolgt werden. Die sehr guten Ergebnisse der Verifikation zeigt ebenfalls Bild [5.26.](#page-86-0) Die Temperaturabweichungen  $\Delta \vartheta$  zwischen gemessenen und simulierten Oberflächentemperaturen liegen in der Größenordnung von 10<sup>−</sup><sup>3</sup> Kelvin. Ausgenommen davon sind vier markante Spitzen von maximal 0,2 Kelvin, deren Ursache in numerischen Abbruchfehlern der Software zu suchen sind, die zur Experimentsimulation verwendet wird. Diese Abbruchfehler bedingen Verletzungen der Energiebilanz und damit der Physik widersprechende Unstetigkeitsstellen. In der Systemidentifikation wird deren Einfluß durch Mittelung stark unterdrückt, sodaß die Systemantwort des identifizierten ARX-Modells "physikalisch richtiger" ist. Die Validierung mit einem Datensatz, der höherfrequente Anregungssignale enthält, bestätigt das identifizierte Modell. Die ermittelten Temperaturfehler zeigt Bild [5.27.](#page-86-1) Sie liegen in der Größenordnung von 10<sup>−</sup><sup>3</sup> Kelvin, ausgenommen die bekannten Ausreißer. Eine erste Konsistenzprüfung über den Zeitraum eines Jahres (8760 Stunden) gemäß Bild [5.28](#page-87-0) erfolgt mit einer Amplitude der Leistungsdichte von 2,0 W/m<sup>2</sup> auf die Rohroberfläche. Es resultiert eine bleibende Abweichung Δθ von 0,022 Kelvin. Unter Berücksichtigung der korrekten Flächenbezüge über die Rohrteilung T und den Rohrdurchmesser D errechnet sich mit

$$
\Delta q_{rel} = \frac{T \cdot \Delta \vartheta \cdot \bar{C}}{D \cdot \hat{q}_3 \cdot 365 \cdot 24 \cdot 3600 \, s}
$$
\n(5.44)

damit ein relativer Fehler in der Energiebilanz von 0,25 %. Eine zweite Konsistenzprüfung bei gleichzeitiger Anregung von Boden-, Decken- und Rohroberfläche mit den Amplituden 5, 10 und 50 W/m<sup>2</sup> gemäß Bild [5.29](#page-87-1) liefert eine bleibende Abweichung von 0,025 Kelvin. Die Berechnung des relativen Bilanzfehlers mit

$$
\Delta q_{rel} = \frac{\Delta \vartheta \cdot \bar{C}}{(\hat{q}_1 + \hat{q}_2 + \frac{D}{T} \cdot \hat{q}_3) \cdot 365 \cdot 24 \cdot 3600 s}
$$
(5.45)

liefert einen Wert von 0,003 %. Die Zusammenfassung der Ergebnisse zeigt Tabelle [5.16.](#page-85-0) Es ist zu beachten, daß der relative Bilanzfehler nicht einheitlich proportional zur Temperaturabweichung ist. Bei der zweiten Konsistenzprüfung wird gegenüber der ersten wesentlich mehr Energie übertragen, daher führt ein ähnlich großer Temperaturfehler zu einem weit geringeren Bilanzfehler. Das identifizierte Modell kann abschließend als gültig bestätigt werden.

<span id="page-85-0"></span>

| T UNUVUCHIICIZUII SI VIII |                  |                   |
|---------------------------|------------------|-------------------|
|                           | Temperaturfehler | rel. Bilanzfehler |
| Verifikation              | $O(10^{-3})$ K   |                   |
| Validierung               | $O(10^{-3})$ K   |                   |
| Konsistenzprüfung 1       | 0,022K           | 0.25%             |
| Konsistenzprüfung 2       | 0.025 K          | 0,003%            |

Tabelle 5.16: Identifikationsergebnisse: Homogene Betondecke mit konventionellem Fußbodenheizungsrohr

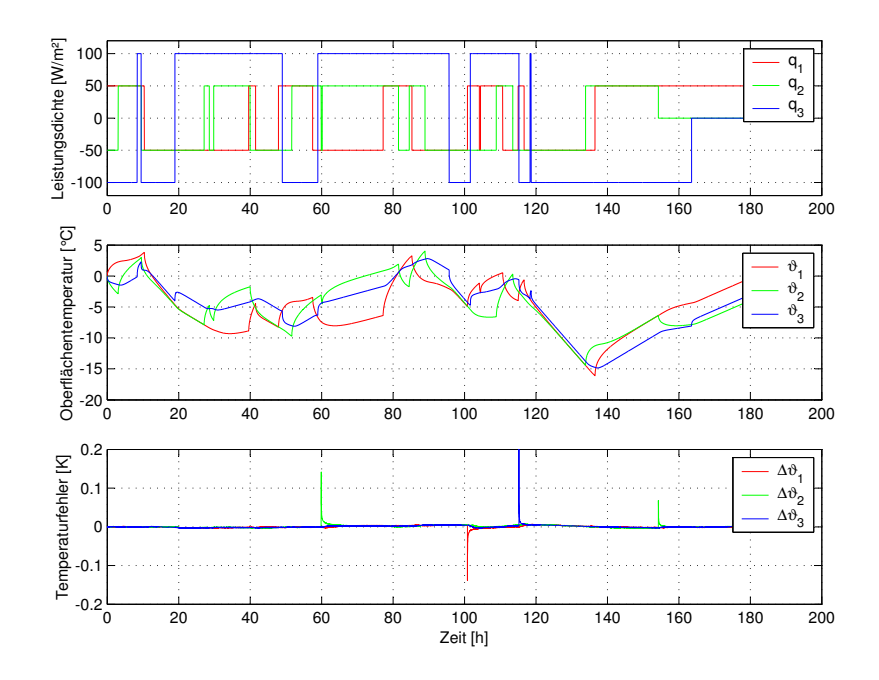

<span id="page-86-0"></span>Bild 5.26: Verifikation: Systemanregung (oben), Systemantwort (Mitte) und Modellfehler (unten) als Differenz zwischen gemessener und simulierter Oberflächentemperatur. Nomenklatur gemäß Bild [\(5.22\)](#page-80-0).

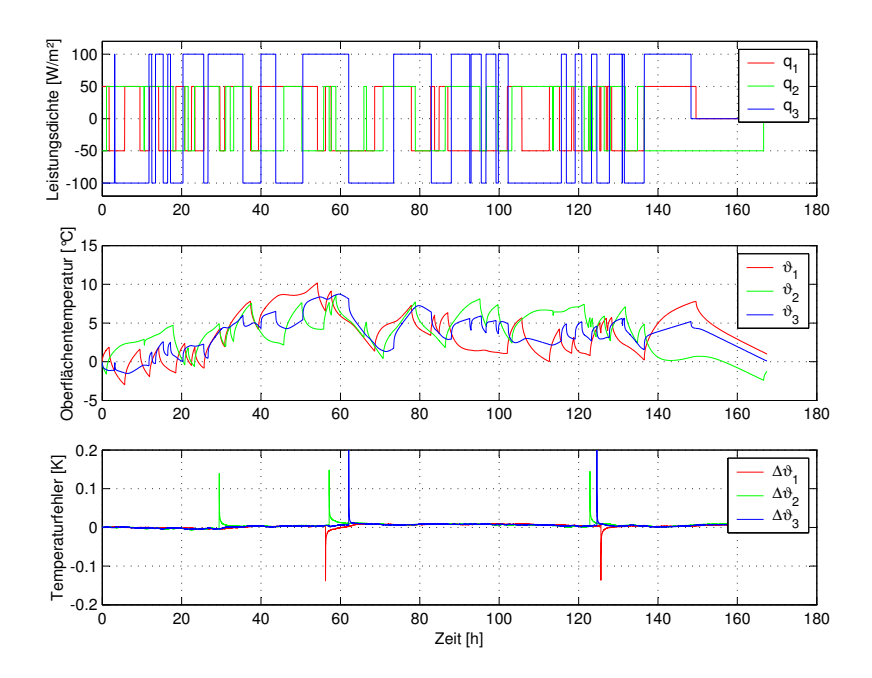

<span id="page-86-1"></span>Bild 5.27: Validierung: Systemanregung (oben), Systemantwort (Mitte) und Modellfehler (unten) als Differenz zwischen gemessener und simulierter Oberflächentemperatur. Nomenklatur gemäß Bild [\(5.22\)](#page-80-0).

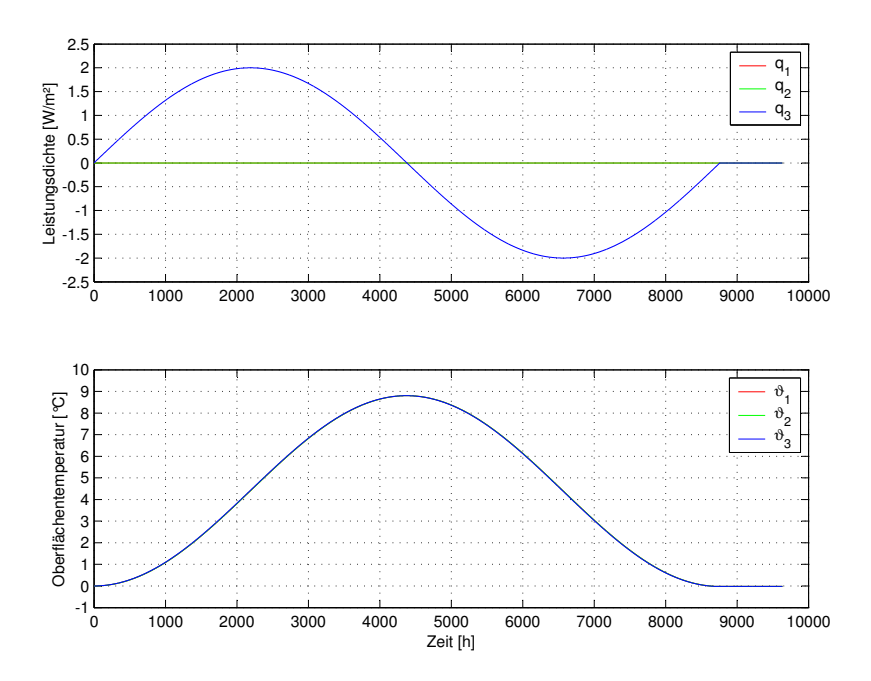

Bild 5.28: Konsistenzprüfung 1: einseitige Systemanregung (oben) und simulierte Systemantwort (unten). Nomenklatur gemäß Bild [\(5.22\)](#page-80-0).

<span id="page-87-0"></span>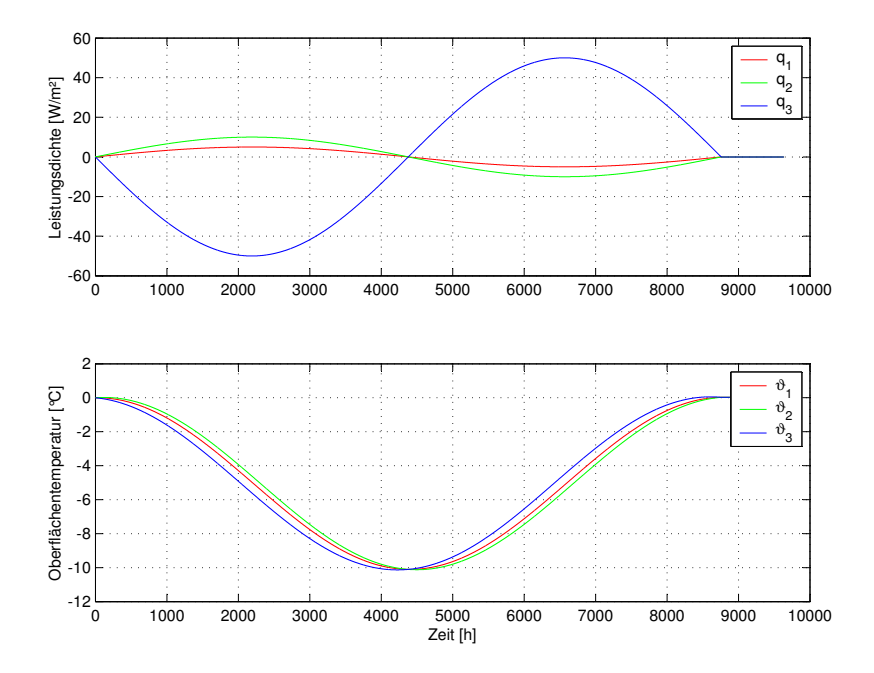

<span id="page-87-1"></span>Bild 5.29: Konsistenzprüfung 2: allseitige Systemanregung (oben) und simulierte Systemantwort (unten). Nomenklatur gemäß Bild [\(5.22\)](#page-80-0).

#### **5.3.4.2 Homogene Betondecke mit Kapillarrohr**

Bei dem Aufbau nach Bild [5.30](#page-88-0) handelt es sich wiederum um eine Betondecke mit einer Stärke von 30 cm. Die integrierten Rohre haben einen Außendurchmesser von 3,4 mm, sogenannte Kapillarrohre. Die Rohrebene liegt mittig im Bauteil, die Rohrteilung beträgt 15 mm.

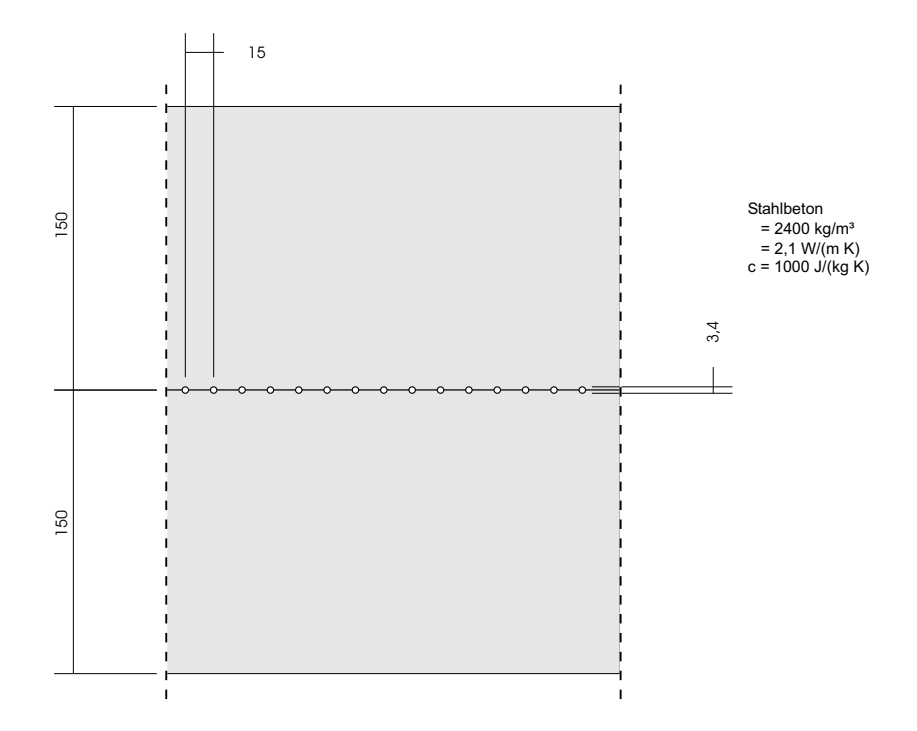

<span id="page-88-0"></span>Bild 5.30: Homogene Betondecke mit Kapillarrohr (repräsentativer Teilquerschnitt).

Die Identifikation wird mit einem Modell der Ordnungen  $na = nb = 30$  durchgeführt. Den Identifikationsdatensatz und die sehr guten Ergebnisse der Verifikation zeigt Bild [5.31.](#page-90-0) Die Temperaturabweichungen  $\Delta \vartheta$  liegen in der Größenordnung von 10<sup>-3</sup> Kelvin, ausgenommen wieder die markanten Spitzen.

Die Validierung bestätigt das identifizierte Modell. Die ermittelten Temperaturfehler, vgl. Bild [5.32,](#page-90-1) liegen in der Größenordnung von 10<sup>−</sup><sup>3</sup> Kelvin.

Eine erste Konsistenzprüfung gemäß Bild [5.33](#page-91-0) erfolgt mit einer Amplitude der Leistungsdichte von 2,0 W/m<sup>2</sup> auf die Rohroberfläche. Es resultiert eine bleibende Abweichung von 0,011 Kelvin und damit ein relativer Fehler in der Energiebilanz von 0,05 %.

Eine zweite Konsistenzprüfung bei gleichzeitiger Anregung von Boden-, Decken- und Rohroberfläche mit den Amplituden 5, 10 und 22 W/m<sup>2</sup> gemäß Bild [5.34](#page-91-1) liefert eine bleibende Abweichung von 0,005 Kelvin. Das entspricht einem Fehler in der Energiebilanz von 0,001 %.

Die Zusammenfassung der Ergebnisse zeigt Tabelle [5.17.](#page-89-0) Das identifizierte Modell kann damit abschließend als gültig bestätigt werden.

<span id="page-89-0"></span>

|                     | Temperaturfehler | rel. Bilanzfehler |
|---------------------|------------------|-------------------|
| Verifikation        | $O(10^{-3})$ K   |                   |
| Validierung         | $O(10^{-3})$ K   |                   |
| Konsistenzprüfung 1 | 0,011K           | $0.05\%$          |
| Konsistenzprüfung 2 | 0.05 K           | $0,001\%$         |

Tabelle 5.17: Identifikationsergebnisse: Homogene Betondecke mit Kapillarrohr

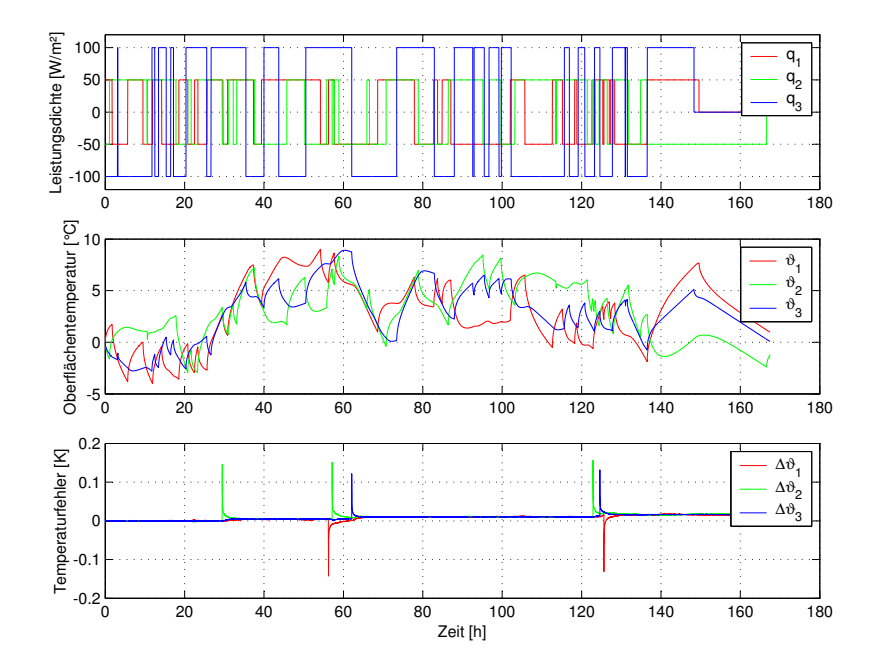

<span id="page-90-0"></span>Bild 5.31: Verifikation: Systemanregung (oben), Systemantwort (Mitte) und Modellfehler (unten) als Differenz zwischen gemessener und simulierter Oberflächentemperatur. Nomenklatur gemäß Bild [\(5.22\)](#page-80-0).

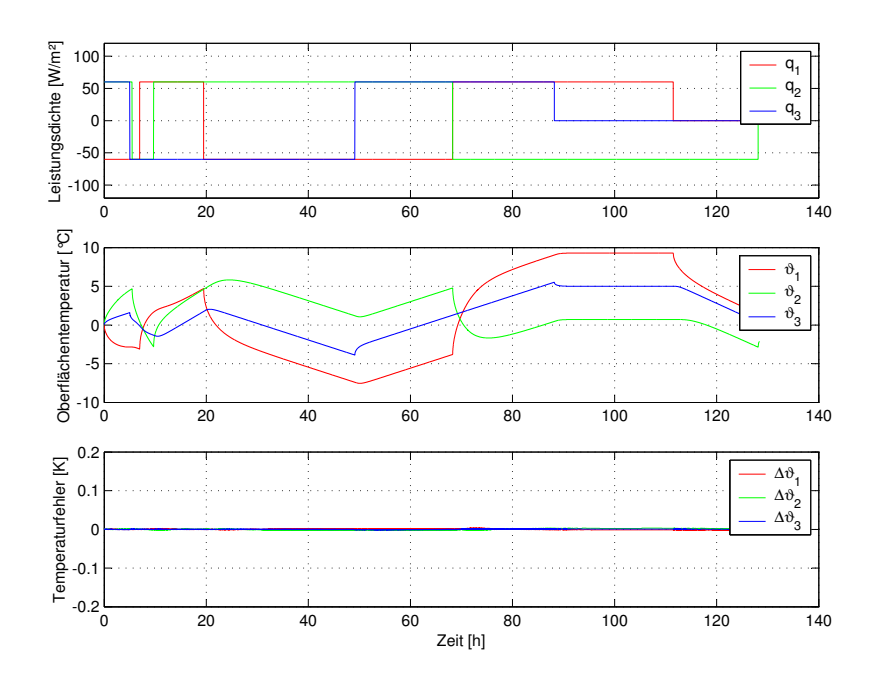

<span id="page-90-1"></span>Bild 5.32: Validierung: Systemanregung (oben), Systemantwort (Mitte) und Modellfehler (unten) als Differenz zwischen gemessener und simulierter Oberflächentemperatur. Nomenklatur gemäß Bild [\(5.22\)](#page-80-0).

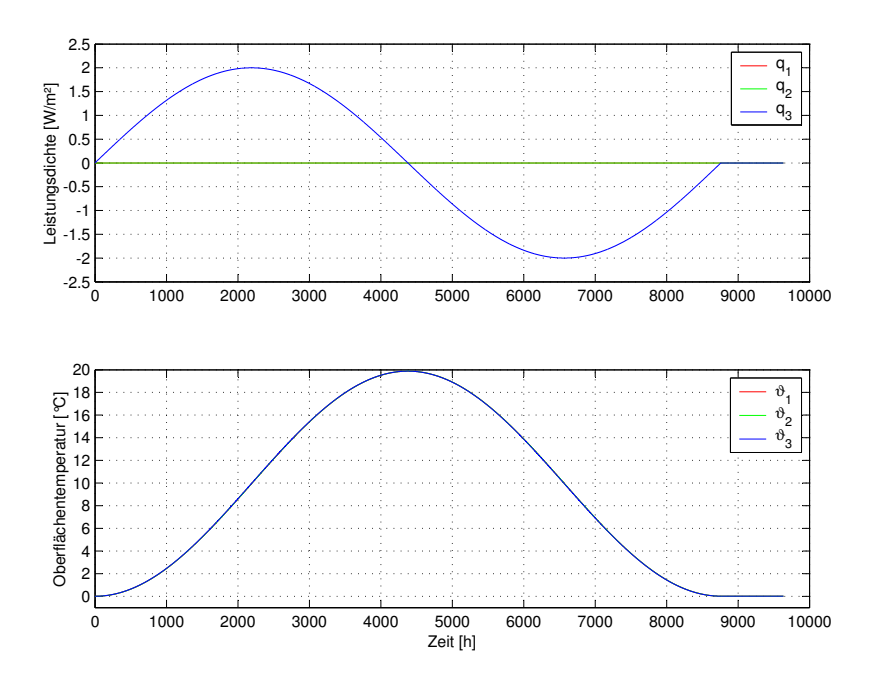

Bild 5.33: Konsistenzprüfung 1: einseitige Systemanregung (oben) und simulierte Systemantwort (unten). Nomenklatur gemäß Bild [\(5.22\)](#page-80-0).

<span id="page-91-0"></span>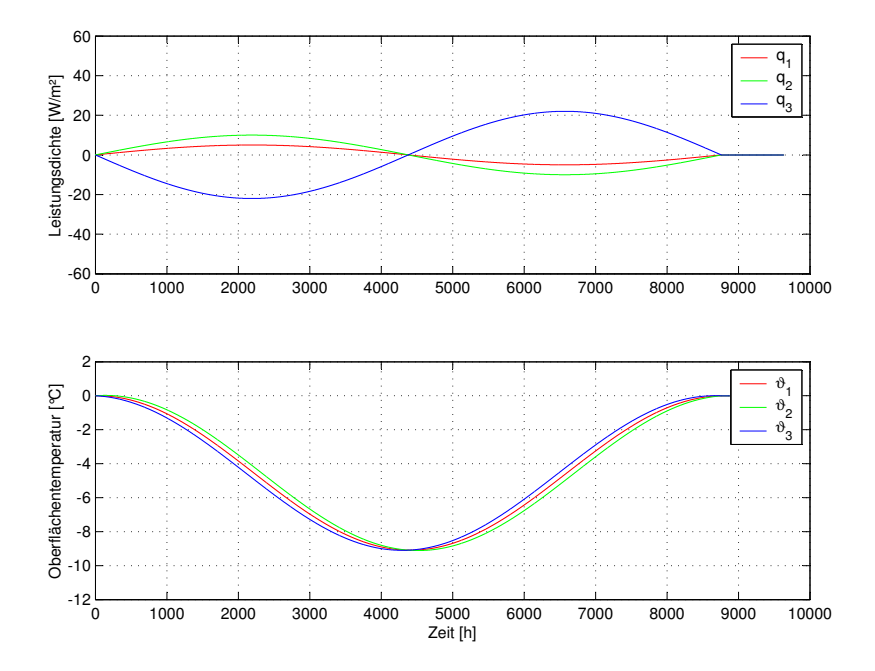

<span id="page-91-1"></span>Bild 5.34: Konsistenzprüfung 2: allseitige Systemanregung (oben) und simulierte Systemantwort (unten). Nomenklatur gemäß Bild [\(5.22\)](#page-80-0).

#### **5.3.4.3 Schwimmender Estrich auf Betondecke mit konventionellem Rohr**

Bild [5.35](#page-92-0) zeigt im Aufbau eine 30 cm starke Betondecke mit schwimmendem Estrich. Die Stärke der Trittschalldämmung beträgt 10 mm, die des Estrichs 30 mm. Die integrierten Rohre haben einen Außendurchmesser von 20 mm und liegen mittig in der Rohdecke. Die Rohrteilung beträgt 20 cm.

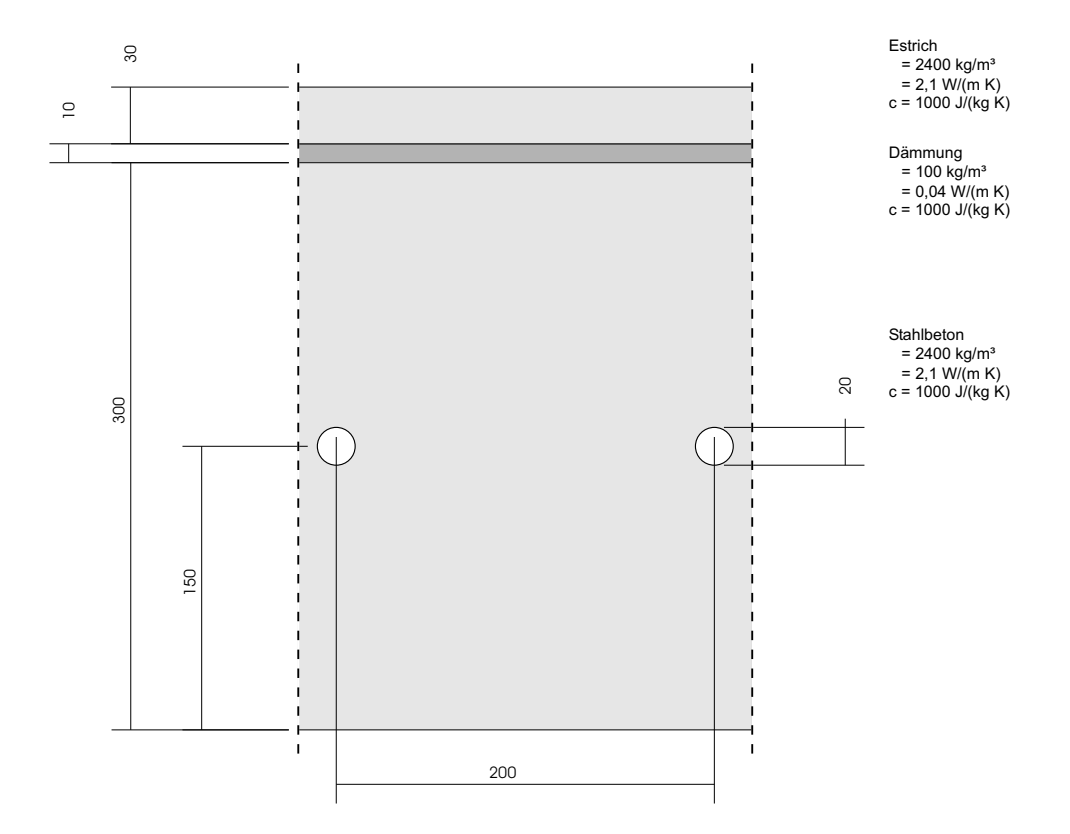

<span id="page-92-0"></span>Bild 5.35: Schwimmender Estrich auf Betondecke mit konventionellem Rohr (repräsentativer Teilquerschnitt).

Die Identifikation wird mit einem Modell der Ordnungen  $na = nb = 60$  durchgeführt. Den Identifikationsdatensatz und die sehr guten Ergebnisse der Verifikation zeigt Bild [5.36.](#page-94-0) Die Temperaturabweichungen ∆ϑ liegen in der Größenordnung von 10<sup>−</sup><sup>3</sup> Kelvin, ausgenommen wieder die markanten Spitzen.

Die Validierung bestätigt das identifizierte Modell. Die ermittelten Temperaturfehler, vgl. Bild [5.37,](#page-94-1) liegen in der Größenordnung von 10<sup>−</sup><sup>2</sup> Kelvin.

Die erste Konsistenzprüfung gemäß Bild [5.38](#page-95-0) erfolgt mit einer Amplitude der Leistungsdich-

te von 2,0 W/m<sup>2</sup> auf die Rohroberfläche. Es resultiert eine bleibende Abweichung von 0,104 Kelvin und damit ein relativer Fehler in der Energiebilanz von 1,31 %.

Die zweite Konsistenzprüfung bei gleichzeitiger Anregung von Boden-, Decken- und Rohroberfläche mit den Amplituden 5, 10 und 50 W/m<sup>2</sup> gemäß Bild [5.39](#page-95-1) liefert eine bleibende Abweichung von 0,114 Kelvin. Das entspricht einem Fehler in der Energiebilanz von 0,014 %.

Die Zusammenfassung der Ergebnisse zeigt Tabelle [5.18.](#page-93-0) Das identifizierte Modell kann damit abschließend als gültig bestätigt werden.

<span id="page-93-0"></span>

| konventionellem Rohr |                  |                   |
|----------------------|------------------|-------------------|
|                      | Temperaturfehler | rel. Bilanzfehler |
| Verifikation         | $O(10^{-3})$ K   |                   |
| Validierung          | $O(10^{-2})$ K   |                   |
| Konsistenzprüfung 1  | 0,104K           | 1,31 %            |
| Konsistenzprüfung 2  | 0,114K           | 0,014%            |

Tabelle 5.18: Identifikationsergebnisse: Schwimmender Estrich auf Betondecke mit

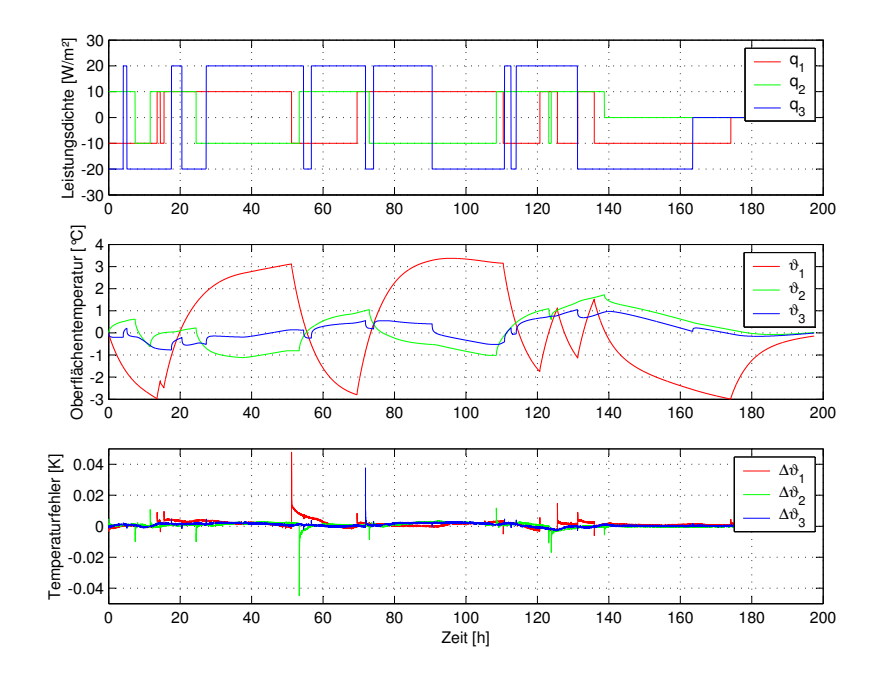

<span id="page-94-0"></span>Bild 5.36: Verifikation: Systemanregung (oben), Systemantwort (Mitte) und Modellfehler (unten) als Differenz zwischen gemessener und simulierter Oberflächentemperatur. Nomenklatur gemäß Bild [\(5.22\)](#page-80-0).

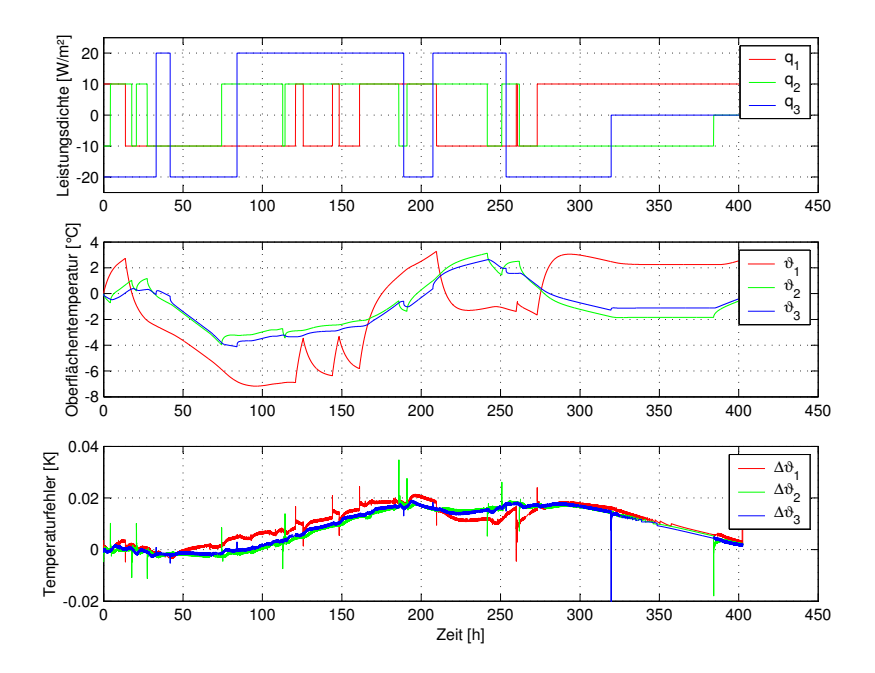

<span id="page-94-1"></span>Bild 5.37: Validierung: Systemanregung (oben), Systemantwort (Mitte) und Modellfehler (unten) als Differenz zwischen gemessener und simulierter Oberflächentemperatur. Nomenklatur gemäß Bild [\(5.22\)](#page-80-0).

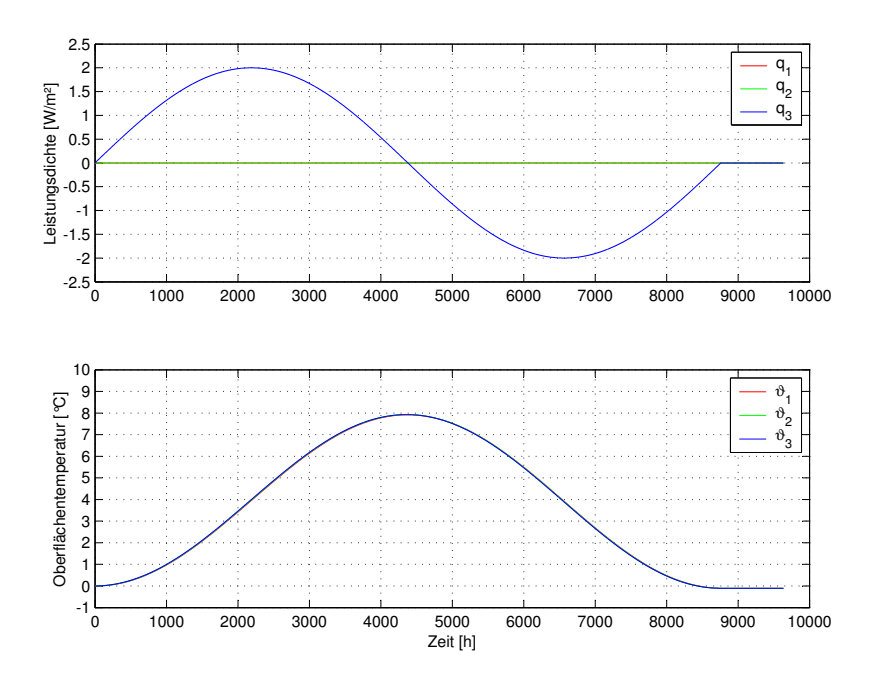

Bild 5.38: Konsistenzprüfung 1: einseitige Systemanregung (oben) und simulierte Systemantwort (unten). Nomenklatur gemäß Bild [\(5.22\)](#page-80-0).

<span id="page-95-0"></span>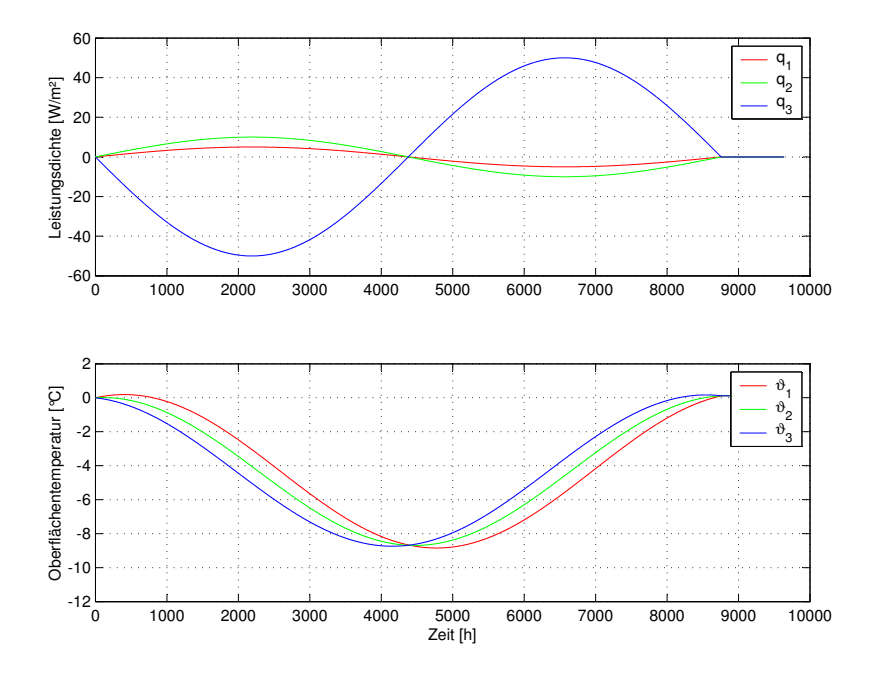

<span id="page-95-1"></span>Bild 5.39: Konsistenzprüfung 2: allseitige Systemanregung (oben) und simulierte Systemantwort (unten). Nomenklatur gemäß Bild [\(5.22\)](#page-80-0).

#### **5.3.4.4 Hohlraumboden auf Betondecke mit konventionellem Rohr**

Bild [5.40](#page-96-0) zeigt einen typischen Aufbau mit Hohlraumboden. Die Betonschicht hat eine Stärke von 30 cm, zusammengesetzt aus einer Filigranplatte als verlorene Schalung und Ortbeton. Der aufgeständerte Boden besteht aus Gipskarton, Fließestrich und Teppichboden. Die in die Betonschicht integrierten Rohre haben einen Außendurchmesser von 20 mm und liegen mittig in der Rohdecke. Die Rohrteilung beträgt 20 cm.

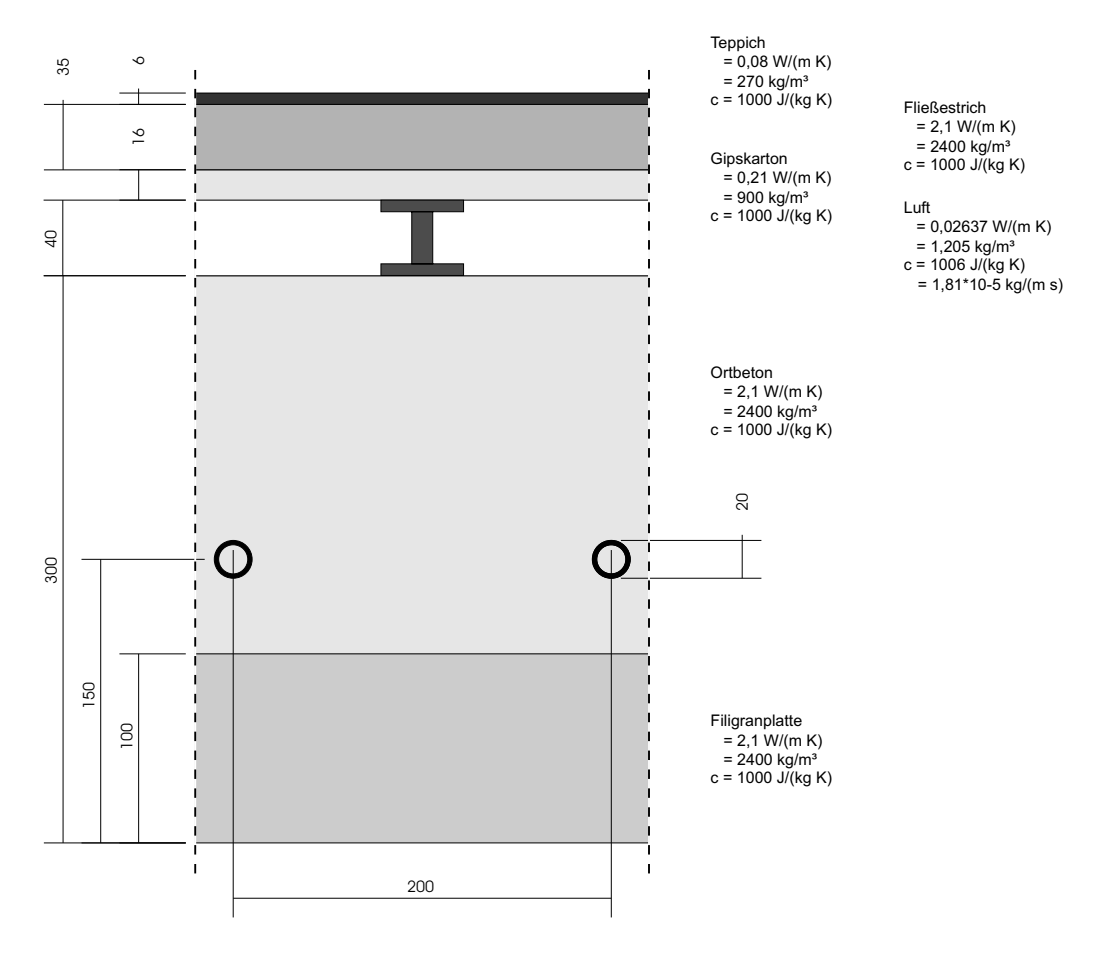

<span id="page-96-0"></span>Bild 5.40: Hohlraumboden auf Betondecke mit konventionellem Rohr (repräsentativer Teilquerschnitt).

Die Identifikation wird mit einem Modell der Ordnungen  $na = nb = 60$  durchgeführt. Den Identifikationsdatensatz und die sehr guten Ergebnisse der Verifikation zeigt Bild [5.41.](#page-98-0) Die Temperaturabweichungen  $\Delta \vartheta$  liegen in der Größenordnung von 10<sup>-1</sup> Kelvin, ausgenommen wieder die markanten Spitzen.

Die Validierung bestätigt das identifizierte Modell. Die ermittelten Temperaturfehler, vgl. Bild [5.42,](#page-98-1) liegen in der Größenordnung von 10<sup>−</sup><sup>1</sup> Kelvin.

Die erste Konsistenzprüfung gemäß Bild [5.43](#page-99-0) erfolgt mit einer Amplitude der Leistungsdichte von 2,0 W/m<sup>2</sup> auf die Rohroberfläche. Es resultiert eine bleibende Abweichung von 0,008 Kelvin und damit ein relativer Fehler in der Energiebilanz von 0,1 %.

Die zweite Konsistenzprüfung bei gleichzeitiger Anregung von Boden-, Decken- und Rohroberfläche mit den Amplituden 5, 10 und 50 W/m<sup>2</sup> gemäß Bild [5.44](#page-99-1) liefert eine bleibende Abweichung von 0,009 Kelvin. Das entspricht einem Fehler in der Energiebilanz von 0,001 %.

Die Zusammenfassung der Ergebnisse zeigt Tabelle [5.19.](#page-97-0) Das identifizierte Modell kann damit abschließend als gültig bestätigt werden.

<span id="page-97-0"></span>

| tionellem Rohr      |                  |                   |
|---------------------|------------------|-------------------|
|                     | Temperaturfehler | rel. Bilanzfehler |
| Verifikation        | $O(10^{-1})$ K   |                   |
| Validierung         | $O(10^{-1})$ K   |                   |
| Konsistenzprüfung 1 | 0,008K           | $0,1\%$           |
| Konsistenzprüfung 2 | 0,009K           | $0,001\%$         |

Tabelle 5.19: Identifikationsergebnisse: Hohlraumboden auf Betondecke mit konven-

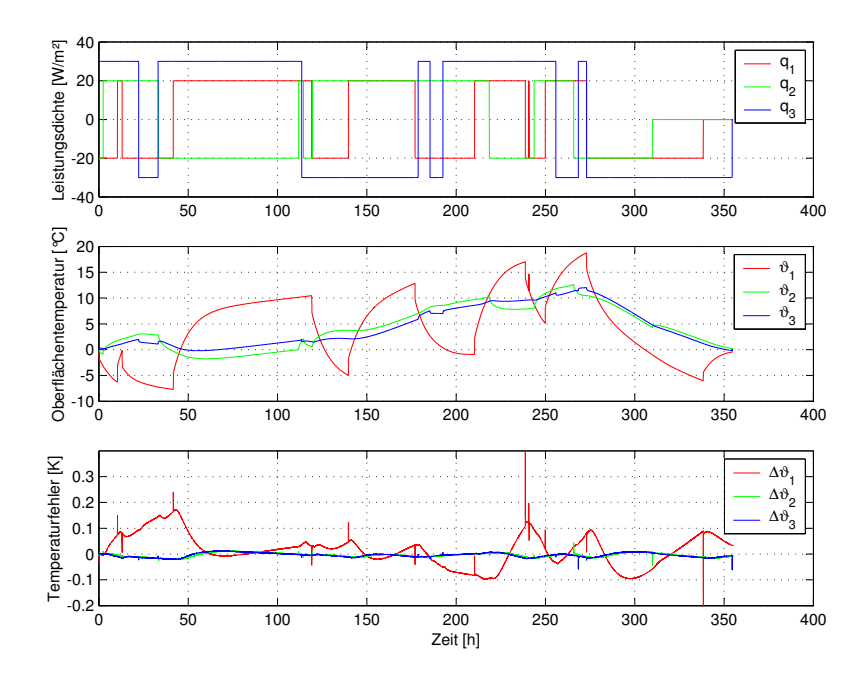

<span id="page-98-0"></span>Bild 5.41: Verifikation: Systemanregung (oben), Systemantwort (Mitte) und Modellfehler (unten) als Differenz zwischen gemessener und simulierter Oberflächentemperatur. Nomenklatur gemäß Bild [\(5.22\)](#page-80-0).

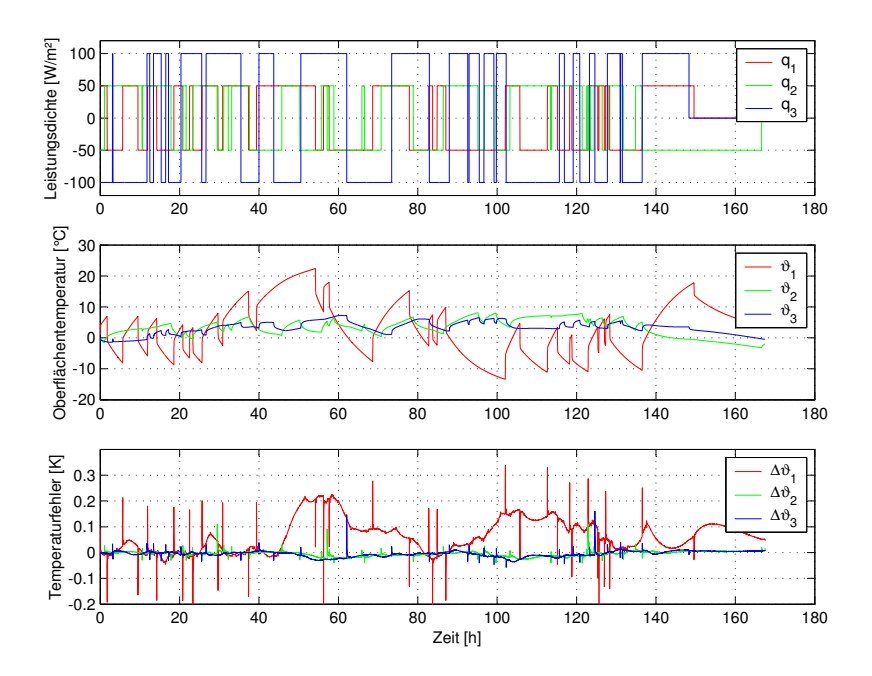

<span id="page-98-1"></span>Bild 5.42: Validierung: Systemanregung (oben), Systemantwort (Mitte) und Modellfehler (unten) als Differenz zwischen gemessener und simulierter Oberflächentemperatur. Nomenklatur gemäß Bild [\(5.22\)](#page-80-0).

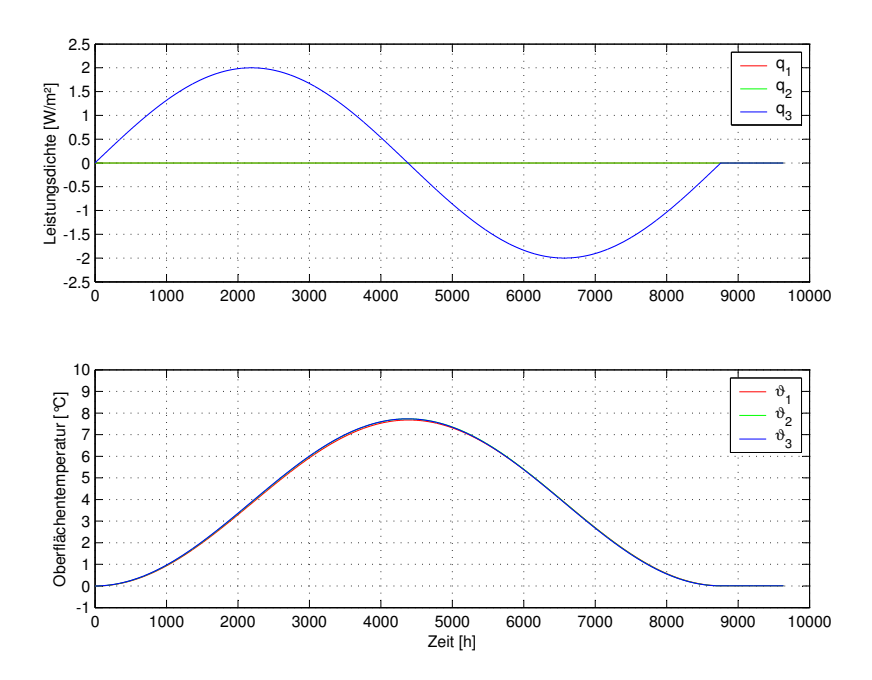

Bild 5.43: Konsistenzprüfung 1: einseitige Systemanregung (oben) und simulierte Systemantwort (unten). Nomenklatur gemäß Bild [\(5.22\)](#page-80-0).

<span id="page-99-0"></span>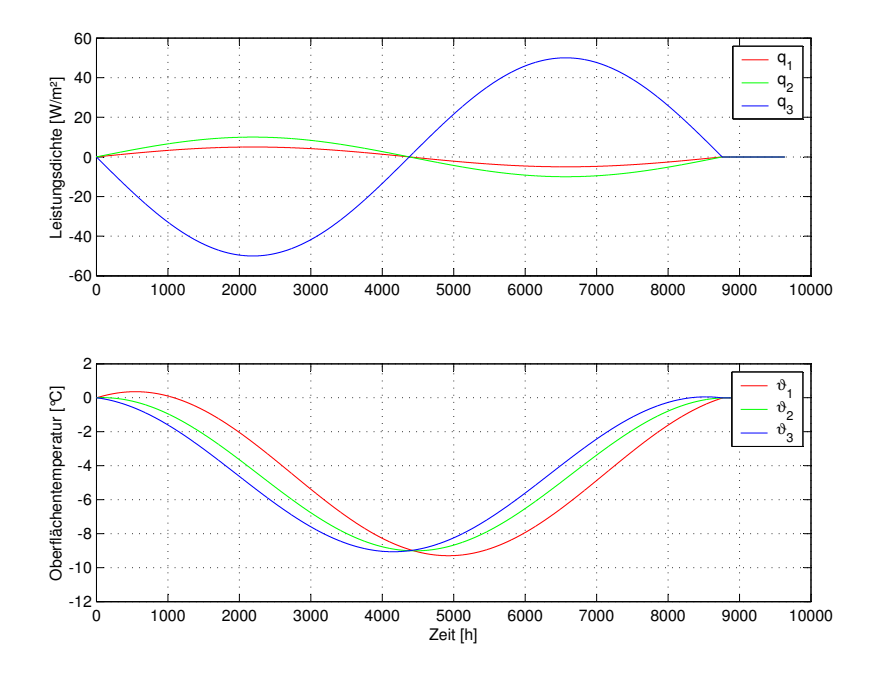

<span id="page-99-1"></span>Bild 5.44: Konsistenzprüfung 2: allseitige Systemanregung (oben) und simulierte Systemantwort (unten). Nomenklatur gemäß Bild [\(5.22\)](#page-80-0).

#### **5.3.4.5 Fußbodenheizung mit Wärmeleitblech**

Bild [5.45](#page-100-0) zeigt einen typischen Bodenaufbau mit Fußbodenheizung, wie er im Wohnungsbau mit starker Dämmschicht zwischen beheizter und unbeheizter Zone verwendet wird. Die Betonschicht hat eine Stärke von 16 cm. Darüber befindet sich eine Dämmschicht mit 80 mm Stärke und eine Systemplatte (40 mm), in deren Aussparungen die Wärmeleitbleiche und Heizungsrohre eingelassen sind, abgedeckt nochmals mit einem Wärmeleitblech der Stärke 0,5 mm. Als Lastverteilschicht dient ein Fließestrich mit einer Stärke von 45 mm. Die in die Systemplatte integrierten Rohre haben einen Außendurchmesser von 12 mm, die Rohrteilung beträgt 16 cm.

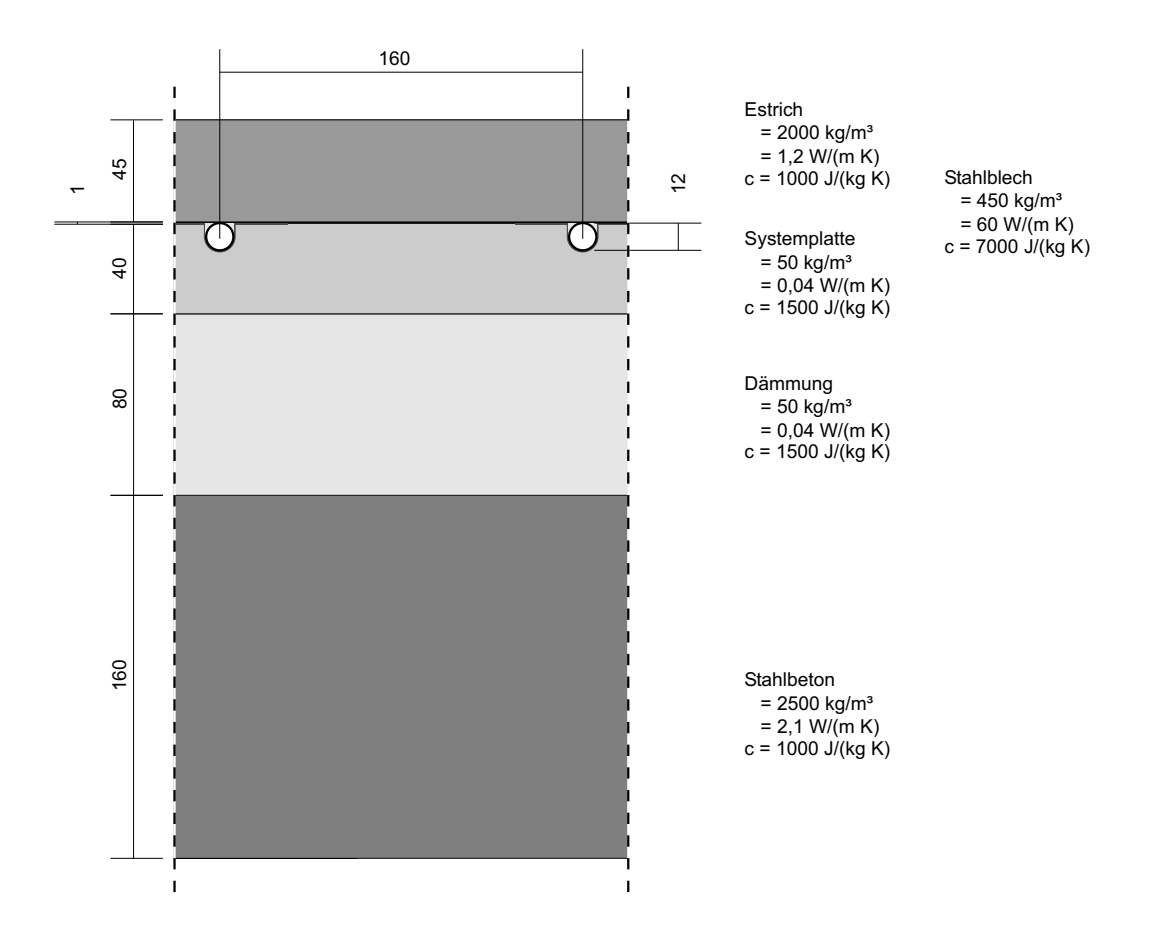

<span id="page-100-0"></span>Bild 5.45: Fußbodenheizung mit Wärmeleitblech (repräsentativer Teilquerschnitt).

Die Identifikation wird mit einem Modell der Ordnungen  $na = nb = 90$  durchgeführt. Den Identifikationsdatensatz und die sehr guten Ergebnisse der Verifikation zeigt Bild [5.46.](#page-102-0) Die Temperaturabweichungen  $\Delta \vartheta$  liegen in der Größenordnung von 10<sup>-2</sup> Kelvin, ausgenommen wieder die markanten Spitzen.

Die Validierung bestätigt das identifizierte Modell. Die ermittelten Temperaturfehler, vgl. Bild [5.47,](#page-102-1) liegen ebenfalls in der Größenordnung von 10<sup>−</sup><sup>2</sup> Kelvin.

Die erste Konsistenzprüfung gemäß Bild [5.48](#page-103-0) erfolgt mit einer Amplitude der Leistungsdichte von 2,0 W/m<sup>2</sup> auf die Rohroberfläche. Es resultiert eine bleibende Abweichung von 0,056 Kelvin und damit ein relativer Fehler in der Energiebilanz von 0,17 %.

Die zweite Konsistenzprüfung bei gleichzeitiger Anregung von Boden-, Decken- und Rohroberfläche mit den Amplituden 5, 10 und 60 W/m<sup>2</sup> gemäß Bild [5.49](#page-103-1) liefert eine bleibende Abweichung von 0,103 Kelvin. Das entspricht einem Fehler in der Energiebilanz von 0,002 %.

Die Zusammenfassung der Ergebnisse zeigt Tabelle [5.20.](#page-101-0) Das identifizierte Modell kann damit abschließend als gültig bestätigt werden.

<span id="page-101-0"></span>

|                     | Temperaturfehler | rel. Bilanzfehler |
|---------------------|------------------|-------------------|
| Verifikation        | $O(10^{-2})$ K   |                   |
| Validierung         | $O(10^{-2})$ K   |                   |
| Konsistenzprüfung 1 | 0,056K           | 0,17%             |
| Konsistenzprüfung 2 | 0,103K           | 0,002%            |

Tabelle 5.20: Identifikationsergebnisse: Fußbodenheizung mit Wärmeleitblech

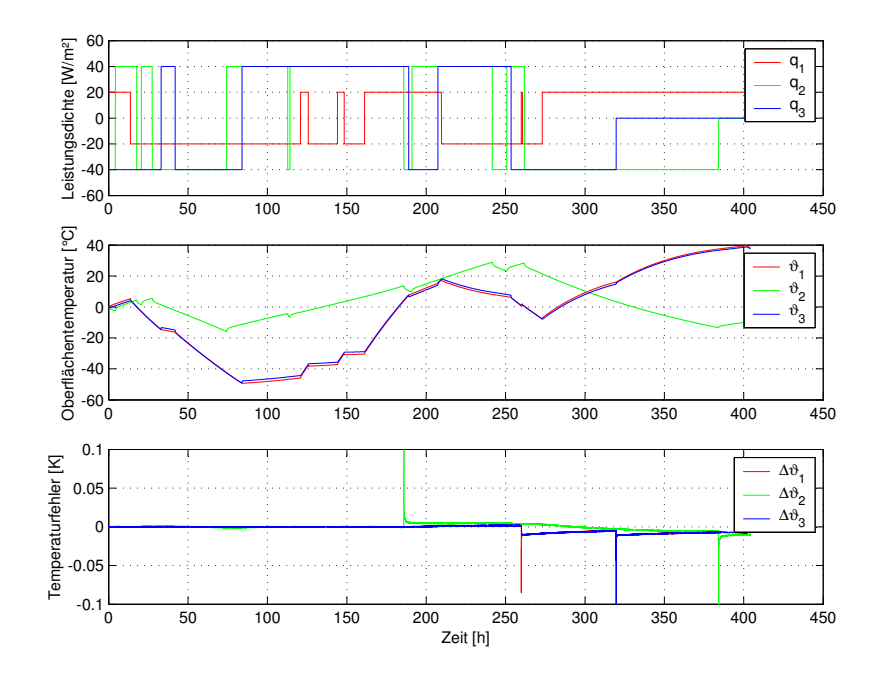

<span id="page-102-0"></span>Bild 5.46: Verifikation: Systemanregung (oben), Systemantwort (Mitte) und Modellfehler (unten) als Differenz zwischen gemessener und simulierter Oberflächentemperatur. Nomenklatur gemäß Bild [\(5.22\)](#page-80-0).

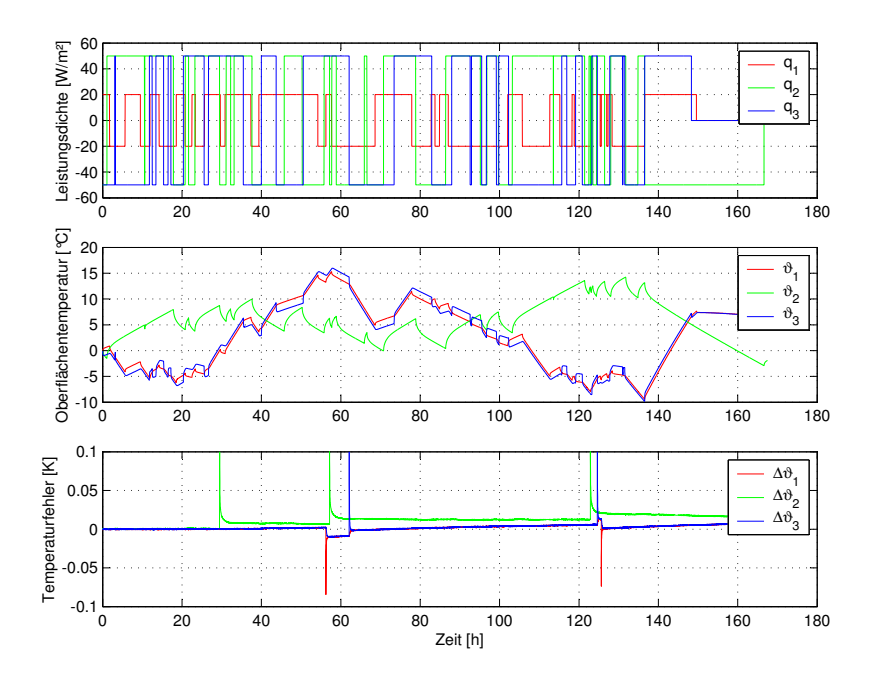

<span id="page-102-1"></span>Bild 5.47: Validierung: Systemanregung (oben), Systemantwort (Mitte) und Modellfehler (unten) als Differenz zwischen gemessener und simulierter Oberflächentemperatur. Nomenklatur gemäß Bild [\(5.22\)](#page-80-0).

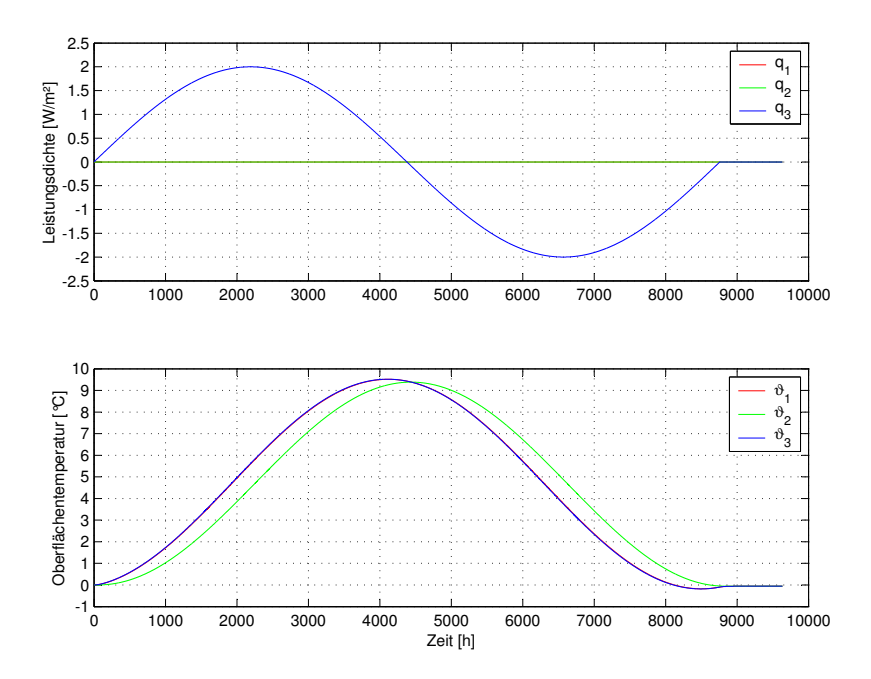

Bild 5.48: Konsistenzprüfung 1: einseitige Systemanregung (oben) und simulierte Systemantwort (unten). Nomenklatur gemäß Bild [\(5.22\)](#page-80-0).

<span id="page-103-0"></span>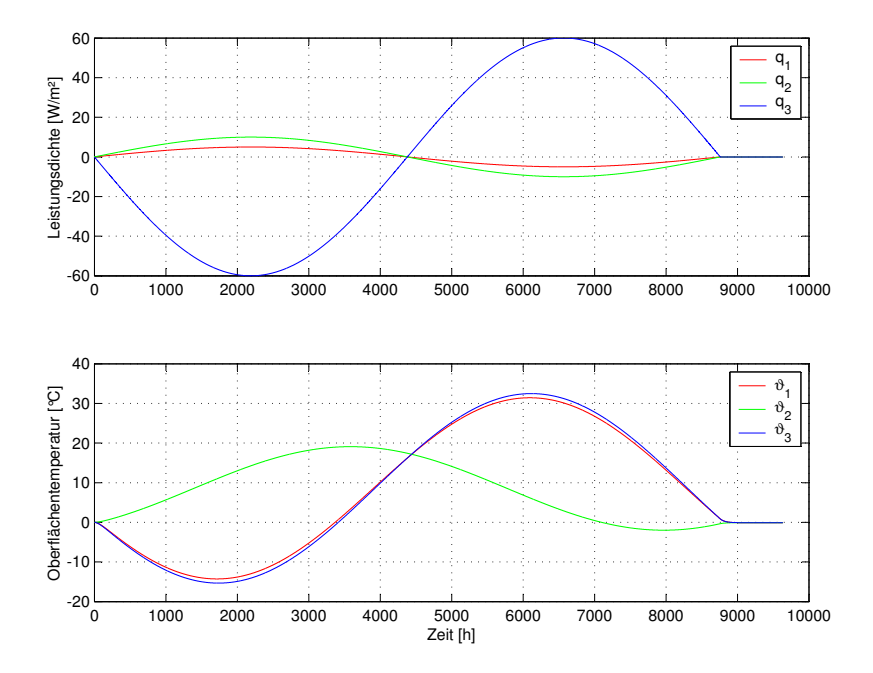

<span id="page-103-1"></span>Bild 5.49: Konsistenzprüfung 2: allseitige Systemanregung (oben) und simulierte Systemantwort (unten). Nomenklatur gemäß Bild [\(5.22\)](#page-80-0).

#### **5.3.4.6 Homogenes Leichtbauteil mit Kapillarrohr**

Das Bauteil nach Bild [5.50,](#page-104-0) prinzipiell ähnelt es einem Wandheizpaneel, soll als Extremfall zur weiteren Prüfung der Identifikationsmethode dienen. Es zeichnet sich durch eine extrem große Rohrteilung (150 mm) im Verhältnis zur Bauteilstärke (17,85 mm) aus. Damit ist an den Bauteiloberflächen mit einer sehr starken Temperaturwelligkeit zu rechnen. Der Rohraußendurchmesser beträgt 3,4 mm (Kapillarrohrsystem).

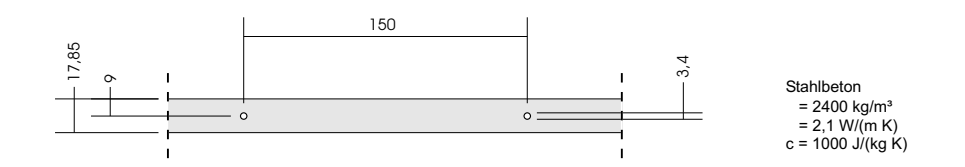

<span id="page-104-0"></span>Bild 5.50: Homogenes Leichtbauteil mit Kapillarrohr (repräsentativer Teilquerschnitt).

Die Identifikation wird mit einem Modell der Ordnungen  $na = nb = 10$  durchgeführt. Den Identifikationsdatensatz und die sehr guten Ergebnisse der Verifikation zeigt Bild [5.51.](#page-105-0) Die Temperaturabweichungen  $\Delta \vartheta$  liegen in der Größenordnung von 10<sup>-2</sup> Kelvin, ausgenommen wieder die markanten Spitzen. Die Validierung bestätigt das identifizierte Modell mit Temperaturfehlern, vgl. Bild [5.52,](#page-105-1) in der Größenordnung von 10<sup>−</sup><sup>2</sup> Kelvin. Die erste Konsistenzprüfung (Bild  $5.53$ ) mit einer Leistungsamplitude von 2 W/m<sup>2</sup> auf die Rohroberfläche ergibt eine bleibende Abweichung von 0,186 Kelvin und damit einen relativer Bilanzfehler von 0,56 %. Die zweite Konsistenzprüfung bei gleichzeitiger Anregung Oberflächen mit den Amplituden 5, 10 und 210 W/m<sup>2</sup> gemäß Bild [5.54](#page-106-1) liefert eine bleibende Abweichung von 0,08 Kelvin. Das entspricht einem Fehler in der Energiebilanz von 0,001 %.

Die Zusammenfassung der Ergebnisse zeigt Tabelle [5.21.](#page-104-1) Das identifizierte Modell kann damit abschließend als gültig bestätigt werden.

<span id="page-104-1"></span>

|                     | Temperaturfehler | rel. Bilanzfehler |
|---------------------|------------------|-------------------|
| Verifikation        | $O(10^{-2})$ K   |                   |
| Validierung         | $O(10^{-2})$ K   |                   |
| Konsistenzprüfung 1 | 0,186K           | 0,56%             |
| Konsistenzprüfung 2 | 0,080K           | 0,001 %           |

Tabelle 5.21: Identifikationsergebnisse: Homogenes Leichtbauteil mit Kapillarrohr

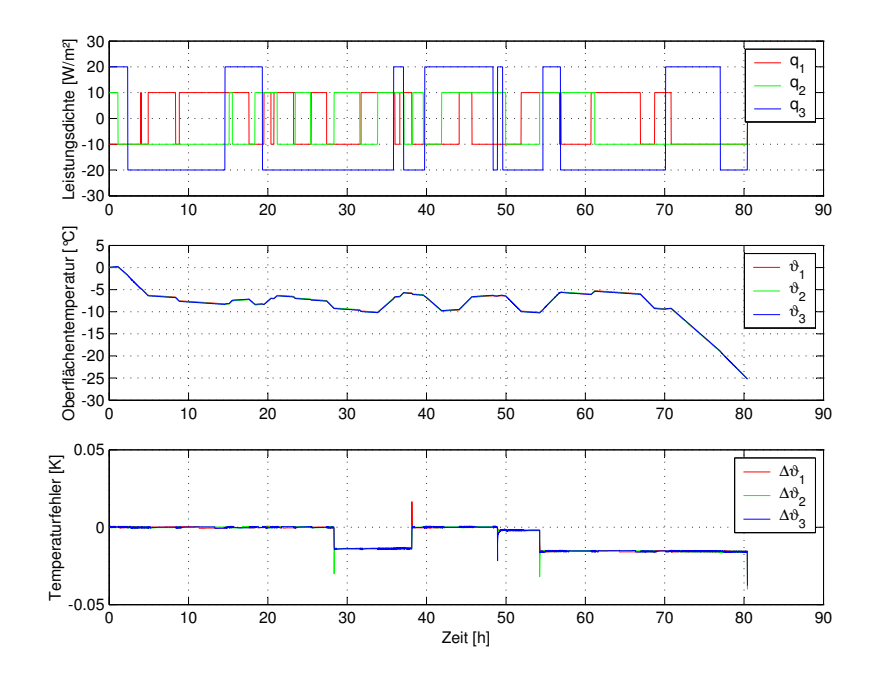

<span id="page-105-0"></span>Bild 5.51: Verifikation: Systemanregung (oben), Systemantwort (Mitte) und Modellfehler (unten) als Differenz zwischen gemessener und simulierter Oberflächentemperatur. Nomenklatur gemäß Bild [\(5.22\)](#page-80-0).

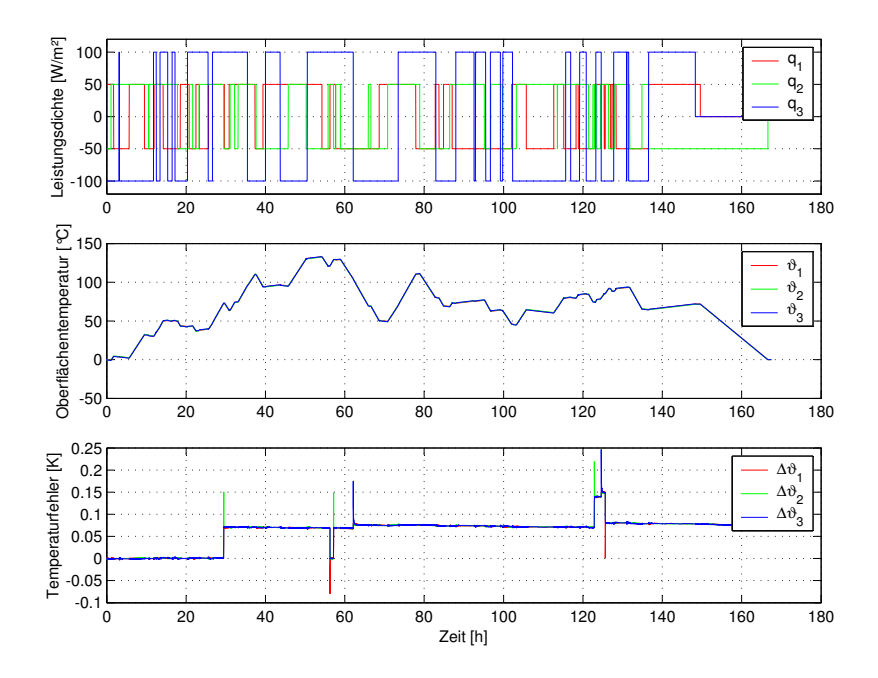

<span id="page-105-1"></span>Bild 5.52: Validierung: Systemanregung (oben), Systemantwort (Mitte) und Modellfehler (unten) als Differenz zwischen gemessener und simulierter Oberflächentemperatur. Nomenklatur gemäß Bild [\(5.22\)](#page-80-0).

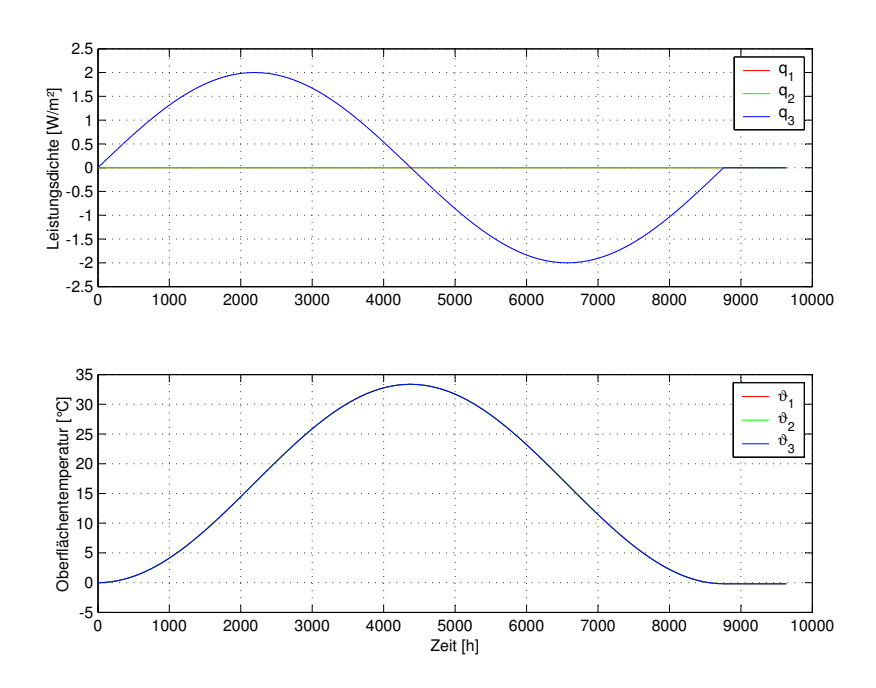

Bild 5.53: Konsistenzprüfung 1: einseitige Systemanregung (oben) und simulierte Systemantwort (unten). Nomenklatur gemäß Bild [\(5.22\)](#page-80-0).

<span id="page-106-0"></span>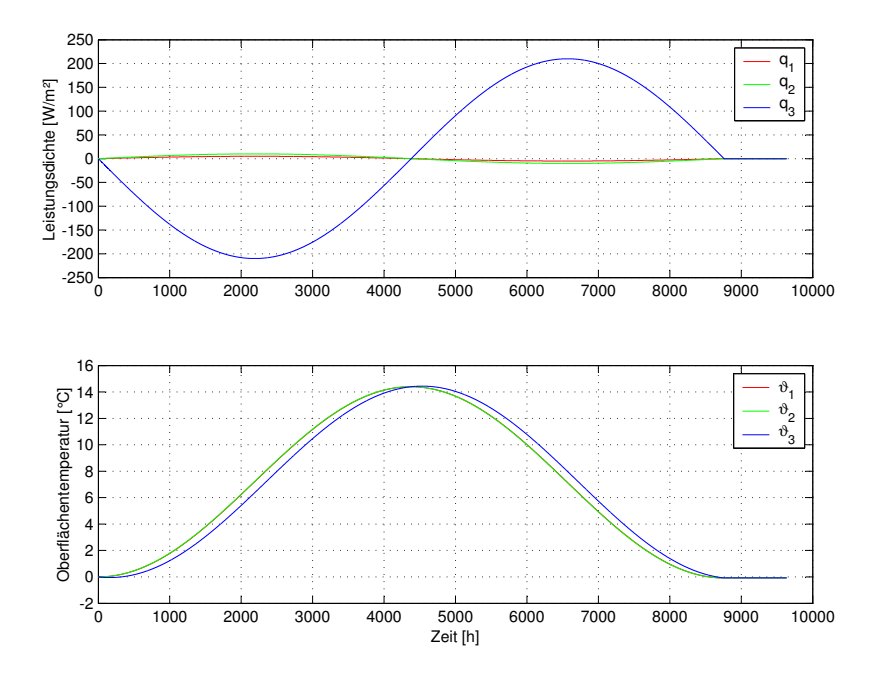

<span id="page-106-1"></span>Bild 5.54: Konsistenzprüfung 2: allseitige Systemanregung (oben) und simulierte Systemantwort (unten). Nomenklatur gemäß Bild [\(5.22\)](#page-80-0).

## **5.3.5 Fazit**

Anhand von sechs sehr unterschiedlichen Konstruktionen konnte nachgewiesen werden, daß sich das thermisch-energetische Eingangs-Ausgangs-Verhalten beliebig aufgebauter thermoaktiver Bauteilsysteme mit Black-Box-Modellen vom linearen Typ ARX beschreiben läßt. Die Parametrierung der Modelle gelingt über den Weg der Identifikation aus "experimentellen" Daten, die aus zweidimensionalen Temperaturfeldberechnungen auf einem feinauflösenden Diskretisierungsgitter mit einem kommerziellen Finite-Volumen-Programm erzeugt werden. Im einzelnen ist zu nennen:

- Das instationäre thermisch-energetische Verhalten von homogenen Aufbauten mit stark überdeckten integrierten Rohren läßt sich durch Black-Box-Modelle sehr genau beschreiben. Diese Aussage gilt für beliebige Rohrgeometrie und Rohrteilung. Die vorgestellten Identifikationsbeispiele zeigen sehr geringe Temperaturfehler der Größenordnung 10<sup>−</sup><sup>3</sup> Kelvin. Die definierten relativen Energiebilanzfehler liegen weit unter 1 %.
- Die Modellierung inhomogener Bauteile gelingt ebenfalls unter Einhaltung hoher Genauigkeitsanforderungen. Hier liegen die Temperaturfehler in der Größenordnung 10<sup>−</sup><sup>2</sup> Kelvin, bei bauteilinternen Luftspalten (nichtlineare Wärmeübergangseffekte) im Bereich 10<sup>−</sup><sup>1</sup> Kelvin. Die Energiebilanzfehler liegen bei maximal 1,3 %.
- Auch die Modellierung von Bauteilen mit relativ geringer Massenankopplung an das Rohrsystem, exemplarisch vollzogen an einem Aufbau mit trockenverlegter Fußbodenheizung und einem Wandheizpaneel, ist unter Einhaltung der Gütekriterien möglich. Die Temperaturfehler liegen in der Größenordnung 10<sup>−</sup><sup>2</sup> Kelvin, die Energiebilanzfehler weit unter 1 %.
- Im Gegensatz zu den Erfahrungen aus der Modellierung eindimensionaler Probleme (vgl. Abschnitt [5.2.9\)](#page-75-2) sind für die erfolgreiche Identifikation der vorgestellten zweidimensionalen Problemstellungen weit höhere Modellordnungen nötig. Hier ist ein negativer Einfluß des spezifischen Lösers des Finite-Volumen-Programms zu vermuten, der durch weiterführende Untersuchungen reduzierbar scheint.

Die prinzipielle Eignung von Black-Box-Modellen zur Modellierung zweidimensionaler Wärmeleitprobleme und deren Parametrierung durch Systemidentifikation ist damit nachgewiesen. Die Genauigkeitsanforderungen an Modelle für den Einsatz in der thermisch-energetischen Gebäude- und Anlagensimulation sind leicht zu erfüllen, auf die Praktikabilität wird im noch folgenden Kapitel [7](#page-114-0) eingegangen.
## **Kapitel 6**

### **Modellvergleich**

Von Interesse ist allgemein, worin sich unterschiedliche Modellansätze für thermoaktive Bauteilsysteme und die Berechnungsverfahren quantitativ unterscheiden, sprich: Welches Modell liefert welche Genauigkeit bzw. welchen Fehler. Dazu werden in diesem Kapitel folgende Vergleiche angestellt:

- **Black-Box-Modell** versus **Stern-Dreieck-Transformation**

#### - **Black-Box-Modell** versus **Finite-Differenzen-Modell (Type 160)**

Einerseits stellt sich dabei die Frage nach einer geeigneten Vergleichsgröße, andererseits nach geeigneten dynamischen Lastbedingungen, unter denen die Vergleiche zu vollziehen sind.

Am Bauteil selbst treten Wärmeströme und Temperaturen auf, jeweils als Funktionen der Zeit. Der Unterschied zwischen zwei Modellen ist dann durch eine unüberschaubare Vielzahl an Datenpunkten beschrieben. Diese ließen sich zwar bündeln zu einem integralen Wert durch mathematische Normen, blieben damit aber abstrakt. Dies gilt auch für Frequenzkennlinien (Bode-Diagramme), die über die Amplitudendämpfung und Phasenverschiebung hinaus praxisnahe Aussagen erschwert. Ein anschaulicher Wert in Form einer Raumkühllast nach VDI 2078 [\[39\]](#page-132-0) wäre zwar aussagekräftig, bedingt aber die Modellierung eines kompletten Raumes mit der Gefahr anderweitiger Modellierungsunterschiede in verschiedenen Simulationsprogrammen (vgl. [\[30\]](#page-132-1), [\[31\]](#page-132-2), [\[32\]](#page-132-3)). Hier wird deshalb als pragmatische Vergleichsgröße der relative Unterschied ∆Q in der raumseitig übertragenen täglichen Wärmemenge Q gewählt:

<span id="page-108-0"></span>
$$
\Delta Q = \frac{Q - Q_{ref}}{Q_{ref}} \cdot 100 \,\%.\tag{6.1}
$$

Als Referenzwerte  $Q_{ref}$  gelten die Ergebnisse des Black-Box-Modells.

Weiter ergibt sich, daß eine Betrachtung der thermoaktiven Bauteile als isolierte Komponente nicht möglich ist. Vielmehr muß eine minimale Anbindung an die Umgebung erfolgen, um der Rückkopplung von Oberflächentemperatur und Leistungsdichte Rechnung zu tragen. Minimal bedeutet, daß die vorstehend genannten anderweitigen Modellierungsunterschiede auszuschließen sind. Dazu wird das Bauteil ausschließlich konvektiv an einen Raumluftknoten gekoppelt (vgl. Abschnitt [3.2\)](#page-18-0) und der Strahlungsaustausch unterdrückt. Weitere Raumumschließungsflächen sind nicht beteiligt. Bei konstanter Raumlufttemperatur entspricht die Raumheiz- oder -kühllast dann genau der an der Bauteiloberfläche übertragenen Leistung. Bild [6.1](#page-109-0) zeigt die gewählte Konfiguration.

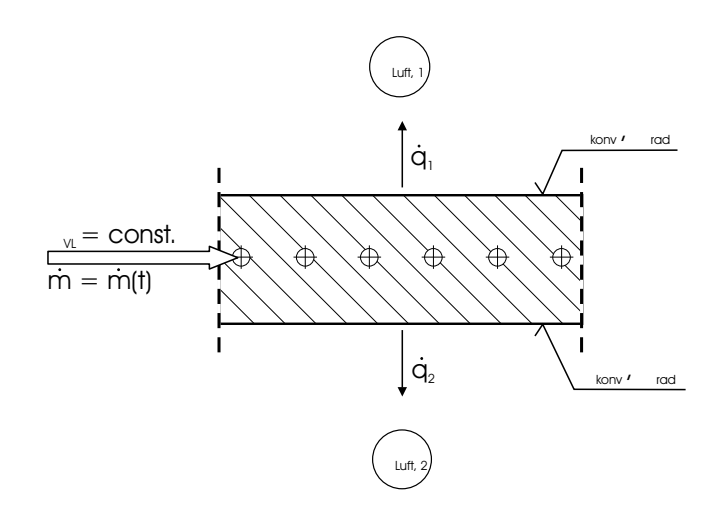

<span id="page-109-0"></span>Bild 6.1: Kopplung von Bauteil und Raumluftknoten

Die Aufprägung der Dynamik erfolgt durch einen zeitabhängigen Massenstrom in den bauteilintegrierten Rohren. Damit eine gewisse Praxisnähe gewährleistet ist, kommt als Zeitprofil für den Massenstrom im Bauteil eine 24-h-periodische Impulsfolge mit einer Dauer von 8 bis 10 Stunden zum Ansatz. Die nachfolgenden Darstellungen basieren auf Berechnungen unter folgenden Bedingungen:

$$
\vartheta_{Luft,1} = \vartheta_{Luft,2} = 20 \,^{\circ}C \tag{6.2}
$$

$$
\alpha_{konv} = 2 W/(m^2 K) \tag{6.3}
$$

$$
\alpha_{rad} = 0 \ W/(m^2 K) \tag{6.4}
$$

$$
\vartheta_{VL} = 15 \, \text{°C} \tag{6.5}
$$

$$
\dot{m}(t) = \begin{cases} \dot{m}_{max} & \text{von } 22.00 \text{ bis } 6.00 \text{ bzw. } 0.00 \text{ bis } 10.00 \text{ Uhr} \\ 0 & \text{sonst} \end{cases}
$$
 (6.6)

Der Massenstrom  $\dot{m}_{max}$  ist so hoch zu wählen, daß die Spreizung am Bauteil vernachlässigbar gering wird und nicht zu Verfälschungen führt. Die errechneten Leistungsdichten an der Rohrwand der jeweiligen Vergleichsmodelle dienen als Eingabewerte für das Black-Box-Referenzmodell. Damit sind auch Abweichungen durch unterschiedliche Modellansätze für den Wärmeübergang bei Rohrströmung ausgeschlossen.

### **6.1 Vergleich mit Stern-Dreieck-Transformation**

Das von Koschenz und Lehmann [\[23\]](#page-131-0) auf der Stern-Dreieck-Transformation beruhende Modell wurde unter Abschnitt [4.2.1](#page-29-0) erläutert und ist als Standardkomponente im Programmpaket TRN-SYS integriert [\[37\]](#page-132-4), mit dem die hier verwendeten Daten berechnet wurden. Für den Vergleich dient als konkretes Bauteil die homogene Betondecke der Stärke 30 cm mit konventionellem Fußbodenheizungsrohr aus Abschnitt [5.3.4.1.](#page-84-0)

Bild [6.2](#page-111-0) zeigt vergleichend die errechneten Temperaturen und Leistungsdichten an der Bodenoberfläche über ein Zeitintervall von 240 Stunden. Da das Bauteil und die Randbedingungen symmetrisch sind, wurde auf die Darstellung der identischen Werte an der Deckenoberfläche verzichtet. Die periodische Entladung beginnt am zweiten Tag um 22.00 Uhr. Der Index TRN-SYS bezeichnet die mit dem Programm TRNSYS für das Transformationsmodell errechneten Werte, der Index BB bezeichnet die Werte des Black-Box-Modells als Referenz.

Die Oberflächentemperaturen des TRNSYS-Modells weichen nur geringfügig von den Werten des Black-Box-Modells ab und sind nach einer gewissen Anlaufphase gleichbleibend etwa 0,05 Kelvin zu hoch, vgl. zweites Teildiagramm. Dadurch bedingt ist eine etwas geringere Leistungsdichte (Teildiagramm 3), die gemäß Gleichung [6.1](#page-108-0) zur Bildung der Vergleichsgröße herangezogen wird. Teildiagramm 4 weist eine täglich übertragene Wärmemenge von 130 Wh/ $(m^2 d)$ aus. Daraus resultiert für das TRNSYS-Modell nach Abklingen der Anlaufphase ein relativer Wärmeübertragungsfehler von etwa 2 %, wie Teildiagramm 5 zeigt.

Dieser überraschend geringe Fehler bestätigt die Methodik der Stern-Dreieck-Transformation für den gewählten Vergleichsaufbau. Aufbauten, die näher an den für die Transformation angegebenen Gültigkeitsgrenzen (siehe Abschnitt [4.2.1\)](#page-29-0) liegen und damit größere Modellierungsfehler vermuten lassen, sollen hier nicht weiter untersucht werden.

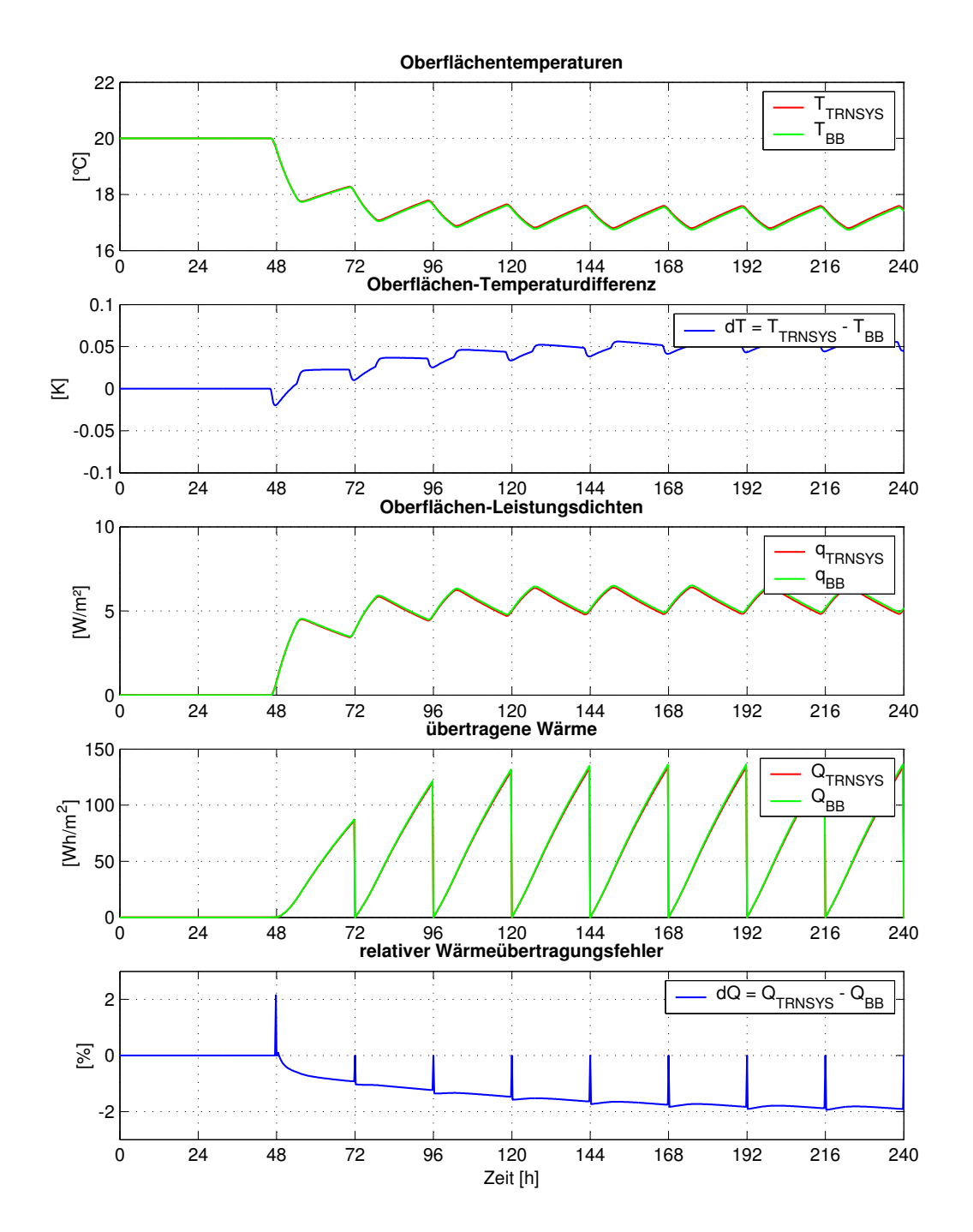

<span id="page-111-0"></span>Bild 6.2: Grafische Aufbereitung des Modellvergleichs Black-Box versus Stern-Dreieck-Transformation. Erläuterungen sind dem Text zu entnehmen.

### **6.2 Vergleich mit Finite-Differenzen-Modell (Type 160)**

Das auf Fort [\[10\]](#page-130-0) zurückgehende und im sogenannten Type 160 implementierte Finite-Differenzen-Modell (vgl. Abschnitt [4.2.2.1\)](#page-31-0) wird exemplarisch der Vergleichsrechnung unterzogen anhand des in Abschnitt [5.3.4.5](#page-100-0) vorgestellten Aufbaus einer Fußbodenheizung. Die geometrische Komplexität dieses Aufbaus zwingt bei der Gittergenerierung für den Type 160 zu Vereinfachungen, deren Einfluß im vorhinein schwer einschätzbar ist. Das hier zugrundegelegte Gitter vernachlässigt die Leitblechsicken und kompensiert dies durch eine künstliche Verringerung des Widerstands vom Rohr an die Rohrumgebung. Zur Quantifizierung des korrigierten Widerstandes sind vorab stationäre Vergleichsrechnungen an einem feinauflösenden Gitter unter Verwendung eines Programms zur mehrdimensionalen Wärmeleitungsberechnung nötig. Die Berechnungsergebnisse des Type 160 stammen aus dem Programm HAUSer [\[16\]](#page-131-1).

Bild [6.2](#page-111-0) zeigt vergleichend die errechneten Temperaturen und Leistungsdichten an der Bodenoberfläche über ein Zeitintervall von 192 Stunden mit sieben aktiven Entladezyklen. Auf die Darstellung der Werte an der Deckenoberfläche wurde aufgrund der starken Dämmlage verzichtet. Die periodische Entladung beginnt am zweiten Tag um 0.00 Uhr. Der Index T160 bezeichnet die mit dem Programm HAUSer für das Finite-Differenzen-Modell (Type 160) errechneten Werte, der Index BB bezeichnet wieder die Werte des Black-Box-Modells als Referenz.

Die Oberflächentemperaturen pendeln durch die dynamische Kühlwasserbeaufschlagung im Tagesgang zwischen etwa 17 und 19 ◦C (erstes Teildiagramm). Die Werte des Finite-Differenzen-Modells weichen von den Werten des Black-Box-Modells schwankend um zunächst maximal 0,1 Kelvin, dann maximal 0,2 Kelvin ab, vgl. zweites Teildiagramm. Dadurch bedingt ist eine etwas zu hohe Leistungsdichte (Teildiagramm 3), die gemäß Gleichung [6.1](#page-108-0) zur Bildung der Vergleichsgröße herangezogen wird. Gemäß Teildiagramm 4 beträgt die täglich übertragene Wärmemenge etwa 110 Wh/(m<sup>2</sup> d). Daraus resultiert für das Finite-Differenzen-Modell am Tagesende ein relativer Wärmeübertragungsfehler von etwa 3 %, wie Teildiagramm 5 zeigt.

Mit den oben erwähnten stationären Vergleichsrechnungen ist es im vorliegenden Fall gelungen, trotz Einschränkungen des Type 160 bei der Gittergenerierung, durch geeignete Korrekturen auch das instationäre Verhalten genügend genau abzubilden.

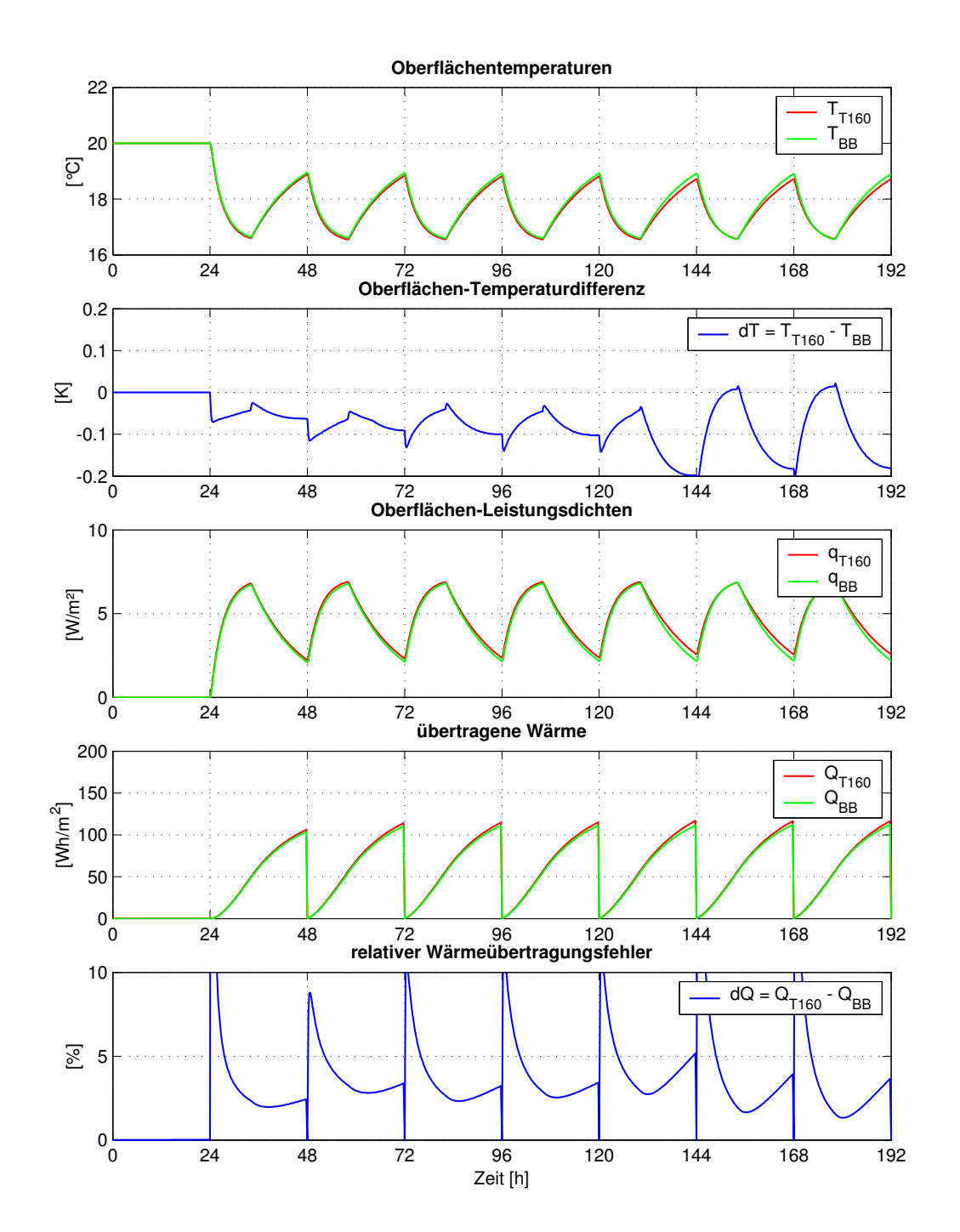

<span id="page-113-0"></span>Bild 6.3: Grafische Aufbereitung des Modellvergleichs Black-Box versus Type 160. Erläuterungen sind dem Text zu entnehmen.

## **Kapitel 7**

## **Fallbeispiele**

Neben einzuhaltenden Genauigkeitsanforderungen, die im Kapitel [5.3](#page-78-0) ausführlich abgehandelt wurden, zeigt sich die Praktikabilität eines Modells an der Integrationsfähigkeit in bestehende Systemsimulationsumgebungen und an den resultierenden Rechenzeiten. Für das entwickelte Black-Box-Modell wird hier die Einbindung innerhalb des Gebäude- und Anlagensimulationspakets CARNOT [\[6\]](#page-130-1) demonstriert. Beispielrechnungen in Form von Ganzjahressimulationen für ein Einzonenraummodell in Anlehnung an das Testbeispiel 13 der VDI-Richtlinie 6020 Blatt 1 [\[40\]](#page-132-5) liefern Aussagen zu den zu erwartenden Rechenzeiten und gleichzeitig Hinweise auf die Potentiale unterschiedlicher TABS-Konstruktionen und Anlagenvarianten.

### **7.1 Modellintegration**

Das Simulationspaket CARNOT verwendet als Raummodell das in Kapitel [3](#page-17-0) beschriebene 2- Stern-Modell und für leitungsgebundene Strömungen das Konzept des thermo-hydraulischen Vektors, in dem alle der Strömung zuzuordnenden relevanten Informationen wie Temperatur, Massenstrom, Druck etc. gebündelt sind.

Die Kopplung des TABS-Modells an das Raummodell kann daher standardmäßig wie in Kapitel [3](#page-17-0) beschrieben erfolgen. Bild [7.1](#page-116-0) zeigt dies nochmals schematich. Die konkret verwendeten Beziehungen für die Wärmeübergangskoeffizienten geben die nachfolgenden Gleichungen wider, mit  $\epsilon_i$  als Emmisionszahl der Oberfläche i:

<span id="page-114-0"></span>
$$
\alpha_{konv} = 2 \frac{W}{(m^2 K)}, \qquad (7.1)
$$

.

$$
\alpha_{Str} = \epsilon_i \cdot 5, 6 \frac{W}{(m^2 K)}.
$$
\n(7.2)

Der Wärmeaustausch zwischen Bauteil und Heiz-/Kühlwasser wird durch einen Teilwärmedurchgangskoeffizienten  $\kappa$  beschrieben und das Rohr (Innendurchmesser  $d_1$ , Außendurchmesser  $d_2$ ) folglich als masselos angenommen:

<span id="page-115-0"></span>
$$
\kappa = \left[\frac{1}{\alpha_F} + \frac{d_2}{2\lambda_R} \ln\left(\frac{d_2}{d_1}\right)\right]^{-1}.\tag{7.3}
$$

Damit ergibt sich für den längenbezogenen Wärmestrom  $\dot{q}_R$ :

$$
\dot{q}_R = \kappa \cdot \pi \cdot d_2 \cdot (\vartheta_F - \vartheta_3) \tag{7.4}
$$

Der Wärmeübergangskoeffizient  $\alpha_F$  bei Rohrströmung in Gleichung [7.3](#page-115-0) wird abhängig von der Art der Strömung nach den Gleichungen des VDI-Wärmeatlas [\[41\]](#page-133-0) berechnet:

$$
\alpha_{konv} = \frac{Nu \cdot \lambda}{d_1}.\tag{7.5}
$$

Mit den dimensionslosen Kenngrößen Reynoldszahl  $Re$  und Prandtlzahl  $Pr$ :

$$
Re = \frac{w \cdot d_1}{\nu}, \tag{7.6}
$$

$$
Pr = \frac{\nu \cdot \varrho \cdot c_p}{\lambda} \tag{7.7}
$$

gilt für die Nusseltzahl  $Nu$  bei laminarer Strömung, also  $Re < 2320$ :

$$
Nu = \left(49,028 + 4,173 \cdot Re \cdot Pr \cdot \frac{d}{L}\right)^{0,333} \tag{7.8}
$$

und bei turbulenter Strömung, also Re > 2320:

$$
Nu = \frac{B \cdot (Re - 1000) \cdot Pr}{1 + 12, 7 \cdot B^{0.5} (Pr^{0.667} - 1)} \cdot \left[1 + \left(\frac{d}{L}\right)^{0.667}\right],
$$
\n(7.9)

$$
B = (5, 15 \cdot \lg(Re) - 4, 64)^{-2}.
$$
 (7.10)

Das Rohrsegment wird mit der thermodynamischen Vorstellung des ideal gerührten Behälters modelliert, die über das Segment konstante Fluidtemperatur entspricht also der Austrittstemperatur. Ansätze, nach denen die Fluidsegmenttemperatur durch arithmetische oder logarithmische Mittelung aus Ein- und Austrittstemperatur berechnet wird (wie bei stationären Betrachtungen üblich und berechtigt), würden bei sich ändernden Eintrittstemperaturen oder -massenströmen zu physikalisch unmöglichen Austrittstemperaturen führen. Damit gilt als Bestimmungsgleichung für die Energiebilanz über die im Rohrsegment der Länge L befindliche Fluidmasse  $m_{F,L}$ :

<span id="page-116-1"></span>
$$
m_{F,L} \cdot c \cdot \frac{d\vartheta_{F,aus}}{dt} = \dot{m}_F \cdot c \cdot (\vartheta_{F,ein} - \vartheta_{F,aus}) + \dot{q}_3 \cdot L,\tag{7.11}
$$

$$
\frac{\pi}{4} \cdot d_1^2 \cdot L \cdot \varrho \cdot c \cdot \frac{d\vartheta_{F,aus}}{dt} = \dot{m}_F \cdot c \cdot (\vartheta_{F,ein} - \vartheta_{F,aus}) + \n+ \pi \cdot d_2 \cdot L \cdot \kappa \cdot (\vartheta_3 - \vartheta_{F,aus}). \tag{7.12}
$$

Mit den Bestimmungsgleichungen [7.1,](#page-114-0) [7.2](#page-114-0) und [7.12](#page-116-1) ist die Ankopplung des TABS-Modells sowohl an den Luft- und Strahlungstemperaturknoten des 2-Stern-Raummodells als auch den thermohydraulischen Vektor, der den Heiz- bzw. Kühlmittelstrom repräsentiert, eindeutig beschrieben.

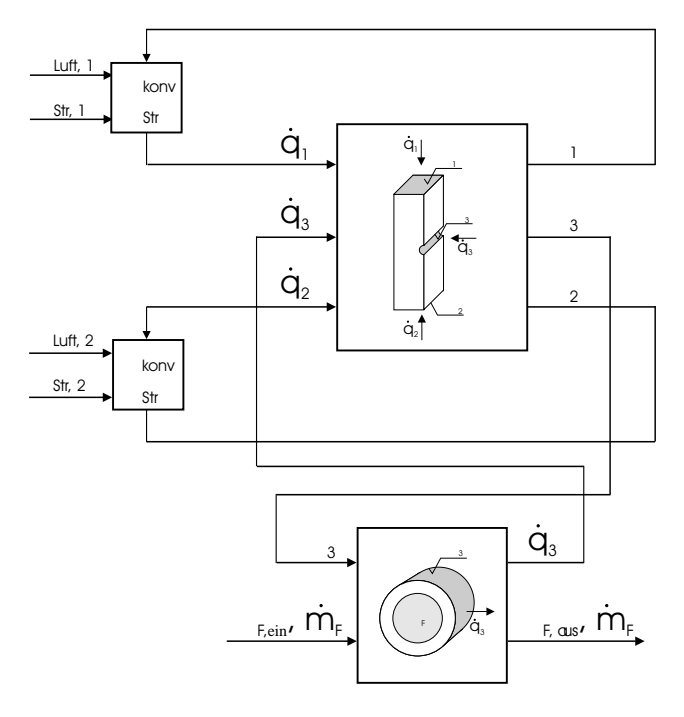

<span id="page-116-0"></span>Bild 7.1: Kopplung von Raum-, TABS- und Rohr-Modell

### **7.2 Beispielraum**

Für die Beispielrechnungen dient als Vorlage der in VDI-Richtlinie 6020 Blatt 1 [\[40\]](#page-132-5), dort Beispiel 13, vorgestellte Büroraum mit voll verglaster Südfassade. Den Schnitt zeigt Bild [7.2,](#page-117-0) die detaillierten Geometriedaten finden sich in Tabelle [7.1.](#page-119-0)

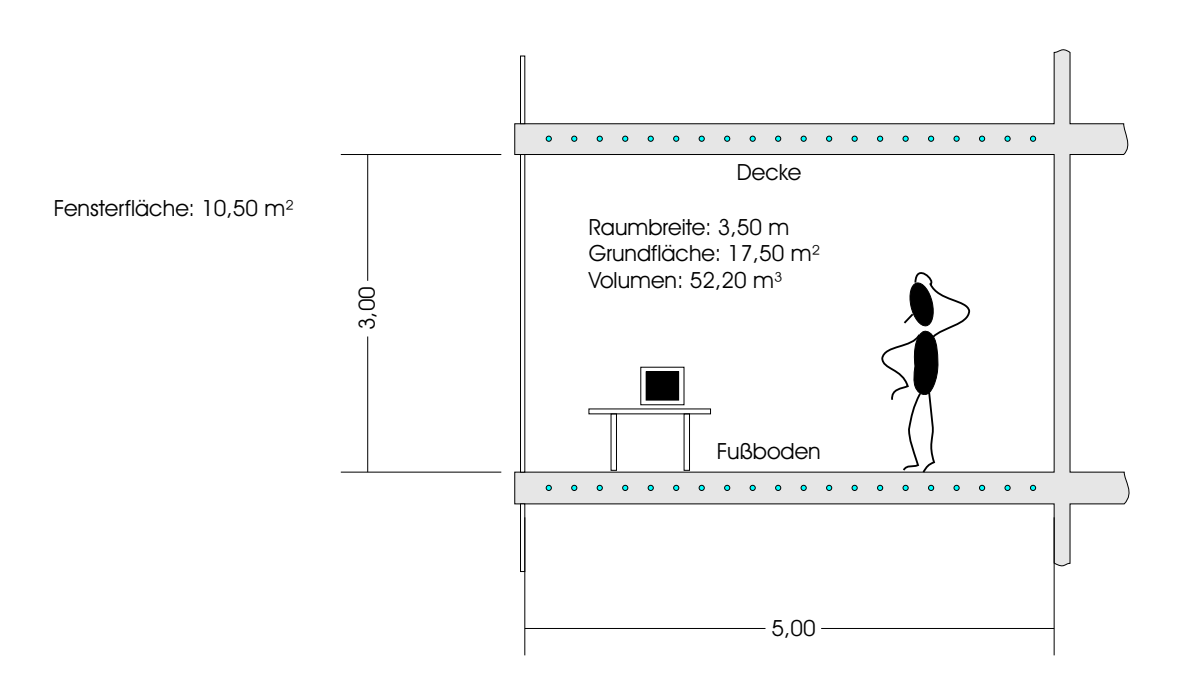

<span id="page-117-0"></span>Bild 7.2: Geometrie des Beispiel-Büroraums

In Abwandlung zur VDI-Richtlinie werden die dort angegebenen Boden- und Deckenaufbauten durch unterschiedliche TABS-Konstruktionsvarianten ersetzt (siehe Tabelle [7.2\)](#page-119-1). Diese Varianten entsprechen den in Kapitel [5.3](#page-78-0) dargestellten und identifizierten Konstruktionen. Das Fenster, das hier die komplette Fassade einnimmt und mit einem verschwindenden Rahmenanteil angesetzt wird, besteht aus unbeschichtetem Isolierglas. Die berechnungsrelevanten Werte finden sich in Tabelle [7.3.](#page-120-0) Ein externer Sonnenschutz reduziert ab einem Schwellwert der Globalstrahlung von 150 W/m<sup>2</sup> den Direktstrahlungsanteil auf die Fassade auf 15 %, den Diffusstrahlungsanteil auf 30 % (s. Tabelle [7.4\)](#page-120-1). Die inneren Wärmequellen setzen sich gemäß Tabelle [7.5](#page-120-2) aus personen- und maschinenbedingten Anteilen zusammen.

Der Betrieb der konventionellen heiz- und raumlufttechnischen Anlagen erfolgt gemäß Tabelle [7.6.](#page-120-3) Die nach oben begrenzten Heiz- und Kühlleistungen werden rein konvektiv in den Raum eingetragen und nach den angegebenen Solltemperaturen geregelt. Als Regelgröße dient die operative Temperatur, die entsprechend der Definition in DIN 1946 Teil 2 [\[7\]](#page-130-2) als arithmetisches Mittel aus Raumluft- und Strahlungstemperatur berechnet wird. Die Kühlleistung stellt eine weitere Variationsgröße dar: Neben der Begrenzung auf 1500 Watt entspricht der Wert 0 einer Anlagenvariante ohne Kühlmöglichkeit.

Der Heiz- und Kühlbetrieb der thermoaktiven Bauteile erfolgt bedarfsabhängig, aber mit Rücksicht auf exergetisch günstige Kühlwasserbereitstellung – es wird freie Kühlung mit Nachtluft unterstellt – ausschließlich in den Stunden von 22.00 bis 8.00 Uhr. Ohne detaillierte Modellierung der Wärme- und Kälteerzeuger wird vereinfachend angenommen, daß im Heizfall eine konstante Vorlauftemperatur von 25 ◦C zur Verfügung steht, im Kühlfall konstant 18 ◦C. Die Regelstrategie geht auf einen Vorschlag von Hausladen und Langer [\[18\]](#page-131-2) zurück und ist schematisch in Bild [7.3](#page-118-0) dargestellt. Es handelt sich um zwei Zweipunktregler mit Hysterese. Ein Regler übernimmt den Heizbetrieb, der zweite den Kühlbetrieb. Die Hysteresebereiche der beiden Regler sind daher um 0,5 K versetzt. Als Regelgröße dient die Rücklauftemperatur des thermoaktiven Bauteilsystems, als Stellgröße der Heiz- bzw. Kühlmittelmassenstrom. Der unteren Stellgrößenwert mit 10 % gewährleistet, daß das Bauteil immer durchströmt ist und die Rücklauftemperatur damit den inneren Bauteilzustand widerspiegelt.

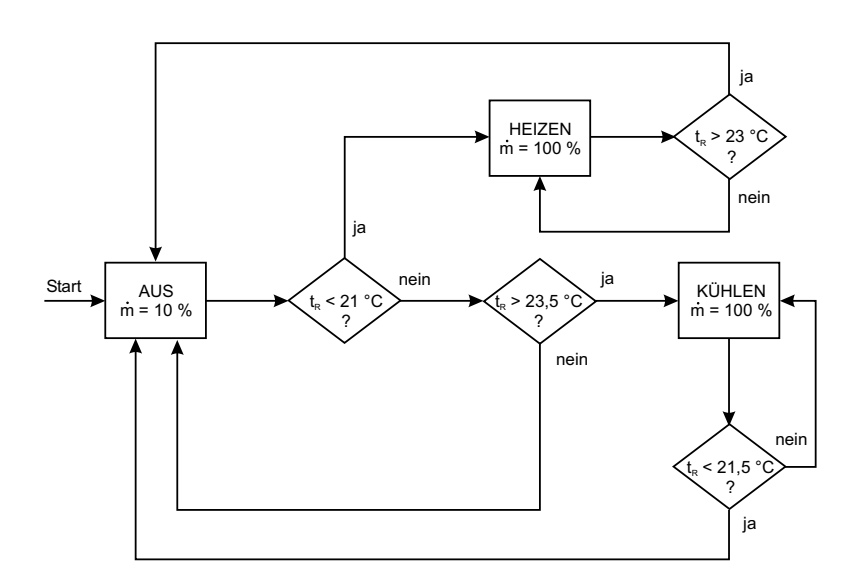

<span id="page-118-0"></span>Bild 7.3: Regelungsschema für den Betrieb der thermoaktiven Bauteile: Alternative Zweipunktregelung mit Hysterese im Heiz- oder Kühlbetrieb, Führungsgrö- $\beta$ e ist die Rücklauftemperatur t<sub>R</sub>, Stellgröße der Massenstrom  $\dot{m}$ .

| Bauteil               | Länge | <b>Breite</b> | lichte Höhe | Fläche         |
|-----------------------|-------|---------------|-------------|----------------|
|                       | m     | m             | m           | m <sup>2</sup> |
| Decke und Boden       |       | 3.5           |             | 17,5           |
| Innenwand Ost u. West |       |               |             | 15,0           |
| <b>Innenwand Nord</b> |       | 3.5           |             | 10,5           |
| Außenwand Süd         |       | 3,5           |             | 10,5           |
| komplett verglast     |       |               |             |                |

<span id="page-119-0"></span>Tabelle 7.1: Beispielraum – Geometrie

<span id="page-119-1"></span>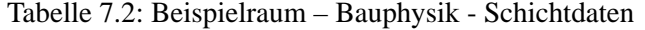

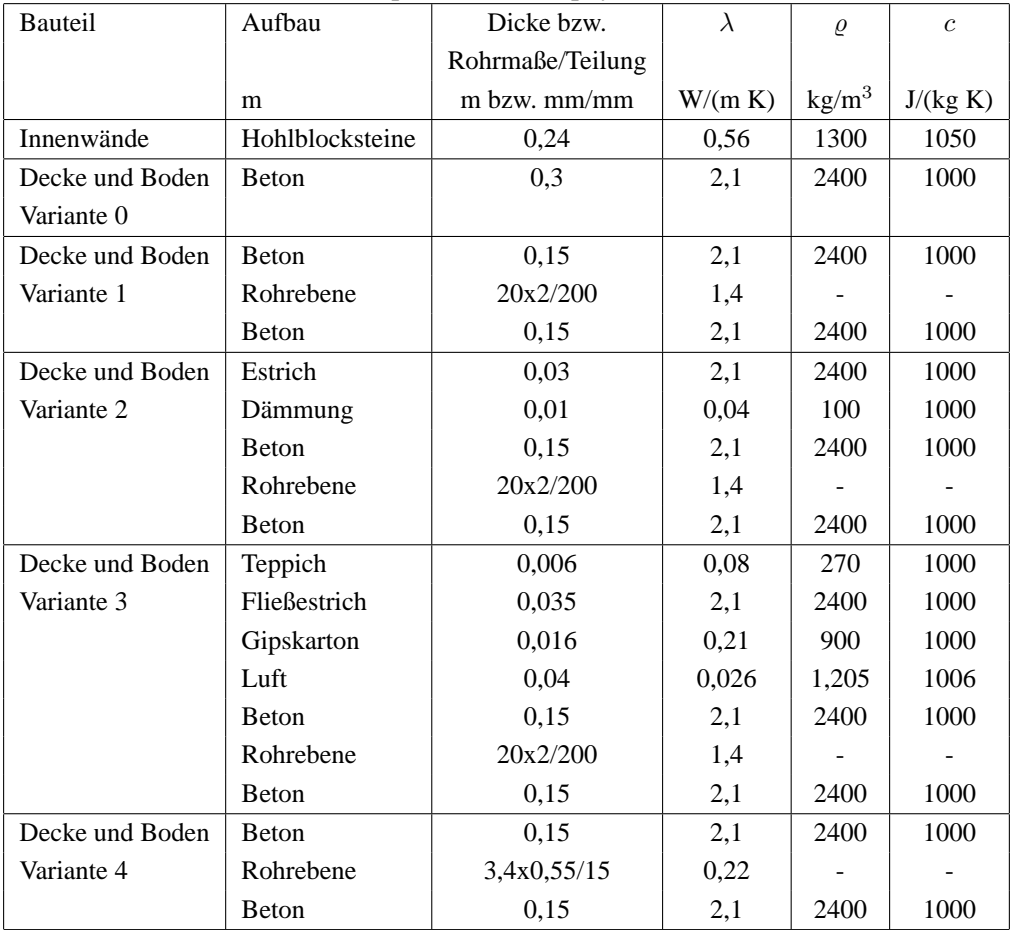

| Verglasungstyp         | k-Wert     | g-Wert |      | Rahmenanteil   Lichttransmission |
|------------------------|------------|--------|------|----------------------------------|
| mm                     | $W/(m^2K)$ | $\%$   | $\%$ | $\frac{0}{0}$                    |
| 6/12/6                 | 2,1        |        |      | 81,7                             |
| Klarglas/Luft/Klarglas |            |        |      |                                  |

<span id="page-120-0"></span>Tabelle 7.3: Beispielraum – Fensterdaten

<span id="page-120-1"></span>Tabelle 7.4: Beispielraum – Sonnenschutz

| Globalstrahlungswert für | b-Wert            | b-Wert            |
|--------------------------|-------------------|-------------------|
| Sonnenschutz ZU          | direkte Strahlung | diffuse Strahlung |
|                          |                   |                   |
| 150                      | 0.15              | 0.3               |

<span id="page-120-2"></span>Tabelle 7.5: Beispielraum – Innere Wärmequellen

|           | Leistung  | Leistung  | Betriebs-bzw.     |
|-----------|-----------|-----------|-------------------|
|           | konvektiv | strahlend | Anwesenheitszeit  |
|           | W         | W         |                   |
| Maschinen | 200       |           | $7-17$ Uhr/5 Tage |
| Personen  | 80        | 80        | $7-17$ Uhr/5 Tage |

<span id="page-120-3"></span>Tabelle 7.6: Beispielraum – Anlagenbetrieb

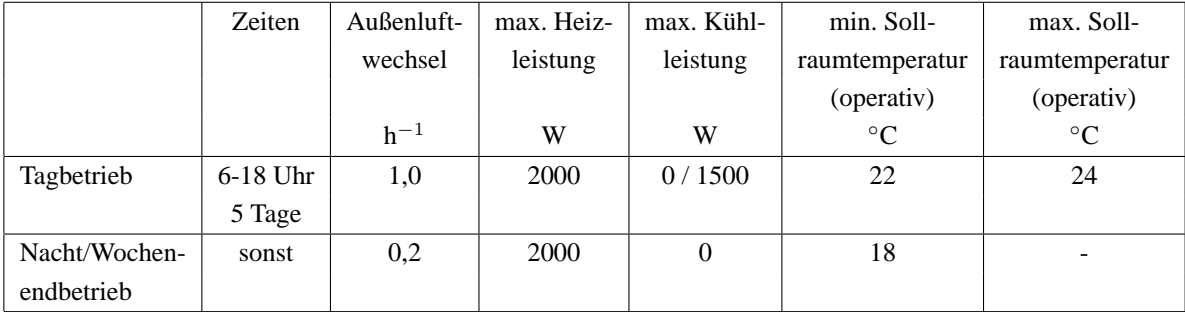

### **7.3 Ergebnisse der Jahressimulation**

Mit den im vorangehenden Abschnitt aufgeführten Variationsmöglichkeiten (Bauteilaufbau und Rohrabmessungen, Leistung der konvektiven Raumluftkühlung) ergeben sich insgesamt 10 Varianten. Sie sind in Tabelle [7.7](#page-121-0) zusammengefaßt und werden nachfolgend anhand ihrer Jahres-

ergebnisse dargestellt und diskutiert. Meteorologische Basis für die Jahressimulationen ist das Testreferenzjahr für Würzburg.

| Variantenname          | Bauteilkurzbeschreibung | <b>Thermoaktives Bauteil</b> | Raumluftkühlung |  |  |  |
|------------------------|-------------------------|------------------------------|-----------------|--|--|--|
| Variante 0 (Basisfall) | Beton homogen           | nein                         | 1a              |  |  |  |
| Variante 1             | Beton homogen           | ja, Standardrohr             | Jа              |  |  |  |
| Variante 2             | schwimmender Estrich    | ja, Standardrohr             | <sub>1</sub> a  |  |  |  |
| Variante 3             | Hohlraumboden           | ja, Standardrohr             | 1a              |  |  |  |
| Variante 4             | Beton homogen           | ja, Kapillarrohr             | 1a              |  |  |  |
| Variante 0-oK          | Beton homogen           | nein                         | nein            |  |  |  |
| Variante 1-oK          | Beton homogen           | ja, Standardrohr             | nein            |  |  |  |
| Variante 2-oK          | schwimmender Estrich    | ja, Standardrohr             | nein            |  |  |  |
| Variante 3-oK          | Hohlraumboden           | ja, Standardrohr             | nein            |  |  |  |
| Variante 4-oK          | Beton homogen           | ja, Kapillarrohr             | nein            |  |  |  |

<span id="page-121-0"></span>Tabelle 7.7: Raum- und Anlagenvarianten für die Jahressimulation

Die Berechnungen zu den Varianten 0 und 0-oK ohne TABS und damit ausschließlich eindimensionalen Wärmeleitvorgängen können mit dem Standard-Wandmodell der CARNOT-Toolbox durchgeführt werden. Bei einer variablen Zeitschrittweite von unter 60 Sekunden ergeben sich auf einem Standard-PC mit Pentium-4-Prozessor, 512 MB RAM und einer Taktfrequenz von 2,4 GHz Rechenzeiten von etwa 15 Minuten. Alle anderen Varianten verwenden das neu entwickelte Black-Box-Modell zur Berechnung der mehrdimensionalen Wärmeleitung in den TABS-Konstruktionen. Die Rechenzeiten liegen bei etwa 35 bis 45 Minuten.

#### **7.3.1 Jahresenergiebedarf**

Zur energetischen Beurteilung der Varianten dienen die jeweiligen Jahresbedarfswerte, die in den Bildern [7.5](#page-123-0) und [7.7](#page-124-0) grafisch und numerisch dargestellt sind. Die Bedeutungen der verwendeten Kurzbezeichnungen liefert Tabelle [7.8.](#page-122-0)

Hierbei ist zu beachten, daß die für die konventionelle Anlagentechnik ermittelten konvektiven Bedarfswerte nur mit großen Temperaturdifferenzen zwischen Wärmeübertrager und Raumlufttemperatur in den Raum eingetragen werden können. Die konventionellen Techniken arbeiten mit hohen Heizmitteltemperaturen bzw. niedrigen Kühlmitteltemperaturen, sind daher exergieintensiv und erlauben den Einsatz von Umweltenergie nur in beschränktem Maße. Die thermoaktiven Bauteile dagegen arbeiten mit Vorlauftemperaturen von 18 ◦C im Kühlbetrieb bzw. 25 ◦C im Heizbetrieb, sind damit exergieextensiv und ermöglichen den weitestgehenden Einsatz von Umweltenergie. Die angegebenen Bedarfswerte in kWh/a sind also energetisch, aber nicht exergetisch gleichwertig.

| Tabelle 7.0. Jaillesbegartswerte. Degeutung der Kurzbezeichnungen |                                                              |  |  |  |
|-------------------------------------------------------------------|--------------------------------------------------------------|--|--|--|
| Bezeichnung                                                       | Bedeutung                                                    |  |  |  |
| Q h                                                               | Heizwärmebedarf konvektiv (exergieintensiv)                  |  |  |  |
| $Q_k$                                                             | Kühlkältebedarf konvektiv (exergieintensiv)                  |  |  |  |
| O L                                                               | Lüftungswärmeverluste                                        |  |  |  |
| Q TABS h                                                          | Heizwärmebedarf über thermoaktive Bauteile (exergieextensiv) |  |  |  |
| $Q$ <sub>TABS</sub> $_k$                                          | Kühlkältebedarf über thermoaktive Bauteile (exergieextensiv) |  |  |  |

<span id="page-122-0"></span>Tabelle 7.8: Jahresbedarfswerte: Bedeutung der Kurzbezeichnungen

Die jährlich eingetragenen Energiemengen durch Solarstrahlung mit 2116 kWh/a, Personenwärme mit 418 kWh/a und Maschinenwärme mit 522 kWh/a sind für alle Varianten gleich und daher in den Gegenüberstellungen nicht eigens aufgeführt.

#### **7.3.2 Raumklimatische Verhältnisse**

Zur Beurteilung der raumklimatischen Verhältnisse wird die operative Raumtemperatur herangezogen. Unmittelbares Ergebnis der Simulationsrechnungen sind Jahresganglinien, die in ihrer Aussagekraft hier nicht geeignet sind. Daher werden die Werte der operativen Raumtemperatur nach ihren absoluten Größen absteigend geordnet, es entsteht so die Jahresdauerlinie. Reduziert auf die Anwesenheitsstunden ergibt sich die Dauerlinie für die Anwesenheitszeit. Ohne Berücksichtigung von Urlaubszeiten umfaßt diese bei 52 Wochen pro Jahr, einer Fünftagewoche und täglichen Anwesenheitszeiten von 10 Stunden einen Zeitraum von 2600 Stunden. Aus der Dauerlinie läßt sich damit ablesen, wieviele Stunden im Jahr eine bestimmte Temperatur während der Anwesenheitszeit überschritten wird. Die berechneten Dauerlinien sind in den Bildern [7.4](#page-123-1) und [7.6](#page-124-1) dargestellt.

Als integrale Beurteilungsgröße dient die Kennzahl "Übertemperaturgradstunden" mit dem Kürzel Gh26. Sie errechnet sich als Zeitintegral über die im Laufe des Jahres während der Anwesenheitszeit auftretende Temperaturüberschreitung der operativen Temperatur von 26 ◦C. Die Übertemperaturgradstunden sind in den Bildern [7.5](#page-123-0) und [7.7](#page-124-0) jeweils in der letzten Spalte ausgewiesen, wobei der Skalierungsfaktor 10 und damit die Einheit von Gh26 in 10<sup>1</sup> Kelvinstunden zu beachten ist.

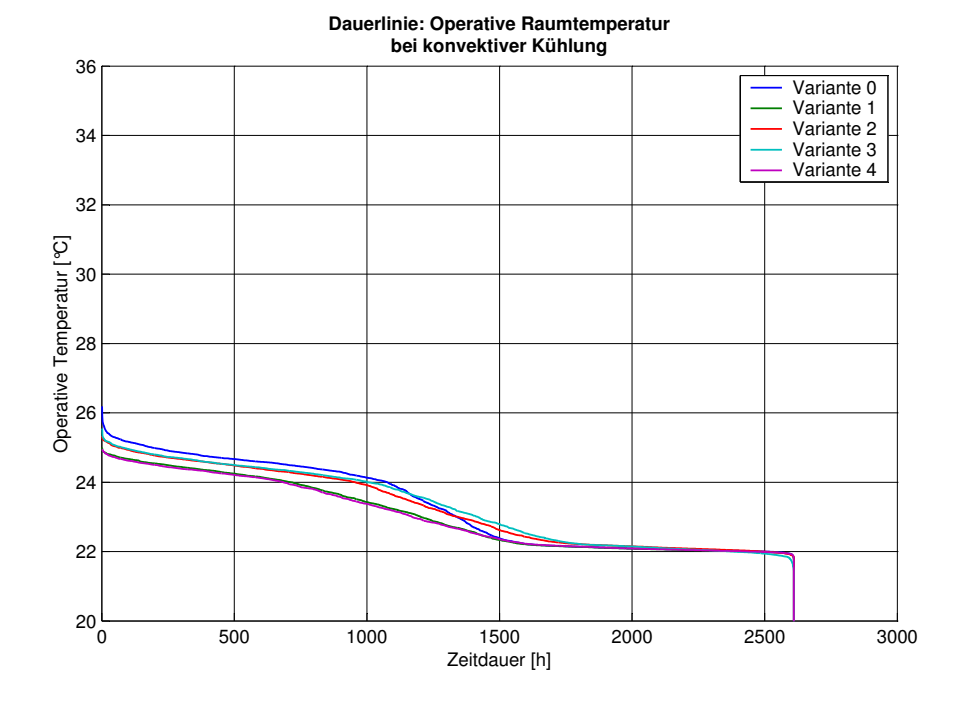

<span id="page-123-1"></span>Bild 7.4: Dauerlinien der operativen Raumtemperatur während der Bürozeit, Varianten mit konvektiver Kühlung.

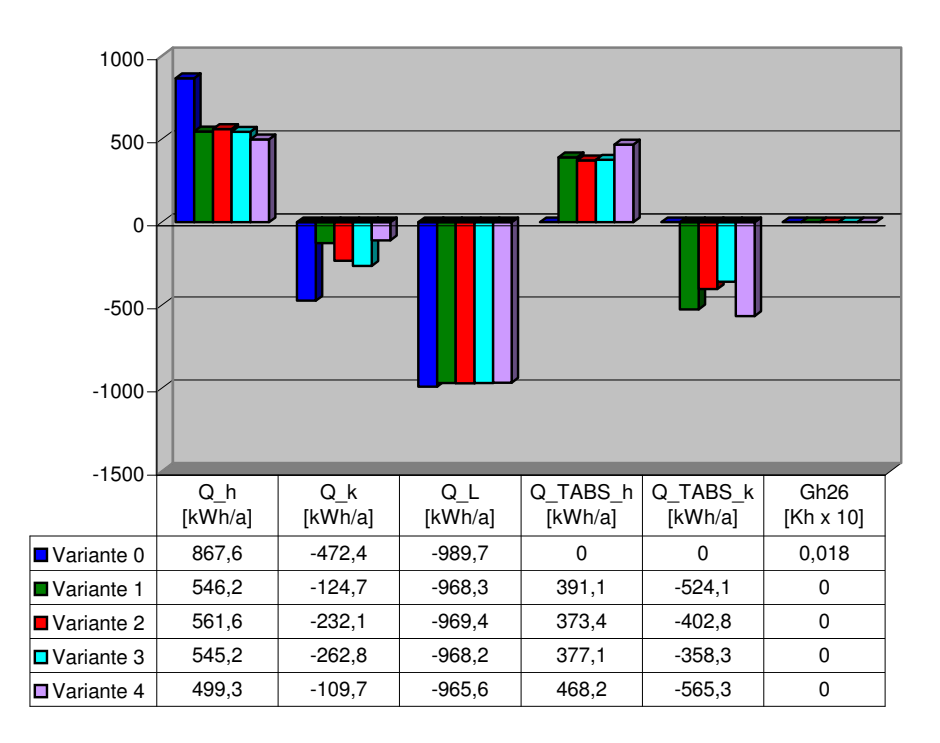

**Jahresergebnisse mit konvektiver Kühlung**

<span id="page-123-0"></span>Bild 7.5: Jahresergebnisse der Varianten mit konvektiver Kühlung

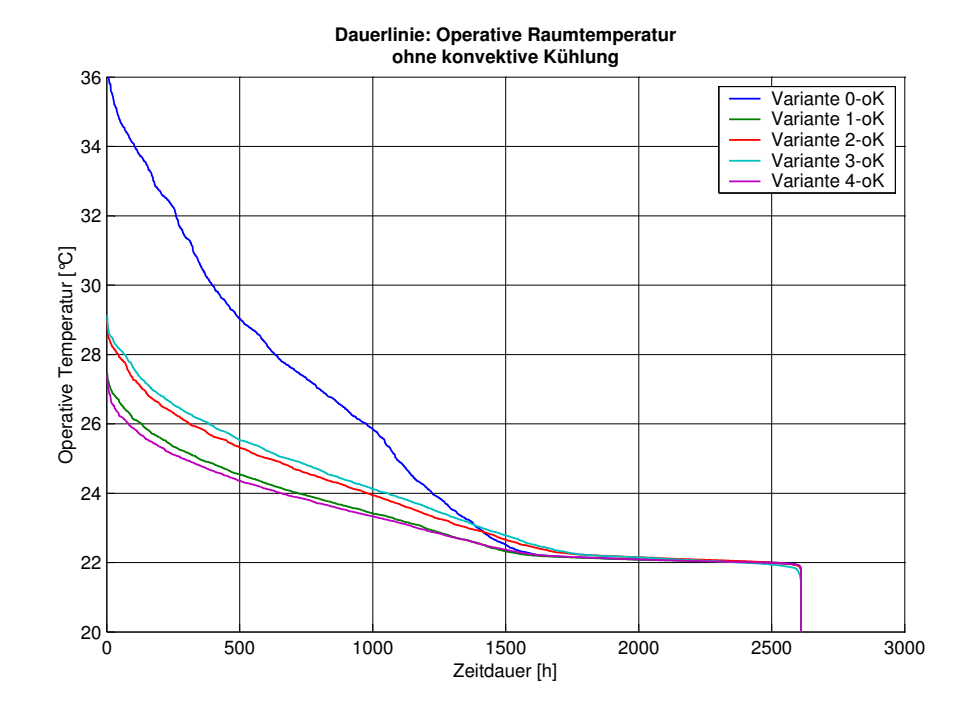

<span id="page-124-1"></span>Bild 7.6: Dauerlinien der operativen Raumtemperatur während der Bürozeit, Varianten ohne konvektive Kühlung.

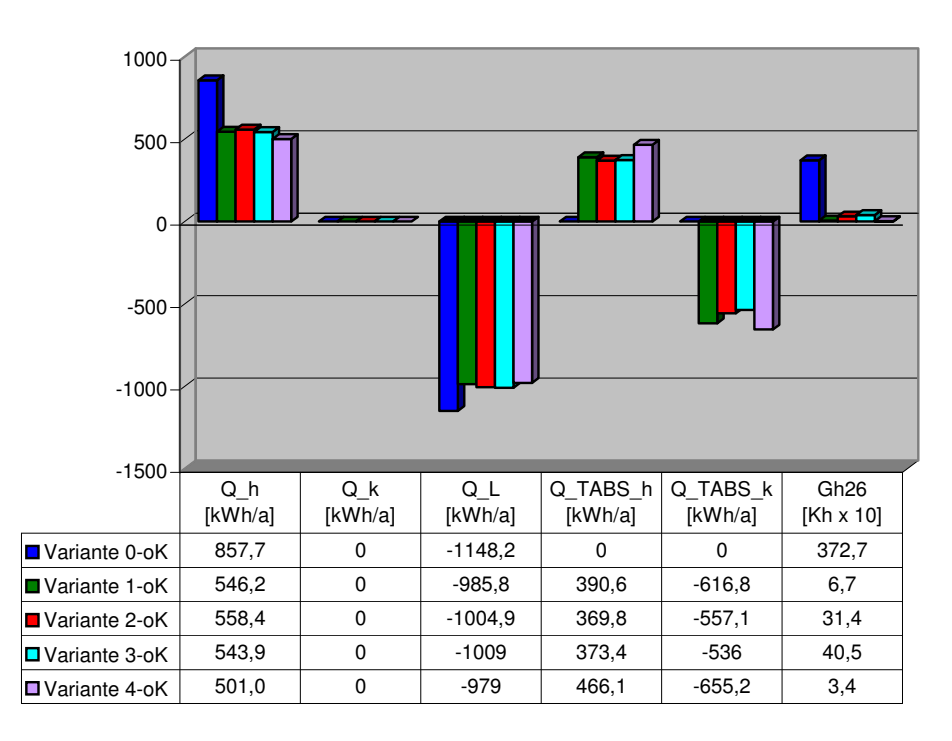

**Jahresergebnisse ohne konvektive Kühlung**

<span id="page-124-0"></span>Bild 7.7: Jahresergebnisse der Varianten ohne konvektive Kühlung

#### **7.3.3 Fazit**

Die Dauerlinien der Varianten mit konvektiver Kühlung liegen relativ nahe beieinander und innerhalb des Bereiches von 22 bis 26 ◦C. Temperaturen über 26 ◦C treten durch die ausreichende konvektive Kühlung nicht auf. Jedoch wird die obere Regelungsgrenztemperatur von 24 ◦C (vgl. Tabelle [7.6\)](#page-120-3) überschritten, wofür die Güte des modellierten Reglers verantwortlich zeichnet.

Die Variante 0 ohne Bauteilaktivierung markiert den Basisfall (siehe Bild [7.5\)](#page-123-0) mit einem konvektiven Heizwärmebedarf von 867 kWh/a oder 49,5 kWh/(m<sup>2</sup> a) und einem konvektiven Kühlkältebedarf von 472 kWh/a oder 27,0 kWh/(m<sup>2</sup> a). Mit dem Betrieb der thermoaktiven Bauteile (Variante 1 bis 4) läßt sich der konvektive Heizwärmebedarf auf Werte zwischen etwa 560 und 500 kWh reduzieren, der konvektive Kühlkältebedarf geht zurück auf Werte zwischen rund 260 und 110 kWh, hier mit deutlicheren Unterschieden zwischen den konstruktiven TABS-Varianten.

Der Reduktion auf der Seite der konvektiven Energien stehen aber deutlich höhere Aufwendungen auf der Seite der Bauteilaktivierung gegenüber, die ein bedarfsgerechtes Heizen und Kühlen durch ihre Trägheit nicht erlaubt. Diese Aufwendungen sich jedoch exergieextensiv und lassen sich über Umweltenergie decken.

Ein übersichtlicheres Bild liefert der Vergleich relativer Zahlen an Hand Tabelle [7.9.](#page-126-0) Der gesamte Wärme- und -kältebedarf der Basisvariante 0 beträgt 1340 kWh. Dieser Wert gelte weiterhin als Bezugsgröße und entspricht damit 100 %. Durch den Einsatz der thermoaktiven Bauteile kann der exergieintensive Heizwärmebedarf von 65 % auf etwa 40 % gesenkt werden. Die Auswirkungen auf den exergieintensiven Kühlkältebedarf sind stärker variantenabhängig. Bei den thermisch ungünstigeren Aufbauten mit schwimmendem Estrich oder Hohlraumboden (Variante 2 und 3) sind Reduktionen von 35 % auf etwa 19 % möglich, bei den thermisch günstigen Varianten 1 und 4 sogar auf etwa 9 %, wobei die Unterschiede zwischen Kapillarrohr und konventionellem Rohr gering sind. Die Erniedrigungen bei den exergieintensiven Anteilen sind mit deutlichen Erhöhungen bei den exergieextensiven Anteilen verbunden. Die prognostizierten Gesamtenergien liegen bei Bauteilaktivierung um 15 bis 23 % höher als im konventionellen Basisfall. Generell wird also die Exergieeinsparung durch eine Erhöhung des Gesamtbedarfs erkauft, was nur bei Einsatz von Umweltenergie sinnvoll ist.

Noch interessanter ist die Frage, ob mit dem Einsatz thermoaktiver Bauteile nicht ganz auf die konvektive Kühlung verzichtet werden kann. Die Bilder [7.6](#page-124-1) und [7.7](#page-124-0) liefern hierzu die Antwort. Während die Basisvariante ohne Kühlung (Variante 0-oK) zu inakzeptablen Raumtemperaturen von bis zu 36 ◦C und Übertemperaturgradstunden Gh26 von 3700 Kh führt, zeigen die Dauerlinien der thermisch ungünstigen Varianten 2-oK und 3-oK mit schwimmendem Estrich oder Hohlraumboden Maximaltemperaturen von knapp 29 ◦C und Übertemperaturgradstunden Gh26 von 310 bis 400 Kh, die zumindest diskussionswürdig sind.

Die thermisch günstigen Aufbauten (Variante 1-oK und 4-oK) führen dagegen eindeutig zu akzeptablen raumklimatischen Verhältnissen: die Maximaltemperaturen liegen kurzzeitig bei etwa 27 ◦C, die Übertemperaturgradstunden zwischen 35 und 70 Kh. Der exergieintensive Heizwärmebedarf läßt sich – analog zu den zuvor besprochenen Varianten mit konvektiver Kühlung – von 65 % auf etwa 40 % reduzieren, die exergieintensive konvektive Kühlung entfällt gänzlich. Durch die Verlagerung auf die exergieextensiven Anteile steigt der Gesamtbedarf, immer noch bezogen auf die Basisvariante 0, auf 116 bis 121 %. Auch hier sind die Unterschiede zwischen Kapillarrohr und konventionellem Rohr gering.

<span id="page-126-0"></span>Tabelle 7.9: Variantengegenüberstellung der prozentualen Jahresbedarfswerte. Bezugsgröße: Gesamtwärme- und -kältebedarf der Variante 0. Zur Beurteilung der raumklimatischen Verhältnisse sind auch die resultierenden Übertemperaturgradstunden angegeben.

|                        | -0-<br>exergiereiche |           | <br>exergiearme |           | Gesamtenergie | Übertem.-   |
|------------------------|----------------------|-----------|-----------------|-----------|---------------|-------------|
|                        | Heizwärme            | Kühlkälte | Heizwärme       | Kühlkälte |               | gradstunden |
| Variante 0 (Basisfall) | 65 %                 | 35 %      | $0\%$           | $0\%$     | 100 %         | $0$ Kh      |
| Variante 1             | 41 %                 | 9%        | 29 %            | 39 %      | 118 %         | $0$ Kh      |
| Variante 2             | 42 %                 | 17 %      | 28 %            | 30 %      | 117 %         | $0$ Kh      |
| Variante 3             | 41 %                 | 20 %      | 28 %            | 27 %      | 115 %         | $0$ Kh      |
| Variante 4             | 37 %                 | 8 %       | 35 %            | 42 %      | 123 %         | $0$ Kh      |
| Variante 0-oK          | 64 %                 | $0\%$     | $0\%$           | $0\%$     | 64 %          | 3727 Kh     |
| Variante 1-oK          | 41 %                 | $0\%$     | 29 %            | 46 %      | 116 %         | $67$ Kh     |
| Variante 2-oK          | 42 %                 | $0\%$     | 28 %            | 42 %      | 111 %         | $314$ Kh    |
| Variante 3-oK          | 41 %                 | $0\%$     | 28 %            | 40 %      | 108 %         | $405$ Kh    |
| Variante 4-oK          | 37 %                 | $0\%$     | 35 %            | 49 %      | 121 %         | 34 Kh       |

## **Kapitel 8**

### **Zusammenfassung**

Unter Thermoaktiven Bauteilsystemen sind Bauteile zu verstehen, die als Teil der Raumumschließungsflächen über ein integriertes Rohrsystem mit einem Heiz- oder Kühlmedium beaufschlagt werden können und so die Beheizung oder Kühlung des Raumes ermöglichen. Die Konstruktionenvielfalt reicht nach diesem Verständnis von Heiz-/Kühldecken über Geschoßtrenndecken mit kern-integrierten Rohren bis hin zu den Fußbodenheizungen. Die darin enthaltenen extrem trägen Systeme werden bewußt eingesetzt, um Energieangebot und Raumenergiebedarf unter dem Aspekt der rationellen Energieanwendung zeitlich zu entkoppeln, z. B. aktive Bauteilkühlung in der Nacht, passive Raumkühlung über das kühle Bauteil am Tage.

Gebäude- und Anlagenkonzepte, die solche instationär arbeitenden thermoaktiven Bauteilsysteme beinhalten, setzen im kompetenten und verantwortungsvollen Planungsprozeß den Einsatz moderner Simulationswerkzeuge voraus, um fundierte Aussagen über Behaglichkeit und Energiebedarf treffen zu können. Die thermoaktiven Bauteilsysteme werden innerhalb dieser Werkzeuge durch Berechnungskomponenten repräsentiert, die auf mathematisch-physikalischen Modellen basieren und zur Lösung des bauteilimmanenten mehrdimensionalen instationären Wärmeleitungsproblems dienen.

Bisher standen hierfür zwei unterschiedliche prinzipielle Vorgehensweisen zur Lösung zur Verfügung, die der physikalischen Modellbildung entstammen.

Über den Weg des Simplifizierens kann das zweidimensionale Problem auf ein eindimensionales reduziert werden, das dann mit Standardverfahren lösbar ist. Dieser Weg unterliegt Grenzen bezüglich der Kombination aus Geometrie und Stoffgrößen. Eine Fülle neuartiger Konstruktionen und aktuell diskutierter Aufbauvarianten läßt sich damit nicht abbilden und entsprechend nicht thermisch-energetisch beurteilen.

Über den Weg des Diskretisierens kann das Problem durch eine Vielzahl miteinander gekoppelter, leicht lösbarer Teilprobleme approximiert werden. Mit der Anzahl der Unterteilung steigt die Berechnungsgenauigkeit aber auch die notwendige Berechnungsdauer.

Die vorliegende Arbeit dokumentiert eine neue Herangehensweise, die als experimentelle Modellbildung bezeichnet wird.

Über den Weg des Identifizierens können aus experimentell ermittelten Datenreihen die Parameter für ein kompaktes Black-Box-Modell bestimmt werden, das das Eingangs-Ausgangsverhalten des zugehörigen thermoaktiven Bauteils mit hinreichender Genauigkeit widergibt. Die Meßdatenreihen lassen sich über hochgenaue Berechnungen generieren, die auf Grund ihrer Detailtreue für den unmittelbaren Einsatz in der Gebäudesimulation ungeeignet wären. Nach allgemeinen Ausführungen zur Gebäudesimulation, die die Randbedingungen für die Komponentenmodellbildung klären, und einem Abriß über die physikalische Modellbildung wird die Systemidentifikation als Kern der experimentellen Modellbildung allgemein erläutert. Die Darstellungen konzentrieren sich auf den Modellstrukturtyp ARX (auto–regressiv with exogenous input), der mit der Methode der kleinsten Fehlerquadrate parametriert wird. Die konkrete Anwendung der Systemidentifikation erfolgt dann zunächst am eindimensionalen Wärmeleitungsproblem. Mit Hilfe von drei unterschiedlichen Wandaufbauten wird der Einfluß der Meßdatenerzeugung und der Modellordnung auf die Güte der Identifikation aufgezeigt. Temperaturfehler kleiner 0,01 Kelvin und Energiebilanzfehler kleiner 1 % können durchgehend erreicht und nachgewiesen werden.

Die Anwendung der Systemidentifikation auf das zweidimensionale Wärmeleitungsproblem und der Nachweis ihrer Eignung wird dann an Hand von sechs sehr unterschiedlichen Aufbauten thermoaktiver Bauteilsysteme durchgeführt. Auch hier werden geringe Temperatur- und Energiebilanzfehler erreicht.

Vergleiche zwischen via Systemidentifikation ermittelten Black-Box-Modellen und physikalischen Modellen für zwei Fußbodenkonstruktionen zeigen, daß erstgenannte auch als Referenz für Genauigkeitsabschätzungen herangezogen werden können.

Die Praktikabilität des neuen Modellierungsansatzes wird an Fallstudien demonstriert, die Ganzjahressimulationen unter Bauteil- und Betriebsvariationen an einem exemplarischen Büroraum betreffen. Dazu erfolgt die Integration des Black-Box-Modells in das kommerzielle Gebäudeund Anlagensimulationsprogramm CARNOT. Die akzeptablen Rechenzeiten für ein Einzonen-Gebäudemodell in Verbindung mit den hohen Genauigkeiten bescheinigen die Eignung der neuen Modellierungsweise.

Die verantwortungsvolle Planung für Gebäudekonzepte mit thermoaktiven Bauteilen wird immer wieder angemahnt und beinhaltet die richtige Einschätzung der Leistungsfähigkeit von thermoaktiven Bauteilen und der angedachten Betriebsstrategien. Planungswerkzeuge in Form von Gebäude- und Anlagensimulationsprogrammen stehen hierfür zur Verfügung, jedoch setzen diese geeignete Modelle zur Abbildung der Thermoaktiven Bauteilsysteme voraus. Das vorliegende Modell bietet hierfür eine universelle Lösung und kann dazu beitragen, dem Verantwortungsanspruch gerecht zu werden.

### **Literaturverzeichnis**

- [1] ASHRAE Handbook Fundamentals. American Society of Heating, Refrigerating and Air-Conditioning Engineers, Inc. 1977.
- [2] Baehr, Hans Dieter: Thermodynamik. Springer-Verlag, 11. erg. und berichtigte Auflage, 2002.
- [3] BLAST Building Loads Analysis and System Thermodynamics, Building Systems Laboratory, University of Illinois, Illinois, USA.
- [4] Bosch, P.P.J. van den; Klauw, A.C. van der: Modeling, identification and simulation of dynamical systems. CRC Press, 1994.
- [5] Bub, W.; Lugner, P.: Systematik der Modellbildung. Teil 1: Konzeptionelle Modellbildung. In Modellbildung für Regelung und Simulation. VDI-Berichte 925. VDI-Verlag, 1992.
- <span id="page-130-1"></span>[6] CARNOT Blockset Version 1.0, User's Guide. Solarinstitut Jülich, November 1999.
- <span id="page-130-2"></span>[7] DIN 1946 Teil 2: Raumlufttechnik. Gesundheitstechnische Anforderungen (VDI-Lüftungsregeln). Januar 1994. Beuth-Verlag Berlin.
- [8] DOE-2. Lawrence Berkeley National Laboratory, Berkley, USA.
- [9] Feist, Wolfgang: Thermische Gebäudesimulation: Kritische Prüfung unterschiedlicher Modellansätze. Müller, 1994.
- <span id="page-130-0"></span>[10] Fort, Karel: Dynamisches Verhalten von Fußbodenheizungen. Dissertation Nr. 8893, Eidgenössische Technische Hochschule Zürich, 1989.
- [11] GEBSIMU. Lehrstuhl für Energiewirtschaft und Anwendungstechnik, Technische Universität München.
- [12] Glück, Bernd: Thermische Bauteilaktivierung. Nutzen von Umweltenergie und Kapillarrohren. C.F. Müller Verlag Heidelberg, 1999.
- [13] Glück, Bernd: Gesteuerte Beladung von thermisch aktivierbaren Massivspeicherbauteilen. HLH 53 (2002) Nr. 3.
- [14] Glück, Bernd: Die Zweiflächen-Bauteilaktivierung (Teil 1). Neue Wege für die Büroklimatisierung. TAB 33 (2002) Nr. 8.
- [15] Grigull, Ulrich; Sandner, Heinrich: Wärmeleitung. 2. Auflage, Springer-Verlag, 1990.
- <span id="page-131-1"></span>[16] Hauser, Gerd: Rechnerische Vorherbestimmung des Wärmeverhaltens großer Bauten. Dissertation, Universität Stuttgart, 1977.
- [17] Hauser, Gerd; Kempkes, Chrstoph: Wasserdurchströmte Bauteile zur Raumkonditionierung. Gesundheits-Ingenieur - Haustechnik-Bauphysik-Umwelttechnik 120(1999) Heft 3.
- <span id="page-131-2"></span>[18] Hausladen, Gerhard; Langer, Ludwig: Baukerntemperierung. Möglichkeiten und Grenzen. TAB Technik am Bau 31(2000)6.
- [19] Hoffmann, Josef: MATLAB und SIMULINK: Beispielorienterte Einführung in die Simulation dynamischer Systeme. Addison Wesley Longman Verlag, 1. Auflage, 1998.
- [20] IDA Indoor Climate and Energy 3.0. EQUA Simulation Technology Group, Sundbyberg, Schweden, 2001.
- [21] Isermann, Rolf: Identifikation dynamischer Systeme 1. Grundlegende Methoden. Springer-Verlag, 2. Auflage, 1992.
- [22] Isermann, Rolf: Identifikation dynamischer Systeme 2. Besondere Methoden, Anwendungen. Springer-Verlag, 2. Auflage, 1992.
- <span id="page-131-0"></span>[23] Koschenz, Markus; Lehmann, Beat: Thermoaktive Bauteilsysteme - tabs. Eigenvertrieb. EMPA Dübendorf, Zentrum für Energie und Nachhaltigkeit ZEN, Überlandstr. 129, CH-8600 Dübendorf. 1. Auflage 2000.
- [24] Lechner, Thomas: Berechnung des Wärmestromes durch ebene geschichtete Wände. Mathematishe und physikalische Grundlagen der Transfer-Fnction-Methode. Institut für Thermodynamik und Wärmetechnik, Universität Stuttgart, 1992.
- [25] Ljung, Lennart: System Identification. Theory for the User. Prentice Hall, 2ed Edition, 1999.
- [26] Ljung, Lennart: System Identification Toolbox. For Use with MATLAB. User's Guide, Version 5, 2000.
- [27] LowEx Low Exergy Systems for Heating and Cooling of Buildings. Annex 37, International Energy Agency. http://www.vtt.fi/rte/projects/annex37/index.htm www.lowex.net
- [28] PREBID An Interface for creating the building description of TYPE 56 Version 4.0.
- [29] Recknagel, Sprenger, Schramek: Taschenbuch für Heizung und Klimatechnik. Oldenbourg Industrieverlag München, 70. Auflage 2001.
- <span id="page-132-1"></span>[30] Rouvel, L.; Zimmermann, F.: Ein regelungstechnisches Modell zur Beschreibung des thermisch dynamischen Raumverhaltens, Teil 1. HLH 48 (1997) Nr. 10.
- <span id="page-132-2"></span>[31] Rouvel, L.; Zimmermann, F.: Ein regelungstechnisches Modell zur Beschreibung des thermisch dynamischen Raumverhaltens, Teil 2. HLH 48 (1997) Nr. 12.
- <span id="page-132-3"></span>[32] Rouvel, L.; Zimmermann, F.: Ein regelungstechnisches Modell zur Beschreibung des thermisch dynamischen Raumverhaltens, Teil 3. HLH 49 (1998) Nr. 1.
- [33] SIMULINK Dynamic System Simulation for MATLAB Version 4. The MathWorks, 2000.
- [34] STAR-CD Version 3.15. Computational Dynamics Ltd., London 2001.
- [35] Stephenson, D.G., Mitalas G.P.: Calculation of heat conduction transfer functions for multi-layer slabs. ASHRAE Transactions, Vol. 77(1971)2, pp. 117-126.
- [36] TAS Thermal Analysis Software. ifes Institut für angewandte Energie- und Strömungssimulation GmbH, Frechen.
- <span id="page-132-4"></span>[37] TRNSYS Transient System Simulation Program Version 15. Solar Energy Laboratory Wisconsin und TRANSSOLAR Stuttgart, Stuttgart 2000.
- [38] Tulleken, H.J.A.F.: Generalized binary noise test-signal concept for improved identification experiment design. Automatica, 26(1990), pp. 37-49.
- <span id="page-132-0"></span>[39] VDI 2078: Berechnung der Kühllast klimatisierter Räume (VDI-Kühllastregeln). Juli 1996. Beuth-Verlag Berlin.
- <span id="page-132-5"></span>[40] VDI 6020 Blatt 1: Anforderungen an Rechenverfahren zur Gebäude- und Anlagensimulation. Gebäudesimulation.
- <span id="page-133-0"></span>[41] VDI-Wärmeatlas: Berechnungsblätter für den Wärmeübergang. Hrsg. Verein Deutscher Ingenieure. VDI-Verlag, 6. erw. Auflage 1991.
- [42] Zadeh, L.A.: From circuit theory to system theory. Proc. IRE, Vol. 50, pp. 856-865
- [43] Zhu, Yucai: Multivariable System Identification for Process Control. Elsevier Science, 2001.
- [44] Schoukens, J.; Pintelon, R.: Identification of Linear Systems. Pergamon Press, 1991.

# **Abbildungsverzeichnis**

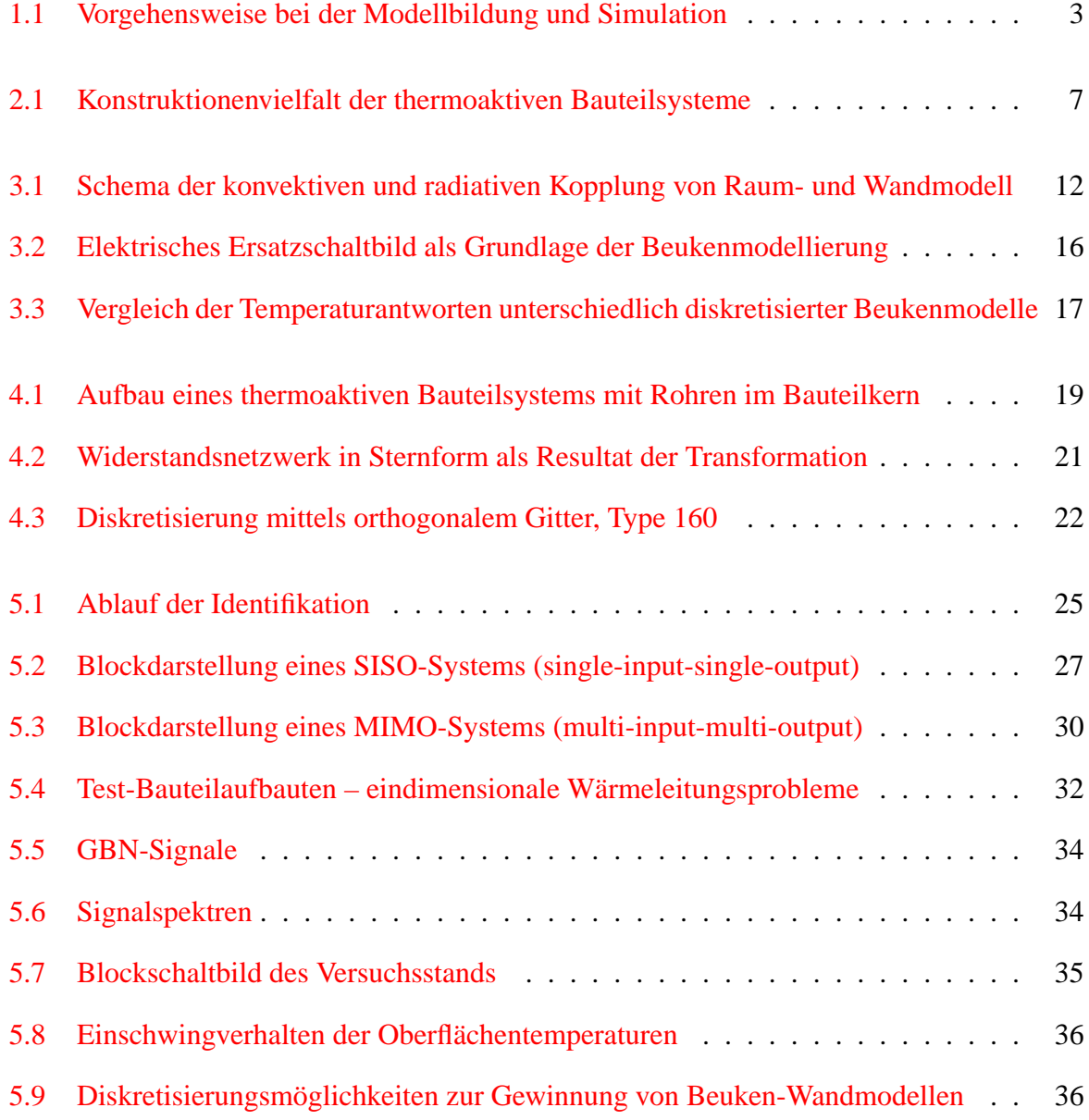

#### ABBILDUNGSVERZEICHNIS

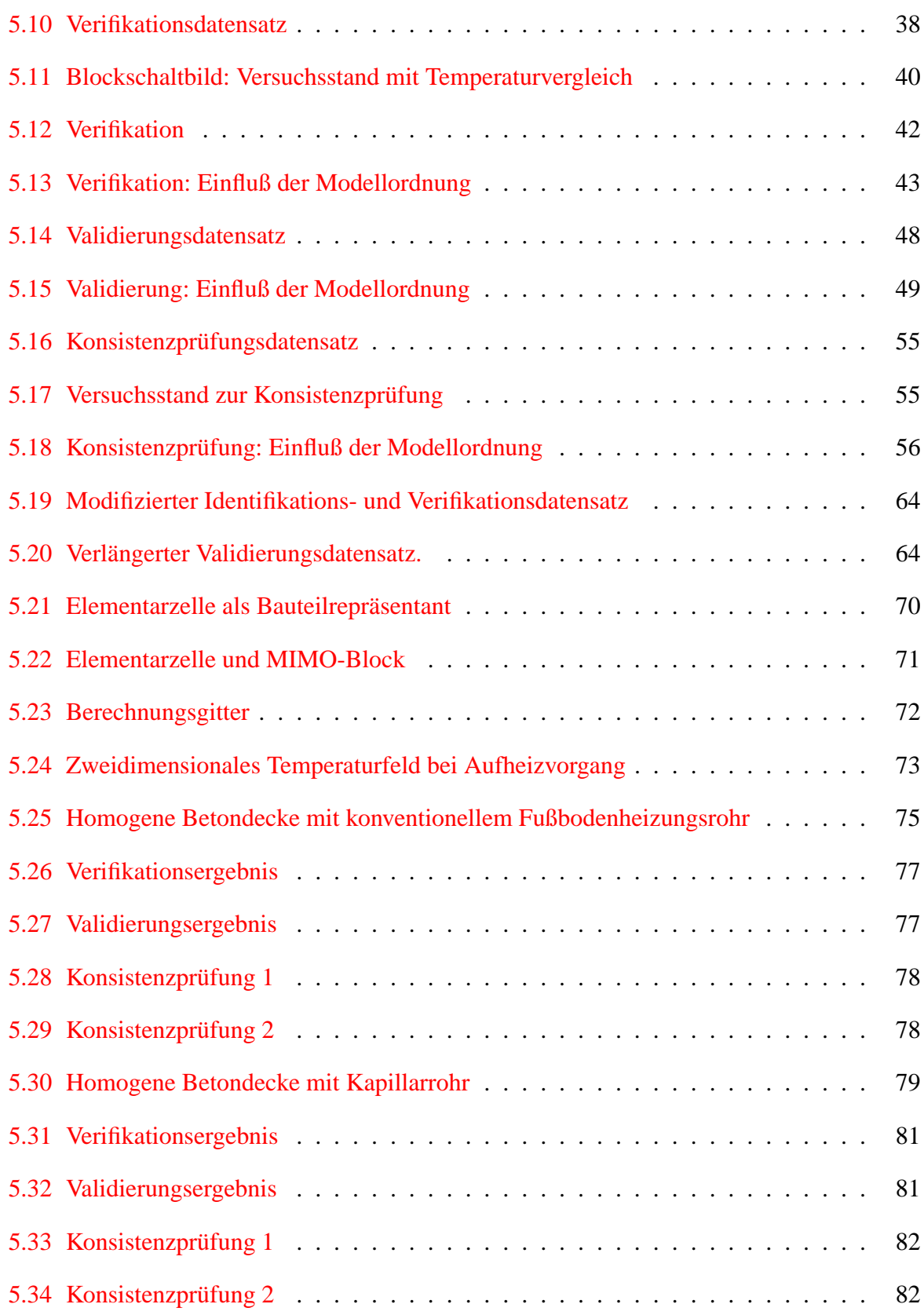

#### ABBILDUNGSVERZEICHNIS

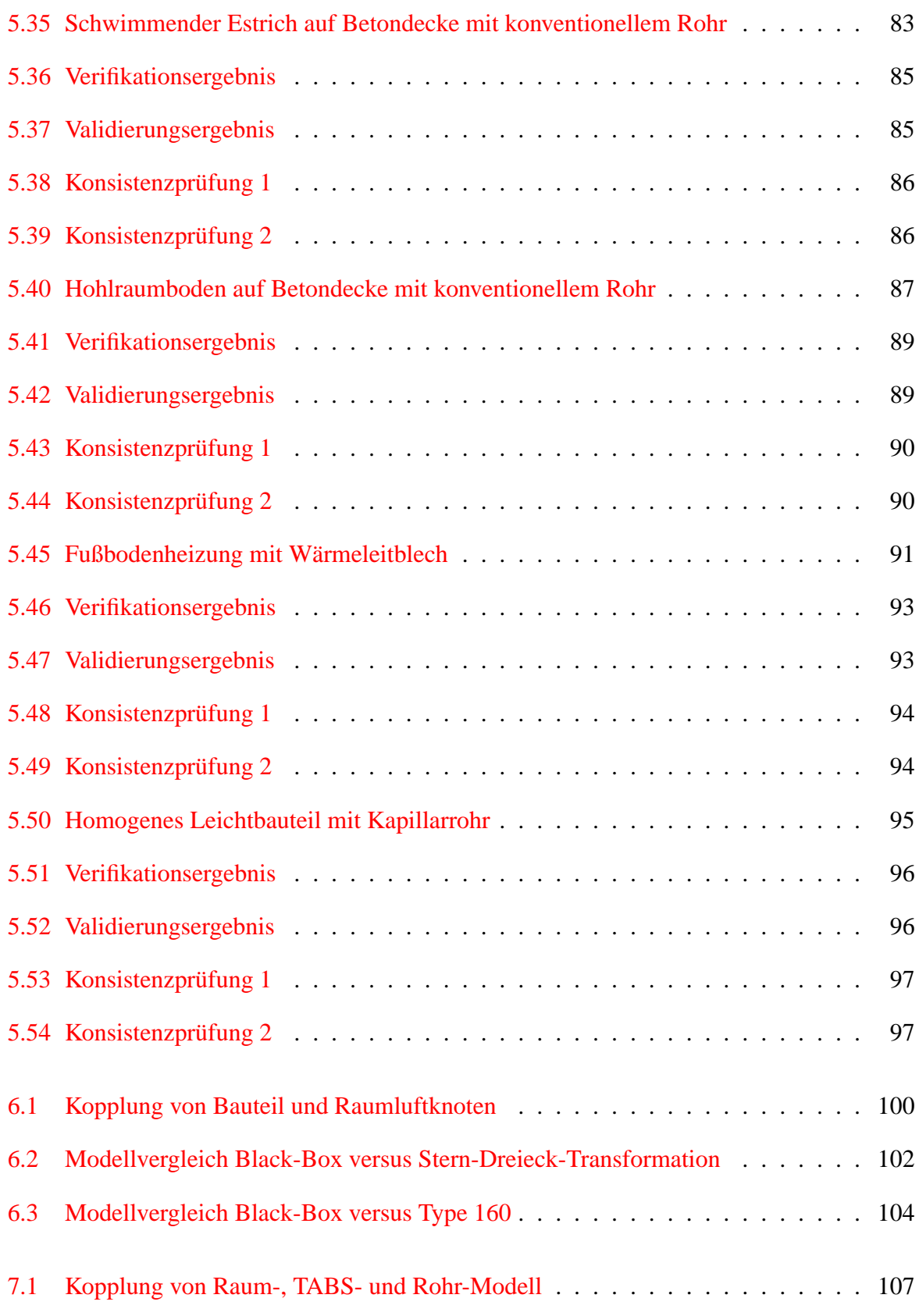

#### ABBILDUNGSVERZEICHNIS

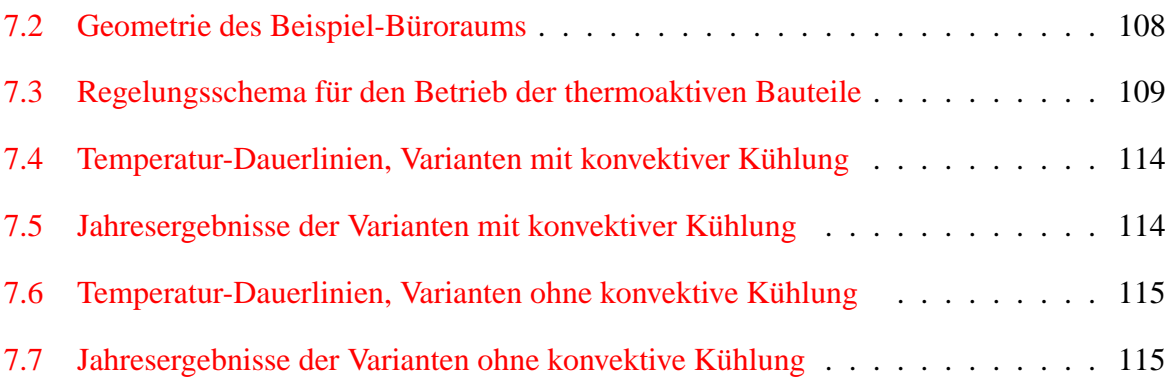

## **Tabellenverzeichnis**

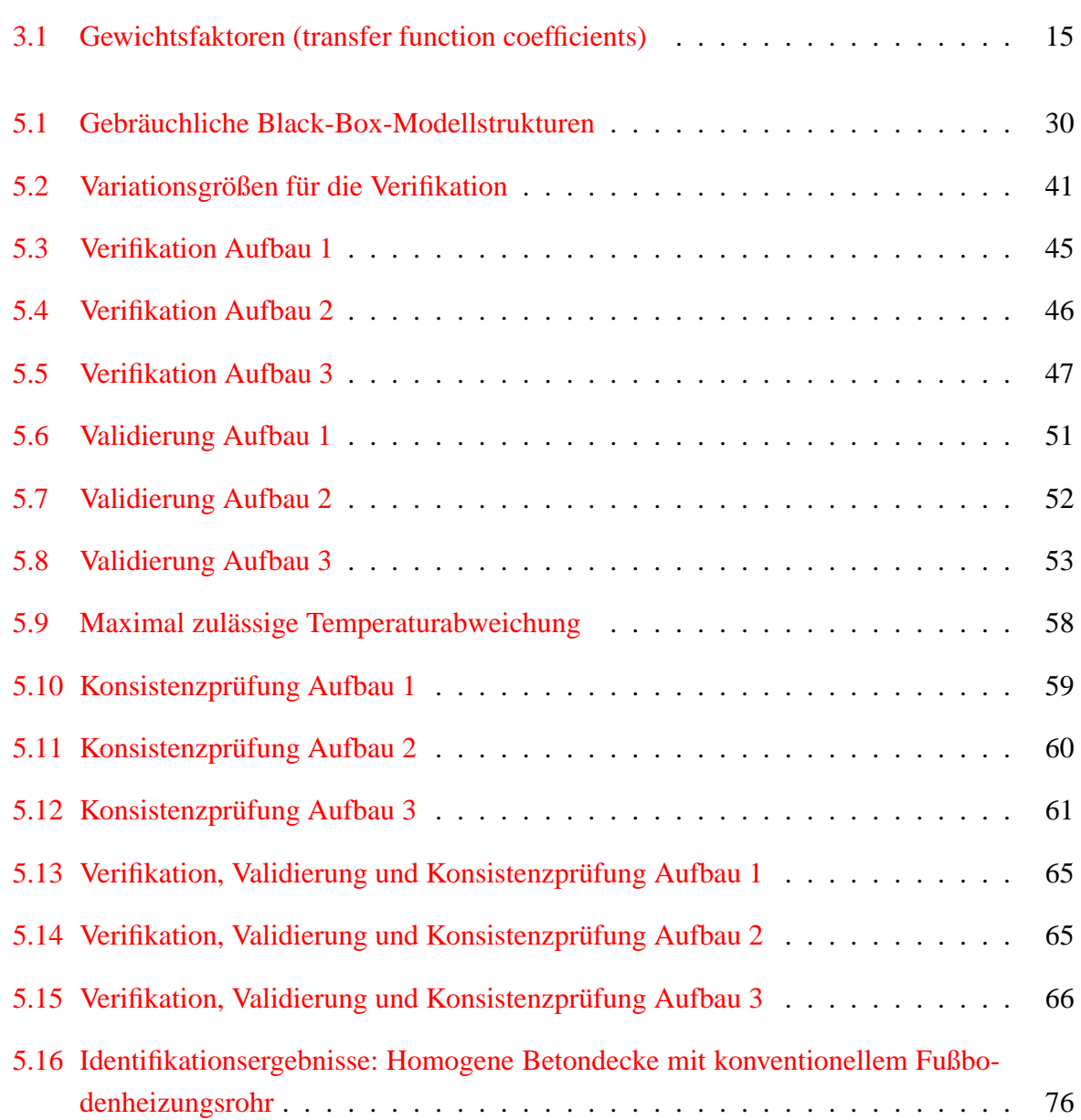

#### TABELLENVERZEICHNIS

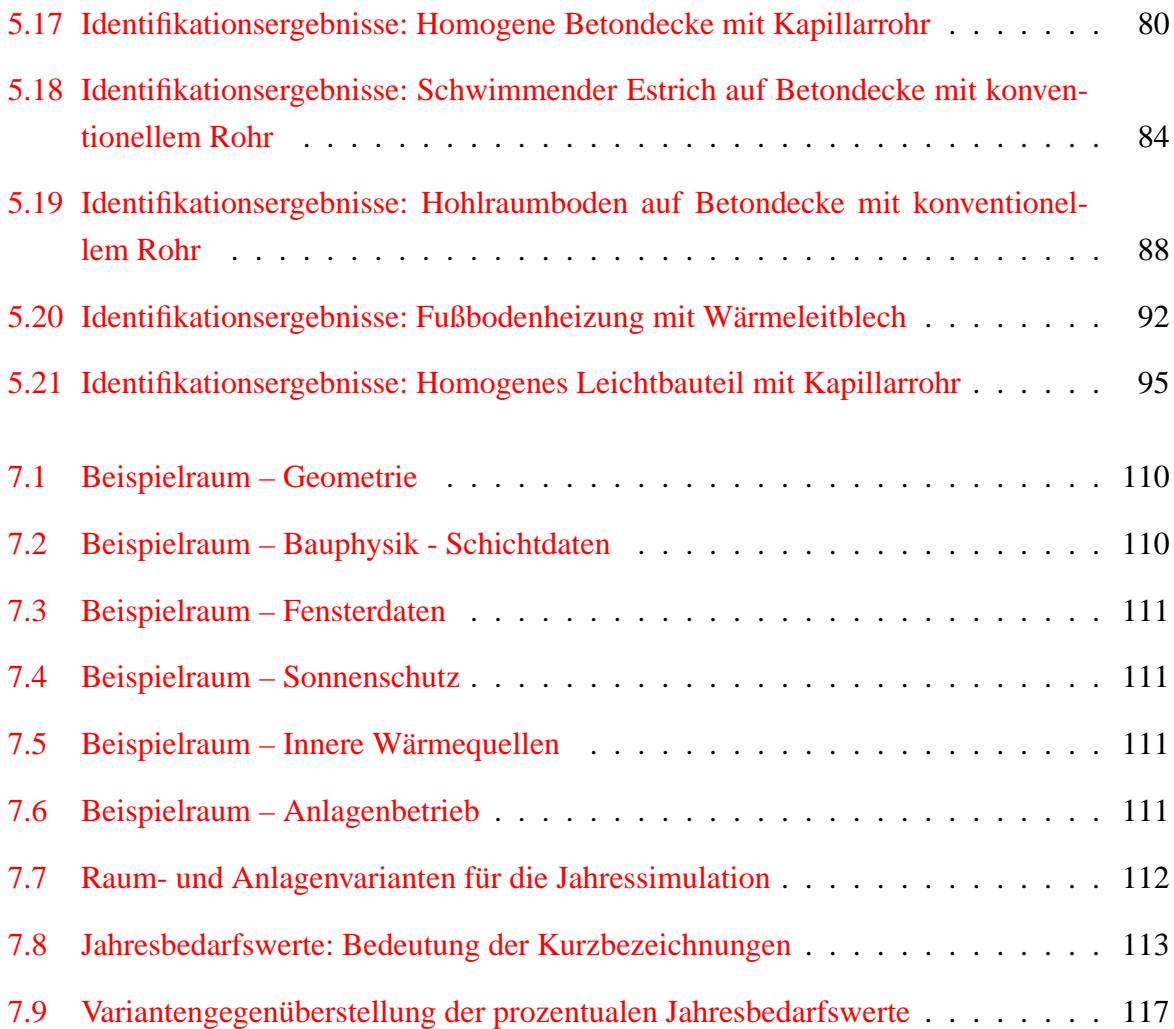